# **Universidade de São Paulo Escola Superior de Agricultura "Luiz de Queiroz"**

# **Modelo de previsão aplicado ao mercado de transporte rodoviário do açúcar no Estado de São Paulo**

**Gilberto Fernandes da Costa** 

Tese apresentada para obtenção do título de Doutor em Ciências. Área de concentração: Economia Aplicada

**Piracicaba 2014**

**Gilberto Fernandes da Costa Bacharel em Ciências Econômicas** 

## **Modelo de previsão aplicado ao mercado de transporte rodoviário do açúcar no Estado de São Paulo**

versão revisada de acordo com a resolução CoPGr 6018 de 2011

Orientador: Prof. Dr. **JOSÉ VICENTE CAIXETA FILHO**

Tese apresentada para obtenção do título de Doutor em Ciências. Área de concentração: Economia Aplicada

**Piracicaba 2014**

#### **Dados Internacionais de Catalogação na Publicação DIVISÃO DE BIBLIOTECA - DIBD/ESALQ/USP**

Costa, Gilberto Fernandes da

Modelo de previsão aplicado ao mercado de transporte rodoviário do açúcar no Estado de São Paulo / Gilberto Fernandes da Costa.- - versão revisada de acordo com a resolução CoPGr 6018 de 2011. - - Piracicaba, 2014. 193 p: il.

Tese (Doutorado) - - Escola Superior de Agricultura "Luiz de Queiroz", 2014.

1. São Paulo 2. Mercado de fretes do açúcar 3. Modelo Box-Jenkins I. Título

 CDD 338.476641 C837m

**"Permitida a cópia total ou parcial deste documento, desde que citada a fonte -O autor"**

Dedico este trabalho ao apoio, paciência e humildade de meus pais.

#### **AGRADECIMENTOS**

Primeiramente agradeço a Deus por me prover de força e perseverança e assim ter superado a todas as adversidades que surgiram durante o período da Pós-Graduação.

Como este trabalho não é resultado apenas de um esforço individual e deriva de significativas contribuições que recolhi durante meus estudos e inter-relações com profissionais e instituições que acrescentaram conhecimentos e experiências a essa construção, assim, o meu sincero e inestimável agradecimento ao Professor José Vicente Caixeta Filho, meu orientador, por confiar no meu potencial, tanto profissionalmente no ESALQ-LOG quanto ao assumir a responsabilidade direta no desenvolvimento desta tese, e pela compreensão nos difíceis momentos pelos quais passei no decorrer dos trabalhos.

Agradeço ao apoio da minha família, em especial de meus pais, que me incentivam a continuidade dos meus estudos desde o meu primeiro dia na escola.

Agradeço aos professores da Pós-Graduação, em especial ao Professor Bento e a Professora Vian pelos conselhos os quais deram motivação para prosseguir no Doutorado.

 Aos Professores que participaram da minha qualificação, Mírian Bacchi, Daniela Bacchi e Augusto Gameiro, agradeço pelo tempo dispendido com discussões e críticas, sem as quais não teria alcançado os resultados aqui apresentados e, em especial, a Professora Míriam Bacchi, que gentilmente me atendeu nos últimos meses e, com suas sugestões e assistência, contribuiu enormemente para a conclusão do estudo.

Agradeço aos meus amigos Marcela, Marcelo Justus, Flávio, André, Henrique, Marcos, Jeronimo, Karina e Rafael, que de uma forma ou de outra, contribuíram com seus estímulos para completar este percurso e que, em diversas ocasiões, foram a luz que me nortearam e deram forças para prosseguir.

Agradeço aos meus amigos no ESALQ-LOG, Joseane, Claudirene, Jamile, Natália Trombeta, Rafael, Ricardo e Eloide pela convivência profissional, companheira e produtiva durante a permanência neste importante grupo de pesquisa.

Agradeço carinhosamente a Maelli pelo profissionalismo, competência e amizade, que sem a sua ajuda, não conseguiria cumprir com as obrigações da Pós-Graduação.

Agradeço ao Roberto Sado pelo companheirismo, conselhos e suporte na leitura e formatação desta tese.

E, fundamentalmente, agradeço ao Programa de Pós-Graduação em Economia Aplicada da Escola Superior de Agricultura Luiz de Queiroz - ESALQ/USP e a CAPES, pelo fomento e por propiciar as condições necessárias para que eu concluísse esta pesquisa.

"Eu sou de Minas Gerais e lá em Minas, o carro vem sempre depois dos bois."

Aécio Neves da Cunha

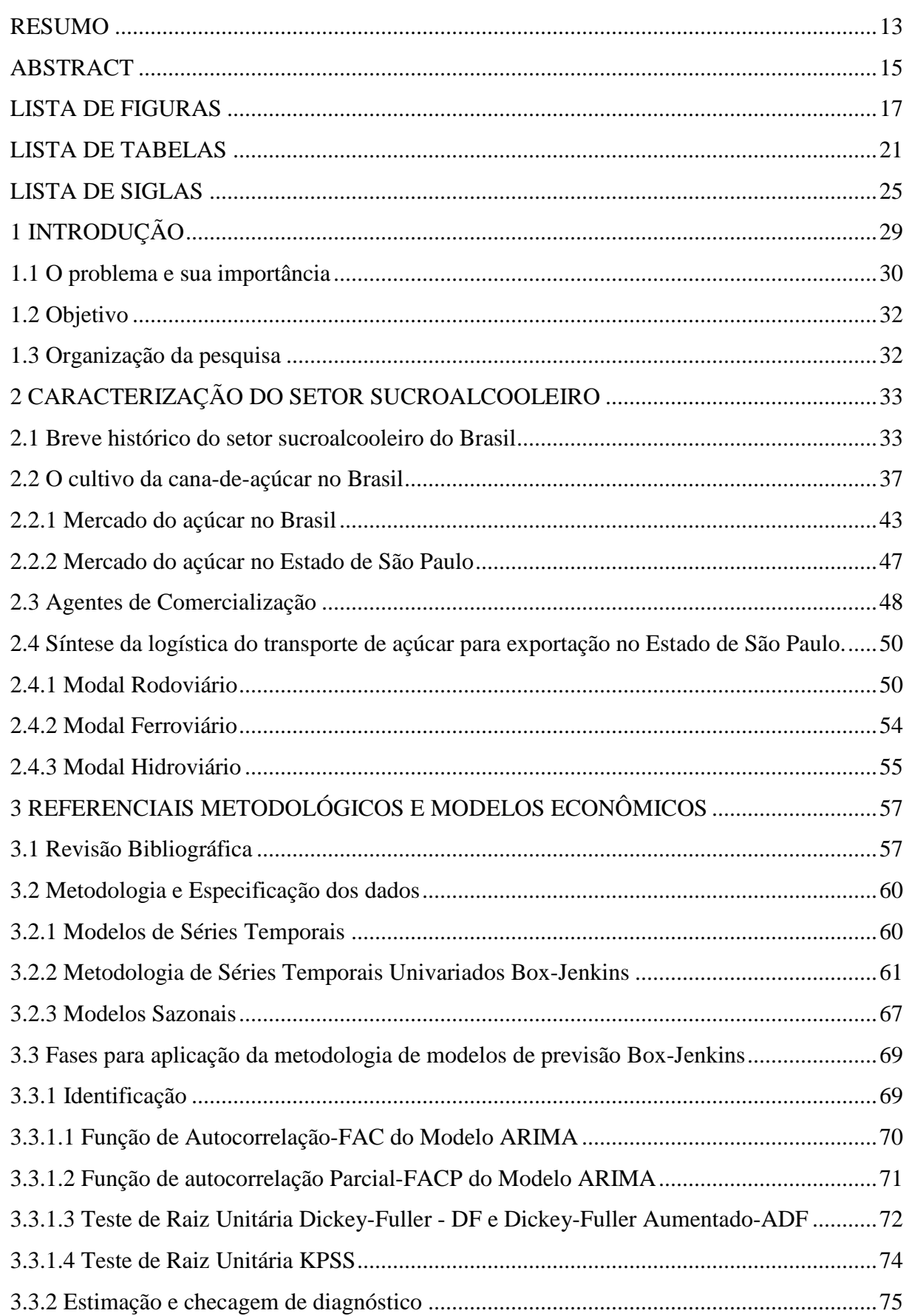

# **SUMÁRIO**

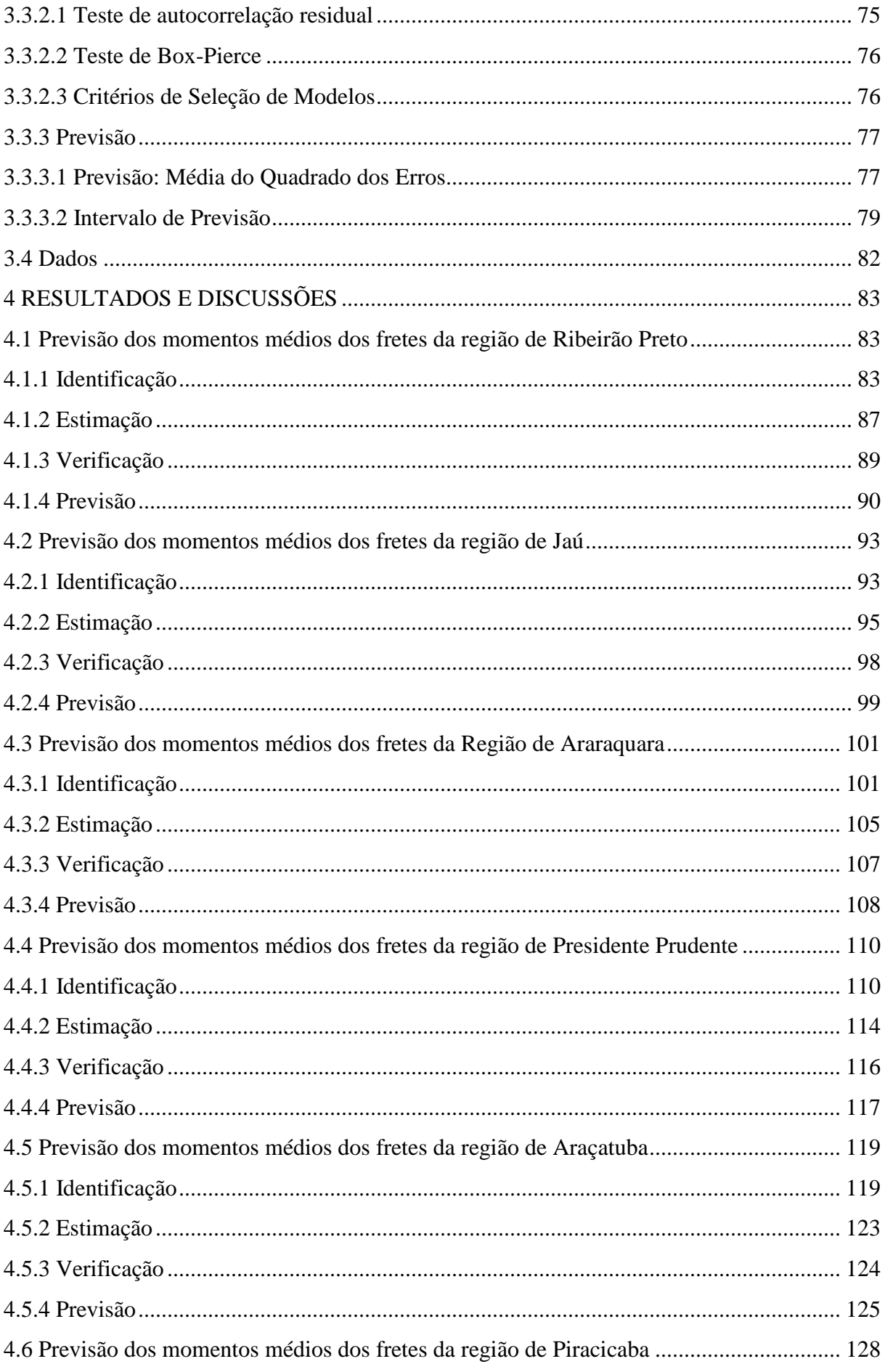

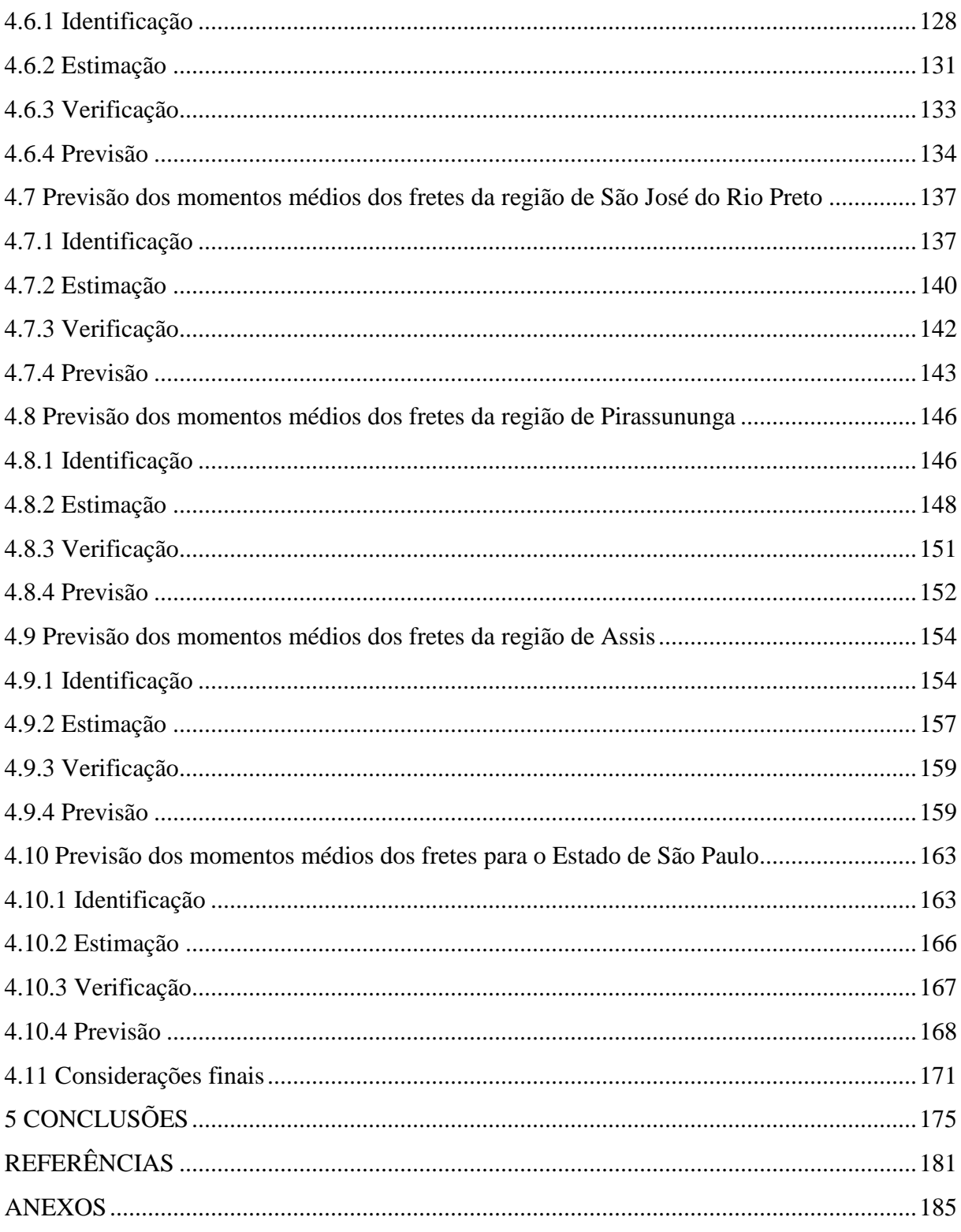

#### **RESUMO**

## **Modelo de previsão aplicado ao mercado de transporte rodoviário do açúcar no Estado de São Paulo**

A pesquisa tem como objetivo obter previsões para o mercado de fretes do açúcar para exportação no Estado de São Paulo. Para cumprir tal objetivo, utilizou-se a metodologia Box-Jenkins de séries temporais. O período compreendido na pesquisa foi janeiro de 2006 a setembro de 2013. Foram delimitadas no Estado de São Paulo nove regiões para análise: Ribeirão Preto, Jaú, Araraquara, Presidente Prudente, Araçatuba, Piracicaba, São José do Rio Preto, Pirassununga e Assis. Essas regiões também foram agregadas com o objetivo de obter previsões para o Estado de São Paulo. As previsões foram realizadas fora da amostra correspondendo ao período de outubro de 2012 a setembro de 2013. Os modelos estimados, de forma geral, obtiveram um bom desempenho considerando os cinco primeiros meses de previsão, como o ocorrido nas regiões de Jaú, Araraquara, Piracicaba, Pirassununga e Assis. Dentre as nove regiões analisadas, os modelos ajustados para as Regiões de Piracicaba e Assis apresentaram melhores desempenhos, fato este comprovado pelos menores valores do Erro Quadrático Médio e Soma do Quadrado dos Desvios. Considerando os resultados gerais das nove regiões e da análise do Estado de São Paulo de forma agregada, houve predomínio do emprego do modelo ARIMA como melhor método para a realização de previsões para o mercado de fretes do açúcar. Não obstante, as previsões geradas pela metodologia Box-Jenkins, no curto prazo, constituem em boa ferramenta de auxílio para tomada de decisões e planejamento dos agentes envolvidos no mercado do açúcar.

Palavras-chave: São Paulo; Mercado de fretes do açúcar; Metodologia Box-Jenkins

#### **ABSTRACT**

### **Prediction model applied to the road transport market of sugar in the State of São Paulo**

The research aims to obtain predictions for the freights market of sugar for export in the State of São Paulo in Brazil. A Box-Jenkins time series methodology was used to fulfill this objective. The survey was performed from January 2006 through September 2013. Nine regions in São Paulo State were placed for analysis: Ribeirão Preto, Jaú, Araçatuba, Araraquara, Piracicaba, São José do Rio Preto, Pirassununga, Presidente Prudente and Assis and also these regions were aggregated in order to obtain estimates for the State of São Paulo. The predictions were made out of the sample corresponding to the period from October 2012 to September 2013. The estimated models generally presented good performance considering the five first months of forecast, as occurred in the regions of Jaú, Araraquara, Piracicaba, Pirassununga and São José do Rio Preto. Out of the nine regions analyzed, the models adjusted for the regions of Piracicaba and Assis showed better performances, proven by the lowest average square error and Sum of Squares of deviations. Considering the overall results of the nine regions and the analysis of the state of São Paulo aggregated, employment ARIMA model predominated as the best method for performing predictions for the freight market sugar. Nevertheless, the forecasts generated by the Box-Jenkins methodology, in a short term, constitute good tool to aid decision-making and planning of the agents involved in the sugar market.

Keywords: São Paulo; Freight market of sugar; Box-Jenkins Methodology

# **LISTA DE FIGURAS**

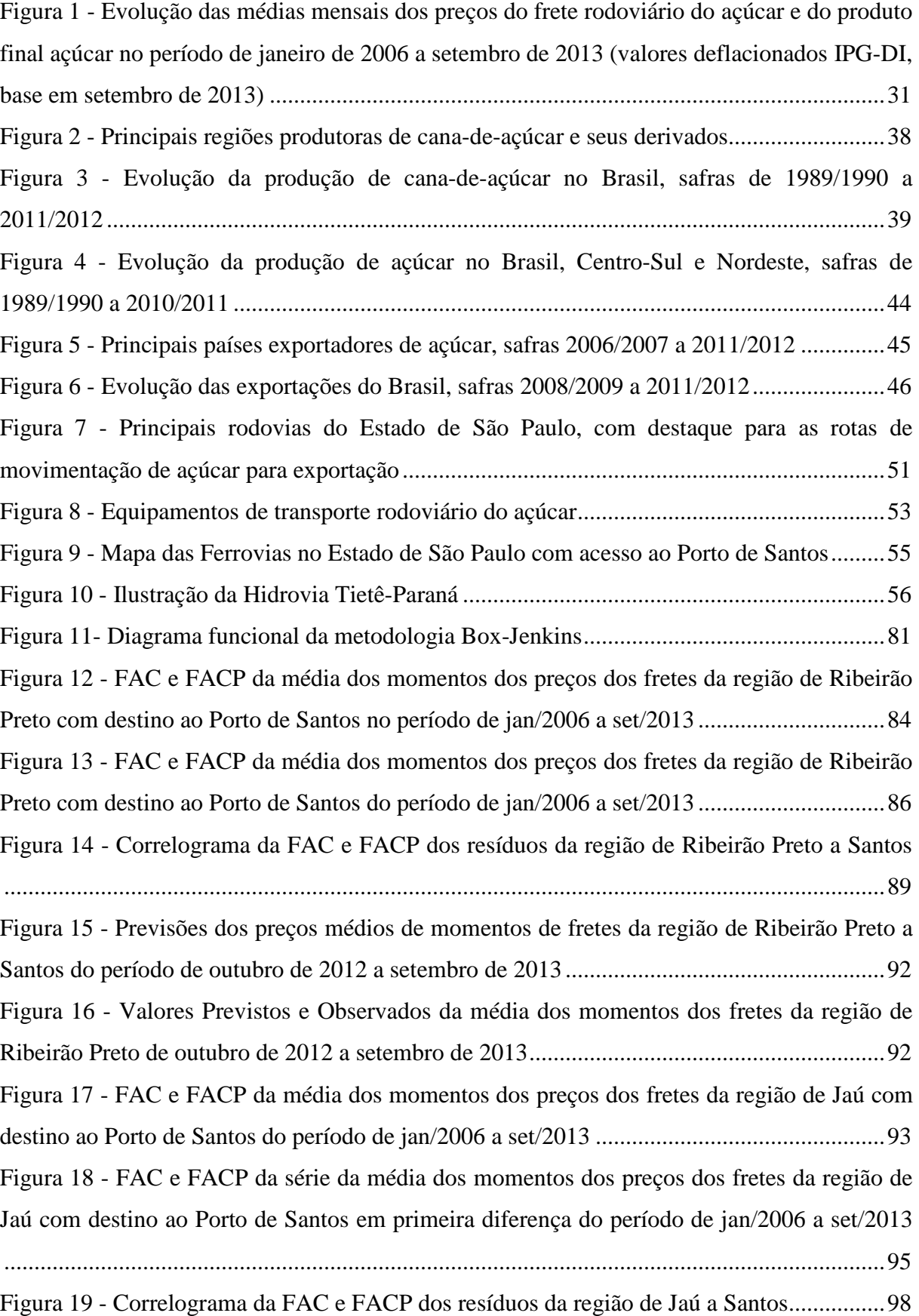

Figura 20 - Previsões dos preços médios dos momentos de fretes da região de Jaú a Santos do período de outubro de 2012 a setembro de 2013 ................................................................... 100 Figura 21 - Valores Previstos e Observados da média dos momentos dos fretes da região de Jaú de outubro de 2012 a setembro de 2013 .......................................................................... 101 Figura 22 - FAC e FACP da média dos momentos dos preços dos fretes da região de Araraquara com destino ao Porto de Santos do período de jan/2006 a set/2013 ................... 102 Figura 23 - FAC e FACP da média dos momentos dos preços dos fretes em primeira diferença da região de Araraquara com destino ao Porto de Santos do período de jan/2006 a set/2013104 Figura 24 - Correlograma da FAC e FACP dos resíduos da região de Araraquara a Santos 107 Figura 25 - Previsões dos preços de fretes da média dos momentos da região de Araraquara a Santos do período de Outubro de 2012 a Setembro de 2013 ................................................. 109 Figura 26 - Valores Previstos e Observados da média dos momentos dos fretes da região de Araraquara de outubro de 2012 a setembro de 2013 ............................................................. 110 Figura 27 - FAC e FACP da média dos momentos dos preços dos fretes em primeira diferença da região de Presidente Prudente com destino ao Porto de Santos do período de jan/2006 a set/2013 .................................................................................................................................. 111 Figura 28 - FAC e FACP da média dos momentos dos preços dos fretes em primeira diferença da região de Presidente Prudente com destino ao Porto de Santos no período de jan/2006 a set/2013 .................................................................................................................................. 113 Figura 29 - Correlograma da FAC e FACP dos resíduos da região de Presidente Prudente a Santos ..................................................................................................................................... 116 Figura 30 - Comparações das previsões dos três modelos considerados com os preços dos momentos médios de fretes observados da região de Presidente Prudente ........................... 118 Figura 31 - Valores Previstos e Observados da média dos momentos dos fretes da região de Presidente Prudente de outubro de 2012 a setembro de 2013 ................................................ 119 Figura 32 - FAC e FACP da média dos momentos dos preços dos fretes em primeira diferença da região de Araçatuba com destino ao Porto de Santos do período de jan/2006 a set/2013 120 Figura 33 - FAC e FACP da média dos momentos dos preços dos fretes em primeira diferença da região de Araçatuba com destino ao Porto de Santos do período de jan/2006 a set/2013 122 Figura 34 - FAC e FACP dos resíduos da região de Araçatuba ............................................ 125 Figura 35 - Comparações das previsões dos três modelos considerados com os preços dos momentos médios de fretes observados da região de Araçatuba ........................................... 127 Figura 36 - Valores Previstos e Observados da média dos momentos dos fretes da região de Araçatuba de outubro de 2012 a setembro de 2013 ............................................................... 128

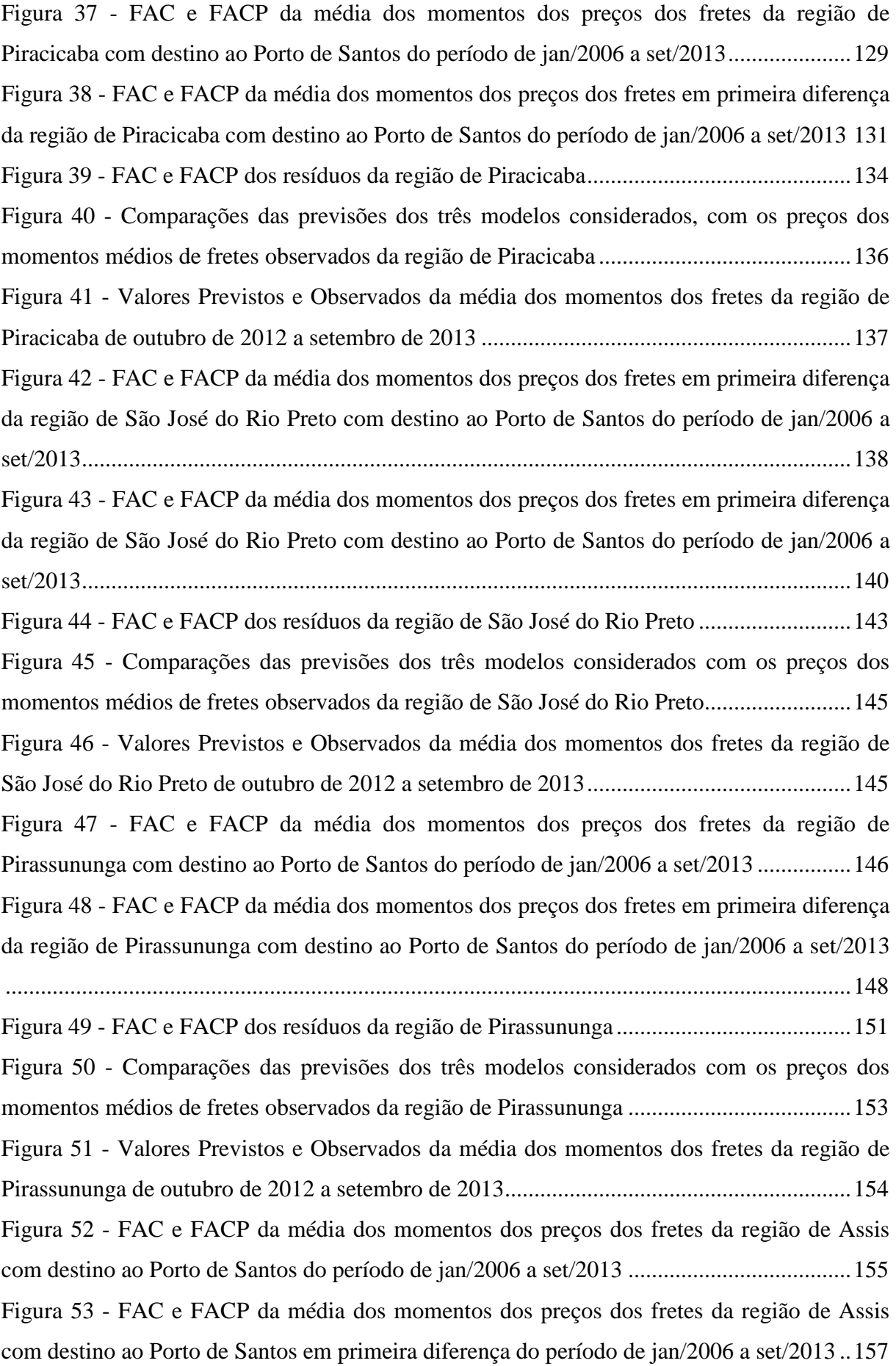

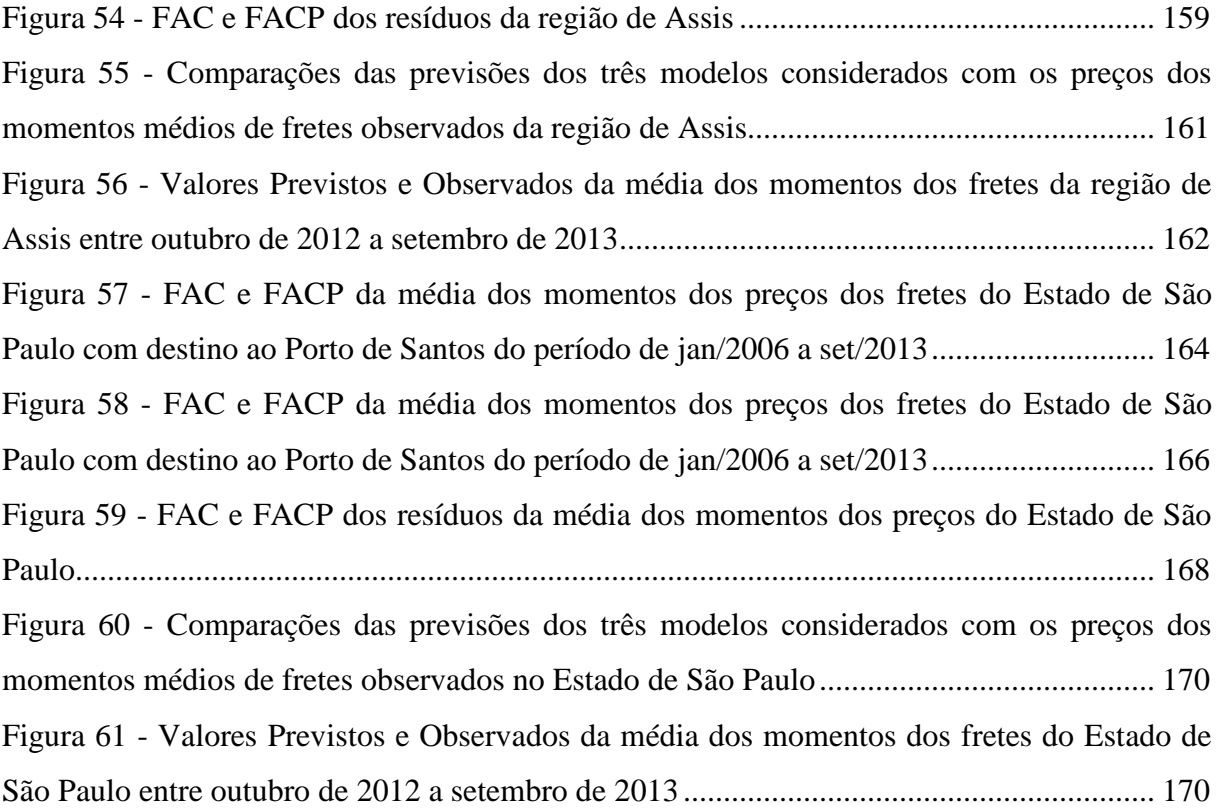

# **LISTA DE TABELAS**

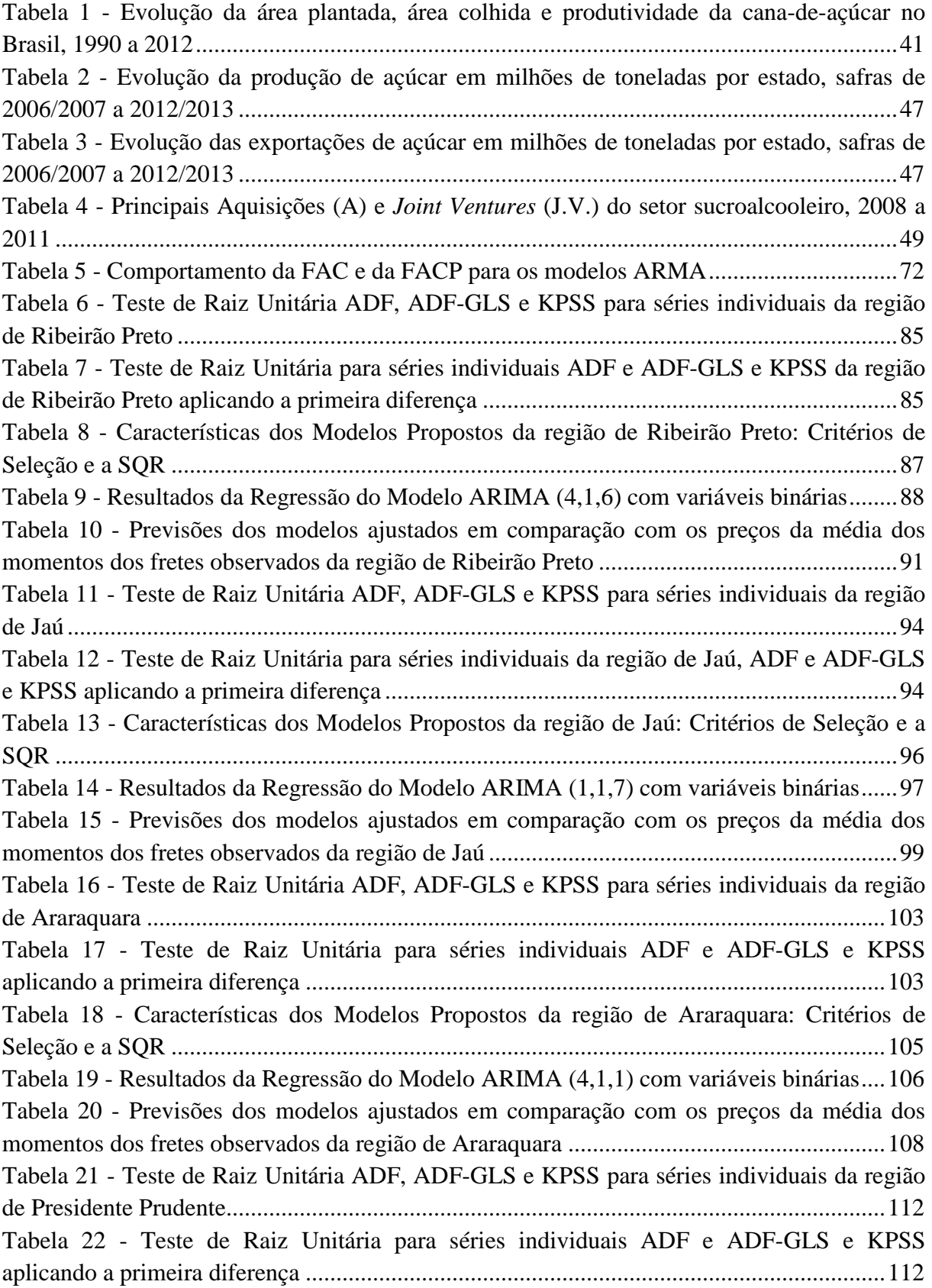

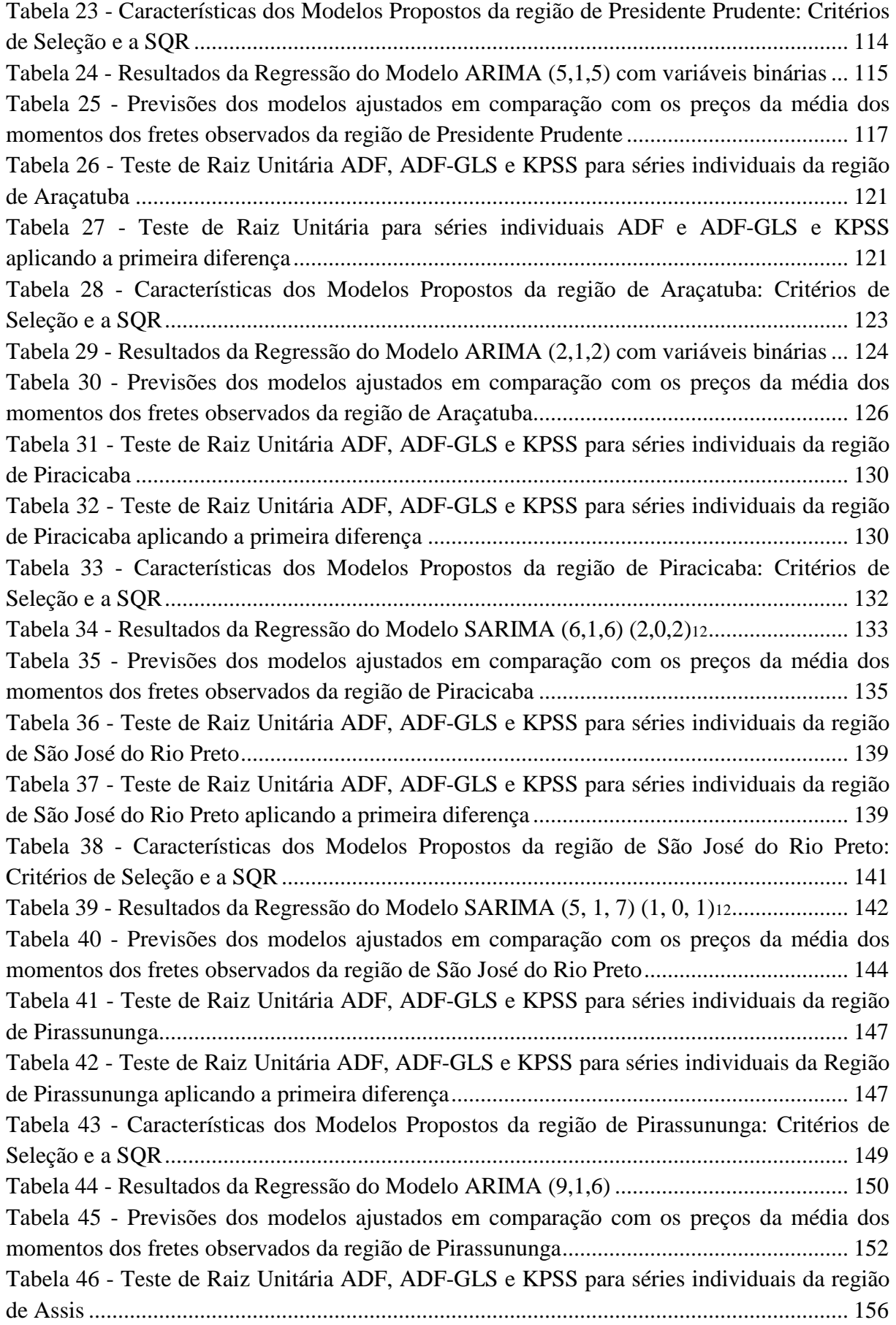

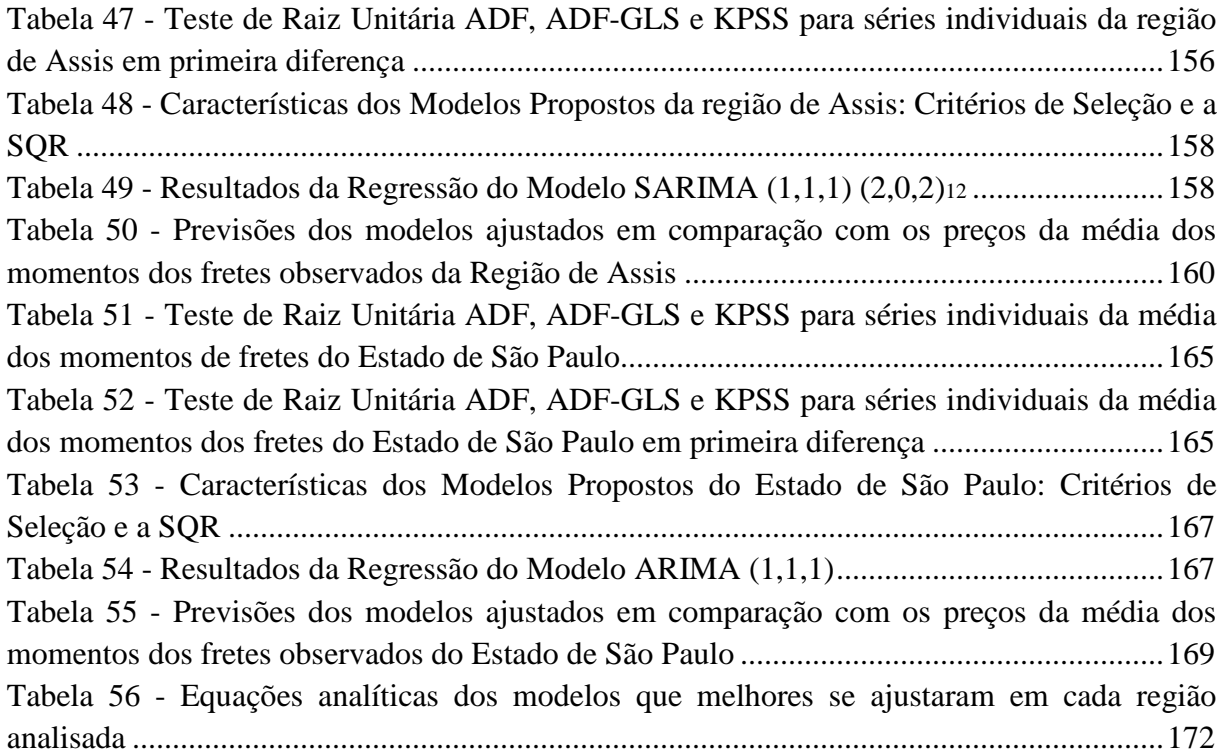

### **LISTA DE SIGLAS**

- ADF Augmented Dickey-Fuller
- AIC Aike Information Criterion
- ALL América Latina Logística
- ANP Agência Nacional de Petróleo
- ANTAQ Agência Nacional de Transportes Aquaviários
- ANTT Agência Nacional de Transportes Terrestres
- ATR açúcar total recuperável
- AR Autorregressivo
- ARCH Autoregressive Conditional Heterocedasticity
- ARMA Modelo Autorregressivo de Médias Móveis
- ARIMA Modelo Autorregressivo Integrado de Médias Móveis
- BFI Índice de Frete Báltico
- BIC Bayesian Information Criterion
- BIFFEX Baltic International Freight Futures Index
- BPI Índice Panamá
- CCT Corte, Carregamento e Transporte
- CTC Centro de Tecnologia Canavieira
- CEPAAL Coligação das Entidades Produtoras de Açúcar e Álcool
- CEPEA Centro de Estudos Avançados em Economia Aplicada
- CIMA Conselho Interministerial do Açúcar e do Álcool
- CONAB Companhia Nacional de Abastecimento
- CONSECANA Conselho dos Produtores de Cana-de-Açúcar, Açúcar e Álcool
- COPERSUCAR Cooperativa de Produtores de Cana-de-Açúcar, Açúcar e Álcool
- DF Dickey-Fuller
- EMBRAPA Empresa Brasileira de Pesquisa Agropecuária
- EQM Erro Quadrático Médio

### ESALQ-LOG - Grupo de Pesquisa e Extensão em Logística Agroindustrial

- FAC Função de autocorrelações
- FACP Função de autocorrelações Parciais
- FCA Ferrovia Centro Atlântica
- FGV Fundação Getúlio Vargas
- F&A Fusões e Aquisições
- GRETL Gnu Regression, Econometrics and Time-series Library
- IAA Instituto do Açúcar e do Álcool
- IAC Instituto Agronômico de Campinas
- IBGE Instituto Brasileiro de Geografia e Estatística
- IPG-DI- Índice Geral de Preços
- JV Joint Ventures
- HQ Hannan-Quinn
- KPSS Kwiatkowski-Phillips-Schmidt-Shin
- MA Médias Móveis
- MAPA Ministério da Agricultura, Pecuária e Abastecimento
- MDIC Ministério do Desenvolvimento, Indústria e Comércio Exterior
- M-FILF Fuzzy Integrated Logical Forecasting Method
- MQO Mínimos Quadrados Ordinários
- MRS Malha Regional do Sudeste
- NIPE-UNICAMP Núcleo Indisciplinar de Planejamento Energético
- UNICA União da Indústria de Cana-de-Açúcar
- OPEP Organização dos Países Exportadores de Petróleo
- R\$/t.km Reais por tonelada de quilômetro rodado
- SECEX Secretaria de Comércio Exterior
- SARIMA Modelos Multiplicativos Sazonais
- SBC Schwarz Bayesian Criterion

SETCESP - Sindicato das Empresas de Transporte de Cargas do Estado de São Paulo

- SIFRECA Sistema de Informações de Fretes
- SQD Soma dos Quadrados dos Desvios
- SQR Soma dos Quadrados dos Resíduos
- USDA United States Department of Agriculture
- VECM Vetor de Correção de Erros
- VAR Vetor Autorregressivo Vetorial
- VHP Very High Polarization
- VVHP Very Very High Polarization

# **1 INTRODUÇÃO**

O agronegócio constitui-se uma das atividades mais dinâmicas da economia brasileira, contribuindo de forma positiva para a balança comercial ao longo dos últimos anos. Dentre os setores do agronegócio, o setor sucroalcooleiro destaca-se como uma atividade importante na economia do país, sendo o Brasil expressivo produtor, obtendo cerca de 571 milhões toneladas de cana-de-açúcar na safra 2011/2012, conforme dados do Ministério da Agricultura, Pecuária e Abastecimento - MAPA (BRASIL, 2013). Ainda segundo dados do MAPA (BRASIL, 2013), o Brasil é segundo produtor mundial de etanol e o maior produtor e exportador mundial de açúcar.

O setor sucroalcooleiro tem grande importância no âmbito social, já que gera aproximadamente 4,5 milhões de empregos diretos e indiretos, contribuindo para o desenvolvimento econômico de várias regiões do interior do país (ANUÁRIO DA CANA, 2010).

O setor sucroalcooleiro, a partir da década de 1990, apresentou grande crescimento motivado por vários fatores, dentre eles, a expansão da fronteira agrícola (principalmente nas áreas de cerrado), o aumento da produtividade em virtude do uso de novas tecnologias no campo, a profissionalização do setor e a demanda crescente pelo açúcar e etanol tanto no mercado interno como no mercado externo.

Apesar desses avanços obtidos na cadeia produtiva (produção e comercialização), um dos fatores limitantes para o crescimento progressivo do setor é a infraestrutura logística. A atividade logística desempenha um papel fundamental para os ganhos de competitividade em todos os elos da cadeia, desde a logística de Corte, Carregamento e Transporte de cana-deaçúcar - CCT, passando pela comercialização e até o transporte dos produtos finais, tanto para o mercado interno como externo.

O Estado de São Paulo, por questões culturais e históricas, tem forte tradição na produção agropecuária. Dentre as atividades de maior relevância, considerando-se a geração de divisas e de empregos, destaca-se o setor o setor sucroalcooleiro. De acordo com dados da União da Indústria de Cana-de-Açúcar - UNICA (2013), o Estado de São Paulo foi responsável por cerca de 60% da produção de açúcar do país.

A grande representatividade da produção de açúcar no Estado de São Paulo e a importância da logística para a competitividade desse setor foi a principal motivação desta pesquisa. Dessa forma, entender as tendências futuras do mercado de fretes poderá vir a ser um diferencial útil para se auxiliar o planejamento dos agentes envolvidos no setor.

### **1.1 O problema e sua importância**

A década de 1990 foi marcada por profundas mudanças, tanto no âmbito político quanto econômico, tais como o processo de abertura comercial e a estabilização econômica, que influenciaram todos os setores da economia. O setor sucroalcooleiro no Brasil passou por um processo de reestruturação após 60 anos de intervenção estatal. Dessa forma, foram grandes os desafios, ocorrendo mudanças tanto na produção quanto na comercialização, a fim de se adequar às condições de livre mercado.

Um dos principais desafios enfrentados pelos produtores do setor, de forma geral, é a falta de eficiência da estrutura de transporte que aumenta os custos e a consequente perda da competitividade dos produtos do país.

Segundo Caixeta Filho et al. (1998), os custos de transportes são altos no Brasil em função de dois fatores: a concentração do transporte de produtos no modal rodoviário e a escassez de investimentos, sobretudo a partir de 1980, para manutenção e expansão dos sistemas de transporte em níveis compatíveis com a demanda.

Além dos problemas estruturais na matriz de transporte brasileira quando se considera cargas agrícolas, há outras peculiaridades que afetam os custos logísticos, como o baixo valor agregado das cargas e as variações sazonais.

De forma geral, na época da safra há maior oferta acompanhada de redução dos preços relativos dos produtos agrícolas. Já considerando o mercado de fretes, ocorre o inverso; com o aumento da demanda por serviços de transporte em razão da maior necessidade de escoamento da produção, há a elevação dos preços. A Figura 1 ilustra um exemplo das variações sazonais dos preços do açúcar no Estado de São Paulo e os preços dos fretes rodoviários da Região de Ribeirão Preto com destino ao Porto de Santos.

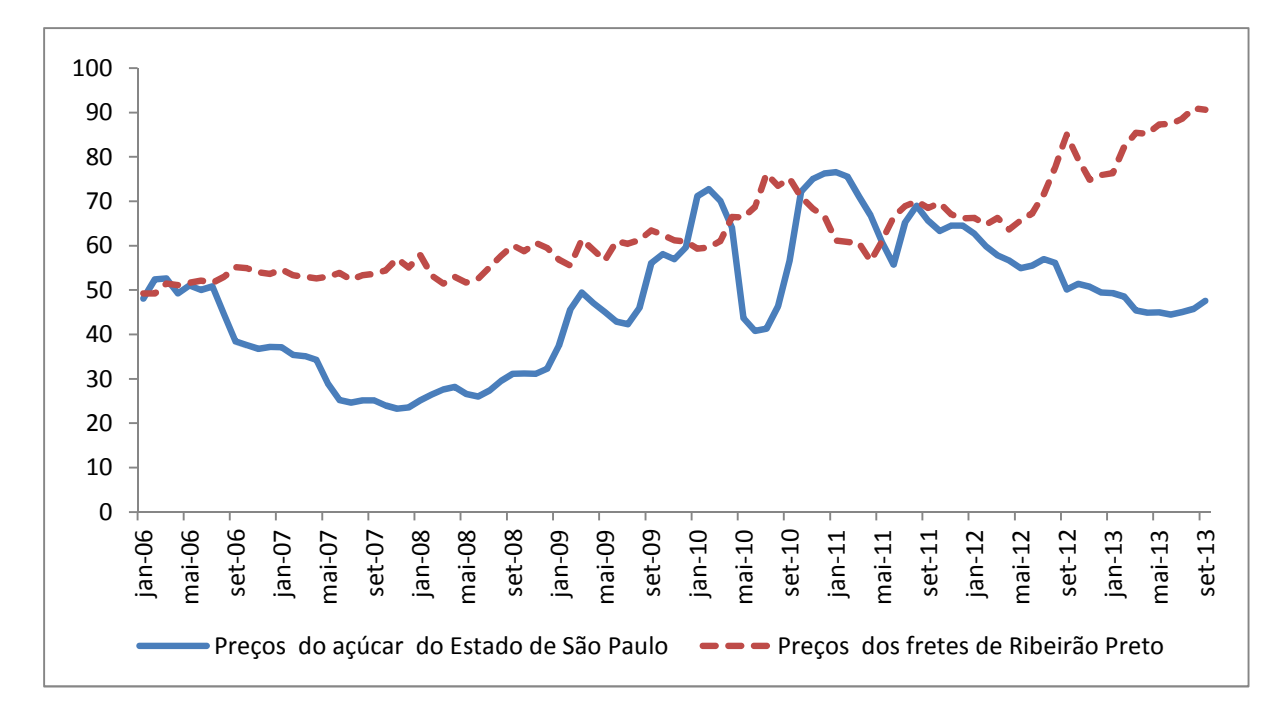

Figura 1 - Evolução das médias mensais dos preços do frete rodoviário do açúcar e do produto final açúcar no período de janeiro de 2006 a setembro de 2013 (valores deflacionados IPG-DI, base em setembro de 2013)

Fontes: CEPEA (2013), ESALQ-LOG (2013).

Como pode ser verificado na Figura 1, na época da safra (meses de abril a dezembro), há uma queda dos preços do açúcar em virtude da maior oferta do produto no mercado. Em relação ao mercado de fretes, em função do aumento da demanda por serviços de transportes há uma elevação dos preços dos fretes rodoviários do açúcar para exportação, alcançando seu pico nos meses de julho, agosto e setembro. Esses altos preços no mercado de fretes perduram de forma geral até os meses de outubro e novembro, quando é finalizada a maior parte da safra do açúcar, acarretando a redução do preço do frete.

Dada a importância do mercado de açúcar, Caixeta Filho et al. (2007) analisaram o comportamento do mercado de preços de fretes rodoviários de açúcar para exportação no Estado de São Paulo. Os principais resultados deste estudo apontam que há predomínio de mercado competitivo no setor de transportes; entretanto, devido à existência de grandes grupos e *tradings* no setor sucroalcooleiro do Estado, existe um elevado poder de oligopsônio, possuindo assim vantagens na negociação de preços de fretes. O mercado de frete apresentou uma grande variação sazonal, sendo possível identificar picos positivos na época de safra (grande demanda por transportes) e negativos na entressafra (baixa comercialização da produção). O estudo também permite concluir que maiores investimentos na infraestrutura de transporte e armazenagem do produto final aumentariam a competitividade do setor sucroalcooleiro no mercado internacional.

Considerando o grande peso dos preços dos fretes rodoviários no mercado de açúcar, o estudo de Carvalho (2005) indicou que os custos de transporte (fretes) chegam a representar de 7 a 11% do total do valor do produto.

Aguiar (2010), em um estudo de caso, concluiu que em agosto de 2009, para uma rota de açúcar com origem em Ribeirão Preto e destino ao Porto de Santos, 14% do preço do frete cobrado eram destinados exclusivamente ao pagamento dos pedágios.

Wanke e Andries (2010) destacam a importância do estudo de problemas relacionados à infraestrutura logística, sobretudo para o agronegócio, uma vez que os custos de transportes chegam a representar até 64% dos gastos com logística. Dado esse alto impacto nos custos sobre as receitas do setor assim como a grande representatividade do agronegócio para a economia nacional, os autores salientam que a realização de previsões e de análises do comportamento futuro do mercado de transporte poderão ser fundamentais para a tomada de decisão e planejamento dos gestores das empresas, propiciando assim maior competitividade para as *commodities* agrícolas do país.

#### **1.2 Objetivo**

A pesquisa tem como objetivo fazer previsões para o mercado de fretes do açúcar para exportação no Estado de São Paulo através do uso da metodologia Box-Jenkins. As previsões obtidas serão comparadas com os valores observados no mercado com o intuito de se avaliar o desempenho dos modelos.

### **1.3 Organização da pesquisa**

Essa pesquisa está organizada em cinco capítulos. Inicia-se com este capítulo introdutório, que descreve o problema da pesquisa e sua importância e os objetivos. O capítulo dois apresentará um panorama do mercado de açúcar do Brasil e do Estado de São Paulo. Abordará também uma breve discussão sobre as características da infraestrutura logística do mercado de exportação do açúcar do Estado de São Paulo. O capítulo três descreverá o Referencial Teórico e a metodologia empregada. O capítulo quatro apresentará os principais resultados e discussões. O capítulo final discorrerá sobre as conclusões mais relevantes a serem recomendadas.

### **2 CARACTERIZAÇÃO DO SETOR SUCROALCOOLEIRO**

Este capítulo tem como objetivo descrever um breve histórico do setor sucroalcooleiro do Brasil, o mercado da cana-de-açúcar e do açúcar do Brasil e do Estado de São Paulo. Com a finalidade de entender o mercado de transportes pretende-se identificar e caracterizar os principais agentes de comercialização do mercado do açúcar do Estado de São Paulo.

### **2.1 Breve histórico do setor sucroalcooleiro do Brasil**

O surgimento do setor sucroalcooleiro tem alta correlação com os fatos históricos desde os primórdios do descobrimento do Brasil. Nesse sentindo, este setor constituiu uma das atividades mais importantes na época do Brasil Colônia.

A cultura da cana-de-açúcar teve início no Brasil em 1532 através da expedição de Martim Afonso de Souza, a partir da qual foram realizadas as primeiras plantações no Estado de Pernambuco. Com o decorrer dos anos, a produção açucareira tornou-se uma das mais importantes fontes de renda da Coroa Portuguesa, uma vez que o produto em questão era, até então, escasso na Europa.

De acordo com Ramos e Belik (1989), a produção açucareira no Nordeste foi por quatro séculos a atividade econômica mais importante da agroindústria brasileira. Essa grande participação da região Nordeste no setor sucroalcooleiro aconteceu em função das condições climáticas favoráveis ao cultivo da planta e da sua localização geográfica privilegiada (maior proximidade com o mercado consumidor, na época, a Europa Ocidental). Ainda, segundo os autores, a produção dos derivados da cana-de-açúcar (açúcar e aguardente) na região Sudeste iniciou-se no século XVII com a finalidade de atender à demanda crescente nas regiões mineradoras no interior do país. No século XIX, a produção de açúcar no Estado de São Paulo passa a ter grande importância; entretanto, devido à sua baixa qualidade em comparação com o açúcar produzido na região Nordeste, sua produção era destinada somente para o mercado interno.

A crise de 1929 gerada pela superprodução nos países desenvolvidos influenciou todas as economias capitalistas, causando uma drástica queda do preço do açúcar no mercado internacional e, consequente, diminuição progressiva das receitas dos produtores. Em decorrência das perdas provenientes da redução da demanda internacional, houve uma pressão, por parte dos produtores da região Nordeste, para que o governo criasse mecanismos que controlassem os preços e a produção do açúcar, com o intuito de amenizar os prejuízos da crise. É nesse cenário econômico que surge o Instituto do Açúcar e do Álcool - IAA em 1933.

Com a criação do IAA, o setor sucroalcooleiro passou por um longo período de intervenção estatal que perdurou até a década de 1990. Nessa longa fase, o governo controlou os preços do açúcar e álcool, bem como a determinação de cotas de produção destes produtos.

De acordo com Vian e Belik (2003), há no Brasil, em toda sua história, a tradição do Estado de intervir em diversos setores da economia e a participação ativa dos grupos econômicos dominantes na determinação de políticas econômicas com o intuito da conquista de privilégios ou melhorar sua posição frente a seus concorrentes. Nesse sentido o IAA, além do controle de preços e na determinação das cotas de produção, teve grande papel na articulação de políticas com o intuito de minimizar os conflitos entre os agentes do setor sucroalcooleiro.

Outra medida adotada pelo governo para criar mecanismos de regulação entre os agentes do setor, envolvendo inclusive a relação entre usineiros e fornecedores, foi a criação do Estatuto da Lavoura Canavieira (Decreto lei n 3855/ 1941). Esse decreto governamental foi mais uma decisão, dentre várias determinadas pelo governo durante o longo período de intervenção estatal, que perdurou cerca de 6 décadas.

A década de 1950 foi caracterizada pelo surgimento do cooperativismo no setor, como por exemplo, com a criação da Cooperativa de Produtores de Cana-de-Açúcar, Açúcar e Álcool do Estado de São Paulo - COPERSUCAR em 1959, que tinha como objetivo a comercialização da produção de açúcar e álcool de seus associados (WAACK; NEVES, 1998).

Ainda segundo Waack e Neves (1998), a década de 1960 foi um período favorável ao setor sucroalcooleiro dado a impossibilidade do aumento da produção nos países concorrentes do Brasil no mercado internacional, o que permitiu ao setor, com o auxílio do IAA, o aumento das exportações do açúcar e a realização de investimentos voltados à modernização da estrutura do setor sucroalcooleiro.

A década de 1970 foi caracterizada pelo choque do petróleo devido à formação de cartel por parte dos países da Organização dos Países Exportadores de Petróleo - OPEP. O controle da oferta por parte da OPEP teve grande impacto na economia mundial, sobretudo nos países de grande dependência deste combustível fóssil, como era o caso do Brasil. Com a finalidade de amenizar a crise do choque do petróleo na economia do país, foi criado o Proálcool, mediante o decreto n 76.593 de 14/11/1975.

Segundo Stapasson et al. (2010), a criação do programa Proálcool teve como objetivo diminuir a dependência do petróleo importado na matriz energética do Brasil. Além de contribuir para a matriz energética do país, o Proálcool foi também fundamental para o desenvolvimento tecnológico do setor sucroalcooleiro.

De acordo com Waack e Neves (1998), a implantação do Proálcool pode ser dividida em 3 fases distintas: a primeira caracteriza-se por considerar a capacidade da produção de álcool por parte do setor açucareiro através da instalação de destilarias anexas às usinas de açúcar e pela determinação da adição de álcool anidro à gasolina. A segunda fase coincide com o agravamento da situação de abastecimento e uma elevação nos preços do petróleo (segundo choque do petróleo); assim, houve ampliação do programa ocorrendo a adoção do álcool hidratado como combustível exclusivo para veículos projetados para essa finalidade. A terceira fase do programa foi aprovada no final de 1983 pela Comissão Nacional de Energia, com nova meta de produção da ordem de 14,3 bilhões de litros; entretanto, com a queda gradual do preço do barril de petróleo no mercado internacional, houve a redução do preço da gasolina no mercado interno e a consequente queda da demanda dos veículos a álcool, o que comprometeu o programa.

Considerando o mercado do açúcar na década de 1970, houve uma redução significativa das exportações em razão de que grande parte da cana-de-açúcar foi destinada para a produção de álcool.

De acordo com Vian (2003), na década de 1980 a produção de álcool, assim como na década anterior, continuou sendo um fator importante para a manutenção do crescimento do setor sucroalcooleiro, uma vez que o governo incentivava a indústria automobilística na fabricação de veículos que utilizassem exclusivamente o álcool combustível; entretanto, a década 1980 foi marcada por grandes crises econômicas como o processo inflacionário e o aumento do endividamento externo, o que acabou comprometendo vários setores da economia e a capacidade de investimentos e intervenção do governo.

Ainda segundo o autor, essas crises econômicas ocorridas na década de 1980 tiveram impactos diretos no setor sucroalcooleiro, como pode ser exemplificado no caso do desabastecimento do álcool na safra de 1988/1989, que provocaram queda da demanda por veículos a álcool e a consequente queda da produção da indústria automotiva.

O início da década de 1990 foi marcado por grandes mudanças na economia do país. O processo de abertura comercial da economia brasileira, com a maior inserção do país no mercado externo, teve impactos em todos os setores da economia. Nesse sentido, segundo Moraes (2000), esse processo de liberalização econômica afetou o ambiente institucional e
organizacional do setor sucroalcooleiro, trazendo a redução da intervenção do governo no setor, o fim do tabelamento de preços e das cotas de produção.

Segundo Vian e Belik (2003), o processo de desregulamentação do setor com a consequente redução da participação do Estado na economia teve impactos diretos no setor sucroalcooleiro no que se refere à sua relação com o mercado livre, sobretudo a partir da década de 1990. Nesse sentido, essa liberalização deu origem a diferentes estratégias dos agentes econômicos através de fusões, aquisições e grandes investimentos para modernização setorial, assim como a expansão da cultura para áreas não tradicionais.

Barros e Moraes (2002) afirmam que no processo de desregulamentação do setor sucroalcooleiro prevaleceram dois grandes grupos produtores, cujos interesses eram conflitantes: produtores da região Nordeste e produtores que representavam a região Centro-Sul. Segundo os autores, a baixa competitividade agrícola da região Nordeste, em comparação com a região Centro-Sul, fez com que esta primeira necessitasse de subsídios para manter sua competitividade. Nesse sentido, os produtores da região Nordeste defendiam a prorrogação da intervenção estatal através do tabelamento de preços e das cotas de produção. Outro fato importante destacado pelos autores é a falta de consenso entre vários órgãos que representavam os interesses do setor sucroalcooleiro na região Centro-Sul: alguns defendiam o fim imediato da intervenção do estado, enquanto outros apoiavam que essa liberalização deveria ser de forma gradual, para que o setor tivesse tempo para uma progressiva reestruturação, preparado assim para enfrentar uma economia de mercado.

Nesse ambiente caracterizado pelo fim do controle estatal e pela falta de consenso entre os diversos agentes é que se insere o setor sucroalcooleiro. Conforme destacado por Barros e Moraes (2002) e Vian e Belik (2003), após 6 décadas de intervenção estatal é que surgem associações que representariam os interesses de grupos distintos. Assim foi criada a União da Agroindústria Canavieira de São Paulo - UNICA, objetivando maior integração entre os produtores do setor, auxílio na tomada de decisões, fortalecimento do setor na economia de livre mercado. Surge também a Coligação das Entidades Produtoras de Açúcar e Álcool - CEPAAL, que representava os interesses de produtores de vários Estados (Paraná, Mato Grosso, Mato Grosso do Sul, Goiás, Espírito Santo, assim como de alguns produtores do Estado de São Paulo).

Para Barros e Moraes (2002), essas duas associações passaram a representar os produtores da região Centro-Sul pós-desregulamentação do setor sucroalcooleiro. Enquanto a UNICA defendia um cenário de livre mercado, com regras mínimas para o período de

transição, a CEPAAL era a favor de uma maior regulamentação do mercado, sobretudo considerando o mercado do etanol.

Um dos fatores mais importantes nesta fase de desregulamentação do setor foi a criação do Conselho Interministerial do Açúcar e do Álcool - CIMA em 1997, como tentativa do governo organizar o setor nesse ambiente de livre mercado. O CIMA era composto por representantes de produtores de açúcar e álcool das duas macrorregiões produtoras (Centro-Sul e Nordeste). Segundo Barros e Moraes (2002), o CIMA desempenhou um papel importante na tomada de decisões e na busca de soluções de conflitos gerados por interesses divergentes entre os diversos grupos atuantes no setor sucroalcooleiro. Outro órgão de suma importância para a regulação do setor foi a Agência Nacional de Petróleo - ANP, que contribuiu efetivamente com a criação de regras e fiscalização no mercado do etanol.

Apesar da atuação do CIMA e da ANP nos anos recentes, fica clara a redução da intervenção estatal no setor sucroalcooleiro, fato este evidenciado também em diversos setores da economia. Assim o governo, de agente tomador de decisão na fase de criação do Proálcool (onde determinava as cotas de produção e preços) passou a desempenhar papel secundário, sendo responsável, sobretudo, pela regulação e manutenção de um ambiente propício de forma a gerar condições favoráveis para a atuação da economia de livre mercado.

Os fatos históricos destacados anteriormente são importantes para a compreensão de como foi configurado o setor sucroalcooleiro no país; entretanto, é preciso considerar outras variáveis que influenciam diretamente o desempenho do setor, como as características geográficas, os aspectos sazonais, as conjunturas do mercado internacional, a infraestrutura de transporte existente no país e as relações entre os diversos agentes de comercialização inseridos na cadeia.

### **2.2 O cultivo da cana-de-açúcar no Brasil**

De acordo com dados do MAPA (BRASIL, 2013), o setor sucroalcooleiro do Brasil é referência mundial em função de sua alta competitividade em comparação aos demais países produtores. A cana-de-açúcar é cultivada em quase todo Brasil, sendo que o Estado de São Paulo representa aproximadamente 60% da produção. As demais regiões produtoras são o Estado do Paraná, a região do Triângulo Mineiro e a Zona da Mata Nordestina.

No Brasil, as regiões produtoras de cana-de-açúcar podem ser agrupadas em duas macrorregiões: a região Centro-Sul e a região Nordeste. Na Figura 2, a área destacada em vermelho mostra as principais regiões produtoras de cana-de-açúcar assim como a localização das usinas e destilarias que produzem derivados do segmento sucroalcooleiro, sendo os principais, o açúcar e o etanol. Ainda na Figura 2, nota-se que a concentração da produção de cana-de-açúcar está localizada a uma distância de cerca de 2.500 km da Floresta Amazônica, não constituindo assim uma ameaça para o bioma em questão.

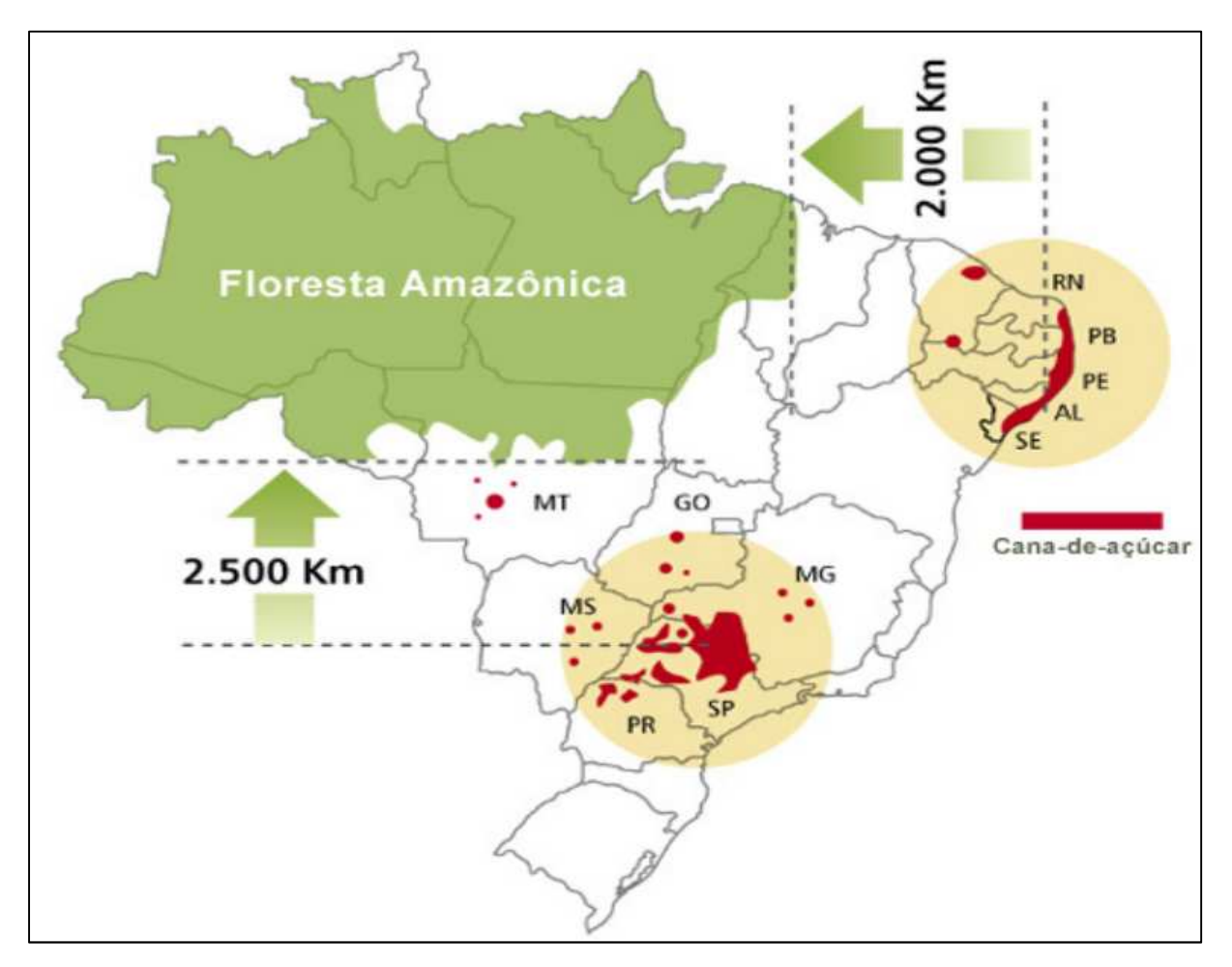

Figura 2 - Principais regiões produtoras de cana-de-açúcar e seus derivados Fontes: NIPE-UNICAMP, IBGE e CTC (2012).

De acordo com o MAPA (BRASIL, 2013), o programa Zoneamento Agroecológico da Cana-de-Açúcar - ZAEcana orienta a expansão da produção de forma sustentável, levando em consideração aspectos sociais, econômicos e ambientais. Dessa forma, no processo de decisão para implantação do complexo sucroalcooleiro em uma determinada região, são realizados estudos com o objetivo de assegurar que não haja externalidades negativas ao meio ambiente

e à população, além de estudos de caráter agronômico que garantam a competitividade do setor.

Estas duas grandes macrorregiões apresentam características distintas tanto na sazonalidade da produção quanto de produtividade. Considerando a região Centro-Sul, o período da safra corresponde aos meses de abril a novembro, enquanto na região Nordeste, a produção se concentra nos meses de setembro a fevereiro. Outra consideração importante está relacionada à produtividade, sendo que a região Centro-Sul apresenta maior produtividade média em comparação à região Nordeste, fato que pode ser explicado pelas melhores condições climáticas e de topografia, emprego de melhores técnicas de cultivo e de maiores investimentos na região.

O Brasil é atualmente o maior produtor de cana-de-açúcar do mundo, apresentando uma produção de 571,471 milhões de toneladas na safra de 2011/2012, observando uma queda de cerca de 8,4% em comparação à safra de 2010/2011. Apesar dessa queda de produção, quando se analisa a evolução da produção após o período de regulamentação do setor, é nítido o crescimento significativo do setor. A Figura 3 ilustra a evolução da produção de cana-deaçúcar no Brasil das safras de 1989/1990 a 2011/2012.

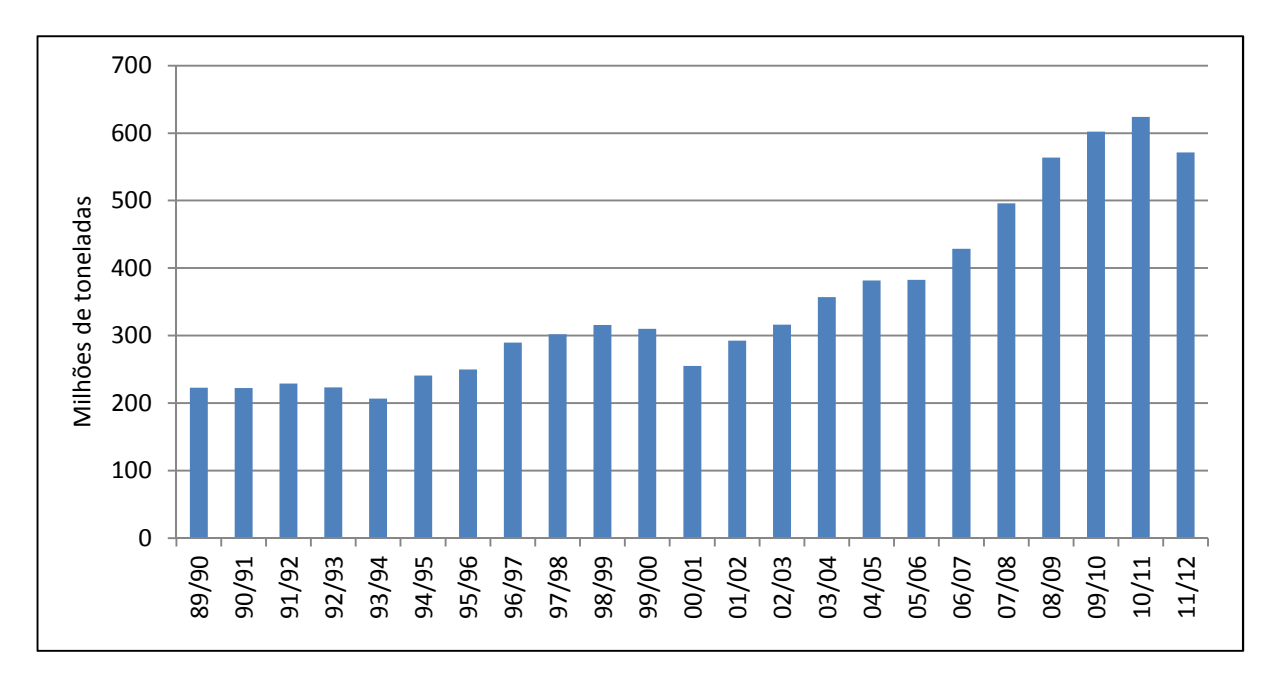

Figura 3 - Evolução da produção de cana-de-açúcar no Brasil, safras de 1989/1990 a 2011/2012 Fonte: MAPA (BRASIL, 2013).

Como mostrado na Figura 3, há uma tendência de crescimento da produção de cana-deaçúcar após o processo de desregulamentação do setor. Apesar dessa evolução positiva, é importante salientar que no período analisado houve períodos de quebras de safra, como por exemplo, na safra de 2000/2001, ocorrida em função das medidas adotadas pelos produtores, decorrentes da liberalização dos preços (houve períodos de incertezas em relação ao futuro do setor e a consequente redução dos investimentos no mesmo) e em virtude dos grandes volumes de estoques da safra de 1998/1999, gerando o excesso de oferta do produto e a queda no preço. Após esse período houve a recuperação do setor, apresentando crescimento até a safra de 2010/2011. Considerando a safra de 2011/2012, houve uma queda da produção em função das adversidades climáticas (secas e invernos rigorosos na região Centro-Sul, que afetaram a produtividade) e a falta de investimentos na renovação dos canaviais.

Considerando os dados de forma agregada, houve no Brasil uma evolução positiva na expansão da área plantada, área colhida e produtividade da cana-de-açúcar no período de 1990 a 2012, como pode ser evidenciado a partir das informações constantes na Tabela 1.

| Ano  |       | Área Plantada (milhões ha) Área Colhida (milhões ha) | Produtividade (kg/ha) |
|------|-------|------------------------------------------------------|-----------------------|
| 1990 | 4,29  | 4,27                                                 | 61,49                 |
| 1991 | 4,24  | 4,21                                                 | 61,94                 |
| 1992 | 4,20  | 4,20                                                 | 64,61                 |
| 1993 | 3,97  | 3,86                                                 | 63,24                 |
| 1994 | 4,36  | 4,34                                                 | 67,23                 |
| 1995 | 4,62  | 4,57                                                 | 66,49                 |
| 1996 | 4,90  | 4,83                                                 | 67,52                 |
| 1997 | 4,95  | 4,88                                                 | 69,10                 |
| 1998 | 5,00  | 4,97                                                 | 68,18                 |
| 1999 | 4,86  | 4,85                                                 | 68,41                 |
| 2000 | 4,82  | 4,82                                                 | 67,51                 |
| 2001 | 5,02  | 4,96                                                 | 69,44                 |
| 2002 | 5,21  | 5,10                                                 | 71,31                 |
| 2003 | 5,38  | 5,37                                                 | 72,58                 |
| 2004 | 5,63  | 5,57                                                 | 73,88                 |
| 2005 | 5,62  | 5,76                                                 | 72,83                 |
| 2006 | 7,04  | 6,19                                                 | 74,05                 |
| 2007 | 7,89  | 6,69                                                 | 77,05                 |
| 2008 | 8,92  | 7,60                                                 | 77,52                 |
| 2009 | 9,67  | 8,60                                                 | 80,24                 |
| 2010 | 9,16  | 9,08                                                 | 79,04                 |
| 2011 | 10,69 | 9,53                                                 | 75,00                 |
| 2012 | 10,24 | 9,68                                                 | 76,70                 |

Tabela 1 - Evolução da área plantada, área colhida e produtividade da cana-de-açúcar no Brasil, 1990 a 2012

Fonte: IBGE (2012)

Em relação à expansão da produção no Brasil, considerando informações regionais de acordo com o relatório da Companhia Nacional de Abastecimento - CONAB (2012) houve um crescimento expressivo da área plantada na safra de 2011/2012, sobretudo nos Estados de Minas Gerais, Mato Grosso do Sul, Goiás e Mato Grosso. Considerando a área colhida na safra 2011/2012, o Estado de São Paulo continua sendo o principal produtor de cana-deaçúcar do Brasil, representando cerca de 60% da produção, seguidos dos estados de Minas Gerais com aproximadamente 9%, Goiás 8% e Paraná com 7% da área colhida.

Considerando as duas macrorregiões, a região Centro-Sul é a principal produtora de cana-de-açúcar, representando cerca de 88% de toda cana processada no Brasil na safra 2011/2012, enquanto a região Nordeste foi responsável por aproximadamente 12% da produção.

Essa grande produção na região Centro-Sul é associada ao clima favorável para o desenvolvimento da cultura, às terras férteis, às condições de topografia adequadas à mecanização da produção e aos investimentos em pesquisas e desenvolvimento como as realizadas pela Empresa Brasileira de Pesquisa Agropecuária - EMBRAPA, Instituto Agronômico de Campinas - IAC e o Centro de Tecnologia Canavieira - CTC, dentre outros órgãos de pesquisas.

Em termos agronômicos, a cana-de-açúcar é caracterizada por ser uma cultura perene, apresentando um ciclo produtivo em média de 5 anos, com a colheita realizada a cada ano. De forma geral, com intuito de manutenção da produtividade do canavial, é feita por parte das usinas a renovação de aproximadamente 20% dos canaviais a cada ano. A primeira colheita da cana-de-açúcar de um ano é denominada primeiro corte e apresenta em média maior produtividade em comparação com os cortes posteriores.

A cana-de-açúcar, assim como grande parte dos produtos agrícolas, apresenta algumas especificidades, dentre elas a perecibilidade e a sazonalidade da produção. No caso da produção dos derivados do setor sucroalcooleiro, é necessário que a matéria-prima chegue às unidades processadoras em no máximo 48 horas após o corte, garantido assim a sua qualidade. De acordo com o Conselho dos Produtores de Cana-de-Açúcar, Açúcar e Álcool do Estado de S. Paulo - CONSECANA (2006), a cana-de-açúcar é precificada em função da concentração total de açúcares (sacarose, glicose e frutose), recuperáveis no processo industrial, mensurada em kg por tonelada de cana, que é tecnicamente denominada de ATR (açúcar total recuperável). A determinação da ATR está relacionada às condições associadas ao clima, à época de corte da cana-de-açúcar e ao tempo de espera em que a matéria-prima fica exposta após o corte e seu processamento.

Em relação à sazonalidade, é importante considerar que a produção sucroalcooleira é concentrada em determinada época do ano, o que implica um trabalho intensivo nas usinas e destilarias, sete dias por semana, com o objetivo de se processar toda cana-de-açúcar em tempo hábil, garantindo assim maior rentabilidade com o aproveitamento da matéria-prima no seu estágio de maior rendimento de ATR. Já na época da entressafra, é realizada a

manutenção dos equipamentos das usinas. Essas duas especificidades da produção do setor sucroalcooleiro influenciam diretamente a qualidade da matéria-prima; assim, é necessário o planejamento e a definição de estratégias em cada safra com o objetivo de se garantir a sincronia em todos os processos produtivos da cadeia.

A atividade logística está presente em todas as etapas da cadeia do setor sucroalcooleiro. A primeira etapa, que consiste no transporte da matéria-prima, no caso em questão a cana-deaçúcar até as unidades processadoras (usinas e destilarias), é denominada logística CCT (corte, carregamento e transporte). A logística CCT constitui uma etapa fundamental para toda a cadeia, uma vez que é responsável pela organização dos agentes do transporte da matéria-prima do campo até as usinas, que determinam uma estratégia ótima gerencial que minimize os custos logísticos (reduzindo o tempo de transporte da matéria-prima, evitando assim as grandes filas) e a falta da matéria-prima nas unidades de produção.

Após a etapa de processamento da matéria-prima, a atividade logística também tem papel fundamental para o ganho de competitividade do setor, uma vez que as cargas agrícolas apresentam baixo valor agregado e os custos de armazenagem e transporte representam uma parcela significativa dos custos totais de produção. Outro fator importante a ser considerado é que os produtores não têm grande poder de influenciar o preço, já que se trata de uma *commodity*, cuja precificação é feita no mercado internacional. Dessa forma, para a maximização das receitas, cabe ao produtor tomar decisões que reduzam seus custos de produção.

 A próxima seção descreve algumas características do mercado do açúcar, como a produção, produtividade e os principais agentes da cadeia de comercialização e uma breve descrição da infraestrutura logística do Estado de São Paulo.

### **2.2.1 Mercado do açúcar no Brasil**

A produção de açúcar tem grande importância para a economia brasileira, desde a época do descobrimento do país. O setor sucroalcooleiro no Brasil produz diversos tipos de açúcares, os quais são classificados em função do seu grau de polarização e da cor final do produto em questão. Esta pesquisa focará nos tipos de açúcar Very High Polarization - VHP e Very Very High Polarization - VVHP, cujo principal destino é o mercado externo.

De acordo com dados do United States Department of Agriculture - USDA (2012), a previsão de produção mundial de açúcar da safra de 2010/2011 é de aproximadamente 168 milhões de toneladas. O Brasil ocupa a primeira posição no *ranking* dos países produtores de açúcar, representando cerca de 22% da produção mundial. Os demais países produtores, na ordem, são: Índia, China, Tailândia e Estados Unidos.

A Figura 4 ilustra a evolução da produção de açúcar no Brasil e nas duas macrorregiões produtoras a partir da década de 1990 até a safra 2011/2012. Nota-se que houve um crescimento significativo da produção de açúcar no Brasil no período analisado: a produção na safra de 1989/1990, que foi de aproximadamente 7 milhões de toneladas, passou para 36 milhões de toneladas na safra de 2011/2012. Este grande crescimento da produção de açúcar ocorrido nas duas últimas décadas fez com que o país se tornasse o líder mundial na produção e exportação dessa *commodity.* 

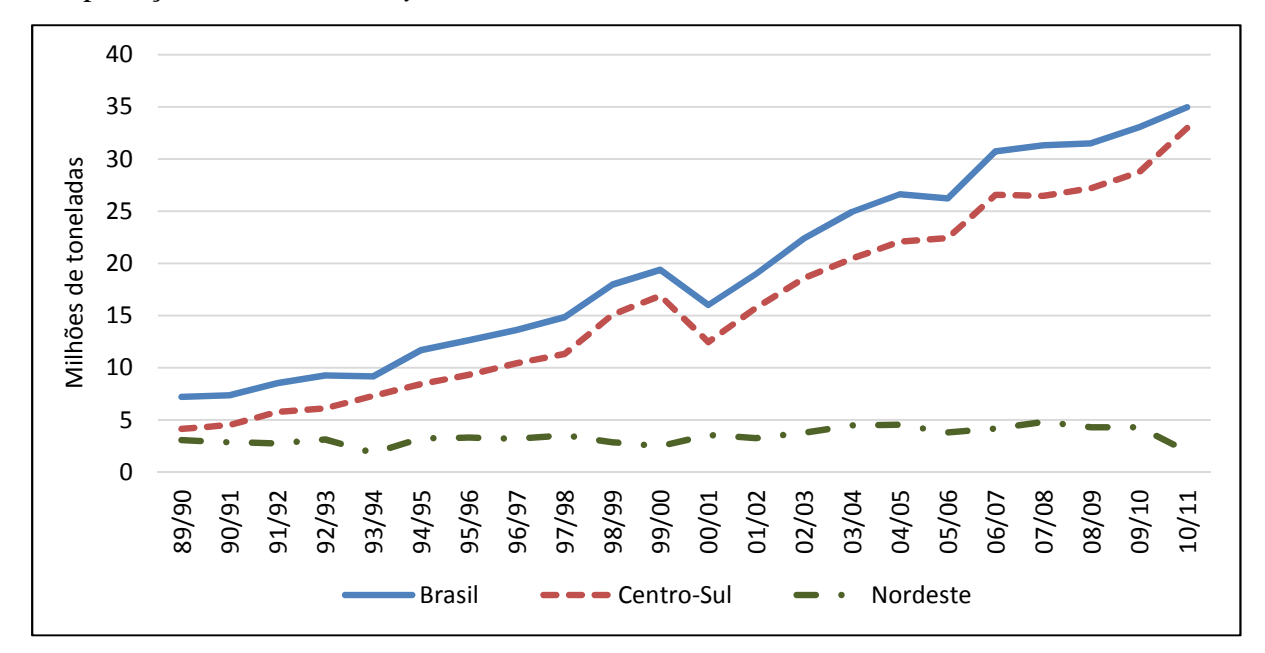

Figura 4 - Evolução da produção de açúcar no Brasil, Centro-Sul e Nordeste, safras de 1989/1990 a 2010/2011

Fonte: UNICA (2013)

A Figura 4 ilustra também a produção do açúcar nas duas principais regiões produtoras do país: a região Centro-Sul e a região Nordeste. Em relação à participação da produção, notase a grande representatividade da produção da região Centro-Sul, atingindo, por exemplo, cerca de 89% de todo o açúcar do país na safra de 2010/2011.

Outro fato marcante a ser considerado é o grande crescimento da produção de açúcar no período analisado, (exceto na safra de 2000/2001, na qual houve quebra da produção em função das adversidades climáticas e da falta de investimentos no setor devido à crise ocorrida no ano de 1999).

Com o aumento significativo da produção de açúcar após o período de desregulamentação do setor ocorrido em meados da década de 1990, o Brasil passou a ser o principal exportador mundial de açúcar, representando cerca de 42% das exportações mundiais na safra de 2010/2011. A Figura 5 ilustra os principais países exportadores de açúcar desde a safra 2006/2007 até a safra de 2011/2012.

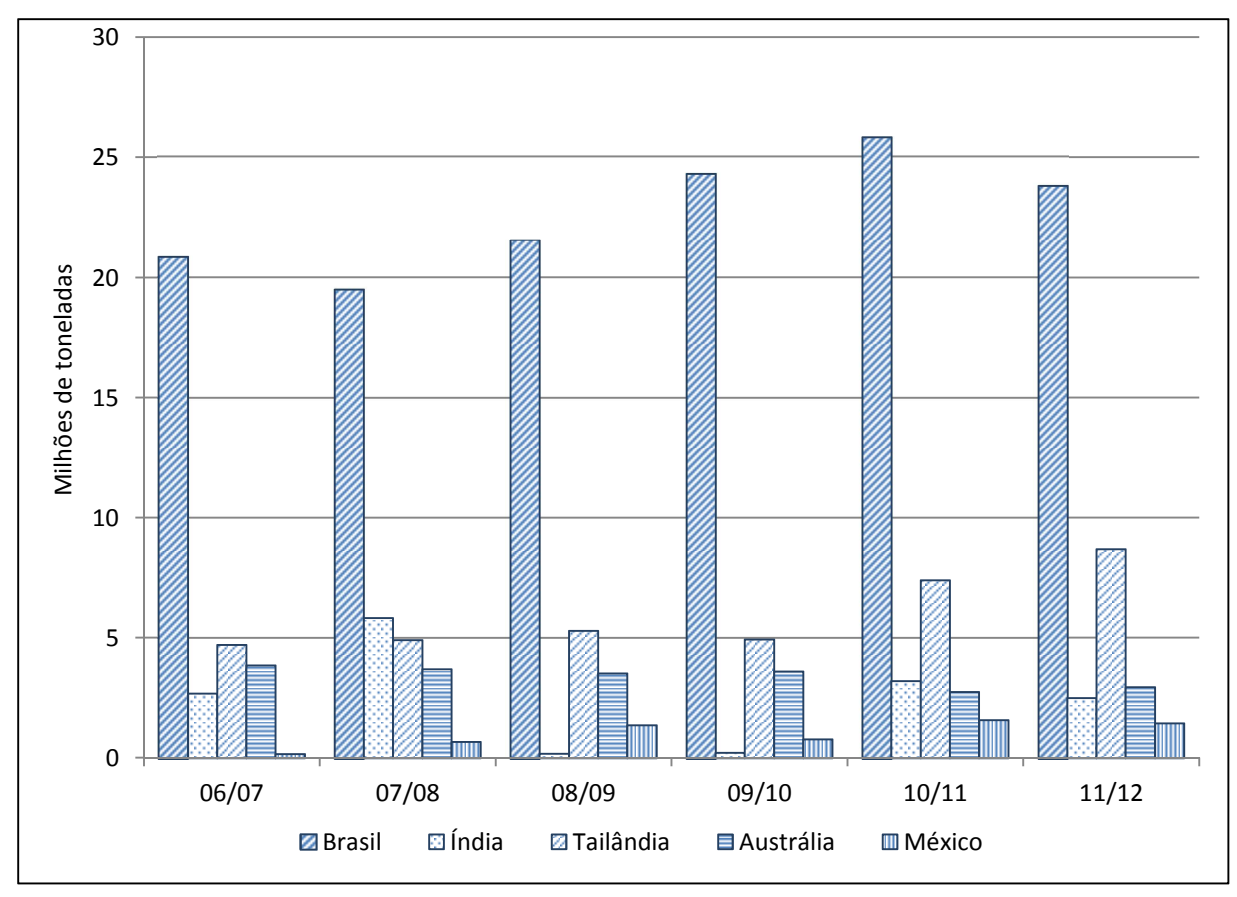

Figura 5 - Principais países exportadores de açúcar, safras 2006/2007 a 2011/2012 Fonte: USDA (2012)

Como pode ser observado na Figura 5, o Brasil destaca-se entre os principais exportadores de açúcar no mundo. Um fato importante a ser ressaltado no período analisado é a quebra da safra da Índia na safra de 2008/2009 em função das condições climáticas desfavoráveis, o que influenciou também, a sua safra subsequente. A Índia, que até então ocupava a segunda posição no *ranking* dos exportadores de açúcar, passou a importar açúcar para atender seu mercado interno; assim, a quebra da safra indiana teve grande impacto na oferta do produto, ocasionando elevação dos preços internacionais do açúcar. Dessa forma, essa redução da oferta mundial da commodity foi favorável aos produtores brasileiros, que aumentaram de forma significativa suas receitas devido aos melhores preços da commodity e à conquista de novos mercados.

De acordo com o Ministério do Desenvolvimento, Indústria e Comércio Exterior - MDIC e a Secretaria de Comércio Exterior - SECEX (BRASIL, 2013), cerca de 70% da produção de açúcar do Brasil são destinados ao mercado externo. A Figura 6 mostra a evolução das exportações de açúcar do Brasil no período compreendido entre as safras de 2008/2009 e 2011/2012.

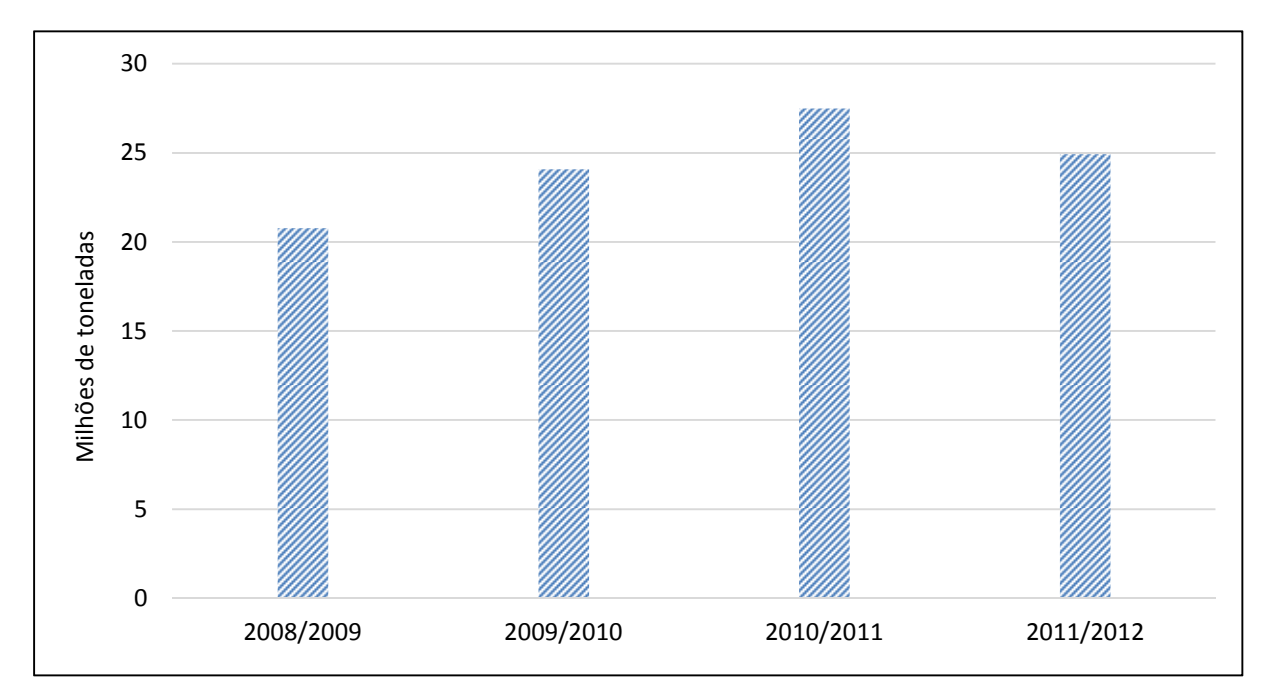

Figura 6 - Evolução das exportações do Brasil, safras 2008/2009 a 2011/2012 Fonte: MDIC/SECEX (2013)

Dado que o açúcar é uma *commodity* cuja precificação é realizada no mercado internacional, a competitividade do Brasil depende, sobretudo, da redução de custos. Nesse sentido, um dos principais desafios do setor sucroalcooleiro do Brasil refere-se ao planejamento logístico de toda cadeia desse importante setor econômico. Dessa forma, atualmente há grandes investimentos tanto na capacidade estática de armazenamento do açúcar quanto na melhoria da infraestrutura de transporte, que visam a redução do custo de transporte do escoamento da produção.

O escoamento da produção de açúcar, tanto para mercado interno como para mercado externo, é realizado, sobretudo, via modal rodoviário, que se caracteriza por ser uma alternativa de transporte mais cara quando comparada aos modais hidroviário e ferroviário. Atualmente, com maiores investimentos em infraestrutura de armazenamento e transportes, há um aumento gradativo do uso da intermodalidade para o escoamento da produção de açúcar para exportação.

### **2.2.2 Mercado do açúcar no Estado de São Paulo**

De acordo com dados da UNICA (2013), o Estado de São Paulo é o principal produtor de açúcar no Brasil, sendo responsável por cerca de 60% da produção. A Tabela 2 mostra a evolução da produção dos principais estados produtores nas safras de 2006/2007 a 2012/2013.

Tabela 2 - Evolução da produção de açúcar em milhões de toneladas por estado, safras de 2006/2007 a 2012/2013

| Estado/Safra           | 2006/07 | 2007/08 | 2008/09 | 2009/10 | 2010/11 | 2011/12 | 2012/13 |
|------------------------|---------|---------|---------|---------|---------|---------|---------|
| São Paulo              | 19,510  | 19,139  | 19,662  | 20,729  | 23,446  | 21,068  | 23,289  |
| <b>Minas</b><br>Gerais | 1,912   | 2,118   | 2,208   | 2,685   | 3,244   | 3,238   | 3,418   |
| Paraná                 | 2,178   | 2,511   | 2,460   | 2,431   | 3,022   | 3,008   | 3,086   |
| Goiás                  | 0,768   | 0.951   | 0,958   | 1,384   | 1,805   | 1,752   | 1,875   |
| Mato Grosso<br>do Sul  | 0,576   | 0,616   | 0,657   | 0,747   | 1,329   | 1,588   | 1,742   |
| Pernambuco             | 1,370   | 1,684   | 1,521   | 1,516   | 1,365   | 1,482   | 1,221   |

Fonte: UNICA (2013)

Como pode ser verificado na Tabela 2, o Estado de São Paulo produz mais açúcar que todos os demais estados somados. Além de ser o maior Estado produtor de açúcar do Brasil, o Estado de São Paulo também lidera as exportações de açúcar, sendo Santos, o principal porto de exportação da commodity. A Tabela 3 aponta os principais exportadores de açúcar nas safras de 2006/2007 a 2012/2013.

Tabela 3 - Evolução das exportações de açúcar em milhões de toneladas por estado, safras de 2006/2007 a 2012/2013

| Estados               | 2008/2009 | 2009/2010 | 2010/2011 | 2011/2012 | 2012/2013 |
|-----------------------|-----------|-----------|-----------|-----------|-----------|
| São Paulo             | 13,797    | 16,460    | 18,264    | 15,026    | 16,337    |
| Paraná                | 2,132     | 2,035     | 2,721     | 2,755     | 2,782     |
| Minas Gerais          | 1,365     | 1,782     | 1,779     | 2,373     | 2,639     |
| Alagoas               | 2,092     | 1,846     | 1,877     | 1,896     | 1,719     |
| Mato Grosso<br>do Sul | 0.210     | 0,521     | 1,030     | 1,293     | 1,514     |
| Pernambuco            | 0,874     | 0,921     | 0,849     | 0,754     | 0,598     |
| Goiás                 | 0.098     | 0,309     | 0,456     | 0,584     | 0,929     |
| Paraíba               | 0.026     | 0,042     | 0,086     | 0,125     | 0,113     |

Fonte: UNICA (2013)

De acordo com estudos da Assembleia Legislativa do Estado de São Paulo (2011), o grande desenvolvimento do setor sucroalcooleiro no Estado de São Paulo pode ser associado a alguns fatores: ao solo fértil que propicia elevada produtividade agrícola, à localização geográfica privilegiada, à boa infraestrutura de transportes (alicerçada em importantes malhas rodoviárias, ferroviárias e hidroviária), à presença de grandes centros de ensino e pesquisa e Universidades, além de um grande mercado consumidor que engloba a região mais populosa do Brasil.

#### **2.3 Agentes de Comercialização**

Com o crescimento do setor sucroalcooleiro, sobretudo a partir da desregulamentação do setor na década de 1990, houve grandes mudanças em todos os ambientes do setor. Com o fim da intervenção estatal, criou-se a necessidade de maior organização do setor privado.

Em relação às plantas industriais do setor sucroalcooleiro, há um processo de internacionalização do setor; dessa forma, houve um aumento gradativo da participação estrangeira no setor através de Fusões e Aquisições (F&A), num ambiente que até então era caracterizada pelo predomínio da administração familiar das usinas. Assim, atualmente há grandes grupos nacionais e estrangeiros atuando no setor como a Cosan, Copersucar, Cargill, Bunge, dentre outros.

De acordo com Macedo (2011), ocorreram cerca de 100 F&A com a implantação de 111 unidades produtoras entre a safra de 2005/2006 e 2010/2011, com um aumento significativo da participação estrangeira no setor. A Tabela 4 ilustra as principais Aquisições (A) e *Joint Ventures* (J.V.) ocorridas no setor no período de 2008 a 2011.

| Unidade<br>Negociada  | Comprador        |               |                     | Operação |                    |          |
|-----------------------|------------------|---------------|---------------------|----------|--------------------|----------|
| Grupo/Usina           | Grupo<br>Empresa | País          | Setor de<br>atuação | Tipo     | Parte<br>Negociada | Data     |
| Beneálcool            | Cosan            | <b>Brasil</b> | Agroindústria       | A        | 100%               | fev-08   |
| Tropical<br>Bionergia | <b>BP</b>        | Inglaterra    | Petroleira          | A        | 50%                | $abr-08$ |
| Dedini Agro           | Abengoa          | Espanha       | Trading             | A        | 100%               | set-08   |
| Nova América          | Cosan            | <b>Brasil</b> | Agroindústria       | A        | 100%               | mar-09   |
| Cocarol e<br>Usiciga  | Usaçúcar         | <b>Brasil</b> | Agroindústria       | A        | 100%               | $ago-09$ |
| Santelisavale         | Louis Dreyfus    | França        | Trading             | A        | 60%                | out-09   |
| Usina Moema           | <b>Bunge</b>     | <b>EUA</b>    | Trading             | A        | 100%               | $fev-10$ |
| <b>Usina Vertente</b> | Guarani/Tereos   | França        | Agroindústria       | A        | 50%                | $fev-10$ |
| <b>Brenco</b>         | <b>ETH</b>       | <b>Brasil</b> | Petroquímica        | A        | 100%               | $fev-10$ |
| Cosan                 | Shell            | Holanda       | Petroleira          | J.V.     | 50%                | $fev-10$ |
| Vale do Ivaí          | Shree Renuka     | Índia         | Agroindústria       | A        | 100%               | $mar-10$ |
| Infinty<br>Bionergy   | Bertin           | <b>Brasil</b> | Agroindústria       | A        | 71%                | $mar-10$ |
| Guarani<br>(Tereos)   | Petrobrás        | <b>Brasil</b> | Petroleira          | A        | 31.4%              | $abr-10$ |
| Usina Mandu           | Guarani/Tereos   | França        | Agroindústria       | A        | 100%               | $mar-10$ |
| Grupo Equipav         | Shree Renuka     | Índia         | Agroindústria       | A        | 50%                | $jun-10$ |
| São Martinho          | Petrobrás        | <b>Brasil</b> | Petroleira          | A        | 50%                | $ago-10$ |
| Usina Rio<br>Vernelho | Giencore         | Suíça         | Trading             | J.V.     | 70%                | $nov-10$ |
| Grupo<br>Cerradinho   | Noble Group      | China         | Trading             | A        | 100%               | $dez-10$ |
| Usina Zanin           | Cosan            | <b>Brasil</b> | Agroindústria       | A        | 100%               | $jan-11$ |
| <b>CNAA</b>           | <b>BP</b>        | Inglaterra    | Petroleira          | A        | 83%                | $mar-11$ |
| <b>USJ</b>            | Cargill          | <b>EUA</b>    | Trading             | J.V.     | 50%                | $jun-11$ |
| Tropical<br>Bionergia | <b>BP</b>        | Inglaterra    | Petroleira          | A        | 50%                | $set-11$ |

Tabela 4 - Principais Aquisições (A) e *Joint Ventures* (J.V.) do setor sucroalcooleiro, 2008 a 2011

Fonte: Macedo (2011)

Como ilustrado na Tabela 4, houve um aumento da participação estrangeira e de investimentos de empresas originárias de outras áreas de atuação no setor sucroalcooleiro, como dos ramos petroquímico e *tradings* ligadas a diversos setores. Com o processo de profissionalização e internacionalização da cadeia produtiva, houve maior número de F&A, o que provocou a ampliação da capacidade de moagem dos grandes grupos produtores no curto prazo.

 Com a formação destes grandes grupos, tanto nacionais como estrangeiros, houve grandes investimentos em infraestrutura logística considerando a armazenagem e o transporte. O aumento da escala de produção e a capacidade de negociação de grandes volumes permitiram a redução de custos de produção e logísticos, permitindo assim ganhos de competitividade.

Esses grandes investimentos no setor nos últimos anos ocorreram em virtude de alguns fatores: o fim da intervenção estatal, o aumento da demanda de etanol no mercado interno em função do lançamento dos veículos *flex fuel* em 2003 e o potencial aumento da demanda internacional tanto do açúcar quanto do etanol.

### **2.4 Síntese da logística do transporte de açúcar para exportação no Estado de São Paulo.**

#### **2.4.1 Modal Rodoviário**

O modal de transporte rodoviário é o mais utilizado para a exportação de açúcar do Estado de São Paulo. De acordo com a Agência Nacional de Transportes Terrestres - ANTT (2012), as rodovias paulistas são consideras como ótimas e boas.

Há importantes rodovias no Estado de São Paulo para o escoamento das exportações de açúcar, com destaque paras as rodovias: Anhanguera (SP-330), a rodovia dos Bandeirantes (SP-348) e a rodovia Fernão Dias (BR-381), a rodovia Castelo Branco (SP-280). Também é importante destacar as Rodovias Anchieta (SP 150) e a rodovia Imigrantes (SP 160) que é a principal ligação entre o interior paulista ao Porto de Santos. A Figura 7 ilustra as principais rodovias do Estado de São Paulo, destacando as principais rotas utilizadas para a movimentação de açúcar.

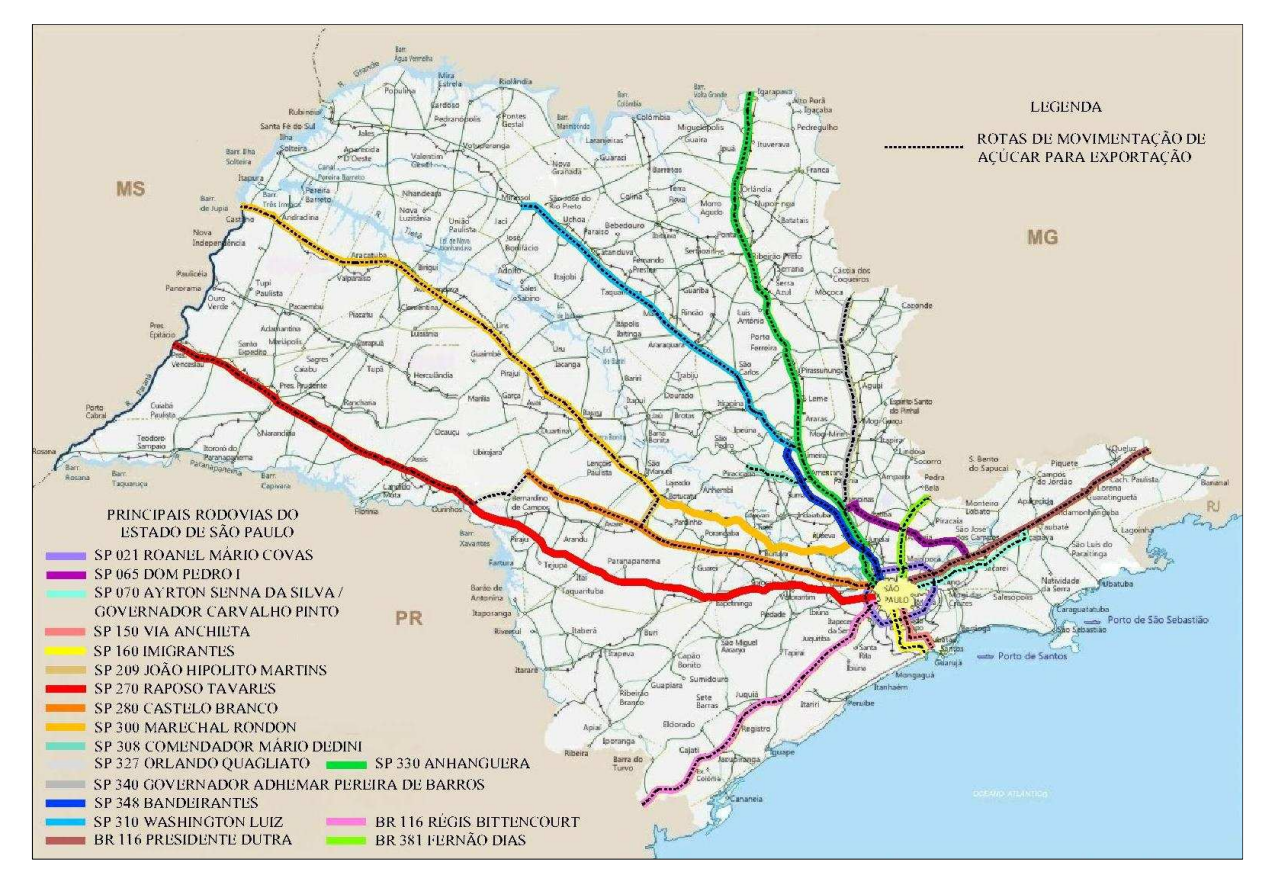

Figura 7 - Principais rodovias do Estado de São Paulo, com destaque para as rotas de movimentação de açúcar para exportação

Fonte: SETCESP (2013)

Segundo Setten (2010), entre os motivos pelo maior uso das rodovias, destaca-se a relação existente entre os preços do transporte rodoviário e ferroviário. As concessionárias ferroviárias se baseiam nos fretes rodoviários para determinar seu preço, fazendo com que a diferença técnica (diferença entre o valor cobrado no modal ferroviário em comparação ao preço do modal rodoviário, que em geral corresponde a 30%, se reduza para 10%), o que acarreta preços não competitivos, sobretudo para os pequenos grupos produtores que detêm baixo poder de negociação. Outros fatores apontados pelo autor são: o elevado custo de investimentos em vagões e terminais de transbordo, os tipos de contratos, a flexibilidade do modal rodoviário e a concorrência do transporte com outras *commodities.* 

Quando se considera o transporte de açúcar rodoviário é necessário entender como é realizado o transporte da carga, as características dos veículos de transportes, os agentes envolvidos na comercialização e o tipo de contrato do mercado de fretes.

Em relação ao tipo de embalagem utilizada para o transporte do açúcar os principais utilizados são:

- Saca solta: Refere-se à saca com capacidade de 50 kg, que atualmente é pouca usada para o mercado externo, uma vez que necessita de grande mão-de-obra para a carga e a descarga;
- *Big Bag*: Tem capacidade para 1.200 kg de açúcar, sendo utilizado sobretudo para demandas específicas de indústrias. Atualmente esse tipo de embalagem vem perdendo espaço no mercado;
- Granel: É a modalidade mais utilizada para o mercado externo, devido à sua maior eficiência e agilidade no processo de carga e descarga, uma vez que se trata de carga solta. Em geral, é o frete mais caro se comparado aos dois anteriores.

Outro fator importante quando se considera a precificação do mercado de fretes rodoviários do açúcar é o tipo de equipamento de transporte utilizado para o escoamento da carga. Os dois principais veículos de transporte no escoamento do açúcar para exportação são:

- Graneleiro: São caminhões com capacidade, em geral, de 28 toneladas. São caracterizados por não possuírem caçamba móvel, sendo assim necessário o uso de tombadores para efetuar sua descarga nos portos de destino. Há atualmente graneleiros com capacidade de 40 e 60 toneladas, denominados respectivamente de bitrens e rodotrens.
- Basculantes: São caminhões com a mesma especificação dos graneleiros, entretanto possuem um sistema hidráulico, o qual permite a movimentação da caçamba, agilizando assim a descarga nos portos de destino. Há no mercado caminhões basculantes com capacidade de 36,5 toneladas e 48 toneladas.

A Figura 8 ilustra os equipamentos de transportes utilizados para movimentação rodoviária do açúcar.

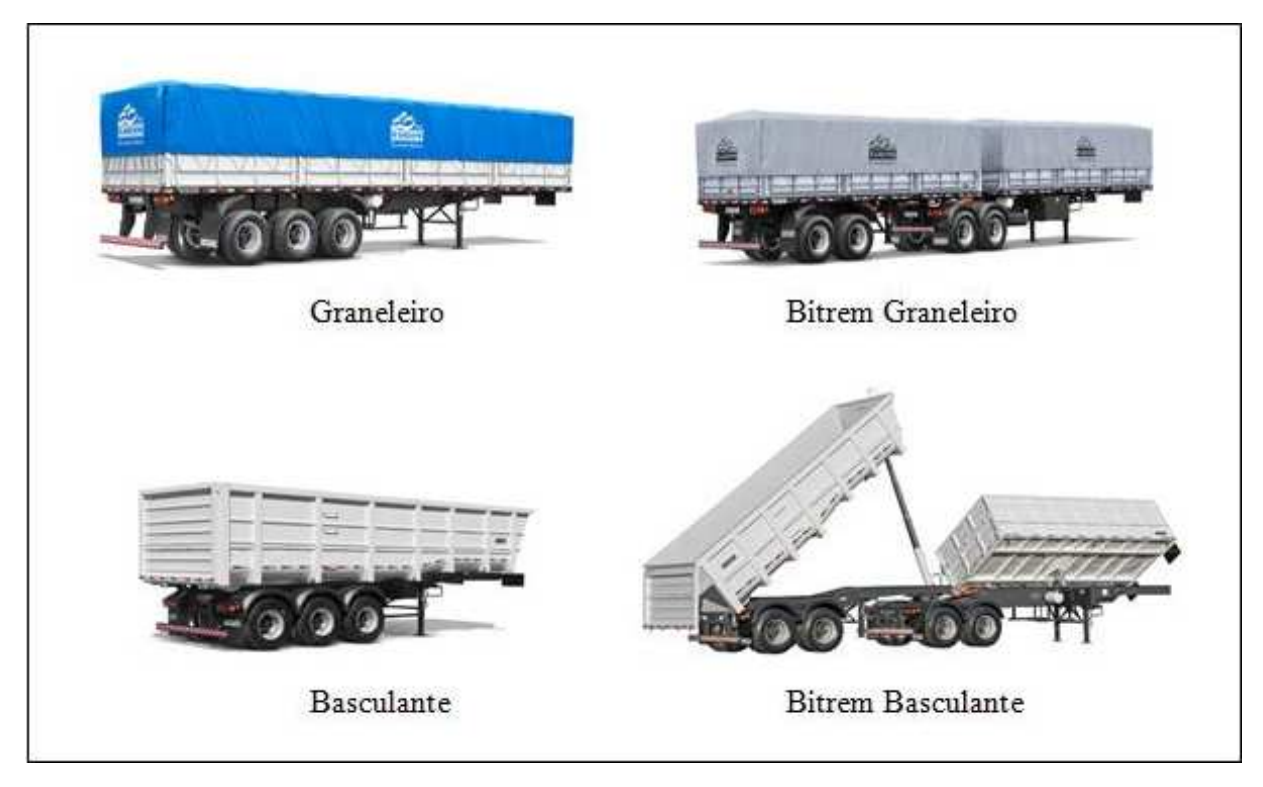

Figura 8 - Equipamentos de transporte rodoviário do açúcar Fonte: ESALQ-LOG (2013)

De acordo com a classificação do ESALQ-LOG (2013), os principais agentes responsáveis pela oferta dos serviços de transportes no mercado de fretes rodoviários do açúcar são:

- Autônomos: São pessoas físicas proprietárias do próprio caminhão que prestam serviços para as *tradings* e para as usinas. Atualmente, o mais comum é a prestação de serviços dos autônomos via empresas captadoras;
- Captadoras: Geralmente não possuem equipamentos de transporte próprios, sendo sua prestação de serviços a usinas e *tradings* através de contratação de motoristas autônomos. Assim, as captadoras fazem intermediação entre os demandantes de serviços de transporte e os ofertantes, sendo sua remuneração precificada através desses serviços prestados.
- Mistas: São empresas que possuem frota própria. Entretanto, na época de pico da safra, contratam autônomos via empresas captadoras. Geralmente possuem poucos veículos.
- Frotistas: São empresas que detêm equipamentos de transporte. No geral, são grandes empresas, representando a categoria mais demandada no ramo de

transporte do mercado de açúcar, operando normalmente com contratos de longo prazo, garantindo assim segurança e qualidade nos serviços prestados.

Os principais demandantes dos serviços de transporte no mercado de açúcar são:

- Usinas independentes: São responsáveis pela própria comercialização da sua produção.
- Grupos de comercialização: São formados por grandes grupos (incluindo *tradings*) ou cooperativas, com o intuito de facilitar a comercialização de seus produtos (maior competitividade, poder de barganha etc.).

Considerando o processo de negociação entre ofertantes e demandantes do serviço de transportes, as duas principais modalidades presentes no mercado são:

- Contratos: Normalmente seus valores são fixos durante toda a safra. Atualmente, é o tipo de modalidade predominante no mercado, uma vez que garante uma segurança para ambas as partes envolvidas no processo de negociação do mercado de fretes de açúcar.
- *Spot*: São acordos realizados no momento da movimentação, podendo assim sofrer influência dos mais diversos fatores de mercado. Geralmente tem grande influência dos agentes captadores que intermediam a negociação entre os autônomos e os demandantes de serviços de transporte.

# **2.4.2 Modal Ferroviário**

O modal ferroviário é caracterizado pela sua capacidade de transportar grande quantidade de cargas, menor custo de transporte para o transporte de cargas a longas distâncias e menor emissão de poluentes em comparação ao modal rodoviário.

Apesar de ser o segundo modal mais utilizado na matriz de transporte do país, se comparada a sua utilização em países com dimensões continentais semelhantes ao Brasil, o modal ferroviário no país apresenta baixa densidade ferroviária. Por exemplo, enquanto no Brasil o índice de densidade ferroviária é de somente 4 km de ferrovias por  $1.000 \; km^2$ , nos Estados Unidos esse índice chega a 32 km de ferrovia por  $1.000 \ km^2$  (ANTT, 2013).

O Estado de São Paulo é servido por importantes malhas ferroviárias, como a América Latina Logística - ALL, MRS Logística S.A e Ferrovia Centro Atlântica - FCA, as quais são ilustradas na Figura 9.

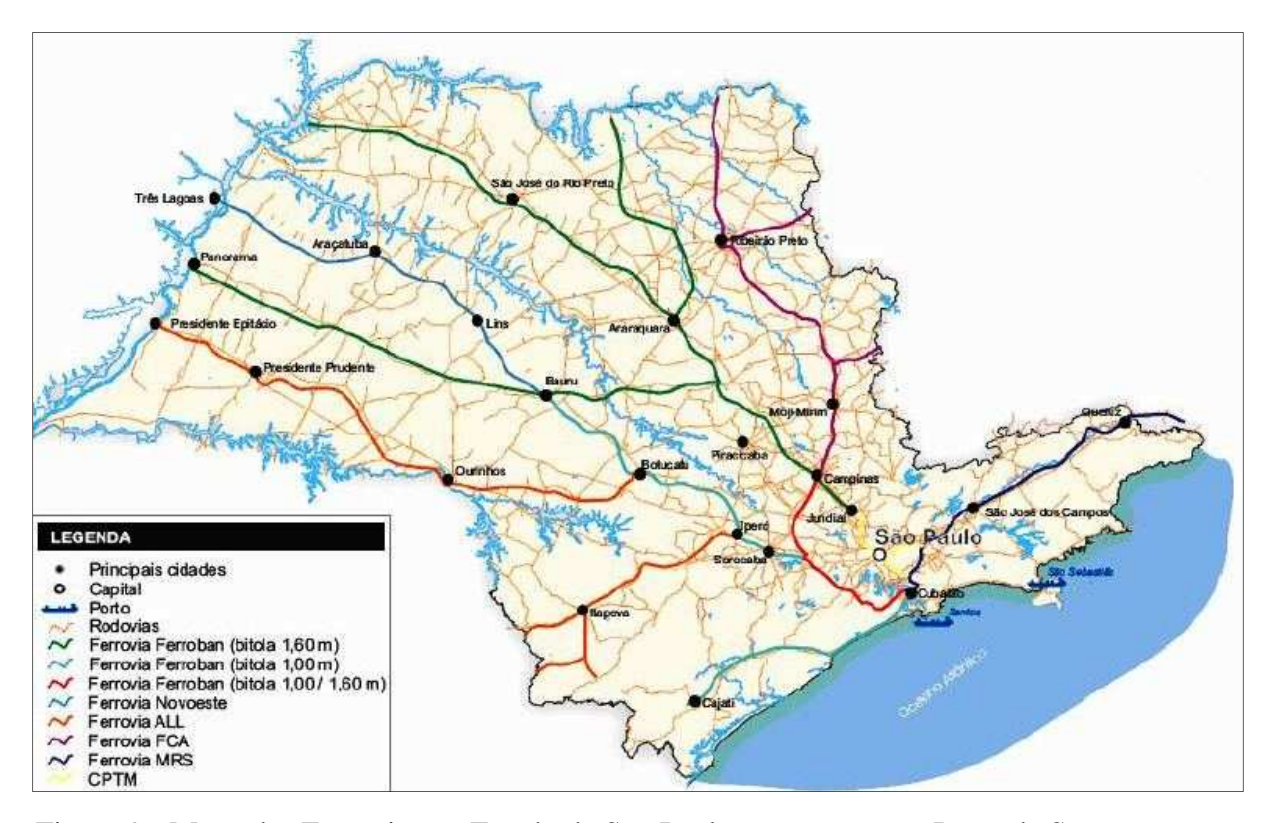

Figura 9 - Mapa das Ferrovias no Estado de São Paulo com acesso ao Porto de Santos Fonte: ESALQ-LOG (2010)

# **2.4.3 Modal Hidroviário**

 O Estado de São Paulo é servido pela principal hidrovia do país, a hidrovia Tietê-Paraná, a qual possui cerca de 1730 km navegáveis e cinco estados da federação na sua área de influência (São Paulo, Paraná, Mato Grosso do Sul, Goiás e Minas Gerais). De acordo com a Agência Nacional de Transportes Aquaviários - ANTAQ (2013), o modal hidroviário apresenta o menor custo de transporte em comparação aos modais rodoviários e ferroviários. Apesar do menor custo de transporte, a Hidrovia Tietê-Paraná é ainda pouco utilizada para o escoamento de açúcar, sendo que no ano de 2010 transportou apenas 85.367 toneladas, respondendo apenas por cerca de 1,5% das cargas transportadas nessa hidrovia. A Figura 10 ilustra a região de abrangência da hidrovia Tietê- Paraná.

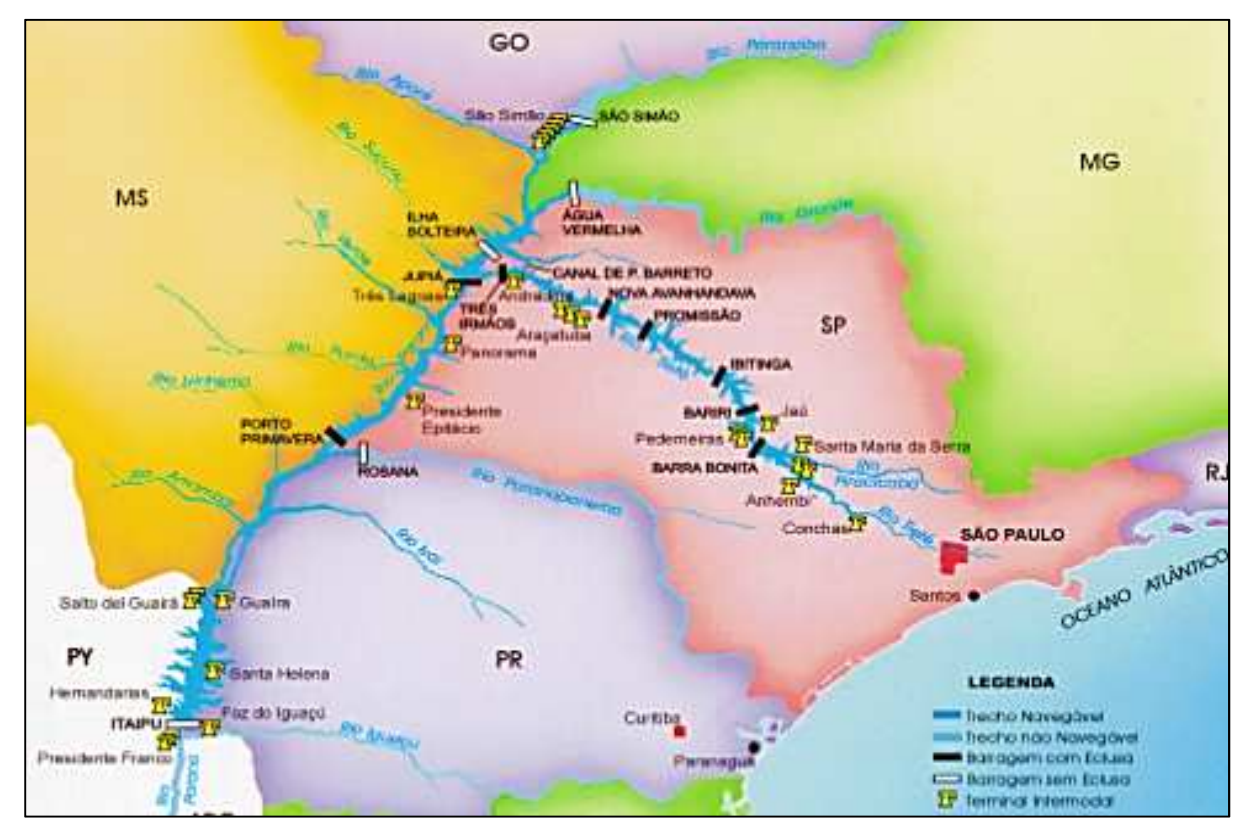

Figura 10 - Ilustração da Hidrovia Tietê-Paraná Fonte: ANTAQ (2013)

# **3 REFERENCIAIS METODOLÓGICOS E MODELOS ECONÔMICOS**

O presente capítulo aborda os materiais e métodos da pesquisa. Também documenta uma breve revisão de literatura sobre a utilização dos modelos Box-Jenkins para previsão em diversos setores da economia assim como detalha a metodologia de séries temporais Box-Jenkins.

# **3.1 Revisão Bibliográfica**

A metodologia Box-Jenkins nas últimas décadas foi largamente utilizada em diversas áreas com o objetivo de gerar previsões, sendo assim uma ferramenta útil, auxiliando na tomada de decisões e no planejamento em diversos setores da economia.

Nesse sentindo, Bacchi (1994) realizou uma pesquisa de previsão de preços do mercado de bovino, suíno e frango com o emprego metodologia Box-Jenkins. Os principais resultados apontam que, em geral, a metodologia Box-Jenkins gerou boas previsões para o mercado de preços bovino e frango. Outras considerações acerca da pesquisa foram: a inclusão de variáveis binárias com o objetivo de captar as variações estacionais melhorou a qualidade preditiva dos modelos; o uso da Função de Transferência, através da inclusão da variável explicativa preço do frango na análise do mercado dos preços suínos, melhorou também a qualidade preditiva do modelo. Entretanto, a autora salienta a limitação do uso da Função Transferência para previsões de longo prazo. Finalmente, a autora relata que há uma dicotomia, uma vez que nem sempre os modelos que mais se ajustaram geraram as melhores previsões, evidenciando assim a dificuldade de identificação correta dos modelos de previsão, fato esse reconhecido na literatura quando do emprego da metodologia de séries temporais Box-Jenkins.

Figueira (2005) analisou o mercado de etanol no Brasil, Estados Unidos, Japão e União Europeia. Com a utilização da metodologia Box-Jenkins o autor projetou a demanda por etanol para essas regiões no horizonte de 8 anos (de 2004 a 2012). Os principais resultados da pesquisa destacam o grande potencial da exportação do etanol brasileiro para este país, devido à indisponibilidade do Japão na produção de etanol. Entretanto, o autor considera que o mercado interno deve continuar a ser o principal demandante do etanol brasileiro, se o preço do etanol continuar a ser competitivo em comparação ao preço da gasolina e se a demanda por carros *flex-fuel* mantiverem seu crescimento atual.

Bacchi e Fachinello (2006) analisaram o preço do leite pago aos produtores no Estado de Santa Catarina. Com o emprego da metodologia Box-Jenkins, a pesquisa teve como objetivo construir um modelo univariado adequado para gerar previsões. Os resultados das pesquisas indicaram que o modelo SARIMA (3,0,1) (0,0,2) gerou boas previsões no horizonte de 6 meses. Os autores destacam ainda que, apesar dos preços do leite pagos aos produtores dependerem de outras variáveis não consideradas na pesquisa, a metodologia Box-Jenkins foi capaz de ser uma ferramenta útil para gerar previsões de curto prazo, dada a sua simplicidade e acurácia preditiva.

Zen et al. (2007) analisaram o mercado do leite nos principais estados produtores do Brasil (Minas Gerais, Goiás, São Paulo, Paraná e Rio Grande do Sul). Com a aplicação da metodologia Box-Jenkins, os autores realizaram previsões para os meses de agosto, setembro e outubro de 2006. As previsões foram realizadas dentro da amostra, sendo que os resultados indicaram que os modelos estimados para Goiás, São Paulo e Rio Grande do Sul obtiveram melhores previsões que os dos estados de Minas Gerais e Paraná. Ainda, segundo os autores, os modelos Box-Jenkins apresentam boa capacidade preditiva no curto prazo.

Ozaki et al. (2009) analisaram o mercado de etanol do Estado de São Paulo. Com a utilização da metodologia Box-Jenkins, a pesquisa teve como objetivo determinar o modelo mais adequado para estimar os retornos esperados do preço do etanol. O resultado da pesquisa indicou que o modelo ARIMA (0,0,2) apresentou um bom ajuste estatístico e as melhores previsões comparadas como os dados observados.

Em relação ao mercado de transporte, há na literatura trabalhos que utilizaram a metodologia Box-Jenkins individualmente ou combinada com outras metodologias para gerar previsões com o objetivo de auxílio à tomada de decisões das empresas.

Wang (2009) estudou o comportamento do mercado de fretes rodoviários na China, analisando suas tendências futuras. Através do emprego de séries temporais, o autor construiu um modelo ARMA considerando dados mensais entre 1996 a 2007. As séries de tempo de cada ano foram decompostas em dois itens: tendência e erros randômicos. Os resultados da pesquisa demonstram que o modelo ARMA pode ser usado para prever o comportamento futuro do mercado de fretes na China com alta precisão no curto prazo.

A pesquisa de Kussanus e Nomikus (2003) investigou a relação causal e os modelos de previsão envolvendo o preço do frete marítimo futuro e *spot*. Os dados da pesquisa corresponderam aos preços de contratos do Baltic International Freight Futures Index - BIFFEX, os quais foram derivados de índices de preços já existentes, como o Índice de Frete Báltico - BFI e o Índice Panamá - BPI para o período de 1 agosto de 1988 a 30 de abril de

1998 (dados diários). Foram realizados procedimentos econométricos com a utilização das metodologias: ARIMA, VAR, VECM e Random-walk. Os principais resultados da pesquisa apontaram para a existência de uma relação de longo prazo entre o mercado *spot* e mercado futuro de fretes marítimos. Em relação à comparação dos modelos econométricos utilizados na pesquisa, pode-se inferir que a informação incorporada no mercado de frete futuro, quando formulada com o modelo VECM, produz uma previsão mais precisa dos preços do mercado *spot* em comparação com os resultados obtidos a partir das metodologias VAR, ARIMA e Random-Walk.

A pesquisa de Yang et al*.* (2007) descreve os principais modelos de previsão que são utilizados em séries temporais. Dentre os modelos citados: o Modelo Bayesiano, a Metodologia Box-Jenkins e o Modelo Holt-Winters. Através de uso de dados de fretes mensais no período de 1999 a 2005, os autores estimaram modelos de previsão para o mercado de fretes rodoviários da China. Os principais resultados da pesquisa destacam a grande eficácia do uso da combinação desses modelos para prever as tendências futuras do comportamento do mercado de frete na China.

Considerando o modal de transporte ferroviário, a pesquisa de Zhang et al*.* (2011) estudou as flutuações sazonais e tendências nos preços dos fretes ferroviários da China usando Metodologia Box-Jenkins e o modelo Holt-Winters. As fontes de dados dos fretes ferroviários na China foram mensais no período de 2002 a 2009. Através desses dados foram realizados procedimentos estatísticos usando os dois modelos propostos para prever as tendências futuras para o ano de 2010. Os principais resultados da pesquisa deram conta de que os modelos ARIMA e Holt-Winters foram capazes de prever com grande exatidão o comportamento do mercado de fretes ferroviários na China. Outro fator importante a ser destacado foi que, quando considerado o curto prazo, o Modelo ARIMA obteve melhores resultados em comparação com o Modelo Holt-Winters, ocorrendo o inverso no longo prazo.

A pesquisa de Duru (2012) compara três métodos de previsão: Fuzzy Integrated Logical Forecasting Method (M-FILF), ARIMA e ARCH, para analisar o comportamento futuro do frete marítimo. A base de dados da pesquisa foi o Índice de Frete Báltico – BFI, correspondendo aos períodos de 24 de dezembro a 30 de novembro de 1999 e 1 de dezembro de 2009 a 18 de janeiro de 2010. Os resultados da pesquisa indicaram que o método M-FILF para este estudo de caso apresentou melhores resultados de previsão em comparação aos demais métodos analisados.

#### **3.2 Metodologia e Especificação dos dados**

Dada a breve revisão de literatura sobre a aplicação da metodologia Box-Jenkins em alguns setores da economia, essa seção descreve os procedimentos empregados na sua aplicação. Inicia-se abordando os objetivos do emprego das séries temporais e a descrição da metodologia Box-Jenkins e seus derivados como o Modelo Autorregressivo de Médias Móveis - ARMA, o Modelo Autorregressivo Integrado de Médias Móveis - ARIMA e os modelos multiplicativos sazonais o quais são denominados de modelos SARIMA.

Optou-se pelo emprego da metodologia Box-Jenkins pela razão de se utilizar modelos univariados de séries temporais para realizar as previsões. Os modelos univariados projetam valores futuros de uma série utilizando-se somente das informações contidas em seus valores passados.

A utilização da metodologia Box-Jenkins é justificada pelo poder de sua capacidade preditiva e pelo princípio da parcimônia. A capacidade preditiva pode ser determinada pela comparação dos valores previstos com os valores observados. Para Gujarati (2000), o objetivo do modelo é o de conseguir obter boas previsões fora do período da amostra (refere-se ao fato de se deixar uma parte da amostra, como por exemplo, as 12 últimas observações, com o objetivo de comparar os valores previstos com os valores observados).

Ainda segundo Gujarati (2000), considerando o princípio da parcimônia, o modelo deve ser mantido o mais simples possível. Dessa forma, o modelo nunca deve ser uma representação completa do mundo real, uma vez que isso o tornaria muito complexo, não possuindo assim uso na prática.

### **3.2.1 Modelos de Séries Temporais**

Segundo Enders (2004), o objetivo da econometria de séries temporais moderna é desenvolver um modelo racional simples, capaz de prever, interpretar e testar hipóteses sobre dados econômicos. Dessa forma, sua utilização tem como um dos principais atributos o método de previsão como auxílio na tomada de decisão dos agentes econômicos.

As séries temporais são decompostas em tendência, sazonalidade, ciclos e componente aleatório. Assim, o conhecimento do comportamento de uma determinada série de tempo melhora a acurácia da previsão desde que cada componente previsível possa ser extrapolado no futuro. Em dados econômicos é comum identificar-se séries de tempo que contêm elementos estocásticos na tendência, sazonalidade e componente aleatório.

Considerando as séries de tempo, não é aconselhável estimar a média de cada período de tempo quando se tem a observação de processos estocásticos. Entretanto, se não há tendência nas séries, pode-se assumir que a média é constante em cada período de tempo e que os valores representados em cada período de tempo são representativos da média. Outro ponto a ser considerado para a estacionariedade das séries de tempo é que a variância deve ser constante.

Finalmente, também é necessário considerar a correlação entre os dados nos diferentes períodos. De acordo com Enders (2004), essas condições de estacionariedade podem ser sintetizadas por:

$$
\text{Média de } z_t \to Ez_t = \mu \tag{1}
$$

$$
Variância de zt \to E(zt - \mu)^2 = \sigma^2
$$
\n(2)

autocorrelação 
$$
(z_t, z_s) \to E\left(\frac{z_t - \mu}{\sigma^2}\right) = \rho_{t-s}
$$
 (3)

Isto é, o processo das séries de tempo é estacionário se a média e a variância são constantes ao longo do tempo (e ambas são finitas) e se a autocorrelação dos valores dos processos em dois períodos, ditos t e s, dependem unicamente das distâncias entre esses pontos.

### **3.2.2 Metodologia de Séries Temporais Univariados Box-Jenkins**

De acordo com Vandaele (1983), quando se estuda a modelagem em séries temporais é importante classificar os modelos a partir do número de variáveis incluídas no mesmo. As séries de tempo nas quais são consideradas apenas uma variável são chamadas de Modelos Univariados. Um modelo univariado usará apenas dados passados de uma variável. Por exemplo, as previsões da taxa de desemprego do próximo mês usam um modelo univariado, no qual são considerados os valores passados das taxas de desemprego para prever as taxas de que desemprego futuras. Implicitamente, na formulação de tal modelo existe o pressuposto de que os fatores que influenciam o desemprego não mudam ou não se esperam mudanças suficientes que garantam a inclusão de outras especificidades (variáveis) dentro do modelo.

A metodologia Box-Jenkins - BJ, para a análise de séries de tempo, leva em considerarão a extração dos movimentos previsíveis em dados observados. As séries de tempo são decompostas em vários componentes geralmente chamados de filtros. A metodologia BJ,

primeiramente, faz uso de três filtros lineares: o filtro autoregressivo, o filtro de integração e o filtro de média móvel.

A metodologia BJ consiste assim na utilização desses filtros com o intuito de se obter o melhor tratamento dos dados, gerando estimativas e previsões que sejam capazes de serem analisadas pelo agente tomador de decisão.

### **Modelo Autorregressivo**

Segundo Vandaele (1983), uma série temporal é considerada um processo autorrergressivo de primeira ordem se os valores correntes das séries de tempo podem ser expressos como função linear dos valores passados mais um fator de erro  $\alpha_t$ . Se for denotado o valor passado das séries por  $z_{t-1}$ , esse processo pode ser escrito como:

$$
z_t = \Phi_1 z_{t-1} + \alpha_t \tag{4}
$$

onde:

 $\Phi_1$  é um parâmetro que descreve os efeitos de uma mudança de uma unidade de  $z_{t-1}$ sobre  $z_t$  e, necessariamente, precisa ser estimado. Os choques randômicos  $\alpha_t$  são conhecidos como erros ou ruídos brancos, para os quais assume-se que sejam independentes e com distribuição normal de média zero, variância constante  $\sigma^2$ , e independente de  $z_{t-1}$ , dado por:

$$
\text{ média } E(\alpha_t) = 0 \tag{5}
$$

variância 
$$
E(\alpha_t, \alpha_s) = \begin{cases} \sigma^2 \text{ se } t = s \\ 0 \text{ se } t \neq s \end{cases}
$$
 (6)

erro independente de , ( , ) = 0 (7)

Em razão do pressuposto de normalidade, alguns autores definem  $\alpha_t$  como um ruído branco Gaussiano. Uma vez que todo  $z_t$  abrange desvios em torno da média, alternativamente pode-se escrever a equação (4) como:

$$
(Y_t - \mu) = \Phi_1 (Y_{t-1} - \mu) + \alpha_t \tag{8}
$$

$$
Y_t = (1 - \Phi_1)\mu + \Phi_1 Y_{t-1} + \alpha_t \tag{9}
$$

onde  $\mu$  é a média de  $Y_t$  e  $Y_t$  representa os dados atuais.

A diferença formal entre a equação (4) e a equação (9) é a inclusão do termo de intercepto  $(1 - \Phi_1)\mu$ . Por conveniência, trabalha-se com desvios em torno da média usando  $z_t$  para denotar os dados originais.

A equação (9) pode ser ampliada para incluir mais variáveis defasadas. Por exemplo, se eventos de 2 períodos anteriores afetam os dados atuais, pode-se assim estender a equação (4) para incluir  $z_{t-2}$ , que pode ser expressa por:

$$
z_t = \Phi_1 z_{t-1} + \Phi_2 z_{t-2} + \alpha_t \tag{10}
$$

onde  $\Phi_1$  e  $\Phi_2$  são parâmetros auto-regressivos a serem estimados.

O modelo descrito na equação (10) é um processo autorregressivo de ordem 2, ou AR(2). Uma ordem  $p^{th}$ do modelo autorregressivo AR( $p$ ) pode ser representada por:

$$
z_t = \Phi_1 z_{t-1} + \Phi_2 z_{t-2} + \dots + \Phi_p z_{t-p} + \alpha_t \tag{11}
$$

As condições de estacionariedade como também de autocovariância, autocorrelação e a função característica de memória podem ser derivadas de um processo AR de alguma ordem. Esses resultados, contudo, não são tão simples como evidenciados para um processo AR(1). Em geral, essas condições e parâmetros são complicados considerando graus mais elevados de defasagens. No caso geral, considerando dados econômicos, não é comum encontrar processos AR maiores que 2 (omitindo nesse caso processos que sofrem influência de sazonalidade).

#### **Modelo de Médias Móveis**

De acordo com Vandaele (1983), uma extensão simples do modelo AR(1) poderia incluir os valores passados dos erros se os mesmos puderem melhorar a representação dos dados de séries de tempo. Especificamente, pode-se modificar o modelo AR(1) para se obter:

$$
z_t = \Phi_1 z_{t-1} + \alpha_t - \theta_1 \alpha_{t-1} \tag{12}
$$

onde  $\alpha_{t-1}$  corresponde aos erros do período t-1, e  $\theta_1$  o parâmetro de média móvel, o qual descrevem os efeitos dos valores passados dos erros sobre  $z_t$  que precisa ser estimado.

Um modelo especial é obtido da equação (12) omitindo-se a variável defasada  $z_{t-1}$ . Esse modelo é chamado de Médias Móveis de Ordem 1 e expressa os valores correntes da série  $z_t$  como função linear dos valores passados dos erros,  $\alpha_t$  e  $\alpha_{t-1}$ . Matematicamente, o modelo Médias Móveis de Ordem 1, MA(1) é dado por:

$$
z_t = \alpha_t - \theta_1 \alpha_{t-1} \tag{13}
$$

onde  $\theta_1$  é o parâmetro de médias móveis. Assim, como no processo AR(1), os erros no processo MA(1) devem ser independentes e normalmente distribuídos com média zero e variância constante  $\sigma^2$ .

O processo MA(1) da equação (13) pode facilmente ser expandido incluindo defasagens adicionais nos termos de erros. Uma ordem  $q^{th}$  do processo  $MA(q)$  pode ser expressa por:

$$
z_t = \alpha_t - \theta_1 \alpha_{t-1} - \theta_2 \alpha_{t-2} - \dots - \theta_q \alpha_{t-q}
$$
\n
$$
\tag{14}
$$

A função memória para um processo MA (q) são os valores ( $\theta_1$ ,  $\theta_2$ ...  $\theta_q$ ). Os efeitos de um choque  $\alpha_t$  persistirão apenas por  $q$  períodos.

### **Modelos ARMA**

Segundo Vandaele (1983), é possível que uma série de tempo apresente comportamentos de processos de componentes autorregressivos e médias móveis. Dessa forma, a equação (13) pode ser reescrita como:

$$
z_t - \theta_1 z_{t-1} = e_t \tag{15}
$$

65

onde  $e_t$  em vez de ser um ruído, representa um processo de MA:

$$
e_t = \alpha_t \to \theta_1 \alpha_{t-1} \tag{16}
$$

Então, combinando as duas equações (15) e (16) tem-se:

$$
z_t - \Phi_1 z_{t-1} = \alpha_t - \theta_1 \alpha_{t-1} \tag{17}
$$

que pode ser reescrita por:

$$
z_t = \Phi_1 z_{t-1} + \alpha_t - \theta_1 \alpha_{t-1} \tag{18}
$$

Assim, o modelo descrito na equação (18) é chamado de Autorregressivo de Médias Móveis (ARMA), o qual considera, portanto, um componente Autorregressivo (AR) e um componente de Médias Móveis da (MA). Se a parte homogênea da equação de diferença contiver *p lags*  $\epsilon$  *q lags*, o modelo representa um modelo ARMA (*p*, *q*). Se  $q = 0$ , o processo contém apenas o componente Autorregressivo denotado por AR(*p*). De forma análoga, se  $p = 0$ , o processo contém apenas o componente de Médias Móveis denotado por MA $(q)$ . No modelo ARMA (*p,q*) é perfeitamente permitido que *p* ou *q* sejam infinitos. O modelo ARMA (*p,q*) pressupõe que as séries de tempo são estacionárias. No caso da equação (18), esta corresponde a um processo ARMA (1,1).

A equação (18) corresponde a um processo ARMA (1,1), a qual pode ser estendida para incluir mais parâmetros de processos autorregressivos e de médias móveis, conforme descrito pela equação (21).

$$
z_{t} = \Phi_{1} z_{t-1} + \Phi_{2} z_{t-2} + \dots + \Phi_{p} z_{t-p} + \alpha_{t} - \theta_{1} \alpha_{t-1} - \dots - \theta_{q} \alpha_{t-q}
$$
(19)

Quando as séries de tempo não são estacionárias, há a necessidade de diferenciação das mesmas; neste caso, o modelo é denominado de Modelo Autorregressivo Integrado de Médias Móveis (ARIMA).

#### **Modelo ARIMA**

De acordo com Vandaele (1983), para o processo AR(1) ser estacionário, é necessário que  $|\Phi_1|$  seja menor que 1. Um modelo especial é obtido se  $\Phi_1 = 1$ . Nesse caso, o AR(1) pode ser escrito por:

$$
z_t = z_{t-1} + \alpha_t \tag{20}
$$

ou

$$
z_t - z_{t-1} = \alpha_t \tag{21}
$$

A equação (20) representa um Modelo de Passeio Aleatório. Se  $\alpha_t$  representa uma etapa dada para frente no tempo t,  $z_t$  representará a posição do caminho no tempo, to período de tempo de influência do passeio aleatório.

Note-se que  $z_t$  descrito na equação (20) representa um passeio aleatório e não estacionário. A aplicação da primeira diferença  $z_t - z_{t-1}$  torna a série estacionária. Com a diferenciação, obtêm-se séries nas quais as observações são choques randômicos  $\alpha_1, \alpha_2 ... \alpha_t$ . Em outras palavras, o processo de diferenciação faz com que passeio aleatório torne-se um ruído branco. Quando as séries de tempo não são estacionárias, há a necessidade de diferenciação das mesmas.

Supondo-se que a primeira diferença das séries é estacionária, então, por definição, a diferença entre os valores consecutivos de  $z_t$  é dada por:

$$
w_t = z_t - z_{t-1} \tag{22}
$$

Esse modelo descrito na equação (22) é chamado de Modelo Autorregressivo Integrado de Médias Móveis - ARIMA. Em particular, esse modelo é denominado ARIMA (1,1,1). De forma geral o Modelo Autorregressivo Integrado de Médias Móveis é descrito por ARIMA (*p,q,d*), sendo que os números entre parênteses referem-se à ordem do processo autorregressivo, ao grau de diferenciação para tornar a série estacionária e à ordem do processo de médias móveis.

#### **3.2.3 Modelos Sazonais**

De acordo com Vandaele (1983), as autocorrelações entre os valores de uma dada série temporal em instantes sucessivos podem estar associadas a um componente sazonal estocástico. Dessa forma, quando há um comportamento sazonal na série de tempo, para torná-la mais uniforme, adiciona-se um o componente sazonal como fator de ajustamento.

Por exemplo, há influências sazonais de caráter trimestral, quando for determinado por um processo autorregressivo sazonal se os valores atuais das séries  $z_t$  podem ser expressos como função linear dos valores das séries alcançados um ano atrás  $z_{t-s} = 1$ , e de um choque randômico  $\alpha_t$ . Isto é:

$$
z_t - \Phi_1 z_{t-s} = \alpha_t \tag{23}
$$

o qual também pode ser escrito por:

$$
(1 - \Phi_1 B^s) z_t = \alpha_t \tag{24}
$$

onde  $\Phi_1$  é o parâmetro autorregressivo sazonal. Esse modelo pode ser chamado de modelo autorregressivo AR(1). Entretanto, adota-se a denominação SAR(1).

Assim como no modelo AR, pode-se incluir mais parâmetros de caráter sazonal. De forma geral, o modelo autorregressivo sazonal de ordem P pode ser escrito por:

$$
\Phi(B^s)W_t \tag{25}
$$

onde:

$$
\Phi(B^s) = 1 - \Phi_1 B^s - \Phi_2 B^{2s} - \dots - \Phi_p B^{ps}
$$
 (26)

$$
W_t = \nabla^{\mathcal{D}}_{\mathcal{S}} \nabla^{\mathcal{d}} Z_t \tag{27}
$$

onde  $\nabla_S^D$  e  $\nabla^d$  são, respectivamente, as diferenças consecutivas dos operadores sazonais usados para transformar as séries  $Z_t$  em estacionárias.

A função de autocorrelação dos modelos autorregressivos sazonais é similar a um processo AR, exceto pelos valores da autocorrelação serem multiplicativos.

#### **Modelos Sazonais de Médias Móveis**

Segundo Vandaele (1983), uma série de tempo é considerada sazonal de médias móveis de  $1^a$  ordem se os valores correntes das séries  $z_t$  podem ser representados por um choque corrente  $\alpha_t$  e pelo o choque ocorrido exatamente às observações anteriores,  $\alpha_{t-s}$ , onde s corresponde ao alcance do modelo sazonal.

Assim, tem-se:

$$
z_t = \alpha_t - \Theta_1 \alpha_{t-s},\tag{28}
$$

ou equivalente a:

$$
(1 - \Theta_1 B^s) \alpha_t \tag{29}
$$

onde:  $\Theta_1$  representa um parâmetro de média sazonal, que é denominado SMA(1).

Se mais parâmetros de médias móveis sazonais são necessários no modelo das séries, pode se estender o modelo da equação (29) para incluir esses parâmetros. De forma geral, o modelo de média sazonal de ordem Q é expresso por:

$$
W_t = \Theta(B^s) \alpha_t \tag{30}
$$

onde:

$$
\Theta(B^s) = 1 - \Theta_1 B^s - \Theta_2 B^{2s} - \dots - \Theta_q B^{Qs} \tag{31}
$$

$$
W_t = \nabla^{\mathcal{D}}_{\mathcal{S}} \nabla^{\mathcal{d}} z_t \tag{32}
$$

 $\nabla^D_S$  e  $\nabla^d$  estão associados a um processo autorregressivo sazonal, com os operadores de diferença representando o grau de sazonalidade e as diferenciações consecutivas para tornar a série de tempo  $z_t$  estacionária.

Novamente, a função de autocorrelação do modelo sazonal de médias móveis tem características similares de um processo de médias móveis, com exceção de que as defasagens são multiplicativas.

### **Modelos Multiplicativos Sazonais: Caso Geral**

De acordo com Vandaele (1983), podem-se combinar os dois modelos sazonais descritos anteriormente para criar um modelo geral para classificar as séries de tempo em função das características de médias móveis sazonais autorregressivas e sazonais. Esse modelo amplo é classificado como Modelo ARIMA Multiplicativo e pode ser expresso por:

$$
\Phi(B)\Phi(B^s)W_t = \theta(B)\Theta(B^s)\alpha_t \tag{33}
$$

O modelo pode ser resumido na forma:

ARIMA 
$$
(p, d, q)X(P, D, Q)_{s}
$$
 (34)

onde:

 $P =$  ordem do processo autorregressivo sazonal;

 $D =$ número de diferenças sazonais;

 $Q$  = ordem do processo de médias móveis.

# **3.3 Fases para aplicação da metodologia de modelos de previsão Box-Jenkins**

Essa seção descreve quatro fases para a aplicação da metodologia de previsão Box-Jenkins: identificação, verificação, estimação e previsão.

#### **3.3.1 Identificação**

Segundo Vandaele (1983), a identificação é descrita como a fase crítica para a construção dos modelos ARIMA, sejam sazonais ou não, uma vez que é possível se identificar vários modelos distintos dentro de uma série temporal. A identificação dos parâmetros (p, d, q) dos modelos é basicamente realizada por meio das autocorrelações e autocorrelações parciais estimadas. Além da análise da FAC e FACP, pode-se empregar o

teste de Dickey-Fuller-DF e o teste Kwiatkowski-Phillips-Schmidt-Shin-KPSS como maneira de auxiliar o processo de identificação.

### **3.3.1.1 Função de Autocorrelação-FAC do Modelo ARIMA**

Segundo Vandaele (1983), a função de autocorrelação - FAC é uma ferramenta proposta por Box-Jenkins (1976) para identificar e estimar modelos de séries de tempo. A FAC é um gráfico de autocorrelação contra a defasagem, que permite identificar a ordem *q* de um processo MA.

Na prática, a autocorrelação subjacente de um processo estocástico da autocorrelação populacional não é conhecida. Portanto, precisa-se estimar a autocorrelação da população baseada na observação de séries de tempo. Esses valores estimados são chamados de autocorrelação amostral. Para identificar o modelo mais adequado na classe ARIMA é usado, portanto, a autocorrelação amostral.

Tome-se, por exemplo, o cálculo da FAC de um modelo ARMA (1,1), denotado por:

$$
z_t = \Phi_1 z_{t-1} + \alpha_t - \theta_1 \alpha_{t-1} \tag{35}
$$

onde  $\Phi_1$  e  $\theta_1$  correspondem respectivamente ao parâmetro autorregressivo e às médias móveis e  $\alpha_t$  é um ruído branco. A autocorrelação em ARMA  $(1,1)$  é dada por:

$$
\rho_k = \frac{(1 - \Phi_1 \theta_1)(\Phi_1 - \theta_1)}{1 + \theta_1^2 - 2\Phi_1 \theta_1} \tag{36}
$$

onde  $\rho_k = \Phi_1 \rho_k$  e  $k > 0$ 

Assim como no processo AR, a FAC de um processo do modelo ARIMA começa a decrescer a partir do valor  $\rho_1$ . No modelo ARIMA, o parâmetro  $\rho_1$  depende dos parâmetros auto-regressivos e médias móveis, sendo o sinal de  $\rho_1$  determinado pelos sinais da diferença.

Considerando um caso genérico tem-se:

Seja  $\bar{z}$  a média de  $z_t$  na série de dados observados e por convenção que  $\bar{z_t} = z_t - \bar{z_t}$ , tem-se que a estimação da autocorrelação da defasagem de k pode ser representada por:

$$
r_k = \frac{\sum_{t=k+1}^n \overline{z_t} \overline{z_{t-k}}}{\sum_{t=1}^n \overline{z_t^2}}\tag{37}
$$

De acordo com o teste de Barlett (1946) (ver Makridakis,1976) no caso da FAC o intervalo de confiança deve ser construído através da equação 38:

$$
\hat{\rho}(r_k) = \sqrt{\frac{1}{n} \left( 1 + 2 \sum_{\nu=1}^{k-1} r_{\nu}^2 \right)}
$$
\n(38)

onde k= defasagem

Para 
$$
k = 1
$$
, tem-se  $\hat{\rho}(r_k) = \sqrt{\frac{1}{n}}$ 

Na prática pode-se considerar  $r_k$  como sendo significamente diferente de zero se  $|r_k| > t_\gamma \hat{\rho}(r_k)$ , onde  $t_\gamma$  é o valor da estatística t *student* com n-1 grau de liberdade a 95% de probabilidade ( $\cong$  2 para n grande).

Considerando o *software* GRETL utilizado nesta pesquisa por simplificação traz o intervalo de confiança dado por  $\pm \frac{1,96}{T^{0.5}}$ , o qual não altera os resultados.

# **3.3.1.2 Função de autocorrelação Parcial-FACP do Modelo ARIMA**

Segundo Vandaele (1983), reescrevendo um modelo em termos de processos autoregressivos, pode-se obter um processo AR de infinita ordem se  $q \neq 0$ .

Por exemplo, a equação (37) representa um modelo ARMA (1,1).

$$
z_t = \Phi_1 z_{t-1} + \alpha_t - \theta_1 \alpha_{t-1} \tag{39}
$$

Podendo ser reparametrizada:

$$
z_t = \alpha_t + (\Phi_1 - \theta_1)z_{t-1} + \Phi_1(\Phi_1 - \theta_1)z_{t-2} + \Phi_1^2(\Phi_1 - \theta_1)z_{t-3} + \cdots
$$
 (40)

Se o modelo ARMA (1,1) é estacionário e invertível,  $|\Phi_1| < 1$ ,  $|\theta_1| < 1$ , então a FACP declinará gradualmente. Esse decaimento gradual é típico com os processos mistos, como é o caso dos processos que envolvem parâmetros AR e parâmetros MA.

Quennouille (1949), citado por Makridakis (1976), ampliou o teste de Bartlett (1946) considerando o caso da FACP. Demonstrou-se que as estimativas das autocorrelações parciais são independentes distribuídas após uma ordem p, a estimativa do desvio padrão é dado por:

$$
\hat{\rho}(\widehat{\phi_{kk}}) = \frac{1}{\sqrt{n}} \text{ para k} > p \tag{41}
$$
A significância da estimativa pode assim ser testada. Afirma-se que  $\phi_{kk}$  diferente de zero se:

$$
\left| \widehat{\phi_{kk}} \right| > 2\widehat{\rho} \left| \widehat{\phi_{kk}} \right| \text{ para k} > \text{p} \tag{42}
$$

Considerando o *software* GRETL utilizado nesta pesquisa por simplificação traz o intervalo de confiança dado por  $\pm \frac{1,96}{T^{0.5}}$ , o qual não altera os resultados.

A Tabela 5 sintetiza o comportamento padrão verificado na FAC e FACP considerando os processos AR(*p*), MA(*q*), ARMA (*p,q*).

Tabela 5 - Comportamento da FAC e da FACP para os modelos ARMA

| Modelo    | <b>FAC</b>      | <b>FACP</b>     |
|-----------|-----------------|-----------------|
| AR(p)     | Decai           | truncada em p   |
| MA(q)     | truncada em q   | Decai           |
| ARMA(p,q) | decai se j $>q$ | decai se $j$ >p |

Fonte: Bueno (2011)

## **3.3.1.3 Teste de Raiz Unitária Dickey-Fuller - DF e Dickey-Fuller Aumentado-ADF**

De acordo com Enders (2004), o teste para detectar a presença de raiz unitária proposto por Dickey e Fuller (1979) pode ser descrito pelas seguintes equações de regressão:

$$
\Delta y_t = \gamma y_{t-1} + \epsilon_t \tag{43}
$$

$$
\Delta y_t = \alpha_0 + \gamma y_{t-1} + \epsilon_t \tag{44}
$$

$$
\Delta y_t = \alpha_0 + \gamma y_{t-1} + \alpha_2 t + \epsilon_t \tag{45}
$$

As diferenças entre essas três formas funcionais são devidas à inclusão dos elementos determinísticos  $\alpha_0$  e  $\alpha_2 t$  nas respectivas equações (44) e (45). A equação (43) representa um modelo de passeio aleatório desconsiderando a existência de um *drift* e tendência determinística. A equação (44) corresponde à equação (43) mais o acréscimo de um intercepto  $\alpha_0$  (tendência determinística); por fim, a equação (45) acrescenta além do termo *drift*, um termo de tendência determinística  $\alpha_2 t$ .

O parâmetro de interesse em todas as equações é  $\gamma$ ; se  $\gamma = 1$ , a variável em estudo  $\{\gamma\}$ possui raiz unitária. O método consiste na estimação de uma ou mais equações anteriores usando o procedimento de Mínimos Quadrados Ordinários - MQO, para obter o valor estimado de  $\gamma$  associado com seu desvio padrão, comparando a estatística t calculada com os valores tabelados.

Após a estimação da equação (43), se for constatado que a série é não estacionária, será necessário remover a tendência determinística com a aplicação de uma ou mais diferenças na série em questão até que a mesma se torne estacionária e se possa empregar o modelo ARIMA para estudos posteriores da pesquisa.

Enders (2004) destaca a fragilidade do teste *Dickey-Fuller* pelo fato de o mesmo considerar apenas uma raiz unitária individual, acrescido ao fato de se considerar sempre os resíduos como sendo ruído branco. Quando o termo estocástico é autocorrelacionado, é preciso utilizar o teste Augmented-Dickey-Fuller - ADF, que inclui nas equações (43), (44) e (45) descritas anteriormente, mais termos defasados nas variáveis explanatórias de forma que o termo estocástico se torne não correlacionado. As equações (46), (47) e (48) incorporam o teste ADF proposto por Enders (2004):

$$
\Delta y_t = \gamma y_{t-1} + \sum_{i=1}^p \beta_t \Delta y_{t-i+1} + \epsilon_t \tag{46}
$$

$$
\Delta y_t = \alpha_0 + \sum_{i=1}^{\nu} \beta_t \Delta y_{t-i+1} + \epsilon_t \tag{47}
$$

\*

$$
\Delta y_t = \alpha_0 + \gamma y_{t-1} + \alpha_2 + \sum_{i=1}^p \beta_t \Delta y_{t-i+1} \epsilon_t \tag{48}
$$

onde p corresponde ao número de defasagens fundamentais para tornar o erro não correlacionado. O teste ADF, assim como o teste DF, têm como hipótese nula a presença de raiz unitária e como hipótese alternativa a estacionariedade da série.

### **3.3.1.4 Teste de Raiz Unitária KPSS**

 Um teste alternativo ao DF e ADF foi desenvolvido Kwiatkowski et al. (1992) para detectar a presença ou não de raiz unitária.

Dado  $X_t$ ,  $t = 1,2...N$  observações de uma série temporal, pode-se decompor a série em componentes de tendência, passeio aleatório e erro, ou seja:

$$
X_t = \xi_t + r_t + \varepsilon_t \tag{49}
$$

onde  $r_t$  é o passeio aleatório

$$
r_t = r_{t-1} + \mu_t \tag{50}
$$

com  $\mu_t$  independente e identicamente distribuídos (i.i.d.) com média zero e variância  $\sigma_\mu^2$ .

Dado  $\varepsilon_t$ , t = 1, 2, ..., N, os resíduos de uma regressão em y explicada pelas componentes de tendência, passeio aleatório e intercepto e que  $\sigma_\mu^2$  seja um estimador para a variância dos erros da regressão, isto é,

$$
\sigma_{\mu}^2 = \frac{s_{QE}}{N} \tag{51}
$$

define-se a soma parcial do resíduo por:

$$
s_t = \sum_{K=1}^t \varepsilon_t \text{ , onde } t = 1, 2, \dots, T \tag{52}
$$

Assim, a estatística do teste Multiplicador de Lagrange - *LM* é dada por

$$
LM = \sum_{t=1}^{N} \frac{s_T^2}{N^2 \sigma_\mu^2} \tag{53}
$$

As hipóteses do Teste KPSS são:

 $H_0 = a$  série é estacionária  $H_1 = a$  série apresenta raiz unitária

### **3.3.2 Estimação e checagem de diagnóstico**

Segundo Vandaele (1983), essa fase consiste em estimar os parâmetros dos modelos candidatos selecionados após a identificação, isto é, os parâmetros do componente autorregressivo, do componente de médias móveis e a variância de  $\varepsilon_t$ .

O diagnóstico demonstra a adequação dos modelos estimados, sendo que qualquer insuficiência deve ser recomeçada com o ciclo iterativo para determinar um modelo mais consistente. Para tanto, pode-se utilizar da análise de resíduos e da avaliação da ordem do modelo.

## **3.3.2.1 Teste de autocorrelação residual**

Segundo Vandaele (1983), se o modelo é estimado adequadamente, então os resíduos são do tipo ruído branco; assim, a série tem média zero, variância constante e os resíduos não são autocorrelacionados ao longo do tempo. Consequentemente, uma análise na propriedade dos resíduos deveria permitir a avaliação sobre a adequação do modelo. Entretanto, essa análise dos resíduos é feita através de estimativas, isto é, a partir da diferença entre os valores observados e estimados e não sobre a população residual. Por exemplo, um processo dos resíduos AR(1) é definido por:

$$
\alpha_t = z_t - \Phi_1 z_{t-1} \tag{54}
$$

e os resíduos são definidos como:

$$
\widehat{\alpha_t} = z_t - \widehat{\Phi}_1 z_{t-1} \tag{55}
$$

onde  $\widehat{\Phi}_1$  é um valor estimado de  $\Phi_1$ ,  $\widehat{\Phi}_1 z_{t-1}$  é um valor estimado de  $z_t$  e  $\widehat{\alpha}_t$  são os resíduos de um processo AR(1).

 Dessa forma, o diagnóstico da existência dos resíduos se dá através da análise visual da FAC e FACP. Entretanto, se a série não for estacionária haverá dificuldades na detecção ou não dos resíduos. Se os resíduos são verdadeiramente ruídos brancos, a FAC não deve ter autocorrelação significativa dos resíduos.

## **3.3.2.2 Teste de Box-Pierce**

Segundo Vandaele (1983), outra forma para a análise da autocorrelação dos resíduos está associada à estatística  $Q^*$  de Ljung-Box, conforme expresso na equação (56):

$$
Q^*(K) = n(n+2) \sum_{K=1}^{K} \frac{r_k^2(\hat{\varepsilon})}{n-k}
$$
 (56)

onde  $Q^*(K)$  tem distribuição qui-quadrado  $(X^2)$  com k-p-q graus de liberdade.

## **3.3.2.3 Critérios de Seleção de Modelos**

De acordo com Enders (2004), uma questão natural quando se trabalha com modelos de séries temporais é voltada ao conhecimento sobre como estimar de forma mais adequada os dados. Assim, adicionar defasagens para *p* ou *q* necessariamente diminui a soma do quadrado dos resíduos. Entretanto, adicionar defasagens implica estimar coeficientes adicionais e perda de grau de liberdade. Além disso, a inclusão de coeficientes desconhecidos reduzirá a *performance* da previsão do modelo estimado. Existem vários critérios de seleção de modelos.Dentre esses critérios, os três mais comuns são: SBC - Schwarz Bayesian Criterion ou BIC - Bayesian Information Criterion e AIC - Aike Information Criterion e Hannan-Quinn - HQ.

Tipicamente, com a criação de variáveis de defasagens, algumas observações são perdidas. Por exemplo, com 100 observações (T), estima-se um AR(1) e AR(2) usando apenas 98 observações em cada estimação. Dessa forma, quanto mais parâmetros forem estimados no mesmo período da amostra, menor será o erro estimado; porém, com um menor um número de observações.

Podem-se fazer algumas considerações sobre estes critérios: o BIC é consistente assintoticamente e tende a selecionar um melhor modelo quando se considera grandes amostras em relação ao AIC. Já o AIC apresenta melhores resultados de seleção em pequenas amostras. O critério HQ também é consistente assintoticamente; porém, é menos, forte que o critério BIC.

De forma geral, se  $T \ge 16$  tem-se:

$$
BIC \le HQ \le AIC \tag{57}
$$

# **3.3.3 Previsão**

Segundo Vandaele (1983), uma das finalidades do uso de economia de séries temporais é fazer previsões para períodos futuros. Dessa forma, tomam-se os valores do período corrente dos dados originais, para um determinado período n, e supõe-se que se queira prever h períodos à frente para o período n+h, isto é, o objetivo é conhecer os valores das observações  $z_{n+h}$ . O intervalo h é chamado de horizonte de previsão. A previsão para  $z_{n+h}$ , feita no período n para h períodos à frente, é denotada por  $z_n(h)$ . Isto é, se  $h = 1$ ,  $z_n(1)$  é um passo à frente da previsão de  $z_{n+1}$ ; para  $h = 2$ , a previsão é feita no período n+2 usando apenas observações  $z_t$  através de  $z_n$ .

Desde que a variável para ser prevista  $z_{n+h}$  seja uma variável randômica e poderá ser descrita totalmente em termos de distribuição, a distribuição de probabilidade, que é condicional sobre os dados presentes, também é sobre a especificação do modelo ARIMA. A distribuição da previsão de  $z_{n+h}$  é dada por  $f_{n,h}(z)$ .

## **3.3.3.1 Previsão: Média do Quadrado dos Erros**

De acordo com Vandaele (1983), a média da distribuição da previsão minimiza o valor esperado da função do erro quadrático médio. Dessa forma, não existe outra função de previsão que produzirá erros quadráticos menores que a média do quadrado dos erros.

Dado  $m_h$  ser o valor esperado de  $z_{n+h}$  previsto no período  $n, m_h = E_{zn+h}$ , também toma-se *m* de alguma outra previsão de  $z_{n+h}$  dado por:

$$
m \to m_h + d \tag{58}
$$

onde d é a diferença entre m e  $m_h$ . Usando os pontos de previsão m, o valor esperado do erro quadrático médio é dado por:

$$
E[(z_{n+h} - m)^2] = E[(z_{n+h}) - ((m_h + d)^2)] \tag{59}
$$

Rearranjado os termos do lado direito da equação (55) tem-se:

$$
E[(z_{n+h} - m)^2] = E[(z_{n+h} - m_h)^2] - 2dE(z_{n+h} - m_h) + d^2
$$
\n(60)

desde que:

 $m_h = Ez_{n+h}$ , o segundo termo da equação (54) seja igual a zero e que o termo  $d^2$  seja não negativo. O termo  $E[(z_{n+h} - m_h)^2]$  representa o erro quadrático médio de  $m_h$ . Portanto, o valor ótimo do erro quadrático médio da previsão  $z_{n+h}$  é obtido por  $m = m_h \rightarrow Ez_{n+h}$ .

Essa média de distribuição de previsão  $E(z_{n+h})$  pode ser calculada da seguinte forma: toma-se  $z_t$  estacionário e invertível do processo ARMA  $(p,q)$ . Para o período  $t = n + h$  temse:

$$
Z_{n+h} = \Phi_1 Z_{n+h-1} + \dots + \Phi_p Z_{n+h-p} + a_{n+h} - \theta_1 a_{n+h-1} - \dots - \theta_q a_{n+h-q}
$$
(61)

O valor esperado de  $z_{n+h}$  expresso na equação (61) usando a informação no período n pode ser dado a partir dos seguintes passos:

- 1. Substitua os erros presente e passado  $a_{n+i}$  com  $j \leq 0$  pelo os resíduos atuais;
- 2. Substitua cada erro futuro  $a_{n+j}$   $0 < j \le h$ , desde que  $a_{n+j}$ , seja ruído branco (igual a zero);
- 3. Substitua as observações presente e passada,  $z_{n+j}$  com  $j \le 0$ , pelos valores observados;
- 4. Substitua cada valor futuro  $z_{n+j}$ ,  $0 \lt j \leq h$  pela sua apropriada previsão  $z_n(j)$ , de tal forma a se ter a primeira previsão  $z_{n+1}$ ,  $z_{n+2}$ ,...  $z_{n+h-1}$  na ordem da previsão  $z_{n+h}$ .

Esse procedimento para calcular o erro quadrático médio foi restrito ao modelo ARMA (*p,q*). Entretanto, esse procedimento poder ser facilmente ampliado para gerar a média dos mínimos quadrados dos erros para os processos ARIMA e SARIMA.

Dessa forma, o Erro Quadrático Médio - EQM e a Soma do Quadrado dos Desvios - SQD serão utilizados para comparar os desempenhos dos modelos nessa pesquisa.

### **3.3.3.2 Intervalo de Previsão**

 De acordo com Vandaele (1983), em muitas situações envolvendo a adição de um ponto ótimo de previsão, se quer mensurar a incerteza em torno do ponto de previsão.

Para calcular o desvio-padrão dos erros de previsão expresso pelo modelo ARIMA escrito na forma dos choques dos erros, isto é, por sucessivas substituições para  $z_{t-1}$ ,  $z_{t-2}$ ,..., o modelo é descrito em termos dos erros correntes e passados como:

$$
z_t = \alpha_t + \Psi_1 \alpha_{t-1} + \Psi_1 \alpha_{t-2} + \dots \tag{62}
$$

Os valores dos parâmetros (Ψ<sub>1</sub> e Ψ<sub>2</sub>) dependem em particular do modelo ARIMA e são chamados de coeficientes de erro de aprendizagem; assim, o ponto ótimo de previsão pode ser expresso em termos dos erros correntes e passados tal como:

$$
z_n(h) = \Psi_h a_n + \Psi_{h+1} a_{n-1} + \dotsb \tag{63}
$$

Como resultado, h passo à frente da previsão do erro pode ser definido por:

$$
a_n(h) = z_{n+h} - z_n(h) \tag{64}
$$

ou:

$$
a_n(h) = a_{n+h} + \Psi_1 a_{n+h-1} + \dots \Psi_{h-1} a_{n+1}
$$
\n(65)

Em razão dos erros  $\alpha_t$  serem independentes, da equação (65) pode-se afirmar que  $a_n(h)$ é um MA(h-1), indiferente do processo ARIMA realizado. Em particular, o erro um passo à frente considerando ruído branco é dado por:

$$
a_n(1) = a_{n+1} \tag{66}
$$

Da equação (66), segue diretamente que o erro de previsão  $a_n(h)$  tem média zero e variância conforme a equação:

$$
Var[a_n(h)] = E[\alpha_n^2(h)] = \rho_n^2 \sum_{j=0}^{h-1} \Psi_j^2 \text{ com } \Psi_0 = 1 \tag{67}
$$

Observe-se que o horizonte de previsão é longo e as variâncias dos erros são monotonicamente decrescentes:

$$
Var[a_n(h)] - Var a_n(h-1) = \rho_n^2 \Psi_{jn-1}^2 \ge 0
$$
\n(68)

A equação (68) prova a noção intuitiva de que nunca pode se conhecer mais informações sobre o futuro: se assume-se que os erros são normalmente distribuídos em termos  $\alpha_t$ , então pode se caracterizar que a distribuição da previsão seja inteira  $f_{n,h}(z)$ . A distribuição da previsão  $z_{n+h}$ ,  $f_{n,h}(z)$  será determinada como uma variável randômica com média  $z_n(h)$  e  $Var[a_n(h)]$ .

Considerando um intervalo de confiança para  $z_{n+h}$  dado por:

$$
z_n(h) \pm 1,96 \, SE[a_n(h)] \tag{69}
$$

 Sendo o desvio-padrão do erro da previsão definido como raiz quadrada da variância na equação (69). No cálculo do intervalo de confiança, substituem-se os coeficientes de erro de aprendizagem com seu estimado  $\rho_n^2$ .

O intervalo desenvolvido anteriormente foi concentrado em um intervalo de confiança individual  $z_{n+1}$ , baseado nos valores correntes e passados de  $z_t$ . Às vezes, é necessário obter o intervalo de confiança da média  $z_{n+1}$  baseado nos valores correntes e passados de  $z_t$ . Intuitivamente, isso é claro no ponto em que a previsão não muda. Assim, será capaz de fazer previsão com mais precisão do que quando se considera uma observação individual.

De fato, pode-se mostrar que a variância da média de  $z_n(h)$  será:

$$
Var[Ez_n] \to E[z_n(h) - E(z_{n+h})] = \rho_n^2 \sum_{j=1}^{h-1} \Psi_j^2
$$
\n(70)

A diferença da variância apresentada na equação (68) está associada ao fato da variância e a média de  $z_n(h)$  não incluir a soma  $\Psi_0$ .

A Figura 11 ilustra o diagrama funcional da metodologia Box-Jenkins.

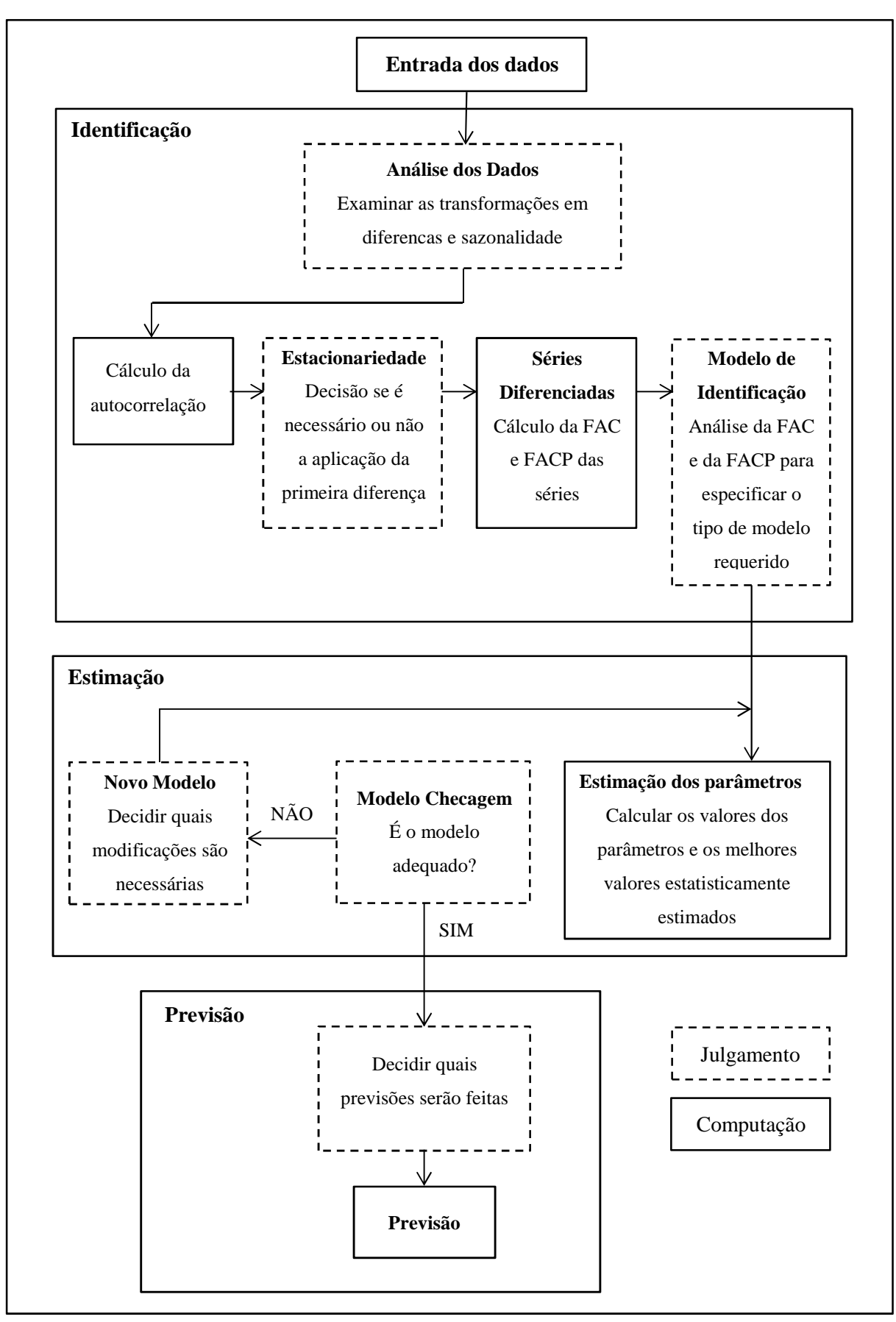

81

Figura 11- Diagrama funcional da metodologia Box-Jenkins Fonte: Vandaeli (1983).

## **3.4 Dados**

 Os dados a serem utilizados nesta pesquisa são as séries mensais dos preços dos fretes rodoviários do açúcar das regiões de São Paulo, as quais foram obtidas através do Sistema de Informações de Fretes - SIFRECA, do Grupo de Pesquisa e Extensão em Logística Agroindustrial - ESALQ-LOG da Universidade de São Paulo. As séries foram deflacionadas de acordo com o Índice Geral de Preços (IGP-DI) da Fundação Getúlio Vargas (FGV) para um mês base, sendo o mês de setembro de 2013 (base 100), para efeito de comparação. As séries de preços foram transformadas em momentos de fretes, que correspondem aos preços em R\$/t.km. Dessa forma, foram consideradas as médias dos momentos de fretes das nove regiões do Estado de São Paulo.

A divisão do Estado de São Paulo em nove regiões seguiu o padrão já estabelecido pelo ESALQ-LOG e reconhecido pelo mercado. As regiões consideradas foram: Ribeirão Preto, Jaú. Araçatuba, Presidente Prudente, Araraquara, Piracicaba, São José do Rio Preto, Pirassununga e Assis. Os municípios que compõem cada regional abordada encontram-se detalhados no Anexo A.

Para os ajustamentos dos modelos de previsão, foram utilizadas séries de tempo do período de análise de janeiro de 2006 a setembro de 2012. Dados do período de outubro de 2012 a setembro de 2013 foram utilizados para as previsões fora da amostra.

Para a aplicação da metodologia Box-Jenkins utilizou-se o pacote estatístico GRETL (Gnu Regression, Econometrics and Time-series Library).

# **4 RESULTADOS E DISCUSSÕES**

Este capítulo teve como objetivo a aplicação da metodologia Box-Jenkins para o ajustamento de modelos de previsão de preços dos momentos médios dos fretes de açúcar em nove regiões do Estado de São Paulo.

## **4.1 Previsão dos momentos médios dos fretes da região de Ribeirão Preto**

Essa pesquisa é iniciada com o ajustamento de modelos de previsão com o uso da metodologia Box-Jenkins para a região de Ribeirão Preto.

## **4.1.1 Identificação**

Quando se trabalha com séries temporais, o primeiro passo da análise é detectar o comportamento das variáveis, ou seja, se elas apresentam ou não estacionariedade ao longo do tempo. Dessa forma, inicia-se com a estatística descritiva verificando o gráfico da Função de Autocorrelação - FAC e da Função de Autocorrelação Parcial - FACP da média dos momentos dos preços dos fretes da região de Ribeirão Preto com destino ao Porto de Santos, tal como demonstrado na Figura 12.

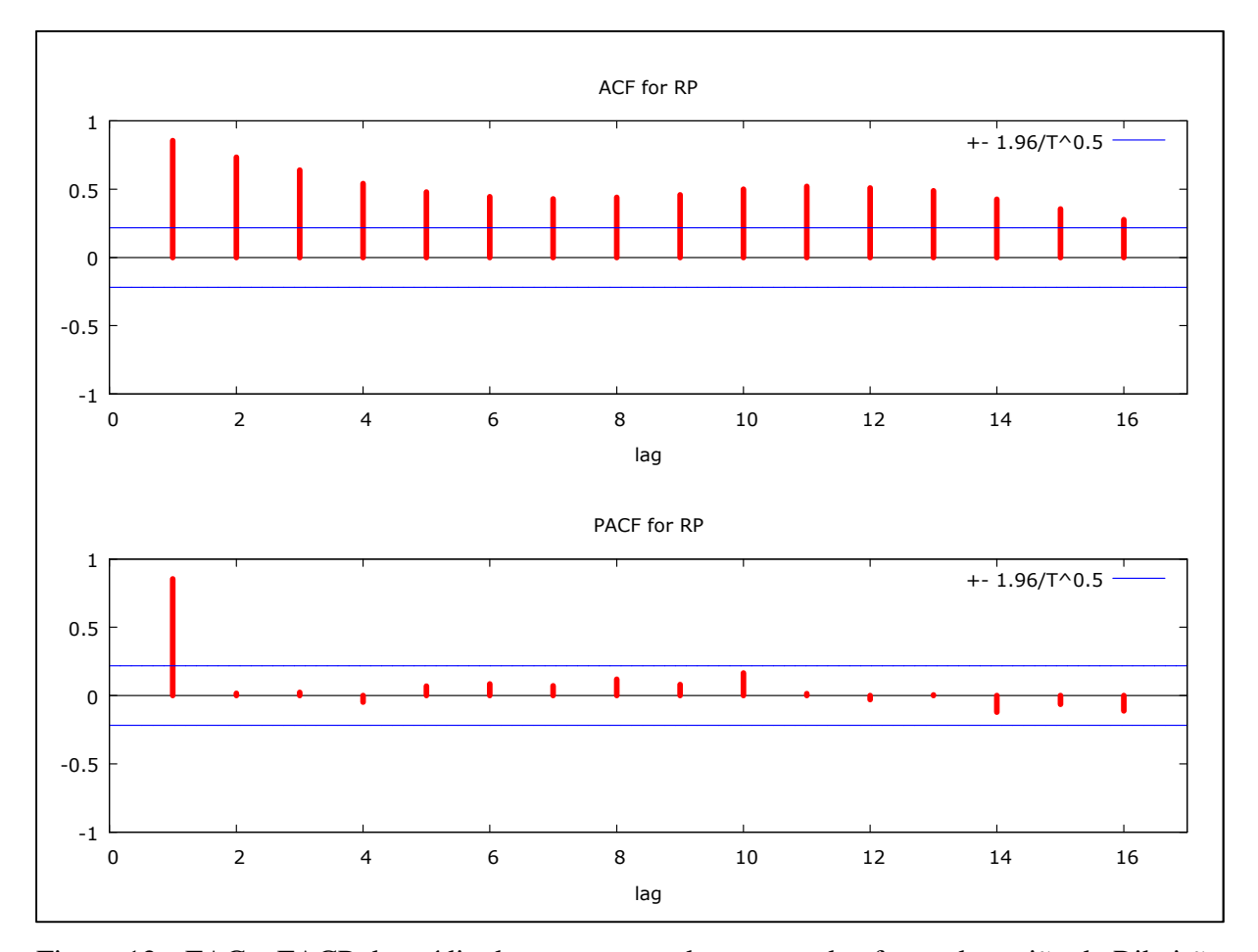

Figura 12 - FAC e FACP da média dos momentos dos preços dos fretes da região de Ribeirão Preto com destino ao Porto de Santos no período de jan/2006 a set/2013 Fonte: Resultados da Pesquisa

A análise visual da FAC demonstra um declínio "suave" da série, o que pode implicar a sua não estacionariedade. Dessa forma, com o objetivo de aprofundar a análise de ordem de integração, foram realizados os testes Dickey-Fuller Aumentado - ADF, Dickey-Fuller - GLS e Kwiatkowski-Phillips-Schmidt-Shin - KPSS. Considerando os testes ADF, ADF-GLS, foi efetuada 1 defasagem seguindo os resultados do teste de Akaike (ver Anexo B, Tabela B1); já no teste KPSS foram consideradas 3 defasagens. Os resultados dos testes ADF, ADF-GLS e KPSS da série em nível estão descritos na Tabela 6.

ADF ADF-GLS KPSS Sem Constante Constante Constante e Tendência Constante Constante e Tendência -1,508 -0,132 -2,56 -0,758 -2,793 1,777

Tabela 6 - Teste de Raiz Unitária ADF, ADF-GLS e KPSS para séries individuais da região de Ribeirão Preto

Nota: Os valores críticos do teste ADF a 1% são: -2,603, -3,521 e -4,058 para os casos sem constante, com constante e com constante e tendência, respectivamente. Já os valores críticos do teste ADF-GLS a 1%: - 3,523, -3,58 para os casos com constante e constante e tendência, respectivamente. O valor crítico do teste KPSS com constante a 1% é 0,733

Fonte: Resultados da pesquisa

Como verificados na Tabela 6, os resultados dos testes ADF, ADF-GLS e KPSS indicaram a não estacionariedade da série; assim, há a necessidade da aplicação de diferenças com o objetivo de torná-la estacionária. A Tabela 7 traz os testes de raiz unitária considerando a primeira diferença da série.

Tabela 7 - Teste de Raiz Unitária para séries individuais ADF e ADF-GLS e KPSS da região de Ribeirão Preto aplicando a primeira diferença

| ADF                     |           |                          | ADF-GLS   | <b>KPSS</b>              |       |
|-------------------------|-----------|--------------------------|-----------|--------------------------|-------|
| <b>Sem</b><br>Constante | Constante | Constante e<br>Tendência | Constante | Constante e<br>Tendência |       |
| $-7,270$                | $-7,434$  | $-7,473$                 | $-7,483$  | $-7,244$                 | 0,109 |

Nota: Os valores críticos do teste ADF a 1% são: -2,603, -3,521 e -4,058 para os casos sem constante, com constante e com constante e tendência, respectivamente. Já os valores críticos do teste ADF-GLS a 1%: - 3,523, -3,58 para os casos com constante e constante e tendência, respectivamente. O valor crítico do teste KPSS com constante a 1% é 0,733

Fonte: Resultados da pesquisa

Como pode ser verificada na Tabela 7, com a aplicação da primeira diferença, a série de tempo tornou-se estacionária. Dessa forma, pode-se inferir que a série tem integração de ordem 1.

Dado o resultado de integração de ordem 1 da série, o próximo procedimento é a análise visual dos gráficos da FAC e FACP com o objetivo de encontrar alguma evidência do processo gerador da série. A Figura 13 destaca a FAC e a FACP da série diferenciada.

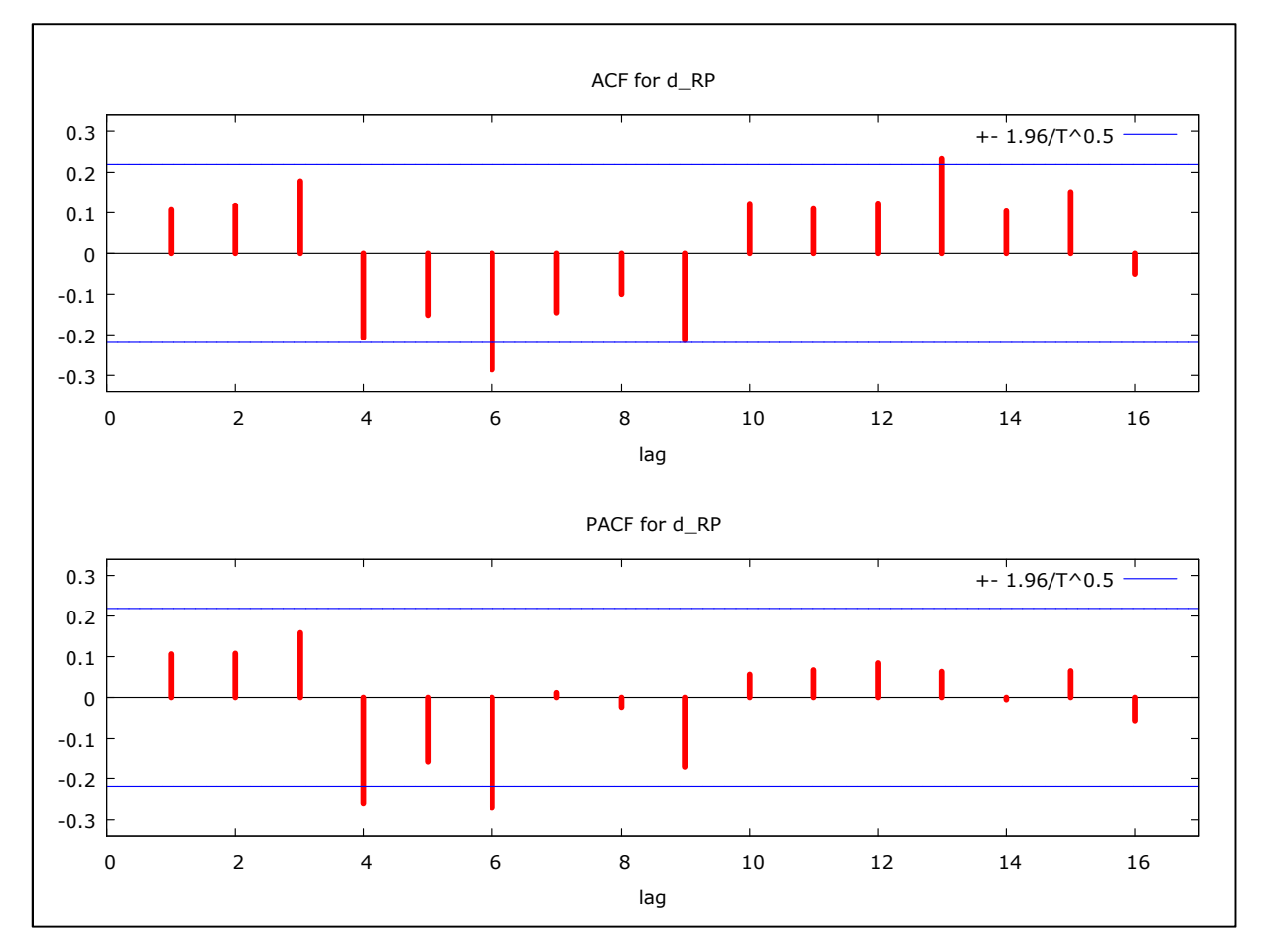

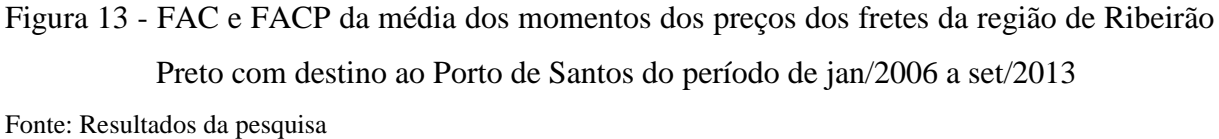

Através da visualização gráfica da FAC e da FACP, pode-se considerar algumas evidências do processo gerador da série ser um ARIMA. Diante desse contexto, levando em consideração o princípio da parcimônia, testou-se os seguintes modelos: AR(1), AR(2), AR(3), AR(4), AR(5), AR(6), AR(9), MA(1), MA(3), MA(4), MA(5), MA(6), MA(9) e MA(13).

#### **4.1.2 Estimação**

Considerando a indicação da FAC e da FACP e, fundamentando-se no princípio da parcimônia, foram testados os modelos AR(1), AR(2), AR(3) AR(4), AR(5), AR(6), AR(9), MA(1), MA(3), MA(4), MA(5), MA(6), MA(9) e MA(13).

Os modelos ajustados para a série, considerando apenas as séries univariadas, não apresentaram um bom desempenho de previsão. Dessa forma, foram ajustados modelos considerando a inclusão de variáveis binárias com o objetivo de captar as variações estacionais.

Dentre os modelos testados com a inclusão das variáveis binárias, os melhores que se ajustaram considerando os critérios de AIC e SBC, Soma dos Quadrados dos Resíduos - SQR, ausência de autocorrelação dos resíduos e a qualidade preditiva estão descritos na Tabela 8.

| $N^{\circ}$ dos<br>Modelos | Modelos         | Parâmetros não<br>significativos | Critérios AIC e<br><b>SBC</b> | Soma dos Quadrados<br>dos Resíduos |
|----------------------------|-----------------|----------------------------------|-------------------------------|------------------------------------|
| 1                          | ARIMA (1,1,4)   | AR(1), AR(2)                     | $-585,45$                     | 0,0019                             |
|                            |                 |                                  | $-542,83$                     |                                    |
|                            |                 | $AR(1)$ ,                        |                               |                                    |
| $\overline{2}$             |                 | $AR(4)$ , $MA(1)$ ,              | $-580,76$                     | 0,0017                             |
|                            | ARIMA (4,1,6)   | $MA(2)$ , $MA(3)$                | $-525,65$                     |                                    |
|                            |                 | MA(4) MA(5)                      |                               |                                    |
| 3                          |                 | AR(1), AR(3),                    | $-580,33$                     | 0,0020                             |
|                            | ARIMA $(6,1,1)$ | AR(5) AR(6)                      | $-532,44$                     |                                    |

Tabela 8 - Características dos Modelos Propostos da região de Ribeirão Preto: Critérios de Seleção e a SQR

Fonte: Resultados da pesquisa

Como pode ser visto na Tabela 8, após a verificação das estimativas para analisar as significâncias dos parâmetros, buscou-se escolher os modelos cuja análise residual apresenta ser um erro tipo ruído branco. Feitas as estimativas, o modelo mais adequado foi o modelo completo ARIMA (4,1,6), com a inclusão de variáveis binárias. Esse modelo foi o melhor na etapa de checagem e diagnóstico, sobretudo no que se refere aos menores valores do Critério de Informação SBC - Schwarz Baysian Criterion e AIC - Aike Information Criterion e a Soma do Quadrado dos Resíduos - SQR. A Tabela 9 mostra os resultados dos coeficientes e o nível de significância do modelo completo ARIMA (4,1,6) com variáveis binárias.

| Variáveis | Coeficiente | Erro Padrão | Estatística Z | Nível de Significância |
|-----------|-------------|-------------|---------------|------------------------|
| Constante | 0,000755    | 0,0001      | 6,0265        | 1,67E-09               |
| AR(1)     | $-0,3891$   | 0,1901      | $-2,0472$     | 0,0406                 |
| AR(2)     | $-0,2486$   | 0,1909      | $-1,3025$     | 0,1927                 |
| AR(3)     | 0,4211      | 0,1914      | 2,2000        | 0,0278                 |
| AR(4)     | 0,2001      | 0,1872      | 1,0688        | 0,2851                 |
| MA(1)     | 0,4773      | 0,1855      | 2,5728        | 0,0101                 |
| MA(2)     | 0,2118      | 0,1935      | 1,0946        | 0,2737                 |
| MA(3)     | $-0,3704$   | 0,1886      | $-1,9641$     | 0,0495                 |
| MA(4)     | $-0,5595$   | 0,1926      | $-2,9054$     | 0,0037                 |
| MA(5)     | $-0,1495$   | 0,1393      | $-1,0736$     | 0,2830                 |
| MA(6)     | $-0,6092$   | 0,1320      | $-4,6140$     | 3,95E-06               |
| dm1       | $-0,0040$   | 0,0019      | $-2,0628$     | 0,0391                 |
| dm2       | $-0,0083$   | 0,0027      | $-3,0346$     | 0,0024                 |
| dm3       | $-0,0066$   | 0,0035      | $-1,9172$     | 0,0552                 |
| dm4       | $-0,0085$   | 0,0040      | $-2,1344$     | 0,0328                 |
| dm5       | $-0,0082$   | 0,0043      | $-1,9070$     | 0,0565                 |
| dm6       | $-0,0036$   | 0,0046      | $-0,7853$     | 0,4323                 |
| dm7       | 0,0006      | 0,0043      | 0,1425        | 0,8867                 |
| dm8       | 0,0034      | 0,0041      | 0,8338        | 0,4044                 |
| dm9       | 0,0078      | 0,0036      | 2,1705        | 0,0300                 |
| dm10      | 0,0052      | 0,0028      | 1,8629        | 0,0625                 |
| dm11      | 0,0032      | 0,0019      | 1,6608        | 0,0968                 |

Tabela 9 - Resultados da Regressão do Modelo ARIMA (4,1,6) com variáveis binárias

Fonte: Resultados da pesquisa

Conforme a Tabela 9, os coeficientes da constante, dos modelos autoregressivos AR(1), AR(3), dos modelos médias móveis MA(1), MA(3), MA(4), MA(5) e MA(6) e os coeficientes das variáveis binárias nos meses 1, 2, 3, 4, 5, 9, 10 e 11 mostraram-se significativos. Apesar

de não significativos, a exclusão das demais variáveis do modelo piorou a qualidade preditiva, resultando no aumento dos valores dos Critérios de SBC e AIC e SQR.

## **4.1.3 Verificação**

Essa etapa consiste em verificar se o modelo identificado e estimado é adequado. Em caso positivo, ele pode ser utilizado para fazer previsões. Em caso negativo, será necessário identificar outro modelo e repetir as etapas de estimativa e verificação. Para esta finalidade, utilizou-se das análises da Função de Autocorrelação - FAC e Função de Autocorrelação Parcial - FACP dos resíduos e o teste de Box-Pierce.

A análise da Autocorrelação residual envolveu o emprego de 80 observações, sendo utilizado os valores médios mensais dos fretes da região de Ribeirão Preto com destino ao Porto de Santos. A Figura 14 ilustra as análises da FAC e FACP dos resíduos do modelo ARIMA (4,1,6).

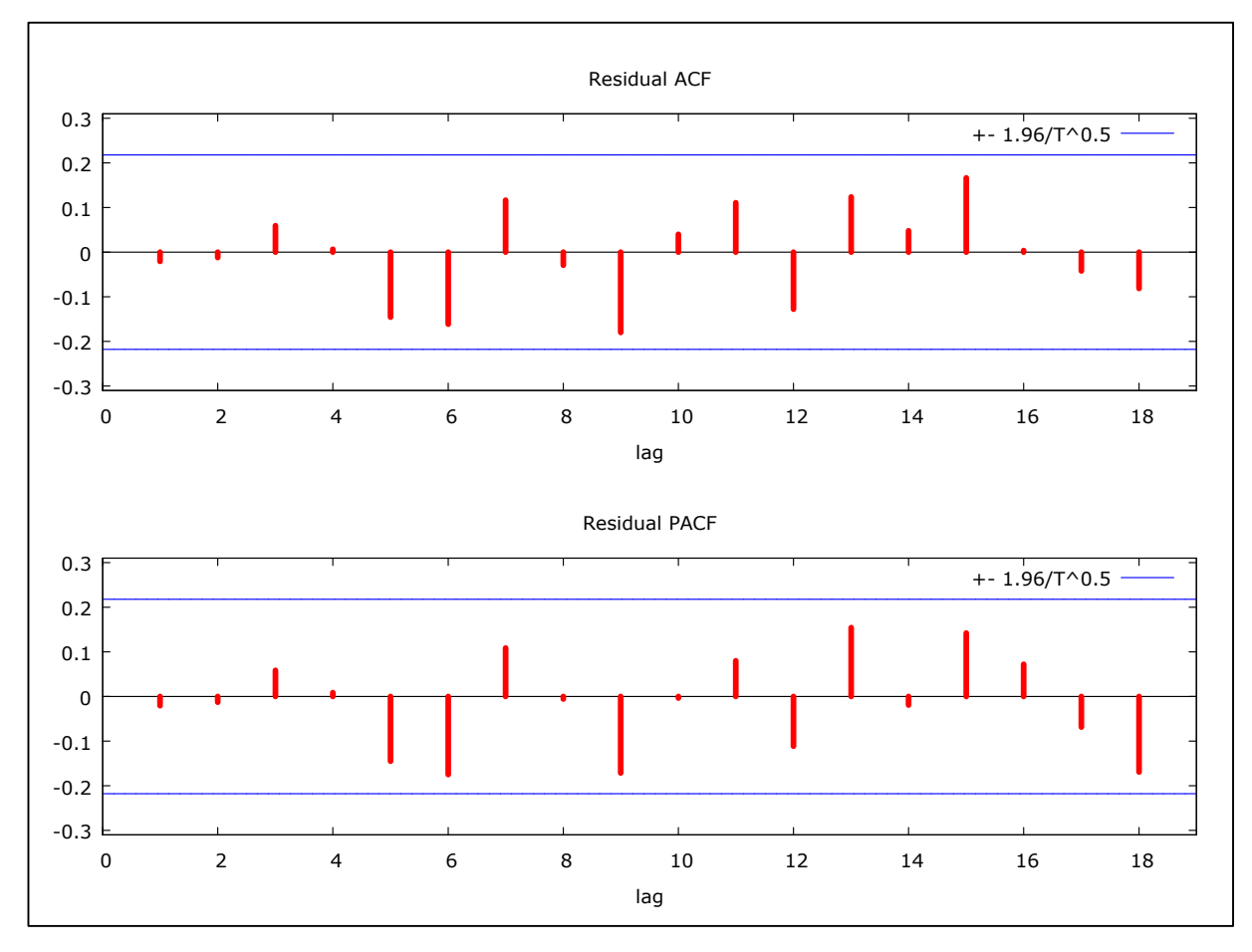

Figura 14 - Correlograma da FAC e FACP dos resíduos da região de Ribeirão Preto a Santos Fonte: Resultados da pesquisa

Conforme demonstrado na Figura 14, as análises dos resíduos confirmam a adequação do modelo escolhido, uma vez que os resíduos do modelo estimado se comportaram como ruído branco, apresentando suas autocorrelações não significativas.

Comprovando a análise visual da FAC e da FACP dos resíduos, a aplicação do teste de Box-Pierce (o qual indica a existência ou não de autocorrelações nos resíduos do modelo) na série em questão apresentou o valor do teste Q(24) = 19,93, inferindo assim a não existência de autocorrelações dos resíduos com nível de significância de 0,277.

#### **4.1.4 Previsão**

Considerando a escolha do modelo mais parcimonioso e representativo da série da média dos momentos dos fretes da região de Ribeirão Preto com destino ao Porto de Santos, foram realizadas previsões fora da amostra para o horizonte de 12 meses com o intuito de testar a qualidade preditiva do modelo. O período considerado foi de janeiro de 2006 a setembro de 2012 e as previsões geradas correspondem ao período de outubro de 2012 a setembro de 2013.

Dessa forma, optou-se por testar a qualidade preditiva dos três modelos escolhidos anteriormente e por ratificar qual seja o melhor modelo ajustado, considerando o princípio da parcimônia. Os critérios adotados para definir qual modelo gera melhores previsões foram o Erro Quadrático Médio - EQM e a Soma do Quadrado dos Desvios - SQD. A Tabela 10 e a Figura 15 mostram os resultados da previsão dos três modelos considerados em comparação aos valores observados.

| <b>Meses</b> | Observado | Modelo 1 | Desvio %   | Modelo 2 | Desvio %   | Modelo 3 | Desvio %   |
|--------------|-----------|----------|------------|----------|------------|----------|------------|
| $out-12$     | 0,1958    | 0,2110   | $-7,7631$  | 0,2114   | $-7,9597$  | 0,2110   | $-7,7661$  |
| $nov-12$     | 0,1846    | 0,2094   | $-13,4181$ | 0,2078   | $-12,5418$ | 0,2088   | $-13,0687$ |
| $dez-12$     | 0,1874    | 0,2082   | $-11,0879$ | 0,2033   | $-8,4693$  | 0,2073   | $-10,6380$ |
| $jan-13$     | 0,1885    | 0,1986   | $-5,3819$  | 0,1940   | $-2,9426$  | 0,2003   | $-6,2612$  |
| $fev-13$     | 0,2032    | 0,1934   | 4,8200     | 0,1880   | 7,4815     | 0,1963   | 3,3901     |
| $mar-13$     | 0,2108    | 0,1944   | 7,7430     | 0,1884   | 10,5983    | 0,1963   | 6,8647     |
| $abr-13$     | 0,2103    | 0,1914   | 8,9785     | 0,1882   | 10,4833    | 0,1930   | 8,1980     |
| mai-13       | 0,2154    | 0,1907   | 11,4574    | 0,1872   | 13,1114    | 0,1922   | 10,7885    |
| $jun-13$     | 0,2156    | 0,1943   | 9,8570     | 0,1900   | 11,8476    | 0,1953   | 9,4084     |
| $j$ ul-13    | 0,2186    | 0,1974   | 9,7154     | 0,1948   | 10,8844    | 0,1982   | 9,3417     |
| $ago-13$     | 0,2243    | 0,1991   | 11,2185    | 0,1969   | 12,1985    | 0,1996   | 11,0062    |
| $set-13$     | 0,2237    | 0,2023   | 9,5510     | 0,1997   | 10,7357    | 0,2026   | 9,4272     |
| <b>EQM</b>   |           | 0,01978  |            | 0,02164  |            | 0,01889  |            |
| SQD          |           | 0,00417  |            | 0,0042   |            | 0,00382  |            |

Tabela 10 - Previsões dos modelos ajustados em comparação com os preços da média dos momentos dos fretes observados da região de Ribeirão Preto

Fonte: Resultados da pesquisa

Conforme a Tabela 10, o modelo 3 apresentou o menor valor do EQM e da SQD. Dessa forma, o modelo ARIMA (4,16), que apresentou os melhores critérios segundo o AIC, BIC e SQR, não gerou as melhores previsões. Contudo, é importante ressaltar que para os três modelos considerados, o EQM e a SQD têm valores bem próximos. Uma vez que o modelo 3 apresentou o menor valor do EQM e da SQD e constatado que o mesmo não apresenta autocorrelação dos resíduos, ele pode ser usado para fazer previsões. A Figura 15 apresenta as previsões considerando os ajustamentos dos três modelos considerados e os seus valores observados.

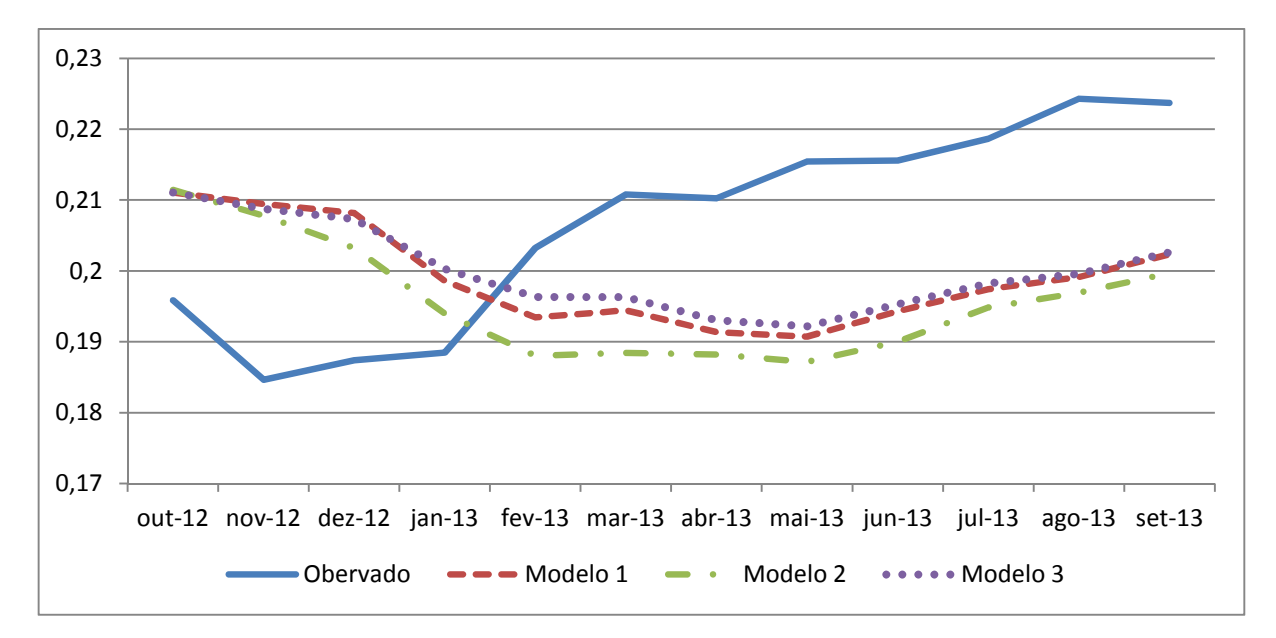

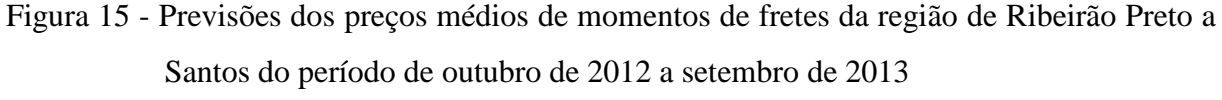

Fonte: Resultados da pesquisa

Os três modelos obtiveram bons resultados uma vez que sua variação ficou abaixo dos 15%. A Figura 16 mostra os valores previstos do modelo ARIMA (4,1,6) no horizonte de 12 meses, os seus respectivos valores observados e o intervalo de confiança correspondente a 5% de probabilidade.

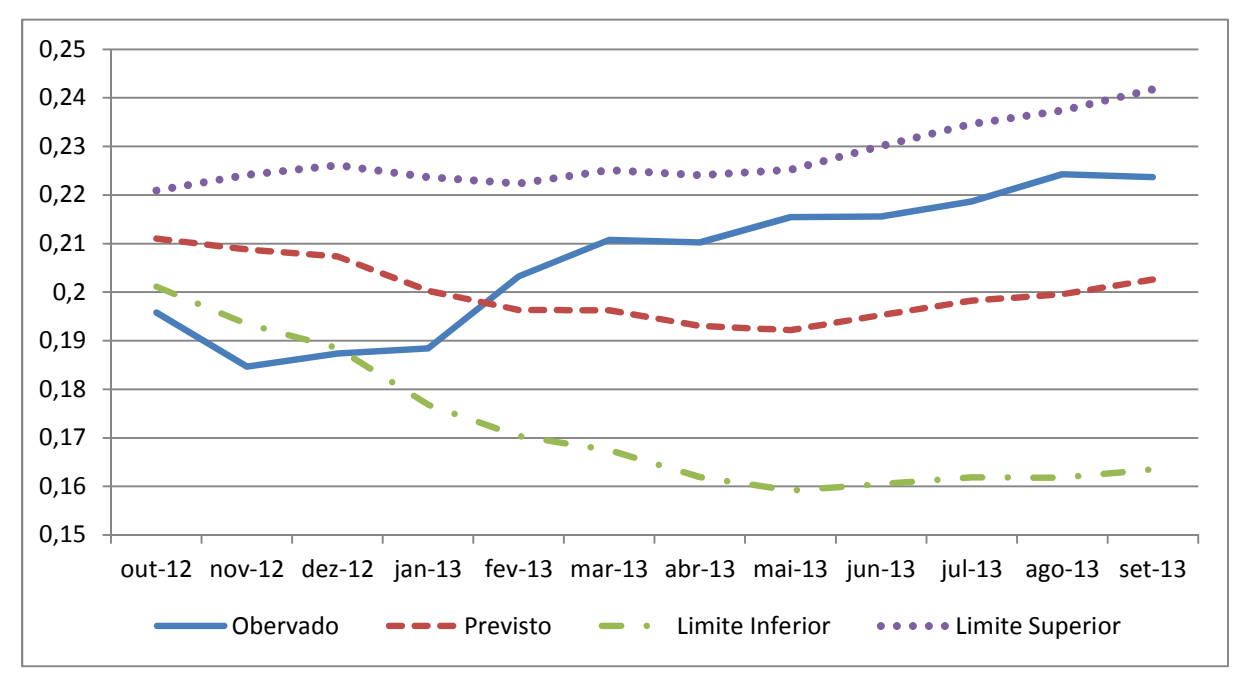

Figura 16 - Valores Previstos e Observados da média dos momentos dos fretes da região de Ribeirão Preto de outubro de 2012 a setembro de 2013

Fonte: Resultados da pesquisa

### **4.2 Previsão dos momentos médios dos fretes da região de Jaú**

## **4.2.1 Identificação**

O primeiro procedimento para determinação de um modelo de previsão aplicando a metodologia Box-Jenkins é análise visual da FAC e FACP da série em estudo. A Figura 17 ilustra os resultados da FAC e a FACP da média dos momentos de frete da região de Jaú.

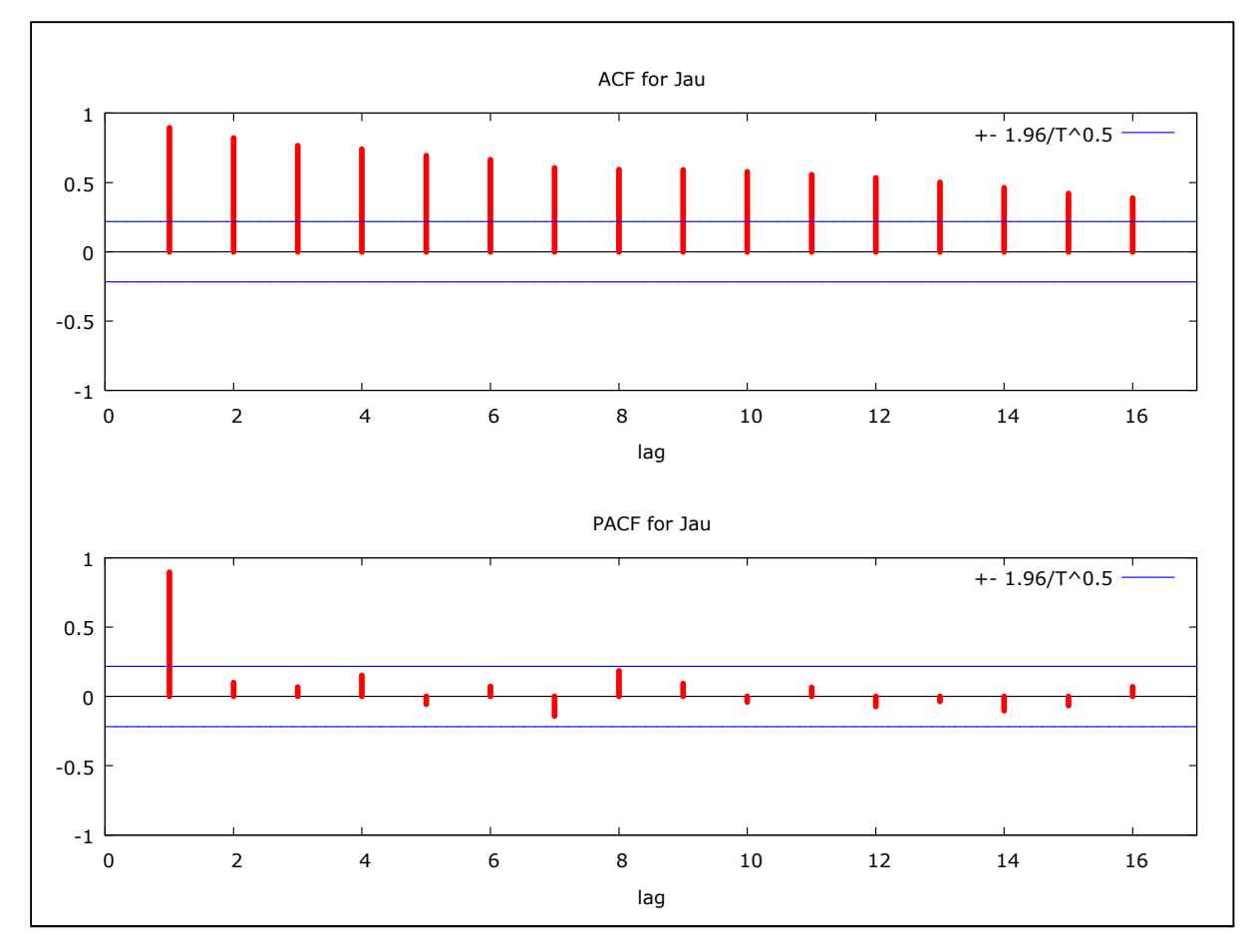

Figura 17 - FAC e FACP da média dos momentos dos preços dos fretes da região de Jaú com destino ao Porto de Santos do período de jan/2006 a set/2013

Fonte: Resultados da pesquisa

Conforme observado na Figura 17, nota-se que a FAC decresce de forma "suave", o que pode evidenciar a não estacionariedade da série. Com o intuito de ratificar essa evidência mostrada pela FACP, foram realizados testes de raiz unitária, os quais são descritos na Tabela 11. Considerando os testes ADF e ADF-GLS, foi efetuada 1 defasagem seguindo os resultados do teste de Akaike (ver Anexo B, Tabela B2); já no teste KPSS foram consideradas 3 defasagens.

| ADF              |           |                          | ADF-GLS   | <b>KPSS</b>              |      |
|------------------|-----------|--------------------------|-----------|--------------------------|------|
| Sem<br>Constante | Constante | Constante e<br>Tendência | Constante | Constante e<br>Tendência |      |
| $-1,590$         | $-0,139$  | $-3,321$                 | $-0,781$  | $-3,362$                 | 2,03 |

Tabela 11 - Teste de Raiz Unitária ADF, ADF-GLS e KPSS para séries individuais da região de Jaú

Nota: Os valores críticos do teste ADF a 1% são: -2,603, -3,521 e -4,058 para os casos sem constante, com constante e com constante e tendência, respectivamente. Já os valores críticos do teste ADF-GLS a 1%: - 3,523, -3,58 para os casos com constante e constante e tendência, respectivamente. O valor crítico do teste KPSS com constante a 1% é 0,733

Fonte: Resultados da pesquisa

Os resultados dos testes ADF, ADF-GLS e KPSS destacam a não estacionariedade da série em nível; dessa forma, é necessário aplicar a primeira diferença na série, uma vez que o emprego da metodologia Box-Jenkins exige que as séries sejam estacionárias. A Tabela 12 mostra os testes de raiz unitária considerando a primeira diferença da série em questão.

Tabela 12 - Teste de Raiz Unitária para séries individuais da região de Jaú, ADF e ADF-GLS e KPSS aplicando a primeira diferença

| ADF                  |           |                          | ADE-GLS   | <b>KPSS</b>              |       |
|----------------------|-----------|--------------------------|-----------|--------------------------|-------|
| <b>Sem Constante</b> | Constante | Constante e<br>Tendência | Constante | Constante e<br>Tendência |       |
| $-9,222$             | $-9,549$  | $-9,556$                 | $-7,650$  | $-8.289$                 | 0.134 |

Nota: Os valores críticos do teste ADF a 1% são: -2,603, -3,521 e -4,058 para os casos sem constante, com constante e com constante e tendência, respectivamente. Já os valores críticos do teste ADF-GLS a 1%: - 3,523, -3,58 para os casos com constante e constante e tendência, respectivamente. O valor crítico do teste KPSS com constante a 1% é 0,733

Fonte: Resultados da pesquisa

Com o emprego da primeira diferença os resultados dos testes ADF, ADF-GLS e KPSS mostraram que a série é estacionária, tendo ordem de integração 1.

Uma vez que a série é estacionária, repete-se o procedimento da análise visual dos gráficos da FAC e da FACP com o objetivo de verificar se há alguma evidência do processo gerador da série. A Figura 18 ilustra a FAC e FACP da média dos momentos dos preços dos fretes na região de Jaú.

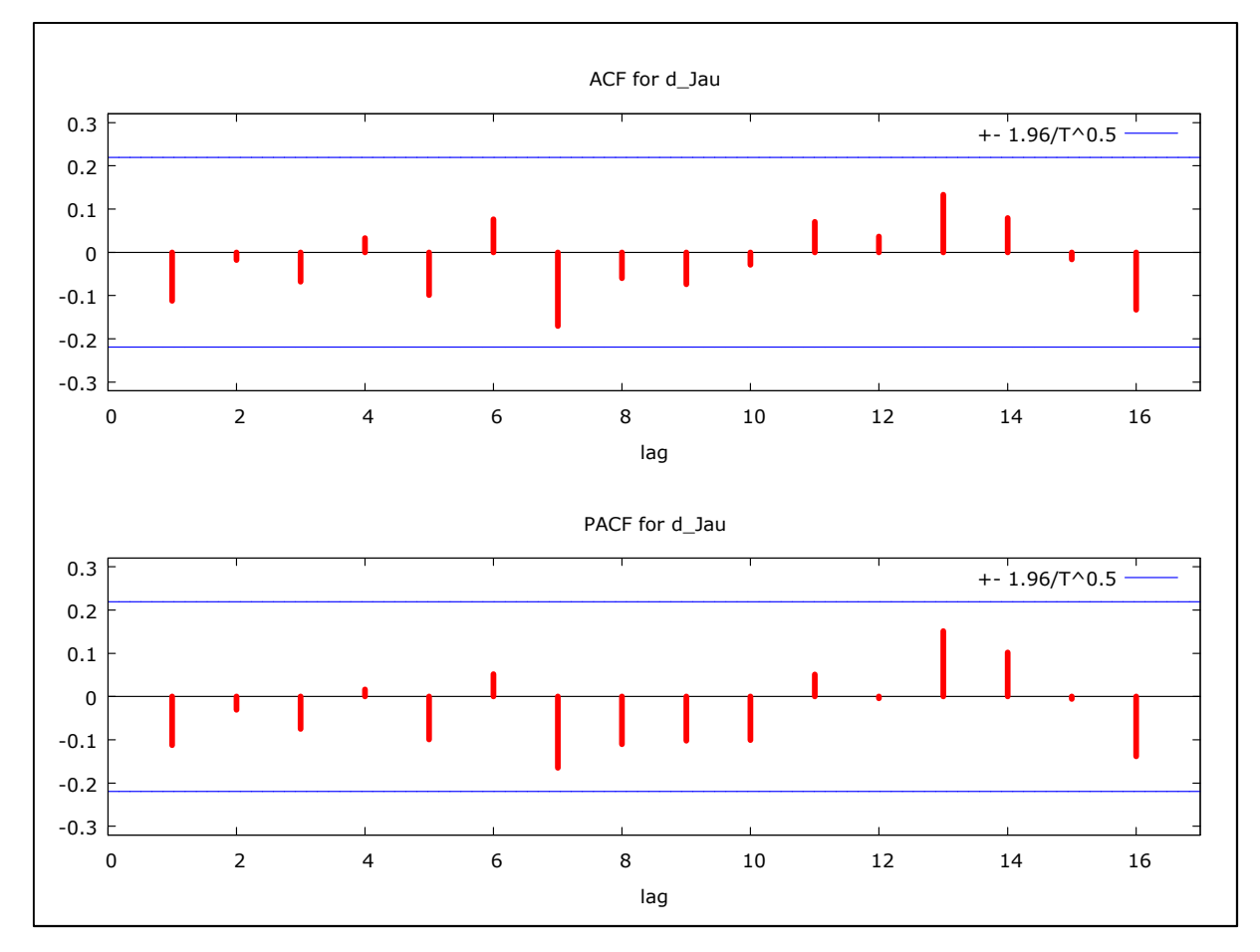

Figura 18 - FAC e FACP da série da média dos momentos dos preços dos fretes da região de Jaú com destino ao Porto de Santos em primeira diferença do período de jan/2006 a set/2013

Fonte: Resultados da pesquisa

Dadas as evidências do processo gerador da série através da análise visual da FAC e da FACP, foram consideradas as defasagens autoregressivas AR(1), AR(3), AR(5), AR(7) e AR(8) e as defasagens de médias móveis MA(1), MA(5) e MA(7).

## **4.2.2 Estimação**

Uma vez indicados os valores de *p*, *d* e *q*, passa-se para as estimativas dos parâmetros dos modelos propostos. Após a verificação das estimativas para analisar as significâncias dos parâmetros, buscou-se escolher os modelos cuja análise residual apresenta ser um erro tipo ruído branco. Inicialmente, foram testados todos os valores *p*, *d* e *q* considerando somente modelos univariados. Entretanto, quando foram incluídas variáveis binárias nos modelos com o objetivo de captar as variações estacionais, houve uma melhora significativa da qualidade preditiva de acordo com os critérios estabelecidos, ou seja, ausência de autocorrelação dos resíduos, menores valores dos critérios de AIC e SBC e a Soma do Quadrado dos Resíduos - SQR. Dentre os o modelos analisados na etapa de estimação, os melhores modelos ajustados estão contidos na Tabela 13.

| $No$ dos<br>Modelos | Modelos       | Parâmetros não<br>significativos            | Critérios<br>AIC e SBC | Soma do Quadrado<br>dos Resíduos |
|---------------------|---------------|---------------------------------------------|------------------------|----------------------------------|
| 1                   | ARIMA(1,1,1)  |                                             | $-563,61$<br>$-527,88$ | 0,0028                           |
| $\overline{2}$      | ARIMA (1,1,5) | $MA(2)$ , $MA(3)$ ,<br>MA(5)                | $-563,52$<br>$-513,49$ | 0,0027                           |
| 3                   | ARIMA (1,1,7) | AR(1), MA(2),<br>$MA(3)$ , $MA(4)$<br>MA(5) | $-557,57$<br>$-512,31$ | 0,0024                           |

Tabela 13 - Características dos Modelos Propostos da região de Jaú: Critérios de Seleção e a **SOR** 

Fonte: Resultados da pesquisa

Dessa forma, de acordo com os critérios adotados, o modelo que melhor se ajustou foi o ARIMA (1,1,7) com a inclusão de variáveis binárias. Apesar do modelo ARIMA (1,1,7) ter vários parâmetros não significativos, foi o que apresentou menores valores dos critérios de AIC SBC, e a SQR. A Tabela 14 demonstra o modelo completo ARIMA (1,1,7) com a inclusão de variáveis binárias.

| Variáveis       | Coeficiente | Erro Padrão | Estatística Z | Nível de Significância |
|-----------------|-------------|-------------|---------------|------------------------|
| Constante       | 0,000978    | 8,51E-05    | 11,4924       | 1,44E-30               |
| AR(1)           | 0,2229      | 0,2295      | 0,9713        | 0,3314                 |
| MA(1)           | $-0,6528$   | 0,1969      | $-3,3161$     | 0,0009                 |
| MA(2)           | $-0,0182$   | 0,1658      | $-0,1096$     | 0,9128                 |
| MA(3)           | $-0,1239$   | 0,1284      | $-0,9649$     | 0,3346                 |
| MA(4)           | 0,0260      | 0,1534      | 0,1698        | 0,8652                 |
| MA(5)           | $-0,1067$   | 0,1391      | $-0,7673$     | 0,4429                 |
| MA(6)           | 0,4368      | 0,1920      | 2,2745        | 0,0229                 |
| MA(7)           | $-0,5613$   | 0,1512      | $-3,7131$     | 0,0002                 |
| dm1             | $-0,0063$   | 0,0027      | $-2,3214$     | 0,0203                 |
| dm2             | $-0,0093$   | 0,0031      | $-3,0500$     | 0,0023                 |
| dm3             | $-0,0076$   | 0,0034      | $-2,2678$     | 0,0233                 |
| dm4             | $-0,0048$   | 0,0034      | $-1,4082$     | 0,1591                 |
| dm5             | $-0,0064$   | 0,0034      | $-1,8855$     | 0,0594                 |
| dm <sub>6</sub> | $-0,0058$   | 0,0026      | $-2,2474$     | 0,0246                 |
| dm7             | $-0,0018$   | 0,0034      | $-0,5233$     | 0,6007                 |
| dm8             | 0,0011      | 0,0035      | 0,3207        | 0,7484                 |
| dm9             | 0,0032      | 0,0034      | 0,9437        | 0,3453                 |
| dm10            | 0,0035      | 0,0032      | 1,1069        | 0,2683                 |
| dm11            | 0,0013      | 0,0027      | 0,4891        | 0,6248                 |

Tabela 14 - Resultados da Regressão do Modelo ARIMA (1,1,7) com variáveis binárias

Fonte: Resultados da pesquisa

Conforme a Tabela 14, os coeficientes da constante, dos modelos de médias móveis MA(1), MA(6), MA(7) e os coeficientes das variáveis binárias nos meses 1, 2, 3, 5 e 6 mostraram significativos. Apesar de não significativos, a exclusão das demais variáveis do modelo piorou a qualidade preditiva, resultando no aumento dos valores dos Critérios de SBC e AIC e SQR.

## **4.2.3 Verificação**

A etapa de verificação consiste em diagnosticar se os modelos ajustados apresentam independência dos resíduos. Para isso, foram realizadas as análises dos resíduos da FAC e da FACP e do teste de Box-Pierce. A Figura 19 ilustra a FAC e FACP dos resíduos da média dos momentos dos preços de fretes da região de Jaú com destino a Santos.

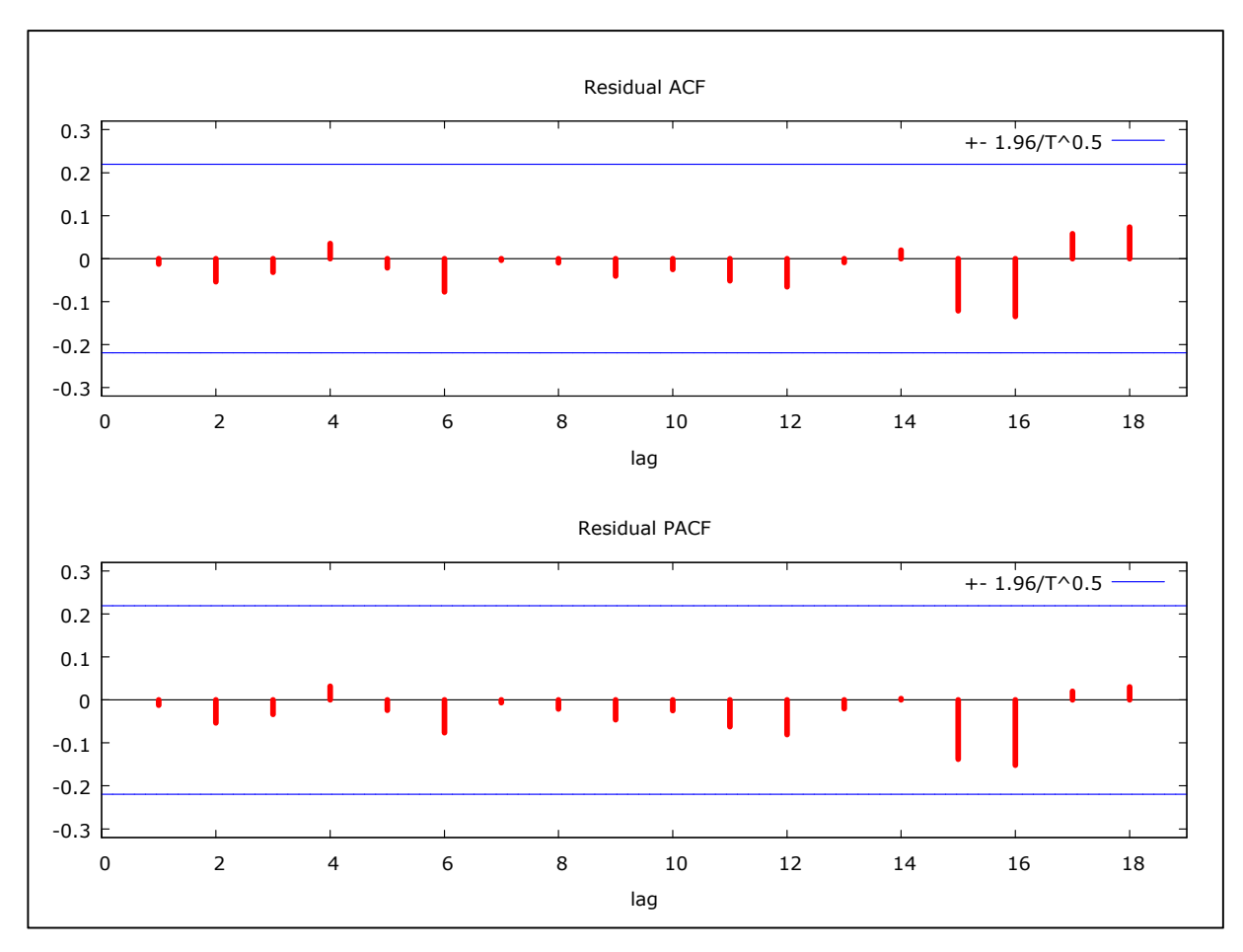

Figura 19 - Correlograma da FAC e FACP dos resíduos da região de Jaú a Santos Fonte: Resultados da pesquisa

Como pode ser verificado na Figura 19, os resíduos não são significativos. o que indica que há ausência da autocorrelação dos resíduos. Para ratificar essa tendência foi realizado o Teste Box-Pierce cujo resultado foi Q (24) = 9,40 com nível de significância de 0,895, comprovando assim que os resíduos não são autocorrelacionados.

## **4.2.4 Previsão**

Já definido o modelo mais parcimonioso da série dos momentos dos preços dos fretes da região de Jaú com destino a Santos, foram realizadas previsões fora da amostra para um horizonte de 12 meses com o intuito de se testar a qualidade preditiva do modelo. O período considerado foi de janeiro de 2006 a setembro de 2012 e as previsões geradas correspondem ao período de outubro de 2012 a setembro de 2013.

Optou-se por testar a qualidade preditiva dos três modelos escolhidos anteriormente e por ratificar qual fosse o melhor modelo ajustado considerando o princípio da parcimônia, como pode ser verificado na Tabela 15 e na Figura 20.

Tabela 15 - Previsões dos modelos ajustados em comparação com os preços da média dos momentos dos fretes observados da região de Jaú

| <b>Meses</b> | Observado | Modelo 1 | Desvio %  | Modelo 2 | Desvio %  | Modelo 3 | Desvio % |
|--------------|-----------|----------|-----------|----------|-----------|----------|----------|
| $out-12$     | 0,2192    | 0,2198   | $-0,2722$ | 0,2145   | 2,1169    | 0,2152   | 1,8080   |
| $nov-12$     | 0,2200    | 0,2165   | 1,6095    | 0,2098   | 4,8323    | 0,2093   | 4,8732   |
| $dez-12$     | 0,2205    | 0,2139   | 2,9935    | 0,2121   | 3,8159    | 0,2058   | 6,6299   |
| $jan-13$     | 0,2049    | 0,2061   | $-0,5687$ | 0,2091   | $-2,0095$ | 0,2007   | 2,0495   |
| $fev-13$     | 0,2144    | 0,1957   | 8,6851    | 0,1978   | 7,7409    | 0,1996   | 6,8783   |
| $mar-13$     | 0,2192    | 0,1873   | 14,5302   | 0,1885   | 13,9644   | 0,2021   | 7,7627   |
| $abr-13$     | 0,2478    | 0,1828   | 26,2230   | 0,1834   | 25,9889   | 0,2011   | 18,8663  |
| mai-13       | 0,2293    | 0,1770   | 22,8015   | 0,1771   | 22,9911   | 0,2019   | 11,9483  |
| $jun-13$     | 0,2247    | 0,1720   | 23,4544   | 0,1716   | 23,6537   | 0,2019   | 10,1337  |
| $j$ ul-13    | 0,2314    | 0,1706   | 26,2803   | 0,1697   | 26,6490   | 0,2049   | 11,4616  |
| $ago-13$     | 0,2272    | 0,1726   | 24,0201   | 0,1714   | 24,5496   | 0,2081   | 8,3919   |
| $set-13$     | 0,2258    | 0,1775   | 21,3994   | 0,1760   | 22,0690   | 0,2122   | 6,0453   |
| <b>EQM</b>   |           | 0,0416   |           | 0,04135  |           | 0,02155  |          |
| SQD          |           | 0,0073   |           | 0,0070   |           | 0,0014   |          |

Fonte: Resultados da pesquisa

De acordo com a Tabela 15, apesar do modelo 3 apresentar um menor valor do EQM e da SQD, é importante destacar que os valores do EQM e da SQD são bem próximos. A Figura 20 mostra a previsão dos 3 modelos e os valores observados no período de outubro de 2012 a setembro de 2013.

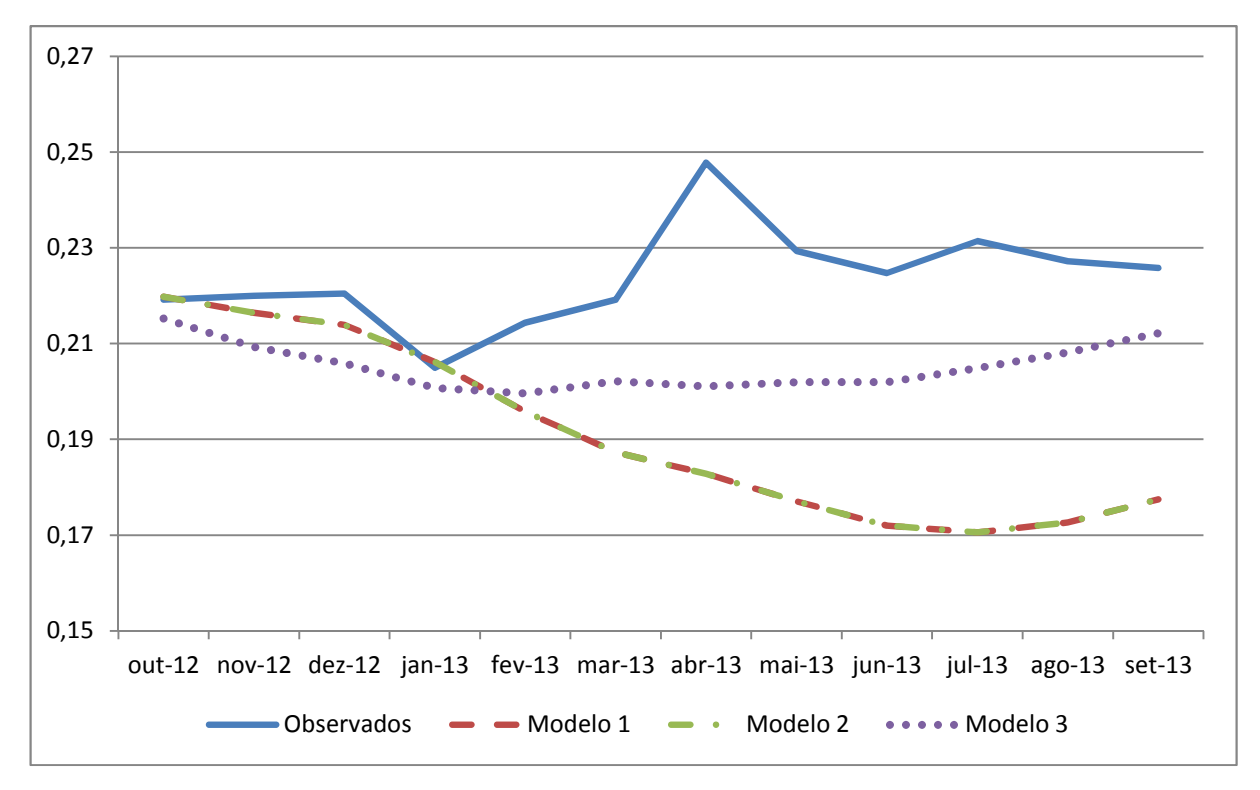

Figura 20 - Previsões dos preços médios dos momentos de fretes da região de Jaú a Santos do período de outubro de 2012 a setembro de 2013

Fonte: Resultados da pesquisa

Como observado na Figura 20, entre os meses de outubro a fevereiro os três modelos apresentaram boa capacidade preditiva. Desse mês em diante houve um distanciamento entre os valores previstos e os observados, o que pode ser considerado normal, uma vez que quanto maior o tempo de previsão maior será a variância.

A Figura 21 mostra os valores previstos do modelo ARIMA (1,1,7) no horizonte de 12 meses, os seus respectivos valores observados e o intervalo de confiança correspondente a 5% de probabilidade.

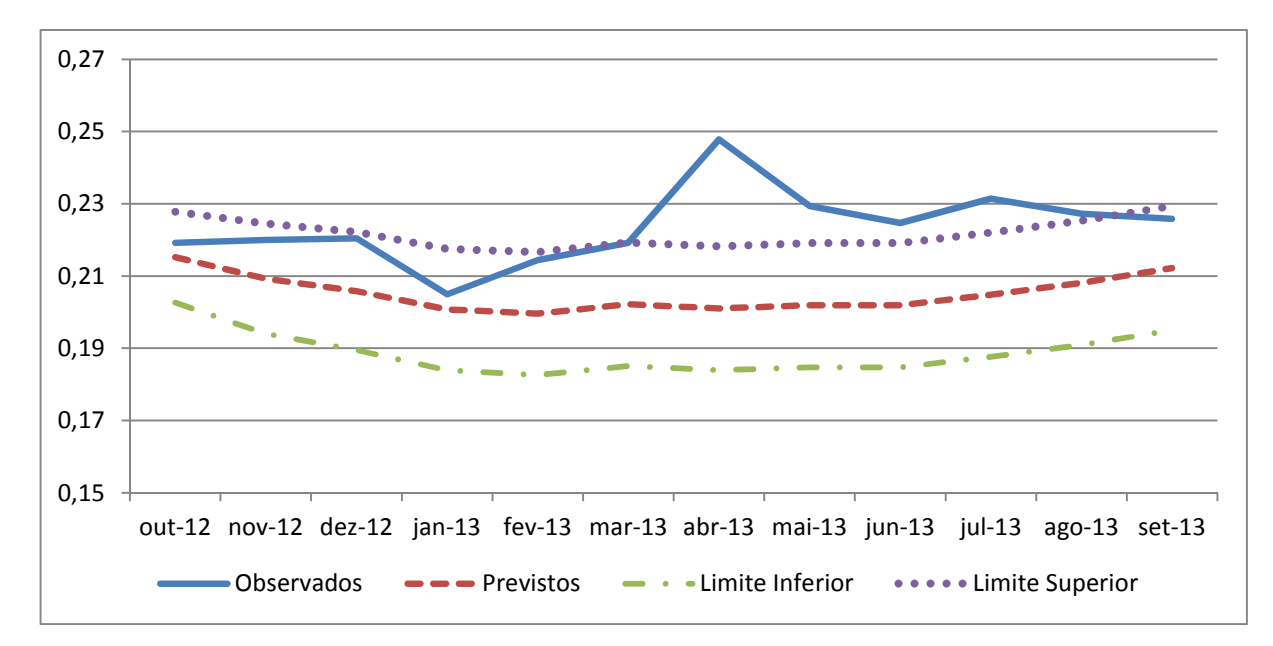

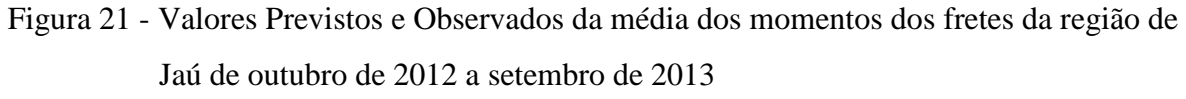

Fonte: Resultados da pesquisa

## **4.3 Previsão dos momentos médios dos fretes da Região de Araraquara**

## **4.3.1 Identificação**

Para identificar os modelos ARIMA mais apropriados, inicia-se com a estatística descritiva verificando o gráfico da FAC e FACP da média dos momentos dos preços dos fretes da região de Araraquara com destino ao Porto de Santos, o qual é ilustrado na Figura 22.

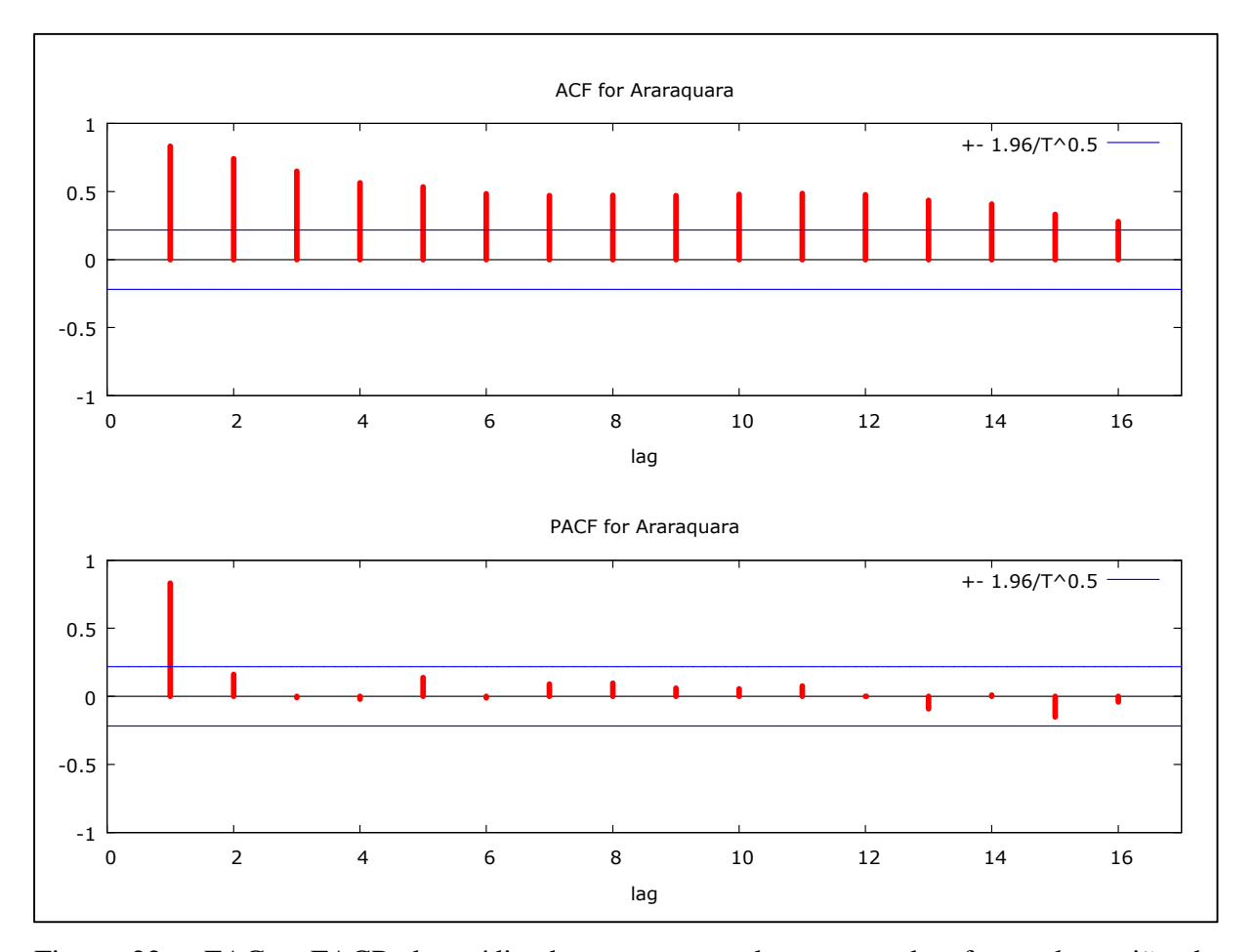

Figura 22 - FAC e FACP da média dos momentos dos preços dos fretes da região de Araraquara com destino ao Porto de Santos do período de jan/2006 a set/2013 Fonte: Resultados da Pesquisa

As análises gráficas da FAC e FACP demonstram que a FAC decai exponencialmente e de forma lenta, o que pode indicar que a série de tempo não seja estacionária. Para ratificar a análise gráfica, testou-se a presença de raiz unitária na série por meio do teste ADF, ADF-GLS e KPSS. Considerando os testes ADF e ADF-GLS foi efetuada 1 defasagem seguindo os resultados do teste de Akaike (ver Anexo B, Tabela B3); já no teste KPSS foram consideradas 3 defasagens. A Tabela 16 descreve os resultados dos testes de raiz unitária.

| ADF              |           |                          | ADF-GLS   | <b>KPSS</b>              |       |
|------------------|-----------|--------------------------|-----------|--------------------------|-------|
| Sem<br>Constante | Constante | Constante e<br>Tendência | Constante | Constante e<br>Tendência |       |
| $-0,989$         | $-1,299$  | $-3,338$                 | $-0,266$  | $-3,383$                 | 1,754 |

Tabela 16 - Teste de Raiz Unitária ADF, ADF-GLS e KPSS para séries individuais da região de Araraquara

Nota: Os valores críticos do teste ADF a 1% são: -2,603, -3,521 e -4,058 para os casos sem constante, com constante e com constante e tendência, respectivamente. Já os valores críticos do teste ADF-GLS a 1%: - 3,523, -3,58 para os casos com constante e constante e tendência, respectivamente. O valor crítico do teste KPSS com constante a 1% é 0,733

Fonte: Resultados da pesquisa

Como pode ser verificado na Tabela 16, os resultados dos testes ADF, ADF-GLS e KPSS indicam que a série é não estacionária. Dessa forma, há a necessidade do emprego da primeira diferença com o intuito de torná-la estacionária. A Tabela 17 descreve os resultados da aplicação da primeira diferença na série dos momentos médios dos preços de frete da região de Araraquara.

Tabela 17 - Teste de Raiz Unitária para séries individuais ADF e ADF-GLS e KPSS aplicando a primeira diferença

| ADF              |           |                          | ADF-GLS   | <b>KPSS</b>              |       |
|------------------|-----------|--------------------------|-----------|--------------------------|-------|
| Sem<br>Constante | Constante | Constante e<br>Tendência | Constante | Constante e<br>Tendência |       |
| $-10,138$        | $-10,271$ | $-10,228$                | $-10,205$ | $-9,644$                 | 0,070 |

Nota: Os valores críticos do teste ADF a 1% são: -2,603, -3,521 e -4,058 para os casos sem constante, com constante e com constante e tendência, respectivamente. Já os valores críticos do teste ADF-GLS a 1%: - 3,523, -3,58 para os casos com constante e constante e tendência, respectivamente. O valor crítico do teste KPSS com constante a 1% é 0,733

Fonte: Resultados da pesquisa

Conforme indicado na Tabela 17, os resultados dos testes ADF, ADF-GLS e KPSS demonstram que a série é estacionária em sua primeira diferença, sendo assim integrada de ordem 1.

Resolvida a primeira etapa do processo de identificação dos modelos da metodologia Box-Jenkins, repete-se o processo de visualização gráfica da FAC e FACP da série em sua primeira diferença com o intuito de se analisar qual seja o processo gerador da série.

A Figura 23 ilustra a FAC e a FACP da média dos momentos de preços dos fretes da região de Araraquara.

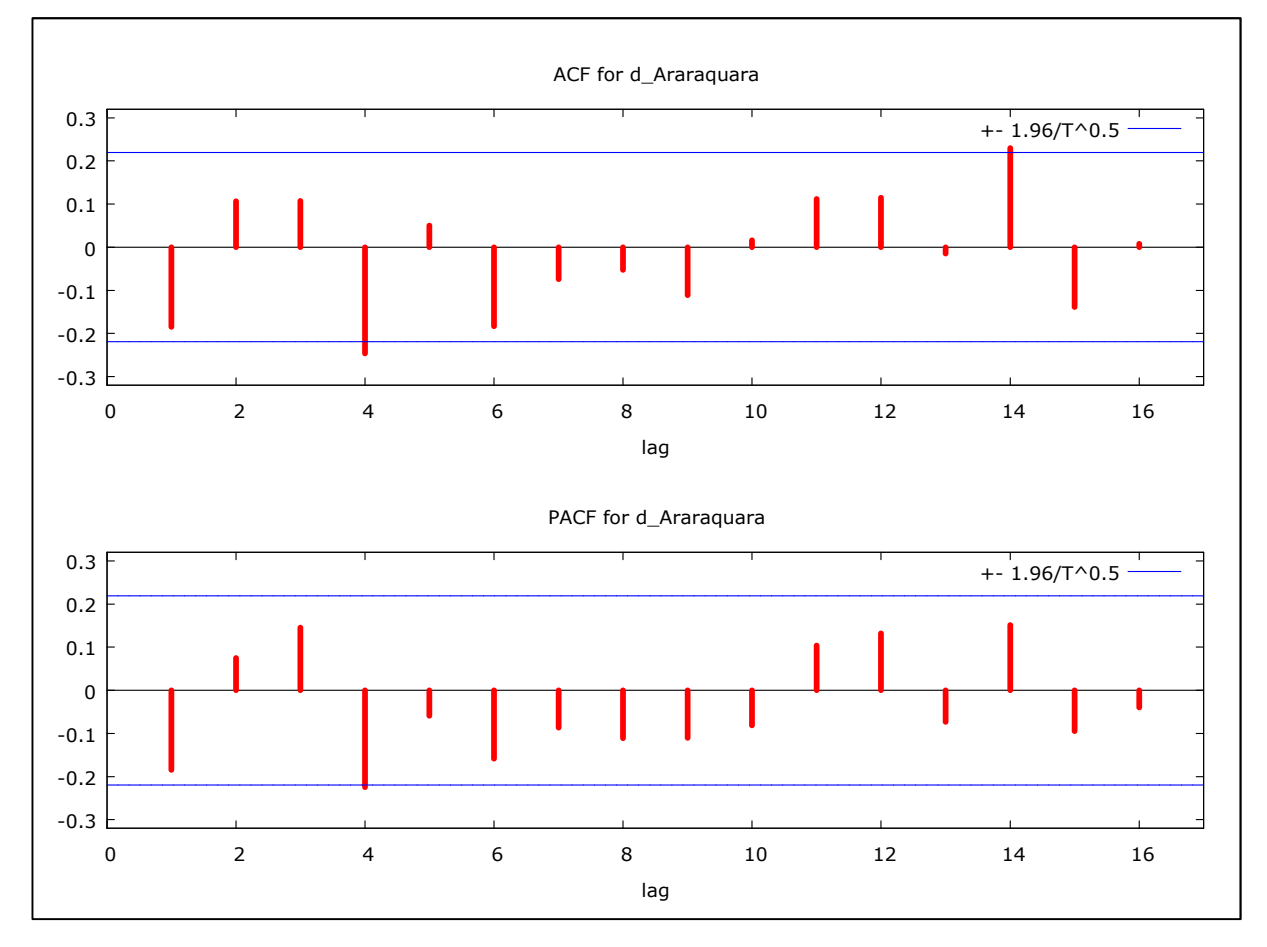

Figura 23 - FAC e FACP da média dos momentos dos preços dos fretes em primeira diferença da região de Araraquara com destino ao Porto de Santos do período de jan/2006 a set/2013

Fonte: Resultados da Pesquisa

Conforme a análise visual da FAC e FACP da série em sua primeira diferença, pode-se inferir que as defasagens AR(1), AR(3), AR(4), AR(6) e AR(8), além defasagens de médias móveis MA(1), MA(4), MA(5), MA(6) e MA(14), sejam consideradas para definir o processo gerador da série.

#### **4.3.2 Estimação**

Esta fase consiste em estimar os parâmetros dos modelos candidatos selecionados após a identificação, isto é, os parâmetros do componente autoregressivo e os parâmetros do componente de médias móveis. Inicialmente foram testados modelos apenas univariados; entretanto, não obtiveram boas previsões. Dessa forma, foram testados modelos com a inclusão de variáveis binárias com o intuito de captar as variações estacionais, os quais obtiveram melhores previsões. Depois de analisados todos os parâmetros indicados pela análise visual da FAC e FACP da série em sua primeira diferença, foram selecionados os três modelos que mais se adequaram seguindo os critérios de SBC e AIC e a Soma do Quadrado dos Resíduos - SQR e ausência de autocorrelação dos resíduos. A Tabela 18 descreve as características dos modelos selecionados.

Tabela 18 - Características dos Modelos Propostos da região de Araraquara: Critérios de Seleção e a SQR

| $N^{\circ}$ dos<br><b>Modelos</b> | Modelos         | Parâmetros não<br>significativos | Critérios<br>AIC e SBC | Soma do Quadrado<br>dos Resíduos |
|-----------------------------------|-----------------|----------------------------------|------------------------|----------------------------------|
| 1                                 | ARIMA $(1,1,4)$ | $MA(2)$ , $MA(3)$                | $-548,84$              | 0,0031                           |
|                                   |                 |                                  | $-506,96$              |                                  |
| $\overline{2}$                    | ARIMA $(3,1,4)$ | $AR(2)$ , $AR(3)$                | $-545,49$              | 0,0030                           |
|                                   |                 |                                  | $-497,85$              |                                  |
| 3                                 | ARIMA (4,1,1)   | AR(3)                            | $-540,51$              | 0,0025                           |
|                                   |                 |                                  | $-488,54$              |                                  |

Fonte: Resultados da pesquisa

De acordo com a Tabela 18, o modelo mais parcimonioso considerando os critérios estabelecidos foi o ARIMA (4,1,1) com a inclusão de variáveis binárias. Dessa forma, o modelo ARIMA (4.1.1) apresentou os menores valores dos Critérios de SBC e AIC e da SQR. A Tabela 19 descreve os coeficientes do modelo completo ARIMA (4,1,1) com a inclusão de variáveis binárias.

| Variáveis | Coeficiente | Erro Padrão | Estatística Z | Nível de Significância |
|-----------|-------------|-------------|---------------|------------------------|
| Constante | 0,0007      | 0,0001      | 7,8727        | 3,47E-15               |
| AR(1)     | 0,5757      | 0,1177      | 4,8928        | 9,94E-07               |
| AR(2)     | 0,2419      | 0,1349      | 1,7930        | 0,0730                 |
| AR(3)     | 0,1361      | 0,1322      | 1,0295        | 0,3032                 |
| AR(4)     | $-0,2723$   | 0,1204      | $-2,2605$     | 0,0238                 |
| MA(1)     | $-1,0000$   | 0,0350      | $-28,6072$    | 5,47E-180              |
| dm1       | $-0,0042$   | 0,0028      | $-1,5051$     | 0,13230                |
| dm2       | $-0,0063$   | 0,0032      | $-1,9498$     | 0,05119                |
| dm3       | $-0,0035$   | 0,0037      | $-0,9692$     | 0,33243                |
| dm4       | $-0,0074$   | 0,0043      | $-1,7401$     | 8,18E-02               |
| dm5       | $-0,0077$   | 0,0045      | $-1,7216$     | 0,0851                 |
| dm6       | $-0,0038$   | 0,0046      | $-0,8299$     | 0,4066                 |
| dm7       | 0,0042      | 0,0045      | 0,9160        | 0,3597                 |
| dm8       | 0,0073      | 0,0044      | 1,6682        | 0,0953                 |
| dm9       | 0,0075      | 0,0038      | 1,9503        | 0,0511                 |
| dm10      | 0,0092      | 0,0034      | 2,7314        | 0,0063                 |
| dm11      | $-0,0016$   | 0,0028      | $-0,5695$     | 0,5690                 |

Tabela 19 - Resultados da Regressão do Modelo ARIMA (4,1,1) com variáveis binárias

Fonte: Resultados da pesquisa

De acordo a Tabela 19, os coeficientes da constante, dos modelos autorregressivos AR(1), AR(2) e AR(4), dos modelos de médias móveis MA(1), MA(4) e os coeficientes das variáveis binárias nos meses 2, 4, 8, 9 e 10 mostraram significativos. Apesar de não significativos, a exclusão das demais variáveis do modelo piorou a qualidade preditiva, resultando no aumento dos valores dos Critérios de SBC e AIC e SQR.

## **4.3.3 Verificação**

A fase da verificação demonstra se os modelos estimados são adequados, sendo que identificada qualquer insuficiência, deve-se recomeçar o ciclo iterativo para determinar um modelo mais parcimonioso. Para tanto, utiliza-se a análise de resíduos através da FAC e FACP dos resíduos e o teste de Box-Pierce. A Figura 24 ilustra a análise dos resíduos e da FACP da série da média dos momentos dos preços da região de Araraquara.

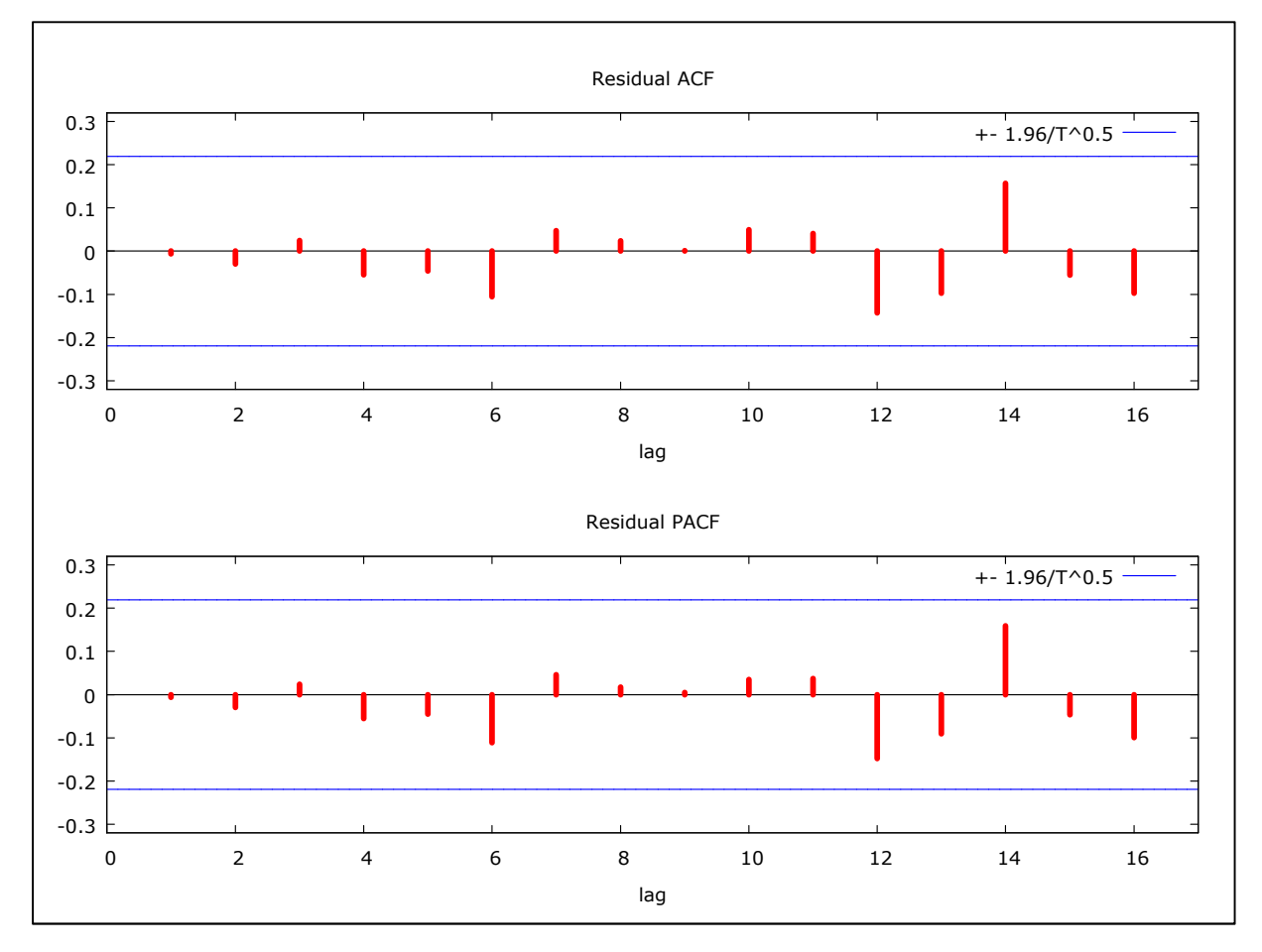

Figura 24 - Correlograma da FAC e FACP dos resíduos da região de Araraquara a Santos Fonte: Resultados da pesquisa

Conforme mostrado na Figura 24, não há correlações significativas dos resíduos, o que pode sugerir que os mesmos têm comportamento de ruído branco. Para aprofundar essa análise visual foi realizado o Teste de Box-Pierce, cuja hipótese nula é a ausência de raiz unitária. O valor Q para a série em questão foi Q(24) = 19,14, com nível de significância de 0,446, indicando assim ausência de autocorrelação dos resíduos.
#### **4.3.4 Previsão**

Uma vez já definido o modelo mais parcimonioso parte-se para a fase de previsão. Para ratificar a qualidade preditiva do modelo foram realizadas previsões fora da amostra para um horizonte de 12 meses. O período considerado foi de janeiro de 2006 a setembro de 2012. As previsões fora da amostra correspondem ao período de outubro de 2012 a setembro de 2013.

Dada a escolha dos três modelos mais parcimoniosos, de acordo com os critérios estabelecidos, optou-se por testar as suas qualidades preditivas. Para a definição do melhor modelo considerando sua capacidade de previsão foram adotados como critérios o EQM e a SQD entre os valores previstos e observados. A Tabela 20 descreve os resultados dos três modelos considerados.

Tabela 20 - Previsões dos modelos ajustados em comparação com os preços da média dos momentos dos fretes observados da região de Araraquara

| <b>Meses</b> | Observado  | Modelo 1 | Desvio % | Modelo 2 | Desvio % | Modelo 3 | Desvio % |
|--------------|------------|----------|----------|----------|----------|----------|----------|
| $out-12$     | 0,21434    | 0,19920  | 7,06141  | 0,19800  | 7,62314  | 0,20237  | 5,58385  |
| $nov-12$     | 0,21016    | 0,19518  | 7,12847  | 0,19309  | 8,12247  | 0,20232  | 3,72915  |
| $dez-12$     | 0,20372    | 0,19626  | 3,66108  | 0,19350  | 5,01883  | 0,20349  | 0,11308  |
| $jan-13$     | 0,19852    | 0,18670  | 5,95450  | 0,18361  | 7,50853  | 0,19848  | 0,01743  |
| $fev-13$     | 0,22046    | 0,17732  | 19,56926 | 0,17514  | 20,55721 | 0,19779  | 10,28037 |
| $mar-13$     | 0,23936    | 0,17229  | 28,02275 | 0,16919  | 29,31453 | 0,19374  | 19,05970 |
| abr- $13$    | 0,23283    | 0,16451  | 29,34501 | 0,16172  | 30,54072 | 0,18578  | 20,20921 |
| mai-13       | 0,21449    | 0,15697  | 26,81691 | 0,15426  | 28,07943 | 0,18290  | 14,72929 |
| $jun-13$     | 0,21118    | 0,15380  | 27,17159 | 0,15158  | 28,22379 | 0,17908  | 15,19966 |
| $j$ ul-13    | 0,21641    | 0,15881  | 26,61712 | 0,15689  | 27,50388 | 0,18470  | 14,64934 |
| $ago-13$     | 0,21843    | 0,16704  | 23,52866 | 0,16538  | 24,28909 | 0,19478  | 10,82846 |
| $set-13$     | 0,22291    | 0,17551  | 21,26557 | 0,17391  | 21,98468 | 0,20269  | 9,07162  |
|              | <b>EQM</b> | 0,00469  |          | 0,00468  |          | 0,00273  |          |
|              | SQD        | 0,0057   |          | 0,00572  |          | 0,00473  |          |

Fonte: Resultados da pesquisa

Conforme a Tabela 20, o modelo 3 apresentou o menor valor do EQM e da SQD. Portanto, o modelo ARIMA (4,1,1) foi utilizado para gerar previsões. A Figura 25 apresenta as previsões considerando os ajustamentos dos três modelos alternativos.

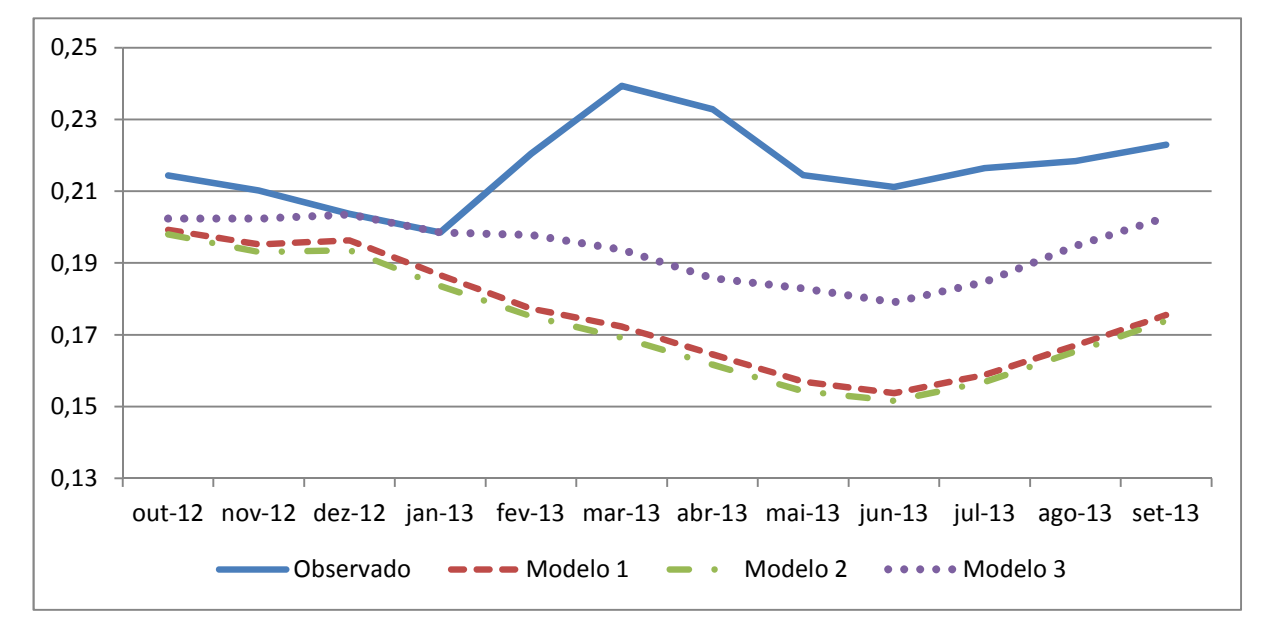

Figura 25 - Previsões dos preços de fretes da média dos momentos da região de Araraquara a Santos do período de Outubro de 2012 a Setembro de 2013

Fonte: Resultados da pesquisa

Conforme a Figura 25, os três modelos tiveram um bom desempenho no curto prazo; entretanto, a partir do mês de fevereiro nota-se um distanciamento entre os valores observados e previstos, o que está de acordo com a metodologia Box-Jenkins, a qual se caracteriza por boa capacidade preditiva considerando intervalos curtos do tempo. A Figura 26 mostra os valores previstos do modelo ARIMA (4,1,1) no horizonte de 12 meses, os seus respectivos valores observados e o intervalo de confiança correspondente a 5% de probabilidade.

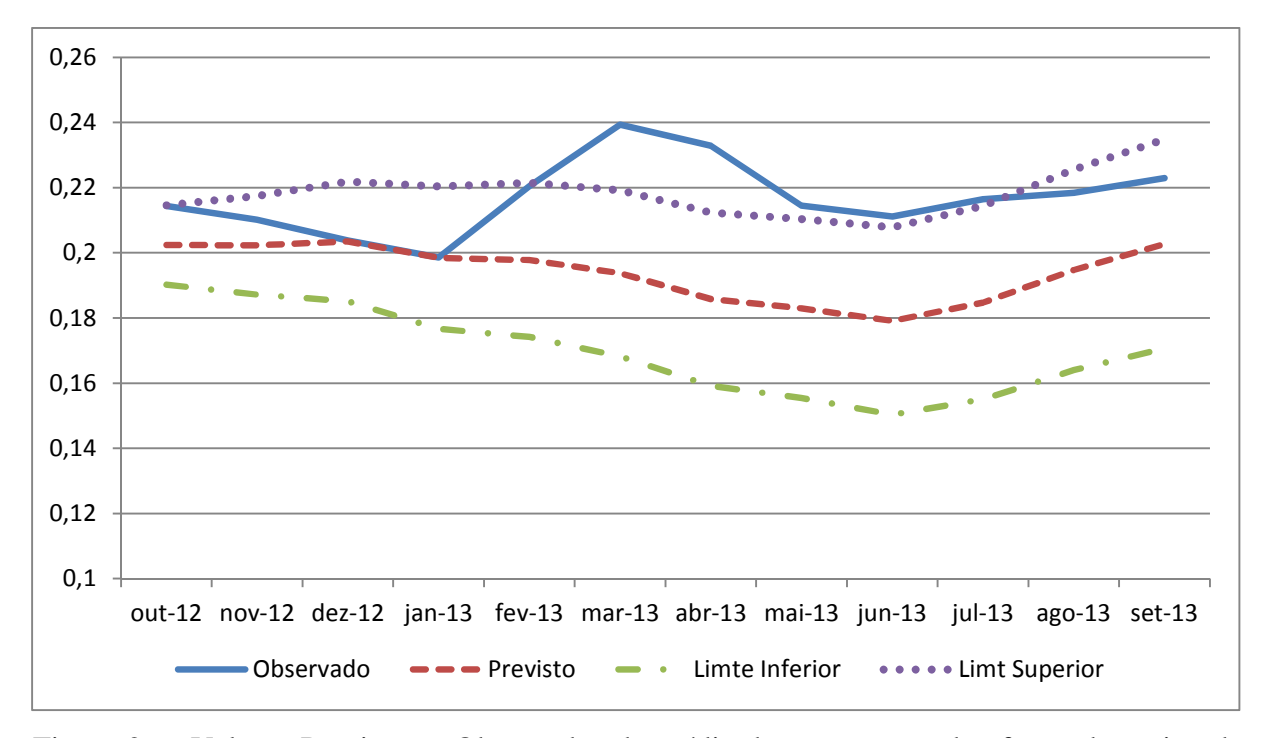

Figura 26 - Valores Previstos e Observados da média dos momentos dos fretes da região de Araraquara de outubro de 2012 a setembro de 2013

## **4.4 Previsão dos momentos médios dos fretes da região de Presidente Prudente**

### **4.4.1 Identificação**

Inicia-se o processo de identificação da série dos momentos médios dos fretes da região de Presidente Prudente através da análise gráfica da FAC e da FACP, as quais são mostradas na Figura 27.

110

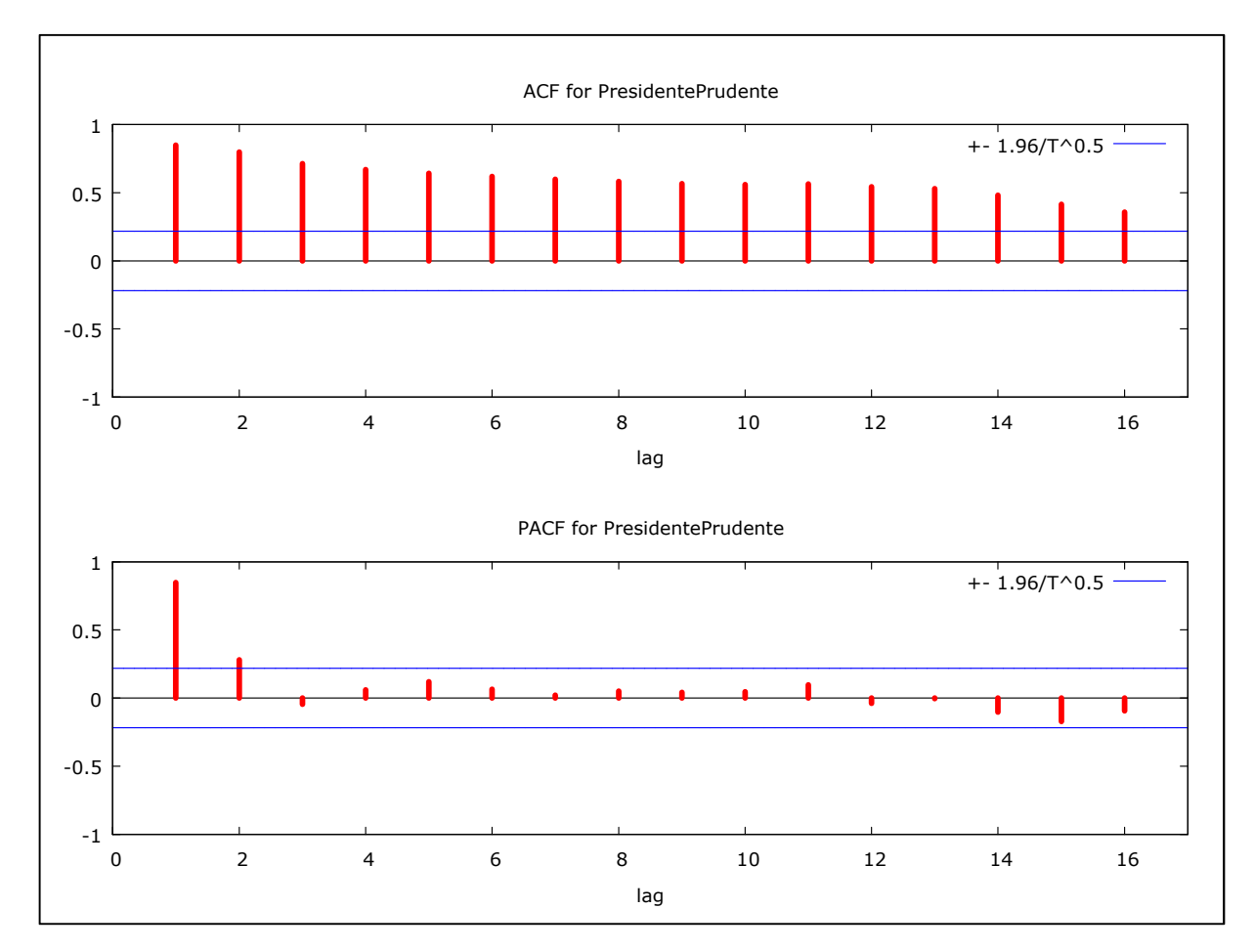

Figura 27 - FAC e FACP da média dos momentos dos preços dos fretes em primeira diferença da região de Presidente Prudente com destino ao Porto de Santos do período de jan/2006 a set/2013

Através da análise visual da FAC, nota-se um declínio "lento" da série, o que pode indicar a sua não estacionariedade. Dessa forma, com o intuito de aprofundar a análise de ordem de integração, foram realizados os testes Dickey-Fuller Aumentado - ADF, Dickey-Fuller - GLS e Kwiatkowski-Phillips-Schmidt-Shin - KPSS. Considerando os testes ADF e ADF-GLS, foram efetuadas 3 defasagens seguindo os resultados do teste de Akaike (ver Anexo B, Tabela B4); já no teste KPSS foram consideradas 3 defasagens. Os resultados dos testes da série em nível estão descritos na Tabela 21.

| ADF              |           |                          |           | ADF-GLS                  | <b>KPSS</b> |
|------------------|-----------|--------------------------|-----------|--------------------------|-------------|
| Sem<br>Constante | Constante | Constante e<br>Tendência | Constante | Constante e<br>Tendência |             |
| $-1,309$         | $-0.672$  | $-3,200$                 | $-0.154$  | $-3,112$                 | 1,877       |

Tabela 21 - Teste de Raiz Unitária ADF, ADF-GLS e KPSS para séries individuais da região de Presidente Prudente

Nota: Os valores críticos do teste ADF a 1% são: -2,603, -3,521 e -4,058 para os casos sem constante, com constante e com constante e tendência, respectivamente. Já os valores críticos do teste ADF-GLS a 1%: - 3,523, -3,58 para os casos com constante e constante e tendência, respectivamente. O valor crítico do teste KPSS com constante a 1% é 0,733

Fonte: Resultados da pesquisa

Como pode ser verificada na Tabela 21, a série em questão não é estacionária, sendo necessária a aplicação de diferenças para torná-la estacionária. Os resultados dos testes ADF, ADF-GLS e KPSS estão descritos na Tabela 22.

Tabela 22 - Teste de Raiz Unitária para séries individuais ADF e ADF-GLS e KPSS aplicando a primeira diferença

| ADF              |           |                          |           | ADF-GLS                  |       |
|------------------|-----------|--------------------------|-----------|--------------------------|-------|
| Sem<br>Constante | Constante | Constante e<br>Tendência | Constante | Constante e<br>Tendência |       |
| $-4,280$         | -4.476    | $-4,462$                 | $-4,887$  | $-5,002$                 | 0.015 |

Nota: Os valores críticos do teste ADF a 1% são: -2,603, -3,521 e -4,058 para os casos sem constante, com constante e com constante e tendência, respectivamente. Já os valores críticos do teste ADF-GLS a 1%: - 3,523, -3,58 para os casos com constante e constante e tendência, respectivamente. O valor crítico do teste KPSS com constante a 1% é 0,733

Fonte: Resultados da pesquisa

Conforme demonstrado na Tabela 22, com a aplicação da primeira diferença, a série de tempo tornou-se estacionária. Dessa forma, pode-se inferir que a série tem integração de ordem 1.

 Uma vez definida a ordem de integração da série, o próximo procedimento é a análise gráfica da FAC e FACP da série em sua primeira diferença com o intuito de encontrar alguma evidência do processo gerador da série. A Figura 28 destaca a FAC e a FACP da série integrada de ordem 1.

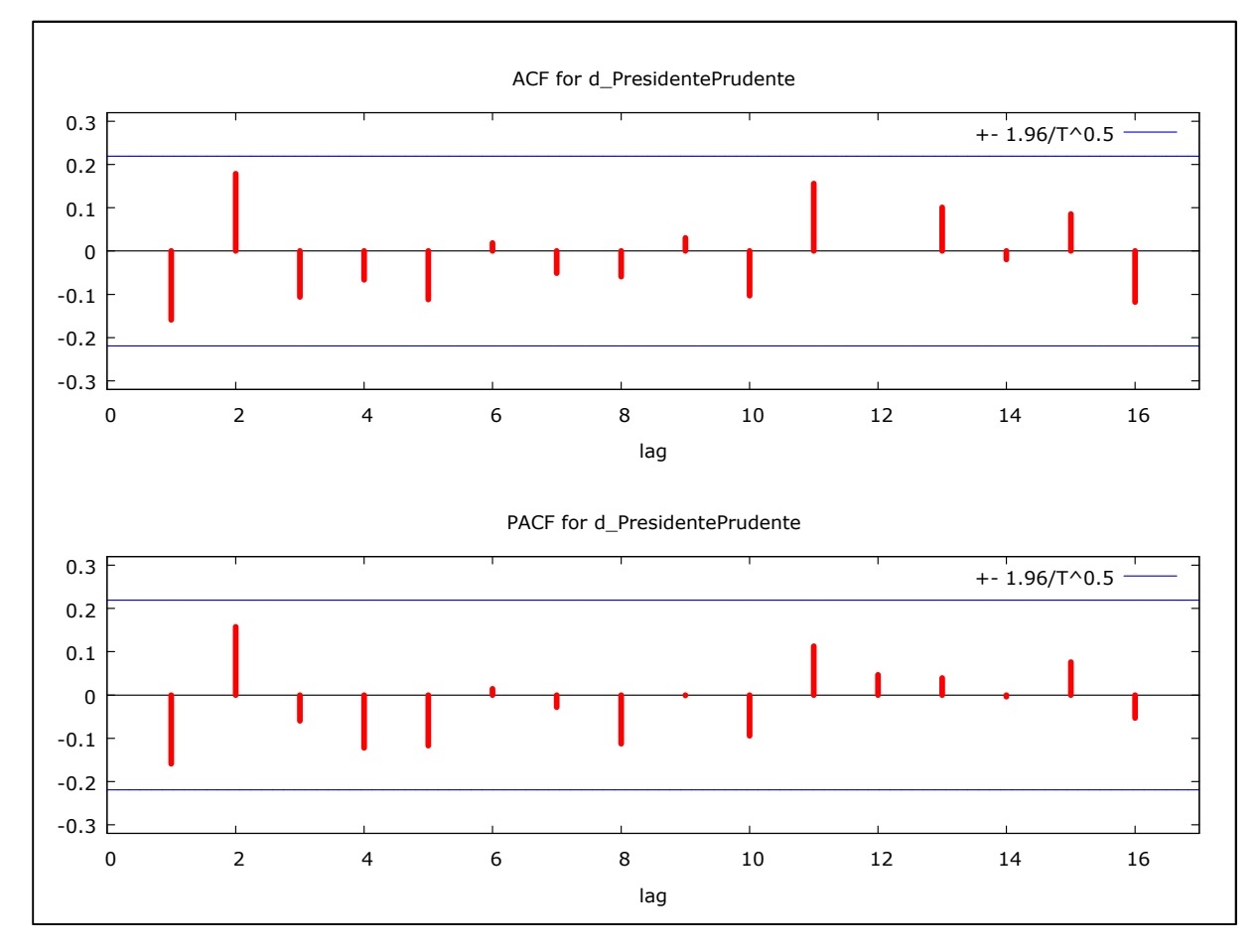

Figura 28 - FAC e FACP da média dos momentos dos preços dos fretes em primeira diferença da região de Presidente Prudente com destino ao Porto de Santos no período de jan/2006 a set/2013

Fonte: Resultado da pesquisa

Através da análise visual da FAC e FACP da série em sua primeira diferença, pode-se considerar algumas defasagens autorregressivas e de médias móveis para serem testadas com o objetivo de se encontrar o melhor modelo ajustado para a série em questão. Assim, serão testadas as defasagens autorregressivas AR(1), AR(2), AR(4), AR(5), AR(8) e as defasagens de médias móveis MA(1), MA(2), MA(3), MA(5) e MA(11).

#### **4.4.2 Estimação**

Em razão das evidências do processo gerador da série já discutidas na fase de identificação, esta etapa consiste em testar os modelos com o intuito de se encontrar o modelo mais adequado. Na fase de estimação foram testados apenas modelos univariados, porém não foram obtidas boas previsões. Diante disso, foram incluídas nos modelos variáveis binárias com o intuito de captar as variações estacionais, as quais contribuíram para o melhor ajustamento dos mesmos. A Tabela 23 descreve os três modelos que obtiveram os melhores resultados de ajustamento de acordo com os critérios de SBC e AIC e a Soma do Quadrado dos Resíduos - SQR e ausência de autocorrelação dos resíduos.

Tabela 23 - Características dos Modelos Propostos da região de Presidente Prudente: Critérios de Seleção e a SQR

| $N^{\circ}$ dos<br>Modelos | Modelos       | Parâmetros não<br>significativos                    | Critérios<br>AIC e SBC | Soma do Quadrado<br>dos Resíduos |
|----------------------------|---------------|-----------------------------------------------------|------------------------|----------------------------------|
| $\mathbf{1}$               | ARIMA (2,1,5) | AR(1), AR(2),<br>$AR(4)$ , $MA(2)$ ,<br>MA(3)       | $-518,19$<br>$-565,83$ | 0,002389                         |
| $\overline{2}$             | ARIMA (4,1,3) | $AR(2)$ , $AR(3)$ ,<br>$AR(4)$ , $MA(2)$ ,<br>MA(3) | $-518,70$<br>$-565,35$ | 0,002376                         |
| 3                          | ARIMA (5,1,5) | MA(4)                                               | $-515,08$<br>$-569,87$ | 0,002068                         |

Fonte: Resultados da pesquisa

Conforme a Tabela 23, o melhor modelo considerando os menores valores dos Critérios de SBC e AIC e da SQR foi o modelo ARIMA (5,1,5) com a inclusão de variáveis binárias. A Tabela 24 descreve os coeficientes do modelo completo ARIMA (5,1,5) com a inclusão de variáveis binárias.

| Variáveis       | Coeficiente | Erro Padrão | Estatística Z | Nível de Significância |
|-----------------|-------------|-------------|---------------|------------------------|
| Constante       | 0,000667    | 1,11E-04    | 6,0015        | 1,95E-09               |
| AR(1)           | 0,5536      | 0,1443      | 3,8361        | 0,0001                 |
| AR(2)           | 1,3070      | 0,1651      | 7,9173        | 0,0000                 |
| AR(3)           | $-1,1640$   | 0,1614      | $-7,2101$     | 0,0000                 |
| AR(4)           | $-0,5536$   | 0,1430      | $-3,8721$     | 1,08E-04               |
| AR(5)           | 0,6766      | 0,1238      | 5,4656        | 0,00000                |
| MA(1)           | $-1,0046$   | 0,1952      | $-5,1466$     | 0,00000                |
| MA(2)           | $-1,1553$   | 0,3342      | $-3,4571$     | 0,00055                |
| MA(3)           | 1,6887      | 0,1022      | 16,526        | 2,37E-61               |
| MA(4)           | 0,1553      | 0,3251      | 0,4777        | 0,6329                 |
| MA(5)           | $-0,6841$   | 0,1931      | $-3,5424$     | 0,0004                 |
| dm1             | 0,0024      | 0,0021      | 1,1490        | 0,2506                 |
| dm2             | $-0,0042$   | 0,0024      | $-1,7502$     | 0,0801                 |
| dm <sub>3</sub> | $-0,0064$   | 0,0023      | $-2,7451$     | 0,0060                 |
| dm4             | $-0,0059$   | 0,0023      | $-2,5266$     | 0,0115                 |
| dm5             | $-0,0056$   | 0,0019      | $-2,9084$     | 0,0036                 |
| dm <sub>6</sub> | $-0,0031$   | 0,0021      | $-1,4582$     | 0,1448                 |
| dm7             | 0,0024      | 0,0020      | 1,2070        | 0,2274                 |
| dm8             | 0,0037      | 0,0024      | 1,5438        | 0,1226                 |
| dm9             | 0,0064      | 0,0024      | 2,6937        | 0,0071                 |
| dm10            | 0,0041      | 0,0024      | 1,7008        | 0,0890                 |
| dm11            | 0,0034      | 0,0021      | 1,6356        | 0,1019                 |

Tabela 24 - Resultados da Regressão do Modelo ARIMA (5,1,5) com variáveis binárias

Conforme pode ser observado na Tabela 24, somente os coeficientes das variáveis dos modelos médias moveis MA(4), MA(5) e os coeficientes das variáveis binárias correspondentes aos meses 1, 5, 6, 7 e 10 não foram significativas. Foram realizadas previsões com a exclusão dessas variáveis não significativas; entretanto, houve piora no desempenho do modelo.

# **4.4.3 Verificação**

Essa fase tem como objetivo confirmar se o modelo ajustado apresenta ausência de autocorrelação dos resíduos. Dessa forma, foram realizadas as análises visuais gráficas da FAC e FACP dos resíduos e o teste Box-Pierce. A Figura 29 ilustra a FAC e a FACP da série em questão.

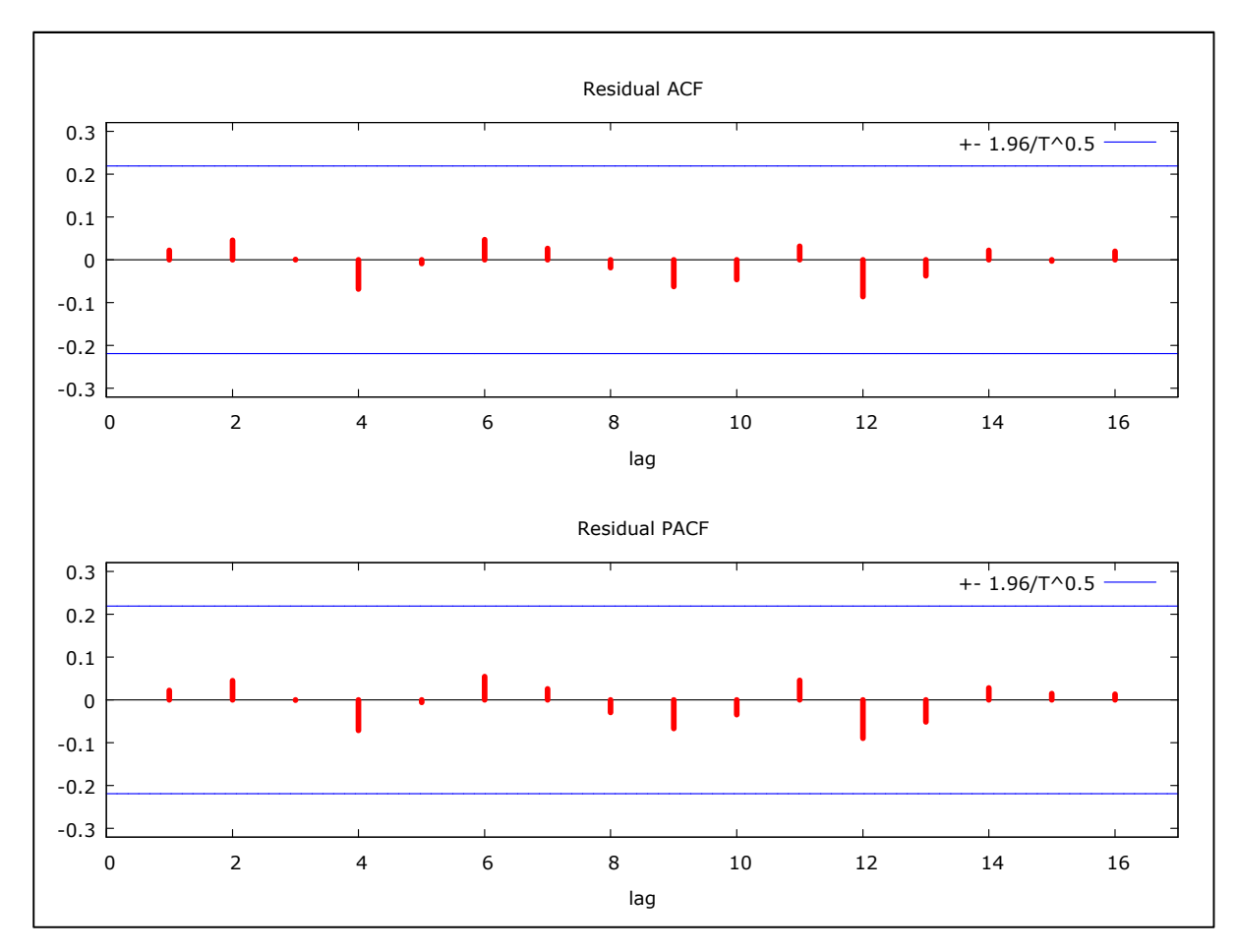

Figura 29 - Correlograma da FAC e FACP dos resíduos da região de Presidente Prudente a Santos

Fonte: Resultados da pesquisa

De acordo com a Figura 29, o modelo ARIMA (5,1,5) não apresenta correlações dos resíduos uma vez que não possui autocorrelações significativas. Com o intuito de ratificar a análise gráfica, foi realizado o teste Box-Pierce cujo resultado foi Q(24) = 7,17 com nível de significância de 0,927, indicando assim que não há autocorrelações dos resíduos.

Em função dos cumprimentos das fases exigidas pela metodologia Box-Jenkins e definido o modelo de melhor ajustamento, parte-se para a fase de previsão. Com o intuito de comprovar as qualidades de previsões do modelo mais parcimonioso, foram realizadas previsões fora da amostra. O período considerado foi de janeiro de 2006 a setembro de 2012 e as previsões fora da amostra correspondem ao período entre outubro de 2012 a setembro de 2013. A Tabela 25 e a Figura 30 descrevem a comparação dos três modelos alternativos.

Tabela 25 - Previsões dos modelos ajustados em comparação com os preços da média dos momentos dos fretes observados da região de Presidente Prudente

| <b>Meses</b> | Observados | Modelo 1 | Desvio %   | Modelo 2 | Desvio %   | Modelo 3 | Desvio %   |
|--------------|------------|----------|------------|----------|------------|----------|------------|
| $out-12$     | 0,1742     | 0,1597   | 8,3123     | 0,1550   | 8,3123     | 0,1641   | 10,9941    |
| $nov-12$     | 0,1539     | 0,1712   | $-11,2793$ | 0,1635   | $-11,2793$ | 0,1809   | $-6,2727$  |
| $dez-12$     | 0,1433     | 0,1608   | $-12,1904$ | 0,1481   | $-12,1904$ | 0,1732   | $-3,3881$  |
| $jan-13$     | 0,1351     | 0,1636   | $-21,0572$ | 0,1539   | $-21,0572$ | 0,1755   | $-13,9313$ |
| $fev-13$     | 0,1329     | 0,1572   | $-18,2951$ | 0,1444   | $-18,2951$ | 0,1664   | $-8,6724$  |
| $mar-13$     | 0,1532     | 0,1507   | 1,6236     | 0,1466   | 1,6236     | 0,1642   | 4,2973     |
| $abr-13$     | 0,1440     | 0,1431   | 0,6526     | 0,1459   | 0,6526     | 0,1594   | $-1,3496$  |
| $mai-13$     | 0,1487     | 0,1369   | 7,9213     | 0,1481   | 7,9213     | 0,1532   | 0,3920     |
| $jun-13$     | 0,1611     | 0,1322   | 17,9253    | 0,1486   | 17,9253    | 0,1453   | 7,7245     |
| $j$ ul-13    | 0,1626     | 0,1341   | 17,5367    | 0,1551   | 17,5367    | 0,1470   | 4,5952     |
| $ago-13$     | 0,1765     | 0,1367   | 22,5234    | 0,1556   | 22,5234    | 0,1525   | 11,8379    |
| $set-13$     | 0,1733     | 0,1432   | 17,3459    | 0,1602   | 17,3459    | 0,1614   | 7,5265     |
| <b>EQM</b>   |            | 0,02326  |            | 0,01223  |            | 0,02242  |            |
| SQD          |            | 0,0061   |            | 0,0017   |            | 0,0552   |            |

Fonte: Resultados da pesquisa

Conforme observado na Tabela 25 e na Figura 30, o modelo 2 apresentou o melhor desempenho, isto é, com menores valores do EQM e da SQD. Dessa forma, o modelo mais parcimonioso definido anteriormente não apresentou a melhor capacidade preditiva; entretanto, cabe ressaltar que é pequena a diferença entres os modelos considerados. Uma vez que o modelo 2 apresentou menor valor do EQM e da SQD, optou-se por escolher esse

modelo para gerar previsões. Também foi ratificado que o modelo 2 não apresenta autocorrelação dos resíduos. A Figura 30 mostra os resultados das previsões dos três modelos considerados e os valores previstos.

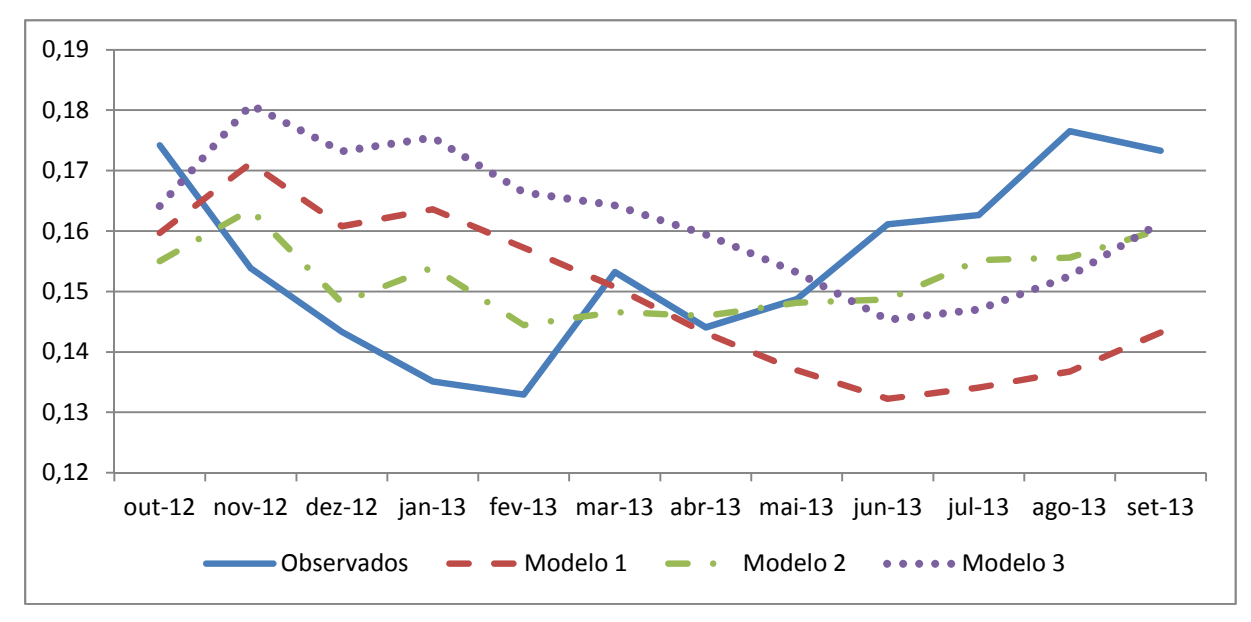

Figura 30 - Comparações das previsões dos três modelos considerados com os preços dos momentos médios de fretes observados da região de Presidente Prudente Fonte: Resultados da pesquisa

A Figura 31 mostra os valores previstos do modelo 2 no horizonte de 12 meses, os seus respectivos valores observados e o intervalo de confiança correspondente a 5% de probabilidade.

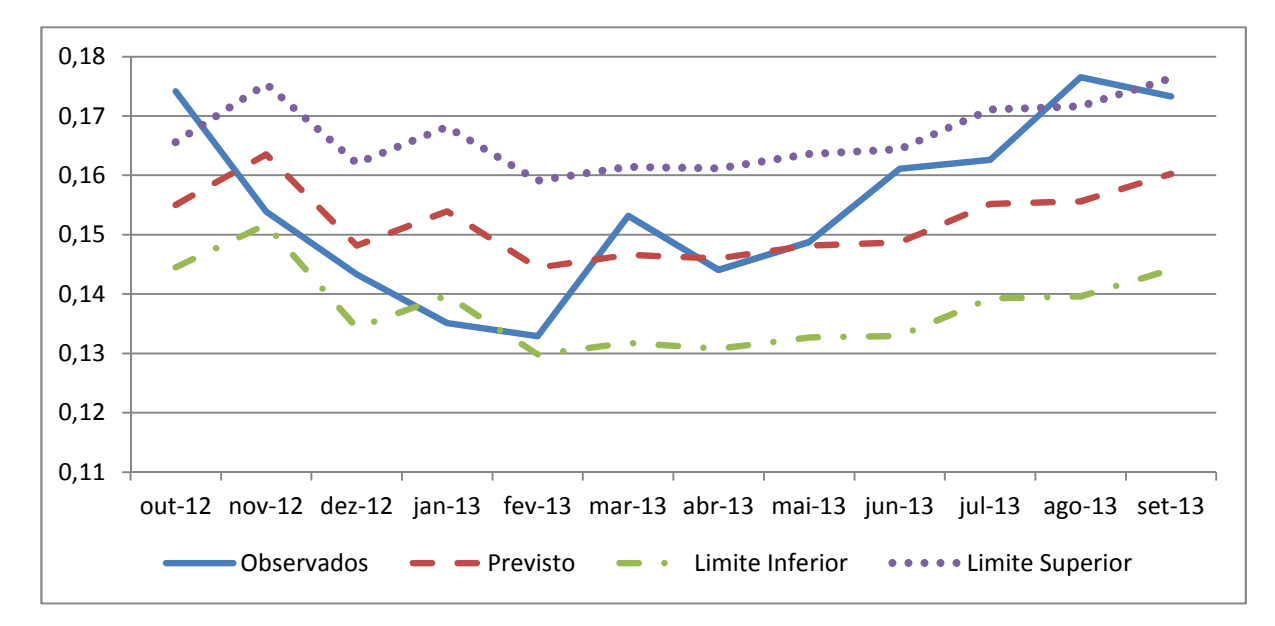

Figura 31 - Valores Previstos e Observados da média dos momentos dos fretes da região de Presidente Prudente de outubro de 2012 a setembro de 2013

# **4.5 Previsão dos momentos médios dos fretes da região de Araçatuba**

## **4.5.1 Identificação**

Essa fase consiste em identificar os parâmetros (p,d,q), o que é realizado por meio das autocorrelações e autocorrelações parciais estimadas e dos testes de raiz unitária. Dessa forma, inicia-se com a análise visual da FAC e da FACP da série em questão, as quais são descritas na Figura 32.

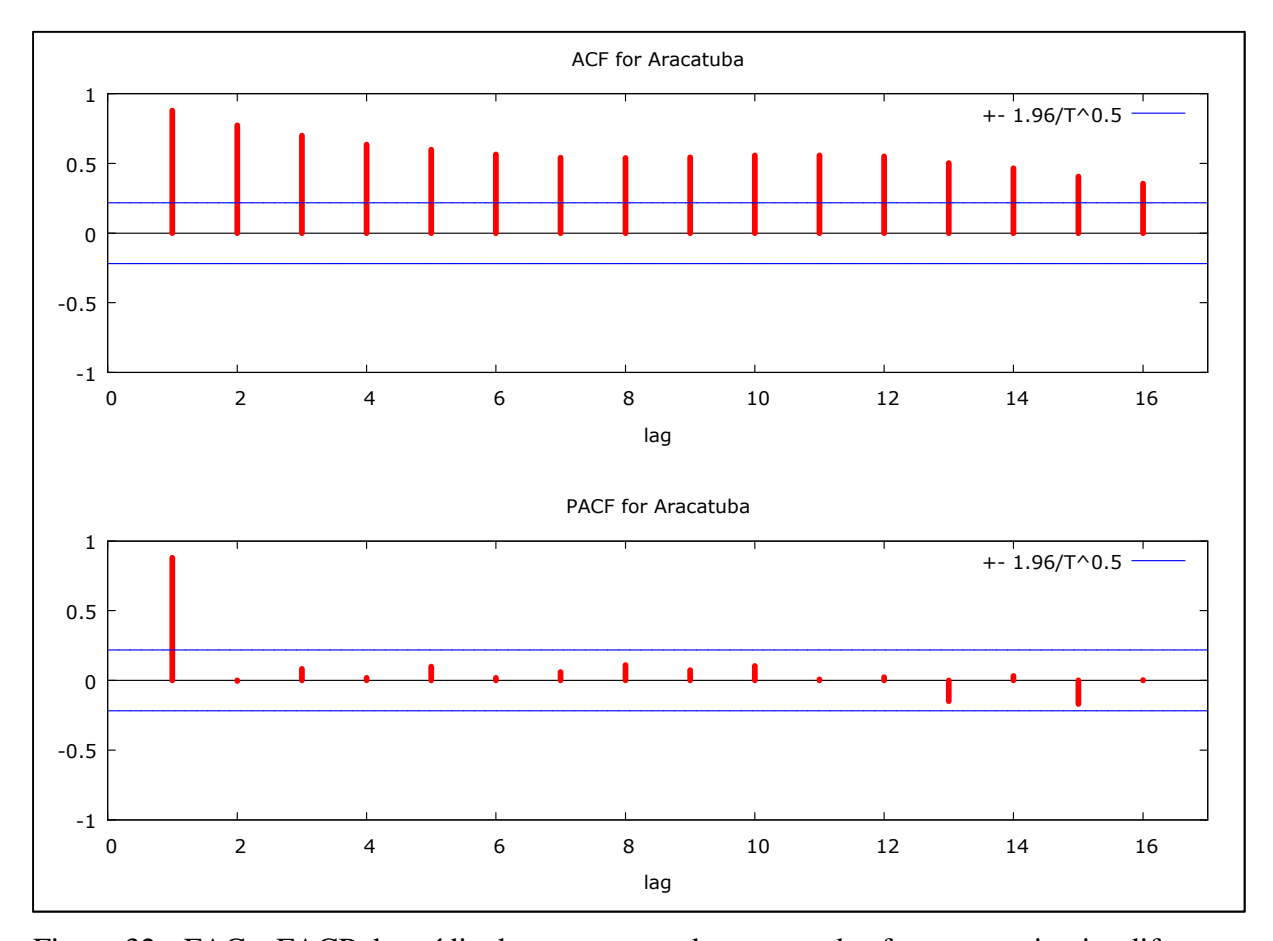

Figura 32 - FAC e FACP da média dos momentos dos preços dos fretes em primeira diferença da região de Araçatuba com destino ao Porto de Santos do período de jan/2006 a set/2013

Através da análise visual da FAC, observa-se que os valores do coeficiente de correlação declinam muito lentamente conforme o aumento de k, o que pode indicar a não estacionariedade da série. Dada essa evidência, realizam-se os testes de raiz de ADF, ADF-GLS e KPSS para confirmar ou não a existência de raiz unitária, os quais estão descritos na Tabela 26. Considerando os testes ADF e ADF-GLS, foram efetuadas 2 defasagens seguindo os resultados do teste de Akaike (ver Anexo B, Tabela B5); já no teste KPSS foram consideradas 3 defasagens.

| ADF              |           |                          | ADF-GLS   | <b>KPSS</b>              |       |
|------------------|-----------|--------------------------|-----------|--------------------------|-------|
| Sem<br>Constante | Constante | Constante e<br>Tendência | Constante | Constante e<br>Tendência |       |
| $-1,414$         | $-0.717$  | $-3,367$                 | $-0,496$  | $-3,418$                 | 1,907 |

Tabela 26 - Teste de Raiz Unitária ADF, ADF-GLS e KPSS para séries individuais da região de Araçatuba

Nota: Os valores críticos do teste ADF a 1% são: -2,603, -3,521 e -4,058 para os casos sem constante, com constante e com constante e tendência, respectivamente. Já os valores críticos do teste ADF-GLS a 1%: - 3,523, -3,58 para os casos com constante e constante e tendência, respectivamente. O valor crítico do teste KPSS com constante a 1% é 0,733

Fonte: Resultados da pesquisa

Conforme os resultados dos testes ADF, ADF-GLS e KPSS, a série em questão possui raiz unitária. Dessa forma, o próximo passo para o uso da metodologia Box-Jenkins é aplicar a primeira diferença na série com o intuito de transformá-la em estacionária. A Tabela 27 mostra a aplicação da primeira diferença na série em questão.

Tabela 27 - Teste de Raiz Unitária para séries individuais ADF e ADF-GLS e KPSS aplicando a primeira diferença

| ADF              |           |                          |           | ADF-GLS<br><b>KPSS</b>   |       |  |
|------------------|-----------|--------------------------|-----------|--------------------------|-------|--|
| Sem<br>Constante | Constante | Constante e<br>Tendência | Constante | Constante e<br>Tendência |       |  |
| $-4,666$         | $-9,665$  | $-9,615$                 | $-6,584$  | $-4,258$                 | 0.075 |  |

Nota: Os valores críticos do teste ADF a 1% são: -2,603, -3,521 e -4,058 para os casos sem constante, com constante e com constante e tendência, respectivamente. Já os valores críticos do teste ADF-GLS a 1%: - 3,523, -3,58 para os casos com constante e constante e tendência, respectivamente. O valor crítico do teste KPSS com constante a 1% é 0,733

Fonte: Resultados da pesquisa

Como pode ser verificada na Tabela 27, a série tornou-se estacionária com a aplicação da primeira diferença; assim, a série é integrada de ordem 1. O próximo passo para o processo de identificação é a análise visual da FAC e da FACP em sua primeira diferença, as quais estão ilustradas na Figura 33.

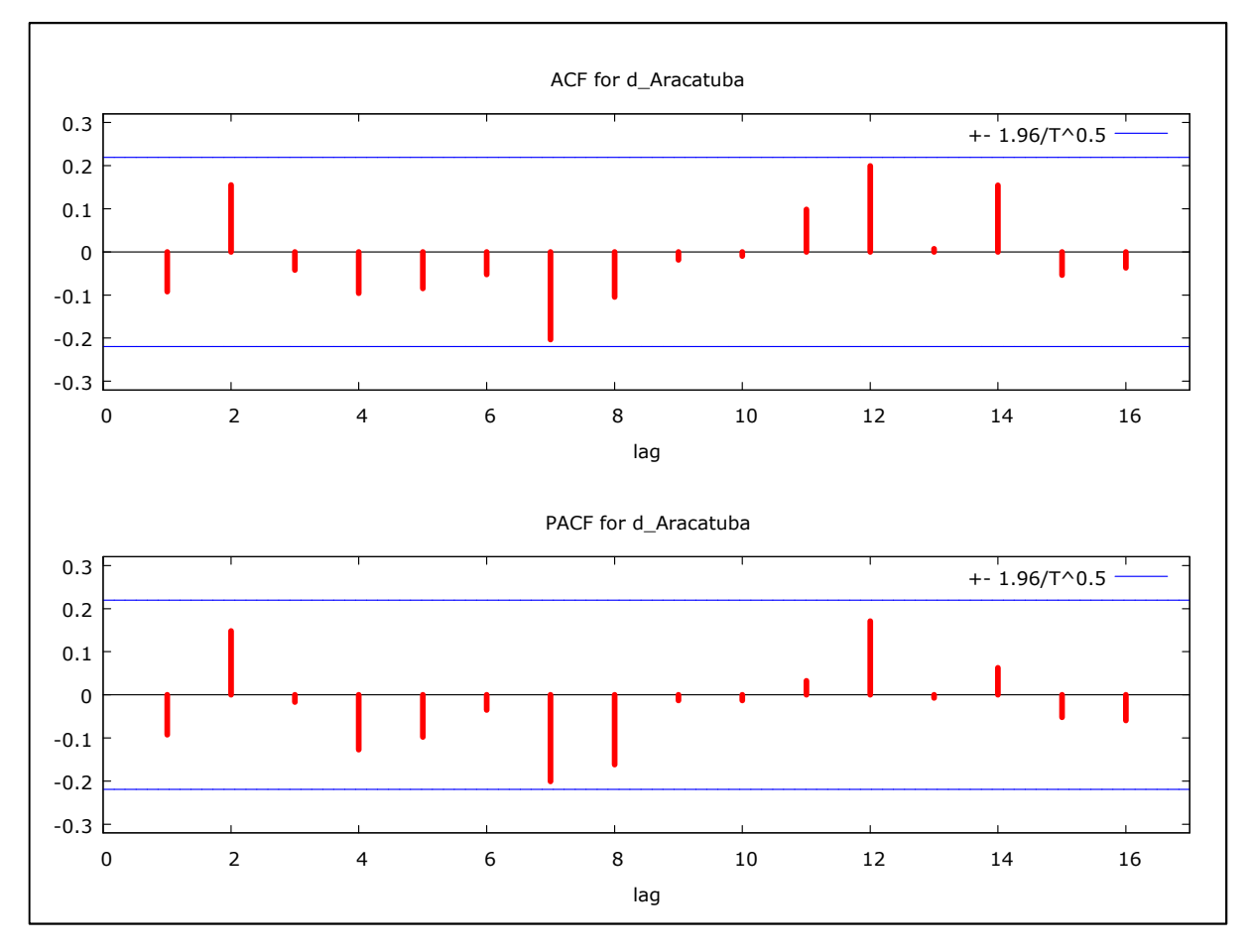

Figura 33 - FAC e FACP da média dos momentos dos preços dos fretes em primeira diferença da região de Araçatuba com destino ao Porto de Santos do período de jan/2006 a set/2013

Fonte: Resultados da pesquisa

Através da análise visual da FAC e FACP da série em sua primeira diferença, foram considerados alguns parâmetros a serem analisados com o objetivo de identificar o processo gerador da série. Dessa forma, foram testados os seguintes parâmetros: AR(1), AR(2) AR(4) e AR(7), MA(1), MA(2), MA(4), MA(5) e MA(12).

#### **4.5.2 Estimação**

Diante das evidências discutidas na fase de identificação, inicia-se a fase de estimativa testando-se os parâmetros indicados através da FAC e da FACP da série em sua primeira diferença. A estimação, considerando apenas os modelos univariados, não obtiveram bons resultados segundo os critérios de SBC e AIC e a Soma do Quadrado dos Resíduos - SQR e ausência de autocorrelação dos resíduos. Dessa forma, foram incluídas nos modelos variáveis binárias com o intuito de captar as variações estacionais, o que resultou em uma melhora significativa na qualidade preditiva dos modelos. A Tabela 28 destaca os três modelos que obtiveram os melhores resultados de ajustamento de acordo com os critérios estabelecidos.

Tabela 28 - Características dos Modelos Propostos da região de Araçatuba: Critérios de Seleção e a SQR

| $No$ dos<br>Modelos | Modelos         | Parâmetros não<br>significativos                        | Critérios<br>AIC e SBC | Soma do Quadrado<br>dos Resíduos |
|---------------------|-----------------|---------------------------------------------------------|------------------------|----------------------------------|
| 1                   | ARIMA $(1,1,1)$ | MA(4)                                                   | $-578,73$<br>$-542,80$ | 0,002335                         |
| 2                   | ARIMA (1,1,7)   | $AR(2)$ , $AR(3)$ ,<br>$MA(2)$ , $MA(3)$ ,<br>$MA(4)$ , | $-579,93$<br>$-543,20$ | 0,0022728                        |
| 3                   | ARIMA (2,1,2)   |                                                         | $-578,77$<br>$-540,66$ | 0,002269                         |

Fonte: Resultados da pesquisa

De acordo a Tabela 28, o modelo ARIMA (2,1,2) apresentou os melhores resultados considerando os Critérios de SBC e AIC e da Soma do Quadrado dos Resíduos. Os coeficientes do modelo completo ARIMA (2,1,1), com a inclusão de variáveis binárias, são descritos na Tabela 29.

| Variáveis | Coeficiente | Erro Padrão | Estatística Z | Nível de Significância |
|-----------|-------------|-------------|---------------|------------------------|
| Constante | 0,0008      | 0,0001      | 7,9386        | 2,04E-15               |
| AR(1)     | 0,2015      | 0,4009      | 0,5027        | 6,15E-01               |
| AR(2)     | 0,4968      | 0,2931      | 1,6953        | 0,0900                 |
| MA(1)     | $-0,5634$   | 0,4386      | $-1,2846$     | 0,1989                 |
| MA(2)     | $-0,4366$   | 0,4375      | $-0,9979$     | 3,18E-01               |
| dm1       | $-0,0058$   | 0,0023      | $-2,5380$     | 1,11E-02               |
| dm2       | $-0,0056$   | 0,0027      | $-2,1200$     | 3,40E-02               |
| dm3       | $-0,0009$   | 0,0031      | $-0,2905$     | 0,7715                 |
| dm4       | 0,0015      | 0,0032      | 0,4562        | 0,6482                 |
| dm5       | 0,0006      | 0,0034      | 0,1644        | 8,69E-01               |
| dm6       | 0,0052      | 0,0034      | 1,5357        | 1,25E-01               |
| dm7       | 0,0075      | 0,0034      | 2,2241        | 0,0261                 |
| dm8       | 0,0107      | 0,0033      | 3,2651        | 0,0011                 |
| dm9       | 0,0131      | 0,0031      | 4,2077        | 0,0000                 |
| dm10      | 0,0095      | 0,0027      | 3,5276        | 0,0004                 |
| dm11      | 0,0008      | 0,0023      | 0,3397        | 0,7341                 |

Tabela 29 - Resultados da Regressão do Modelo ARIMA (2,1,2) com variáveis binárias

De acordo com a Tabela 29, o coeficiente da do modelo autorregressivo AR(2) e os coeficientes das variáveis binárias dos meses 1, 2, 3, 7, 8, 9 e 10 foram significativos. Foram testados modelos com a exclusão das variáveis não significativas; entretanto, houve piora na qualidade da previsão uma vez que houve aumento dos valores dos Critérios de SBC e AIC e na Soma do Quadrado dos Resíduos.

## **4.5.3 Verificação**

Essa fase consiste em diagnosticar se o modelo escolhido apresenta ausência de autocorrelações dos resíduos. Para isso, foram analisadas a FAC e a FACP e o teste Box-Pierce do modelo em questão. A Figura 34 ilustra a FAC e FACP da região de Araçatuba.

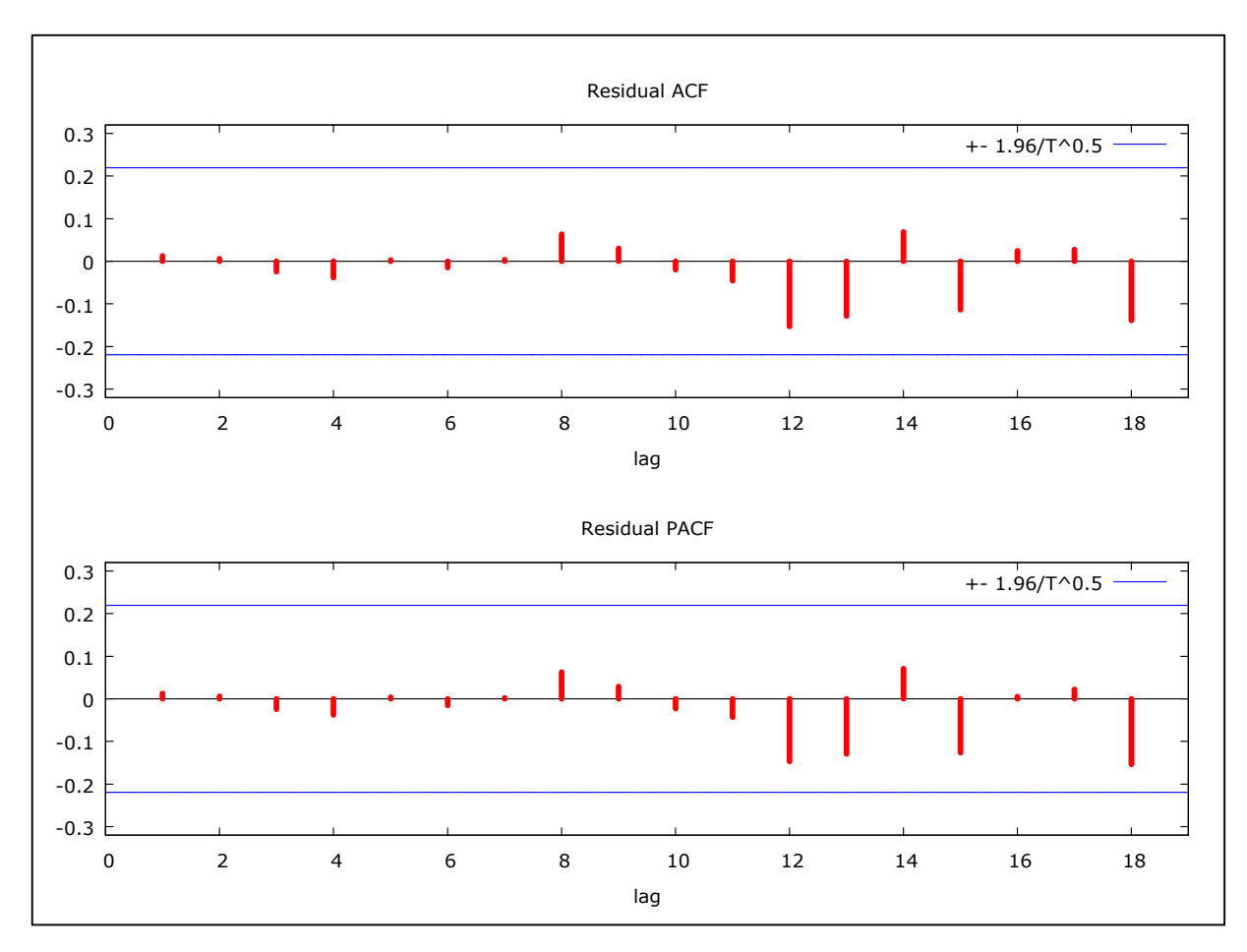

Figura 34 - FAC e FACP dos resíduos da região de Araçatuba Fonte: Resultados da pesquisa

De acordo com a Figura 34, os resíduos não são autocorrelacionados, uma vez que não há defasagens significativas. Considerando o resultado do teste Box-Pierce, este também não apresentou presença de autocorrelação dos resíduos, tendo o valor Q (24) = 11,37 com nível de significância de 0,954.

#### **4.5.4 Previsão**

Uma vez definido que o modelo escolhido apresenta os menores valores dos Critérios de SBC e AIC e da SQR e não há autocorrelação dos resíduos, parte-se para a fase de previsão.

Para ratificar a qualidade preditiva do modelo foram realizadas previsões fora da amostra. O período considerado foi de janeiro de 2006 a setembro de 2012 e as previsões fora da amostra correspondem ao período entre outubro de 2012 a setembro de 2013.

Optou-se por testar os três modelos selecionados na fase de estimativa. A Tabela 30 apresenta as características dos modelos considerando a previsão fora da amostra.

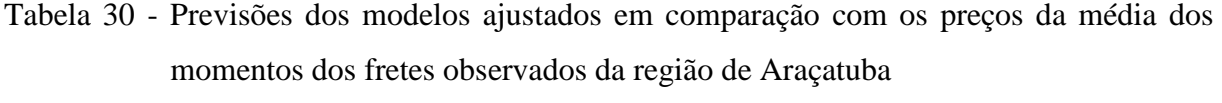

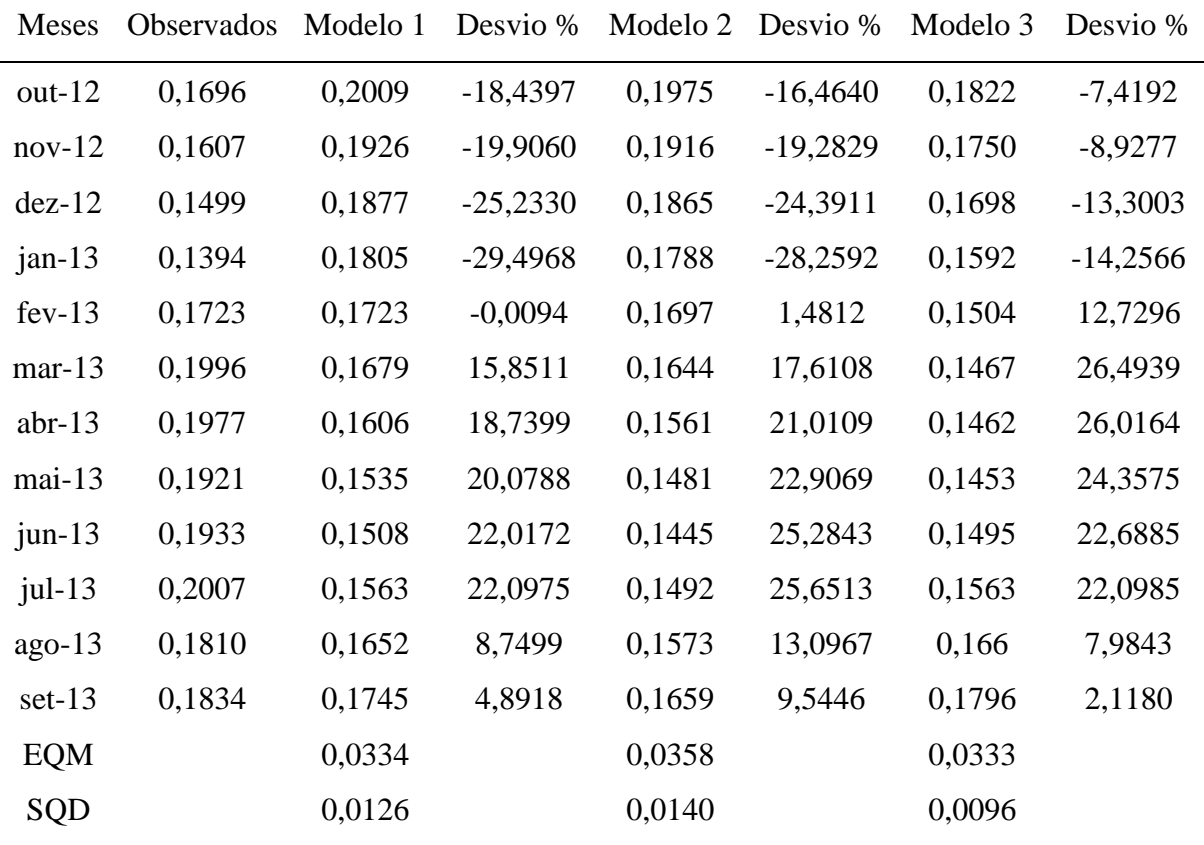

Fonte: Resultados da pesquisa

Conforme observado na Tabela 30, o modelo 3 apresentou o melhor desempenho com menor valor do EQM e da SQD. A Figura 35 ilustra as previsões dos três modelos comparados em relação aos momentos médios dos fretes observados.

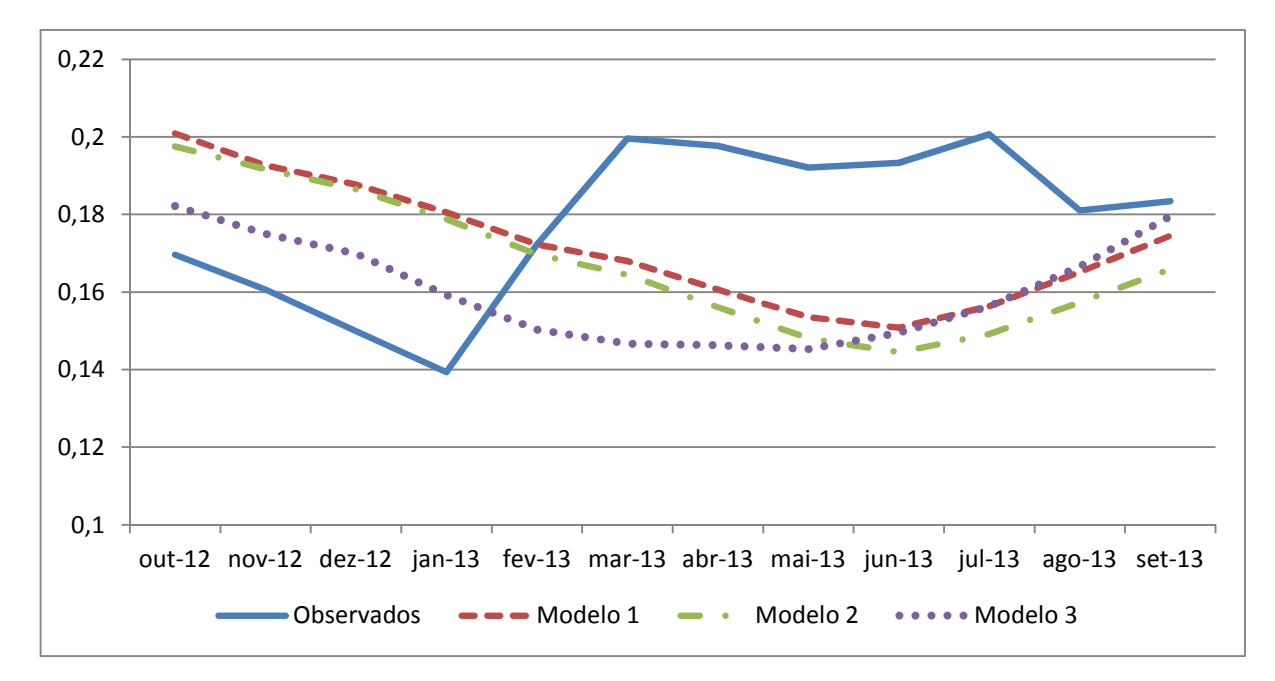

Figura 35 - Comparações das previsões dos três modelos considerados com os preços dos momentos médios de fretes observados da região de Araçatuba

Como pode ser verificado na Figura 35, o modelo 3 tem uma melhor *performance* em relação aos outros dois modelos considerados.

A Figura 36 ilustra os valores previstos do modelo 3 no horizonte de 12 meses, os seus respectivos valores observados e o intervalo de confiança correspondente a 5% de probabilidade.

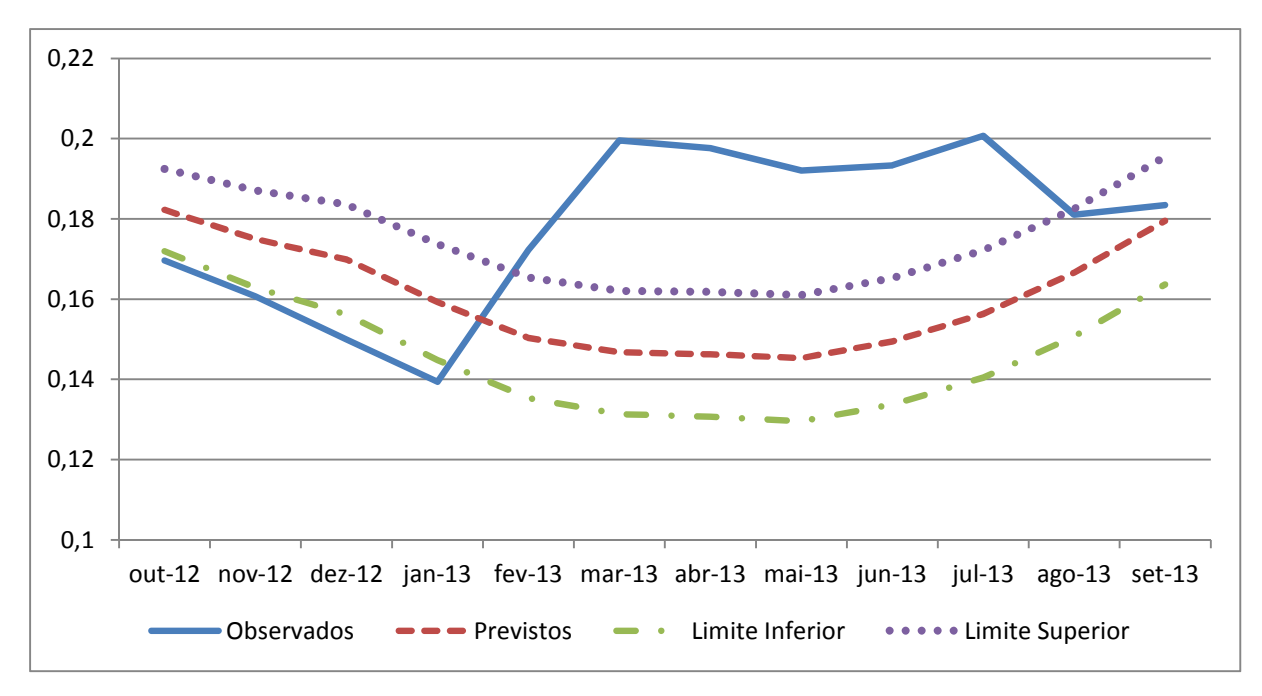

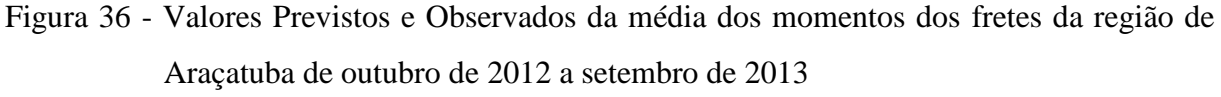

#### **4.6 Previsão dos momentos médios dos fretes da região de Piracicaba**

## **4.6.1 Identificação**

O primeiro passo para a aplicação da metodologia Box-Jenkins é a fase de identificação dos modelos. Para isso, foram realizadas a análise visual da FAC e da FACP e o teste de raiz unitária. A Figura 37 ilustra a FAC e a FACP da série em questão.

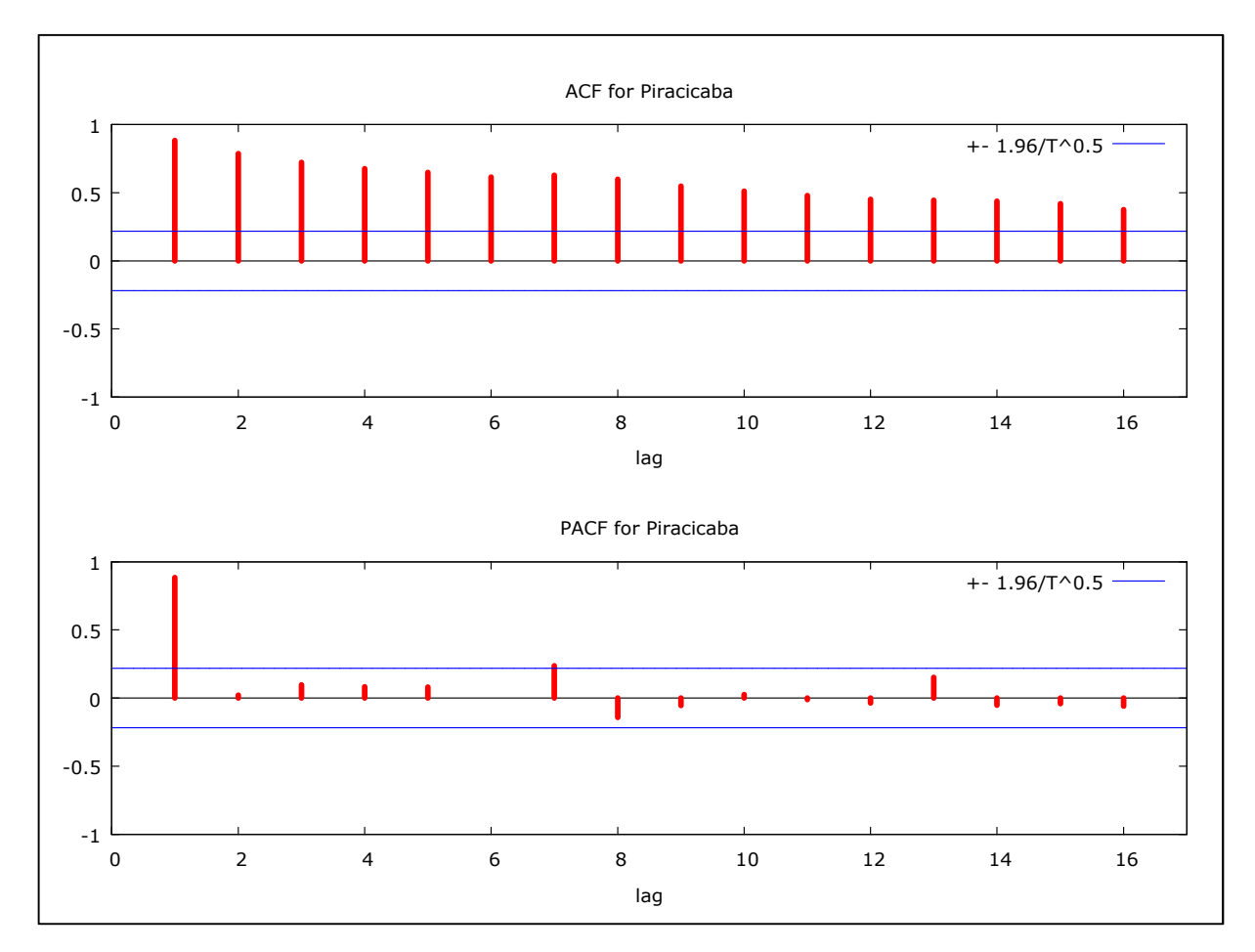

Figura 37 - FAC e FACP da média dos momentos dos preços dos fretes da região de Piracicaba com destino ao Porto de Santos do período de jan/2006 a set/2013 Fonte: Resultados da pesquisa

Como pode ser observado na Figura 37, há um decaimento de forma "suave" da FAC, o que pode ser um indício de que a série analisada pode não ser estacionária. Para confirmar a análise gráfica, foram realizados os testes de raiz unitária ADF, ADF-GLS e KPSS, cujos resultados estão descritos na Tabela 31.

Considerando os testes ADF e ADF-GLS foi efetuada 1 defasagem seguindo os resultados do teste de Akaike (ver Anexo B, Tabela B6); já no teste KPSS foram consideradas 3 defasagens.

| ADF              |           |                          | ADF-GLS   | <b>KPSS</b>              |       |
|------------------|-----------|--------------------------|-----------|--------------------------|-------|
| Sem<br>Constante | Constante | Constante e<br>Tendência | Constante | Constante e<br>Tendência |       |
| $-1,438$         | $-1,300$  | $-3,225$                 | $-0.490$  | $-3,322$                 | 2,021 |

Tabela 31 - Teste de Raiz Unitária ADF, ADF-GLS e KPSS para séries individuais da região de Piracicaba

Nota: Os valores críticos do teste ADF a 1% são: -2,603, -3,521 e -4,058 para os casos sem constante, com constante e com constante e tendência, respectivamente. Já os valores críticos do teste ADF-GLS a 1%: - 3,523, -3,58 para os casos com constante e constante e tendência, respectivamente. O valor crítico do teste KPSS com constante a 1% é 0,733

Fonte: Resultados da pesquisa

Conforme a Tabela 31, os resultados dos testes ADF, ADF-GLS e KPSS indicaram a não estacionariedade da série. Assim, com intuito de torná-la estacionária, foi aplicada a primeira diferença, com os resultados dos testes contidos na Tabela 32.

Tabela 32 - Teste de Raiz Unitária ADF, ADF-GLS e KPSS para séries individuais da região de Piracicaba aplicando a primeira diferença

| ADF              |           |                          | ADF-GLS   |                          | <b>KPSS</b> |
|------------------|-----------|--------------------------|-----------|--------------------------|-------------|
| Sem<br>Constante | Constante | Constante e<br>Tendência | Constante | Constante e<br>Tendência |             |
| $-9,387$         | $-9,733$  | $-9,668$                 | $-9,221$  | $-9,280$                 | 0,060       |

Nota: Os valores críticos do teste ADF a 1% são: -2,603, -3,521 e -4,058 para os casos sem constante, com constante e com constante e tendência, respectivamente. Já os valores críticos do teste ADF-GLS a 1%: - 3,523, -3,58 para os casos com constante e constante e tendência, respectivamente. O valor crítico do teste KPSS com constante a 1% é 0,733

Fonte: Resultados da pesquisa

Os resultados dos testes com a aplicação da primeira diferença na série resultaram na estacionariedade da mesma. Dessa forma, repete-se o procedimento do processo de identificação com a análise gráfica da FAC e da FACP em primeira diferença, cujos resultados estão descritos na Figura 38.

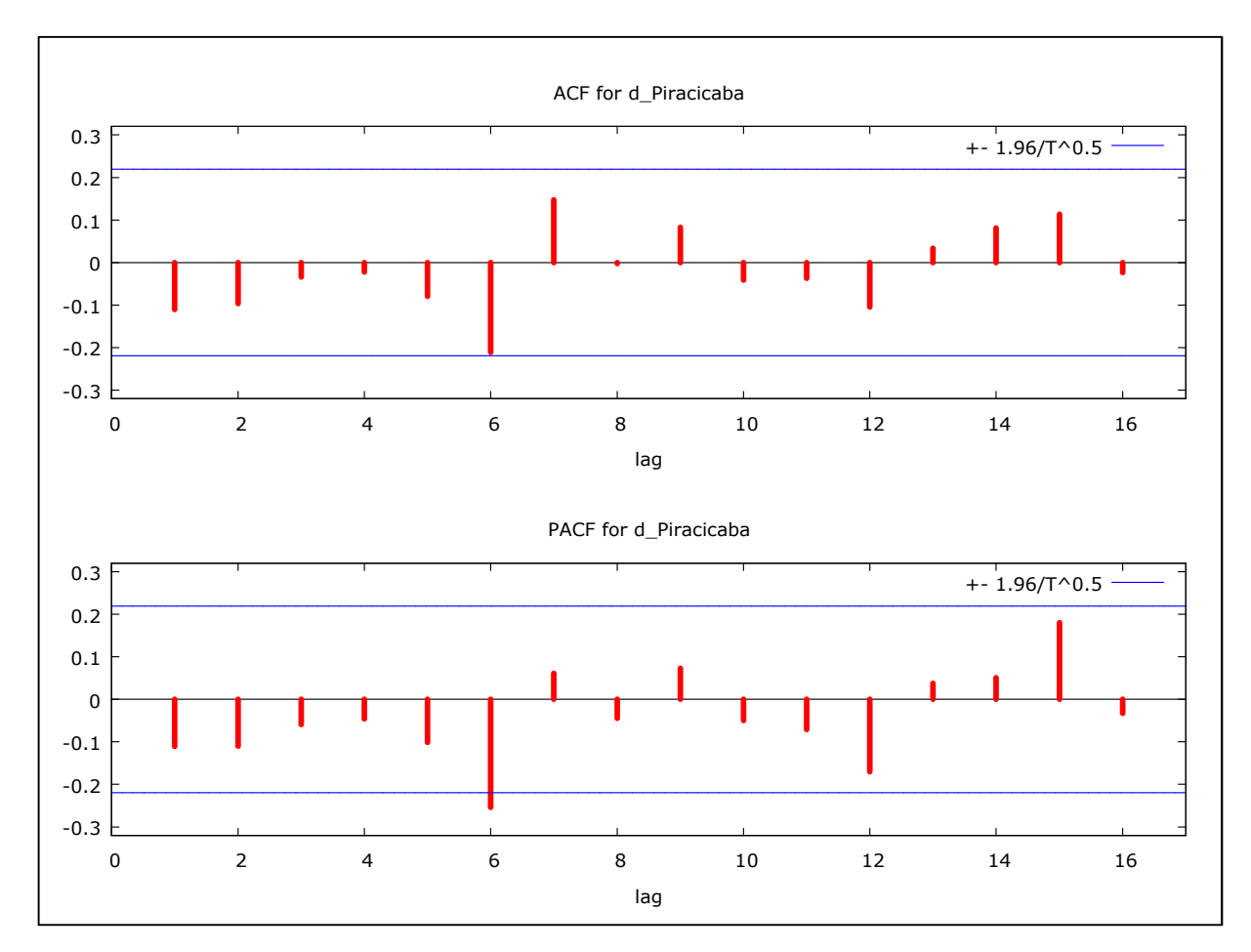

Figura 38 - FAC e FACP da média dos momentos dos preços dos fretes em primeira diferença da região de Piracicaba com destino ao Porto de Santos do período de jan/2006 a set/2013

Considerando a análise visual da FAC e FACP, nota-se que o processo gerador da série pode ser um modelo sazonal. Para o processo de estimação serão consideradas as defasagens autoregressivas AR(1), AR(2), AR(6) e AR(12) e as defasagens de médias móveis MA(1), MA(2), MA(6), MA(7) e MA(12).

#### **4.6.2 Estimação**

Dados os indícios do processo gerador da série, foram testados os parâmetros indicados na fase de identificação. Foram testados os modelos considerando o modelo ARIMA com a inclusão de variáveis binárias e os modelos multiplicativos sazonais, sendo que os últimos foram os mais adequados considerando os critérios estabelecidos. A Tabela 33 descreve os três modelos que mais se adequaram aos critérios estabelecidos.

| $No$ dos<br>Modelos | Modelos                                   | Parâmetros não<br>significativos                        | Critérios<br>AIC e SBC | Soma dos Quadrados<br>dos Resíduos |
|---------------------|-------------------------------------------|---------------------------------------------------------|------------------------|------------------------------------|
| 1                   | <b>SARIMA</b><br>$(2,1,6)$ $(1,0,1)_{12}$ | $AR(2)$ , $MA(2)$ ,<br>$MA(3)$ , $MA(4)$ ,              | $-502,38$<br>$-473,69$ | 0,006440                           |
| $\overline{2}$      | <b>SARIMA</b><br>$(6,1,6)$ $(1,0,1)_{12}$ | $AR(2)$ , $AR(5)$ ,<br>$AR(6)$ , $MA(3)$                | $-501,76$<br>$-463,65$ | 0,005869                           |
| 3                   | <b>SARIMA</b><br>$(6,1,6)$ $(2,0,2)_{12}$ | $AR(2)$ , $AR(5)$ ,<br>$AR(6)$ , $MA(2)$ ,<br>$MA(3)$ , | $-499,51$<br>$-456,63$ | 0,005708                           |

Tabela 33 - Características dos Modelos Propostos da região de Piracicaba: Critérios de Seleção e a SQR

Conforme observado na Tabela 33, o modelo 3 apresentou o melhor desempenho pelos critérios considerados, isto é, com os menores valores dos Critérios AIC e SBC e da Soma do Quadrado dos Resíduos.

Os coeficientes do modelo completo SARIMA  $(6,1,6)$   $(2,0,2)_{12}$  com a inclusão de variáveis binárias são apresentados na Tabela 34.

| Variáveis | Coeficiente | Erro Padrão | Estatística Z | Nível de Significância |
|-----------|-------------|-------------|---------------|------------------------|
| Constante | 0,0014      | 7,00E-05    | 19,728        | 1,24E-86               |
| AR(1)     | $-0,6504$   | 0,1262      | $-5,1553$     | 2,53E-07               |
| AR(2)     | $-0,2009$   | 0,1461      | $-1,3748$     | 0,1692                 |
| AR(3)     | $-0,2747$   | 0,1282      | $-2,1418$     | 0,0322                 |
| AR(4)     | $-0,5885$   | 0,1466      | $-4,0137$     | 5,98E-05               |
| AR(5)     | $-0,1566$   | 0,1500      | $-1,0443$     | 0,2963                 |
| AR(6)     | 0,0741      | 0,1339      | 0,5532        | 0,5801                 |
| SAR(1)    | 1,3978      | 0,4747      | 2,9448        | 0,0032                 |
| SAR(2)    | $-0,5317$   | 0,3371      | $-1,5775$     | 0,1147                 |
| MA(1)     | 0,3959      | 0,0954      | 4,1507        | 3,31E-05               |
| MA(2)     | $-0,2502$   | 0,0906      | $-2,7624$     | 0,0057                 |
| MA(3)     | 0,0000      | 0,1699      | 0,0000        | 1,0000                 |
| MA(4)     | 0,2502      | 0,1084      | 2,3076        | 0,0210                 |
| MA(5)     | $-0,3959$   | 0,1219      | $-3,2487$     | 0,0012                 |
| MA(6)     | $-1,0000$   | 0,1398      | $-7,1532$     | 8,48E-13               |
| SMA(1)    | $-1,7893$   | 1,5889      | $-1,1261$     | 0,2601                 |
| SMA(2)    | 0,9978      | 1,6406      | 0,6082        | 0,5430                 |
|           |             |             |               |                        |

Tabela 34 - Resultados da Regressão do Modelo SARIMA (6,1,6) (2,0,2)<sup>12</sup>

Conforme a Tabela 34, os coeficientes da constante, dos modelos autoregressivos AR(1), AR(3) e AR(4) e dos modelos de médias móveis MA(1), MA(2), MA(5) e MA(6) foram significativos. Foram testados modelos com a exclusão das variáveis não significativas; entretanto, houve piora na qualidade da previsão uma vez que houve aumento dos valores dos Critérios de SBC e AIC e da Soma do Quadrado dos Resíduos.

#### **4.6.3 Verificação**

 Nessa fase foi testado se o modelo mais parcimonioso apresenta ausência de autocorrelações dos resíduos. Para isso, foram analisadas FAC e a FACP e o teste Box-Pierce do modelo em questão. A Figura 39 ilustra a FAC e FACP das médias dos momentos dos preços de fretes da região de Piracicaba.

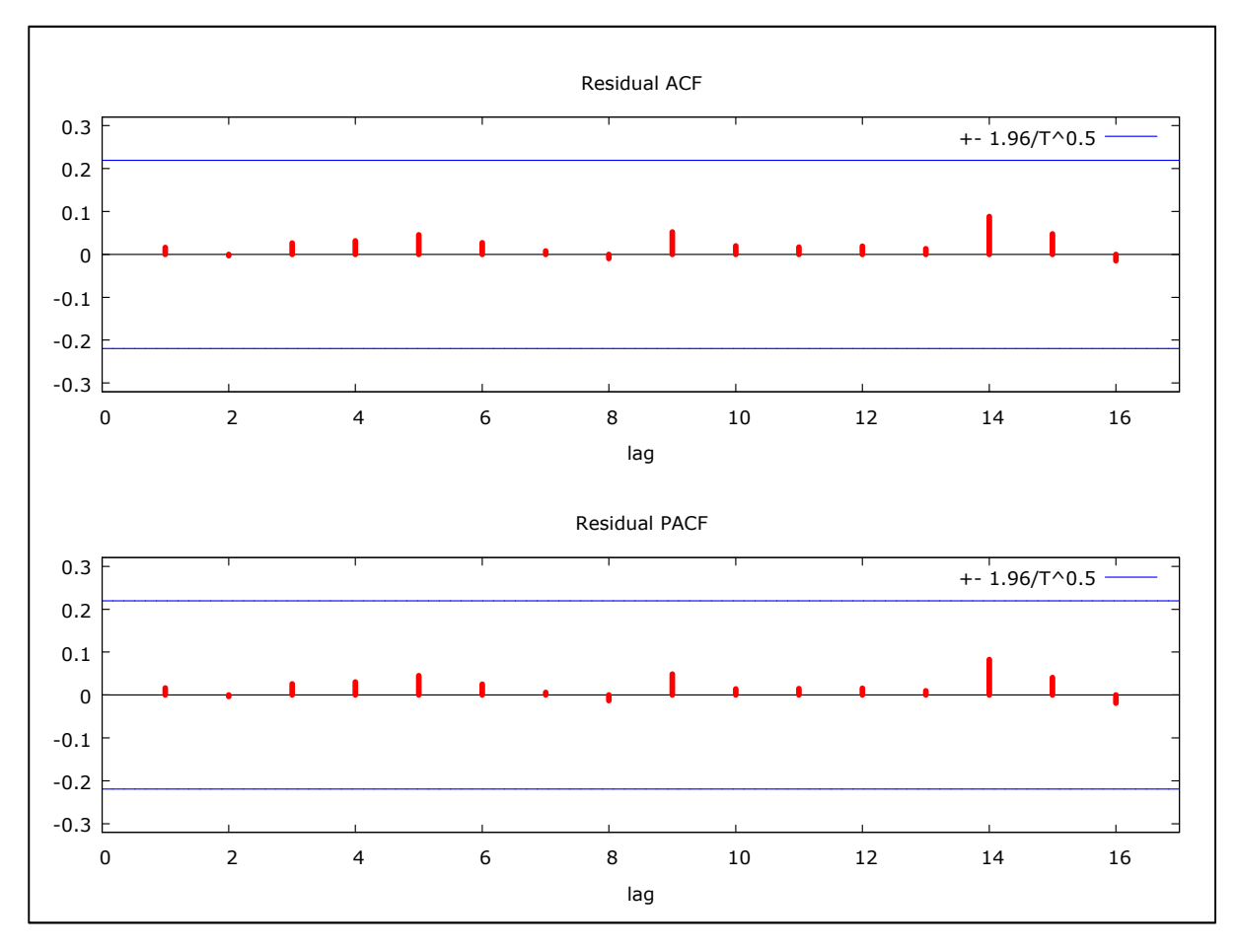

Figura 39 - FAC e FACP dos resíduos da região de Piracicaba Fonte: Resultados da pesquisa

Conforme observado na Figura 39, o modelo SARIMA  $(6,1,6)$   $(2,0,2)_{12}$  não apresenta nenhuma correlação dos resíduos significativa, o que foi ratificado pelo teste Box-Pierce cujo valor é Q (24) = 5,16 com nível de significância de 0,740, indicando assim ausência de correlação dos resíduos.

## **4.6.4 Previsão**

Para comprovar se o modelo mais parcimonioso gera também as melhores previsões, foram realizadas previsões fora da amostra para um horizonte de 12 meses. O período considerado foi de janeiro de 2006 a setembro de 2012 e as previsões fora da amostra correspondem ao período entre outubro de 2012 a setembro de 2013.

Dessa forma, foram testadas as qualidades preditivas dos três modelos alternativos discutidos anteriormente. Para a definição do melhor modelo considerando a sua capacidade de previsão, foram adotados como critérios o EQM e a SQD entre os valores previstos e

observados. A Tabela 35 e a Figura 40 apresentam os resultados dos três modelos considerados.

Tabela 35 - Previsões dos modelos ajustados em comparação com os preços da média dos momentos dos fretes observados da região de Piracicaba

| Meses      | Observado | Modelo 1 | Desvio %  | Modelo 2 | Desvio %  | Modelo 3 | Desvio %  |
|------------|-----------|----------|-----------|----------|-----------|----------|-----------|
| $out-12$   | 0,2472    | 0,2422   | 2,0221    | 0,2390   | 3,3155    | 0,24095  | 2,5254    |
| $nov-12$   | 0,2432    | 0,2545   | $-4,6148$ | 0,2494   | $-2,5457$ | 0,25381  | $-4,3455$ |
| $dez-12$   | 0,2499    | 0,2414   | 3,3797    | 0,2288   | 8,4370    | 0,24249  | 2,9466    |
| $jan-13$   | 0,2512    | 0,2393   | 4,7229    | 0,2332   | 7,1632    | 0,24332  | 3,1373    |
| $fev-13$   | 0,2511    | 0,2381   | 5,1968    | 0,2347   | 6,5289    | 0,23752  | 5,4106    |
| $mar-13$   | 0,2668    | 0,2450   | 8,1796    | 0,2371   | 11,1388   | 0,23801  | 10,8018   |
| abr- $13$  | 0,2620    | 0,2438   | 6,9213    | 0,2455   | 6,2921    | 0,24151  | 7,8023    |
| $mai-13$   | 0,2691    | 0,2473   | 8,0931    | 0,2446   | 9,1217    | 0,24185  | 10,1316   |
| $jun-13$   | 0,2654    | 0,2477   | 6,6696    | 0,2462   | 7,2251    | 0,24360  | 8,2018    |
| $j$ ul-13  | 0,2614    | 0,2477   | 5,2372    | 0,2473   | 5,3948    | 0,24509  | 6,2422    |
| $ago-13$   | 0,2647    | 0,2435   | 7,9964    | 0,2389   | 9,7351    | 0,24646  | 6,8864    |
| $set-13$   | 0,2542    | 0,2420   | 4,7739    | 0,2420   | 4,7668    | 0,24795  | 2,4395    |
| <b>EQM</b> |           | 0,01888  |           | 0,1915   |           | 0,01556  |           |
| SQD        |           | 0,00165  |           | 0,000965 |           | 0,000944 |           |

Fonte: Resultados da pesquisa

Conforme observado na Tabela 35, o modelo 3 apresentou o melhor desempenho com menor valor do EQM e da SQD. A Figura 40 ilustra as previsões dos três modelos comparados em relação aos momentos médios dos fretes observados.

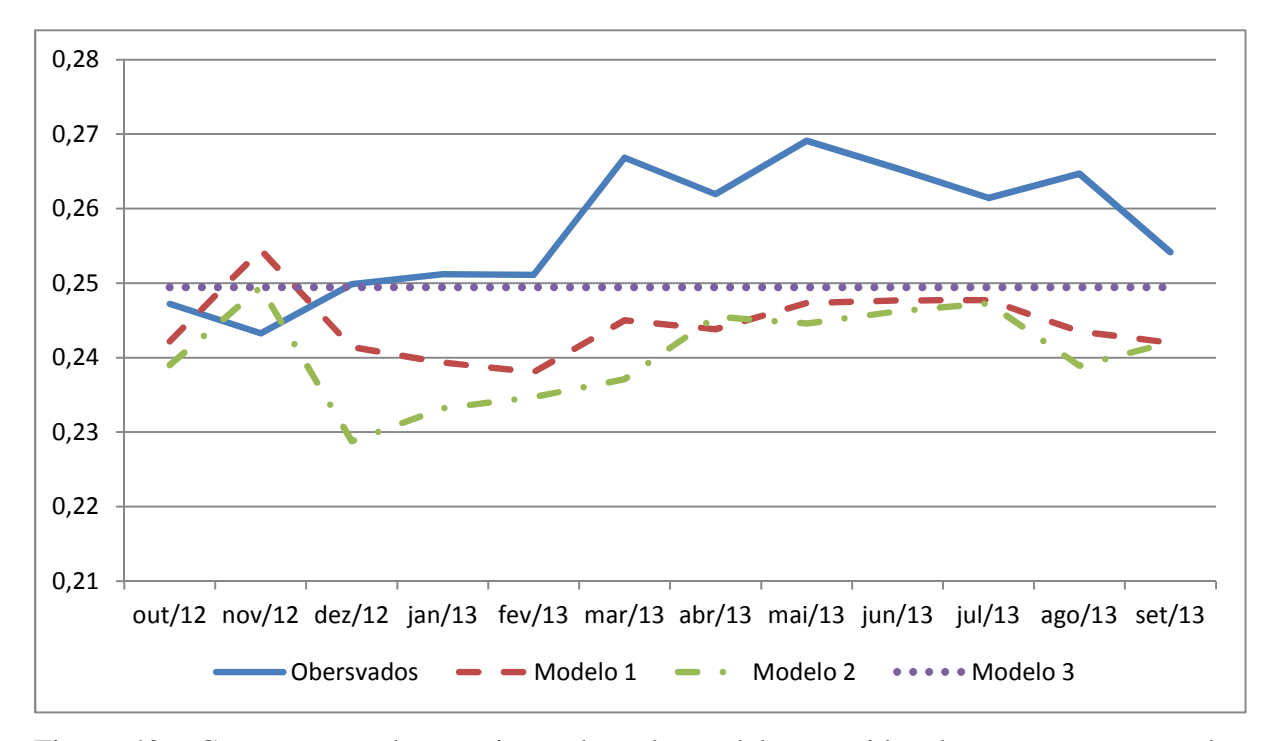

Figura 40 - Comparações das previsões dos três modelos considerados, com os preços dos momentos médios de fretes observados da região de Piracicaba

De acordo com a Tabela 35 e a Figura 40, o modelo 3 apresentou o menor EQM e SQD dos três modelos alternativos. A Figura 41 ilustra os valores previstos dos modelos SARIMA (6,1,6) (2,0,2)12 no horizonte de 12 meses e o intervalo de confiança correspondente a 5% de probabilidade.

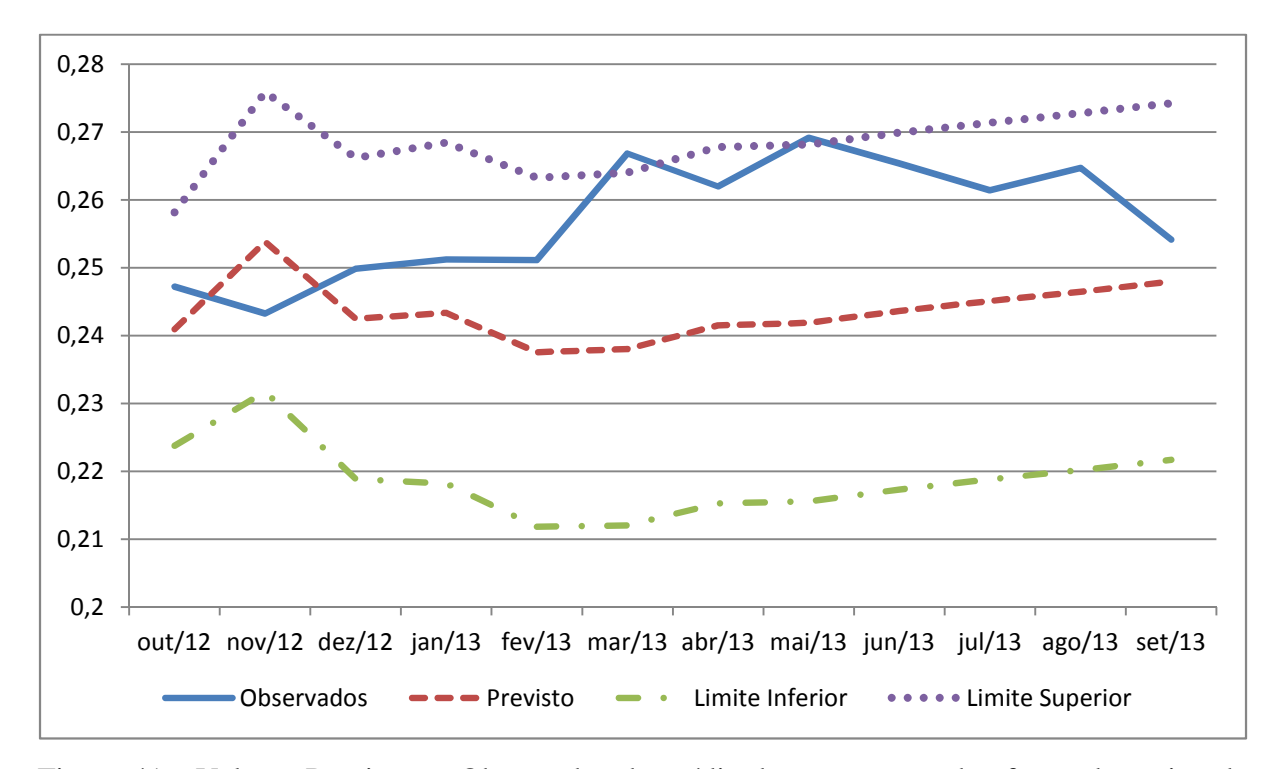

Figura 41 - Valores Previstos e Observados da média dos momentos dos fretes da região de Piracicaba de outubro de 2012 a setembro de 2013

### **4.7 Previsão dos momentos médios dos fretes da região de São José do Rio Preto**

## **4.7.1 Identificação**

A Figura 42 ilustra os resultados da FAC e da FACP da série em questão, os quais fornecem uma forte evidência de presença de raiz unitária uma vez que os valores da correlação da FAC tem um decaimento "suave".

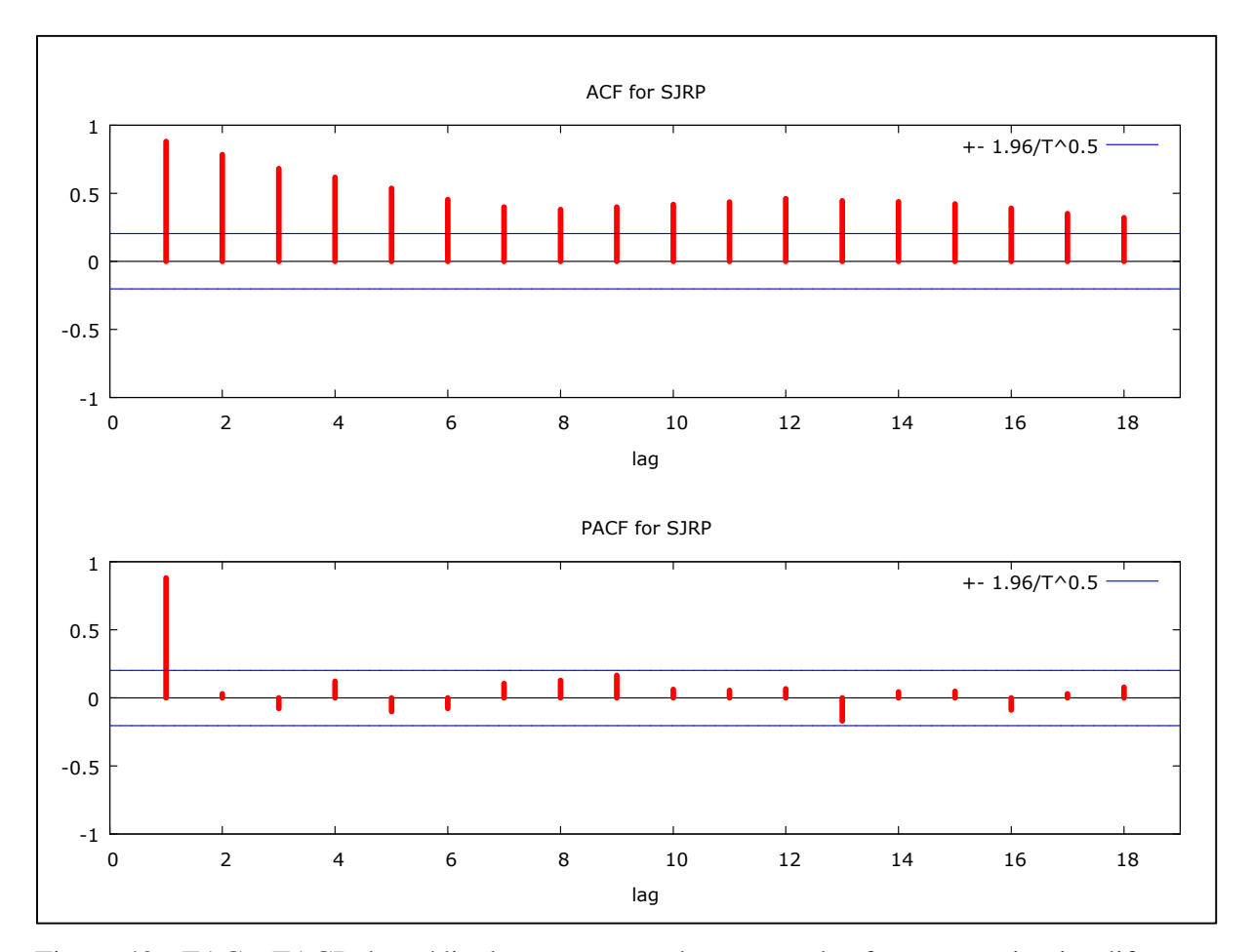

Figura 42 - FAC e FACP da média dos momentos dos preços dos fretes em primeira diferença da região de São José do Rio Preto com destino ao Porto de Santos do período de jan/2006 a set/2013

Com o intuito de comprovar os indícios de não estacionariedade pela análise visual gráfica, foram feitos os testes ADF, ADF-GLS e KPSS, os quais são demonstrados na Tabela 36. Considerando os testes ADF e ADF-GLS foi efetuada 1 defasagem seguindo os resultados do teste de Akaike (ver Anexo B, Tabela B7); já no teste KPSS foram consideradas 3 defasagens.

 ADF ADF-GLS KPSS Sem Sem<br>
Constante Constante Constante e<br>
Tendência Tendência Constante Constante e Tendência -0,325 -2,363 -3,381 -1,086 -3,335 1,573

Tabela 36 - Teste de Raiz Unitária ADF, ADF-GLS e KPSS para séries individuais da região de São José do Rio Preto

Nota: Os valores críticos do teste ADF a 1% são: -2,603, -3,521 e -4,058 para os casos sem constante, com constante e com constante e tendência, respectivamente. Já os valores críticos do teste ADF-GLS a 1%: - 3,523, -3,58 para os casos com constante e constante e tendência, respectivamente. O valor crítico do teste KPSS com constante a 1% é 0,733

Fonte: Resultados da pesquisa

Conforme os resultados contidos na Tabela 36, não se pode rejeitar a presença de raiz unitária na série. Dessa forma, a próxima etapa consiste em verificar a ordem de integração da série. A Tabela 37 mostra os resultados da aplicação da primeira diferença.

Tabela 37 - Teste de Raiz Unitária ADF, ADF-GLS e KPSS para séries individuais da região de São José do Rio Preto aplicando a primeira diferença

| ADF      |                     |                          |           | ADF-GLS                  |       |  |
|----------|---------------------|--------------------------|-----------|--------------------------|-------|--|
| Sem      | Constante Constante | Constante e<br>Tendência | Constante | Constante e<br>Tendência |       |  |
| $-9,516$ | $-9,511$            | $-9,516$                 | $-9,364$  | $-9,279$                 | 0,039 |  |

Nota: Os valores críticos do teste ADF a 1% são: -2,603, -3,521 e -4,058 para os casos sem constante, com constante e com constante e tendência, respectivamente. Já os valores críticos do teste ADF-GLS a 1%: - 3,523, -3,58 para os casos com constante e constante e tendência, respectivamente. O valor crítico do teste KPSS com constante a 1% é 0,733

Fonte: Resultados da pesquisa

De acordo com os resultados dos testes ADF, ADF-GLS e KPSS, a série em questão é integrada de ordem 1. Dessa forma, o próximo procedimento é a análise da FAC e da FACP da série com o objetivo de encontrar o processo gerador do modelo, conforme apresentado na Figura 43.

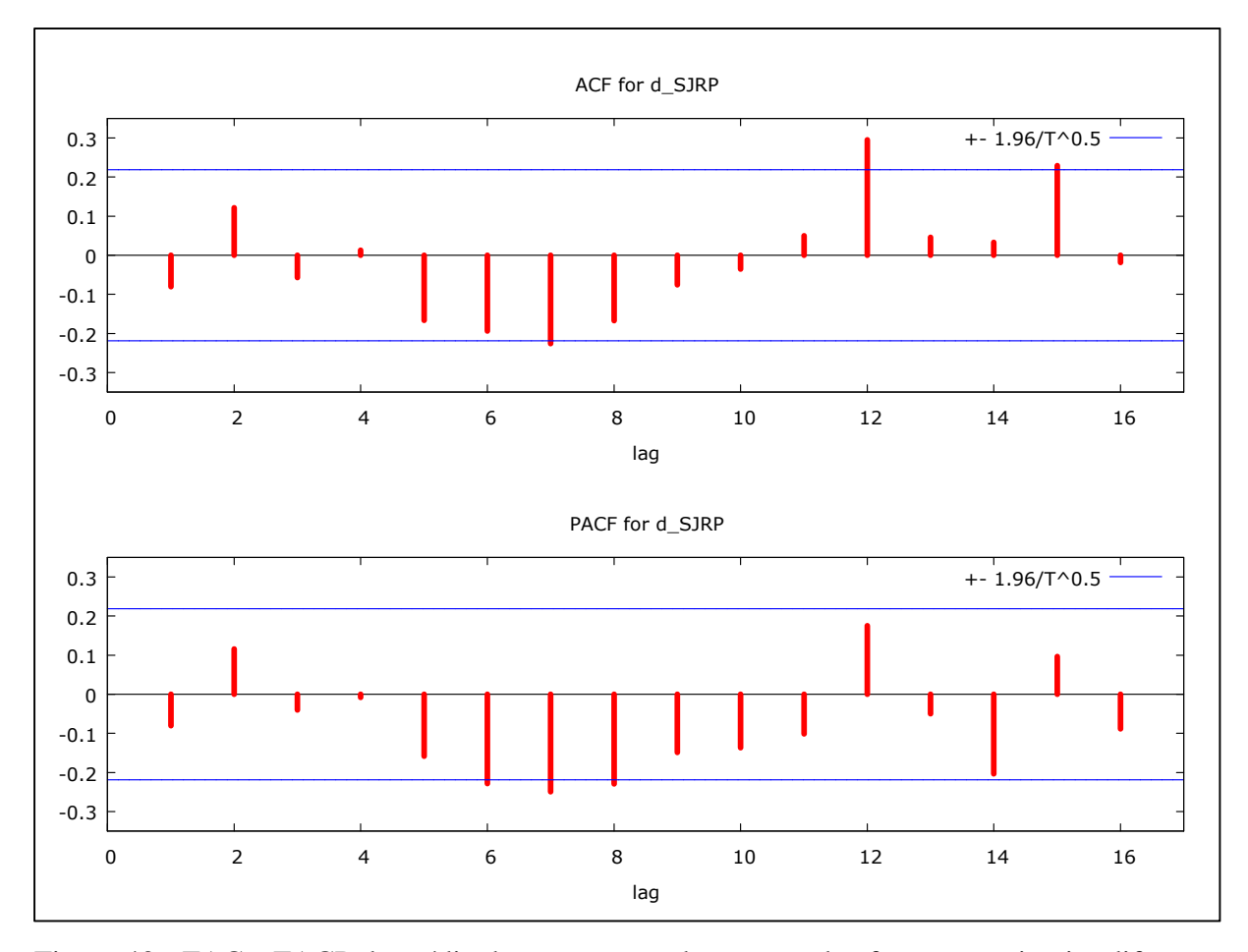

Figura 43 - FAC e FACP da média dos momentos dos preços dos fretes em primeira diferença da região de São José do Rio Preto com destino ao Porto de Santos do período de jan/2006 a set/2013

Pela análise visual da FAC e da FACP, existem indícios de que o processo gerador da série seja um modelo SARIMA, uma vez que existem defasagens significativas AR(6) e AR(12) e MA(12). Para o processo de identificação, também foram consideradas as defasagens autoregressivas AR(1), AR(2), AR(5), AR(7) e AR(8) e os parâmetros de médias móveis MA(1), MA(2), MA(5), MA(6), MA(7) e MA(8).

## **4.7.2 Estimação**

Diante das indicações da fase de identificação, foram testadas várias combinações de modelos com o intuito de encontrar aquele que melhor se ajusta aos critérios de AIC e SBC e da Soma dos Quadrados dos Resíduos e que apresente ausência de autocorrelação dos resíduos.

A Tabela 38 mostra as características dos três modelos que mais se ajustaram aos critérios estabelecidos.

| $N^{\circ}$ dos<br>Modelos | Modelos                                   | Parâmetros não<br>significativos                        | Critérios<br>AIC e SBC | Soma dos Quadrados<br>dos Resíduos |
|----------------------------|-------------------------------------------|---------------------------------------------------------|------------------------|------------------------------------|
| 1                          | <b>SARIMA</b><br>$(5,1,5)$ $(1,0,1)_{12}$ | $AR(2)$ , $AR(3)$ ,<br>$MA(2)$ , $MA(3)$ ,<br>$MA(4)$ , | $-509,04$<br>$-475,69$ | 0,005504                           |
| $\overline{2}$             | <b>SARIMA</b><br>$(5,1,7)$ $(1,0,1)_{12}$ | MA(4)                                                   | $-506,20$<br>$-468,09$ | 0,005424                           |
| 3                          | <b>SARIMA</b><br>$(7,1,5)$ $(1,0,1)_{12}$ |                                                         | $-508,89$<br>$-470,78$ | 0,005223                           |

Tabela 38 - Características dos Modelos Propostos da região de São José do Rio Preto: Critérios de Seleção e a SQR

Fonte: Resultados da pesquisa

Segundo os resultados da Tabela 38, o modelo que melhor se ajustou aos critérios estabelecidos foi o modelo SARIMA  $(5,1,7)$   $(1,0,1)_{12}$ . A Tabela 39 descreve os resultados dos coeficientes do modelo SARIMA (5,1,7)  $(1,0,1)_{12}$ .

| Variáveis | Coeficiente | Erro Padrão | Estatística Z | Nível de Significância |
|-----------|-------------|-------------|---------------|------------------------|
| Constante | 0,0008      | 0,0001      | 6,7202        | 1,81E-11               |
| AR(1)     | 0,2489      | 0,2076      | 1,1991        | 0,2305                 |
| AR(2)     | 0,0638      | 0,1417      | 0,4505        | 0,6524                 |
| AR(3)     | 0,6439      | 0,0557      | 11,5571       | 6,79E-31               |
| AR(4)     | $-0,6669$   | 0,1695      | $-3,9336$     | 8,37E-05               |
| AR(5)     | $-0,2841$   | 0,1812      | $-1,5675$     | 0,1170                 |
| SAR(1)    | $-0,4142$   | 1,1175      | $-0,3706$     | 0,7109                 |
| MA(1)     | $-0,4940$   | 0,2239      | $-2,2065$     | 0,0274                 |
| MA(2)     | $-0,0096$   | 0,1594      | $-0,0600$     | 0,9522                 |
| MA(3)     | $-1,0891$   | 0,1835      | $-5,9362$     | 2,92E-09               |
| MA(4)     | 1,1249      | 0,2378      | 4,7301        | 2,24E-06               |
| MA(5)     | $-0,0972$   | 0,2010      | $-0,4836$     | 0,6287                 |
| MA(6)     | 0,1196      | 0,1452      | 0,8232        | 0,4104                 |
| MA(7)     | $-0,5546$   | 0,1846      | $-3,0039$     | 0,0027                 |
| SMA(1)    | 0,5792      | 1,0604      | 0,5462        | 0,5849                 |

Tabela 39 - Resultados da Regressão do Modelo SARIMA (5, 1, 7) (1, 0, 1)<sup>12</sup>

De acordo com a Tabela 39, os coeficientes da constante, dos modelos autogressivos AR(1), AR(2) e AR(3), dos modelos de médias móveis MA(1), MA(3), MA(4) e MA(7) foram significativos. Foram testados modelos com a exclusão das variáveis não significativas; contudo, houve piora na qualidade da previsão, uma vez que houve aumento dos valores dos Critérios de SBC e AIC e da Soma do Quadrado dos Resíduos.

## **4.7.3 Verificação**

A fase de verificação consiste em diagnosticar se o modelo mais parcimonioso não apresenta autocorrelação dos resíduos. Para isso, foram feitas a análise visual da FAC e da FACP e o teste de Box-Pierce. A Figura 44 ilustra os resultados da FAC e da FACP dos resíduos.

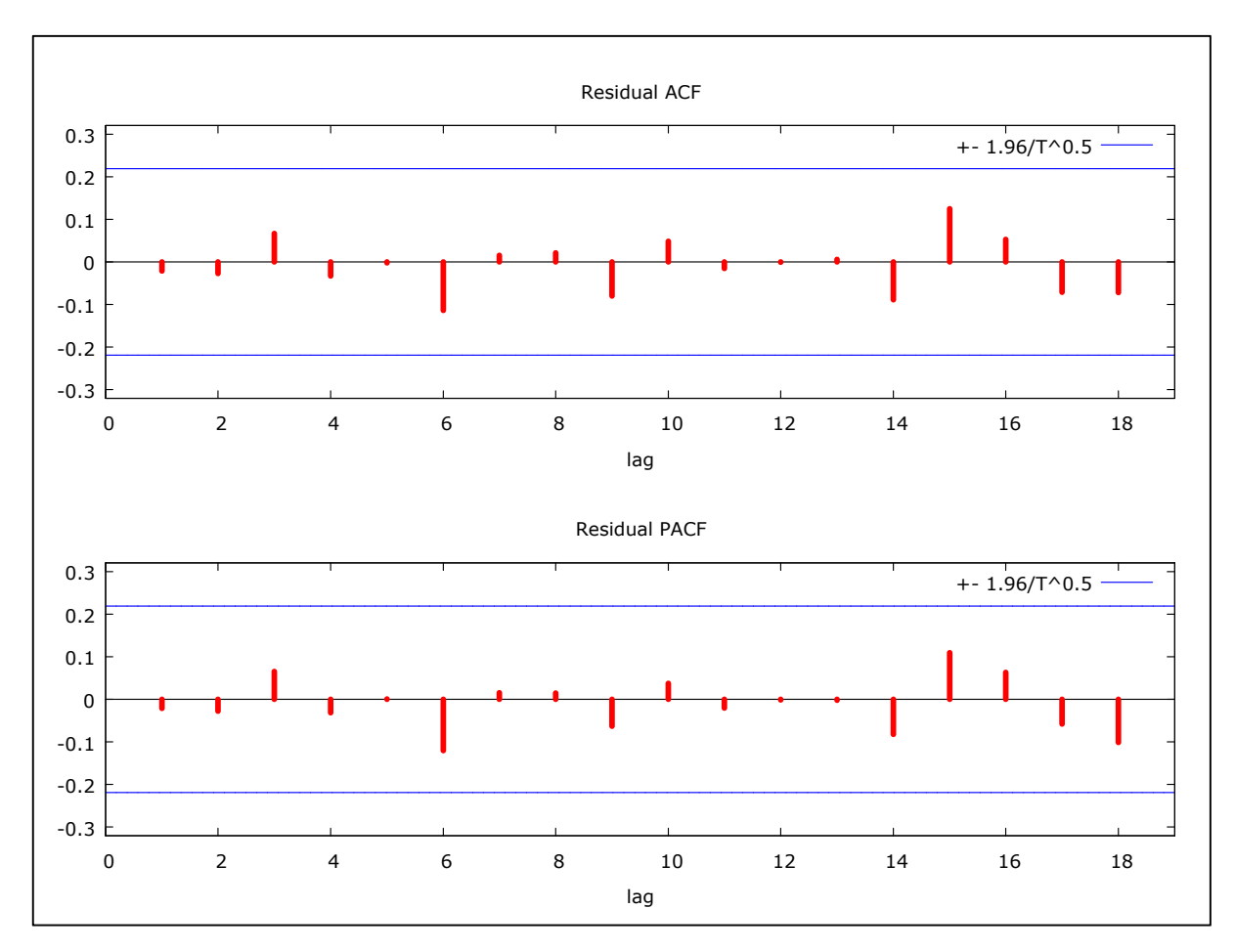

Figura 44 - FAC e FACP dos resíduos da região de São José do Rio Preto Fonte: Resultados da pesquisa

Segundo a análise visual da FAC e da FACP, o modelo SARIMA  $(5,1,7)$   $(1,0,1)_{12}$  não possui nenhuma correlação dos resíduos significativa, o que foi comprovado pelo teste Box-Pierce, cujo valor foi Q (24) = 8,77 com nível de significância de 0,553, indicando assim ausência de correlação dos resíduos.

### **4.7.4 Previsão**

Com o intuito de verificar se o modelo mais parcimonioso apresenta boas previsões, foram feitas previsões fora da amostra. O período considerado foi de janeiro de 2006 a setembro de 2012 e as previsões fora da amostra correspondem ao período entre outubro de 2012 a setembro de 2013.

Assim, optou-se por testar a qualidade preditiva dos três modelos alternativos discutidos anteriormente. Para a definição do melhor modelo, considerando a sua capacidade de
144

previsão, foram adotados como critérios o EQM e da SQD entre os valores previstos e observados. A Tabela 40 e a Figura 45 descrevem os resultados dos três modelos alternativos.

| <b>Meses</b> | Observado | Modelo 1 | Desvio %  | Modelo 2 | Desvio %  | Modelo 3 | Desvio %   |
|--------------|-----------|----------|-----------|----------|-----------|----------|------------|
| $out-12$     | 0,1855    | 0,1644   | 11,3562   | 0,1622   | 12,5514   | 0,1799   | 2,9929     |
| $nov-12$     | 0,1875    | 0,1672   | 10,8450   | 0,1680   | 10,4467   | 0,1703   | 9,1702     |
| $dez-12$     | 0,1917    | 0,1781   | 7,1005    | 0,1695   | 11,5909   | 0,1782   | 7,0317     |
| $jan-13$     | 0,1547    | 0,1677   | $-8,3428$ | 0,1616   | $-4,4557$ | 0,1710   | $-10,4845$ |
| $fev-13$     | 0,1787    | 0,1734   | 2,9528    | 0,1648   | 7,7903    | 0,1718   | 3,8393     |
| $mar-13$     | 0,1923    | 0,1776   | 7,6458    | 0,1675   | 12,8841   | 0,1770   | 7,9557     |
| $abr-13$     | 0,1978    | 0,1757   | 11,2010   | 0,1640   | 17,1163   | 0,1758   | 11,1585    |
| mai-13       | 0,1821    | 0,1741   | 4,3856    | 0,1674   | 8,0712    | 0,1722   | 5,4317     |
| $jun-13$     | 0,1806    | 0,1718   | 4,9147    | 0,1691   | 6,3661    | 0,1713   | 5,1815     |
| $j$ ul-13    | 0,1892    | 0,1689   | 10,6986   | 0,1684   | 10,9952   | 0,1683   | 11,0184    |
| $ago-13$     | 0,1915    | 0,1721   | 10,1704   | 0,1722   | 10,0764   | 0,1722   | 10,1197    |
| $set-13$     | 0,1933    | 0,1712   | 11,4146   | 0,1742   | 9,8947    | 0,1716   | 11,2102    |
| <b>EQM</b>   |           | 0,01674  |           | 0,02024  |           | 0,015422 |            |
| <b>SDQ</b>   |           | 0,0011   |           | 0,0012   |           | 0,0010   |            |

Tabela 40 - Previsões dos modelos ajustados em comparação com os preços da média dos momentos dos fretes observados da região de São José do Rio Preto

Fonte: Resultados da pesquisa

De acordo com a Tabela 40, o modelo SARIMA (7, 1, 5) (1, 0, 1)12 apresentou o menor valor do EQM em comparação aos modelos testados. Dessa forma, o modelo 2 foi o mais parcimonioso na etapa de estimação e não gerou as melhores previsões. A Figura 45 ilustra os resultados das previsões comparados com os valores observados.

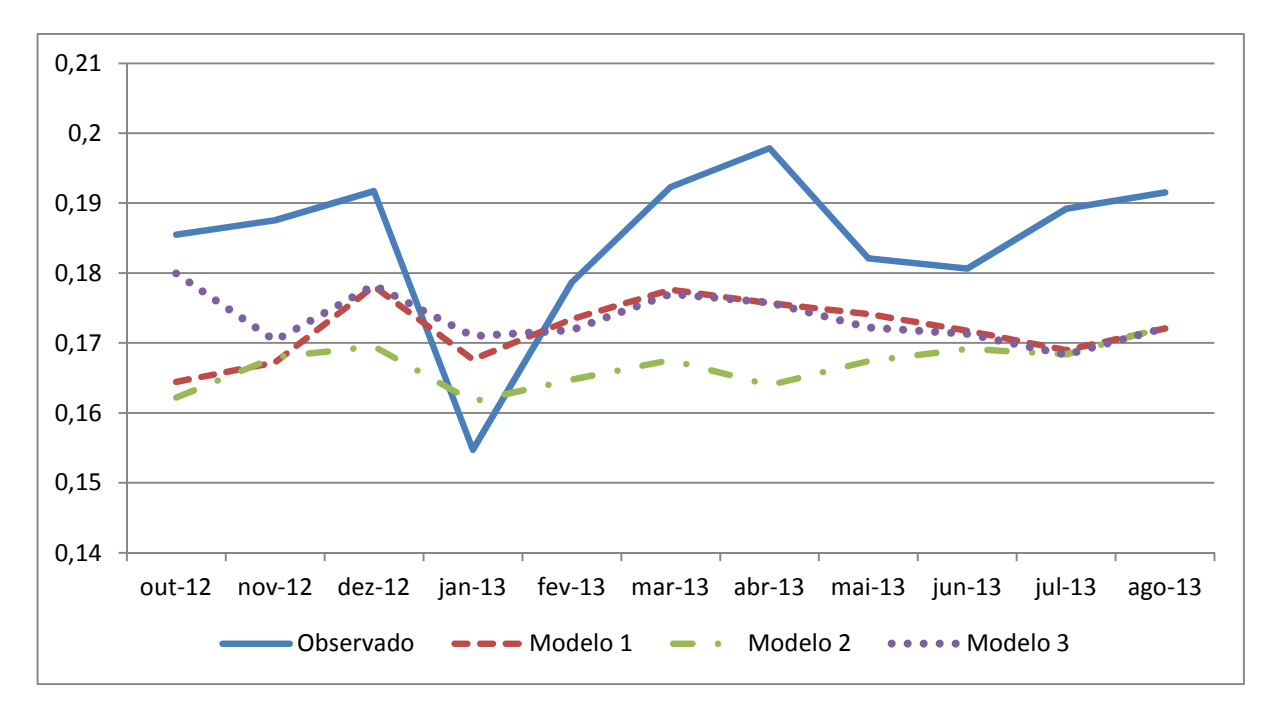

Figura 45 - Comparações das previsões dos três modelos considerados com os preços dos momentos médios de fretes observados da região de São José do Rio Preto

A Figura 46 mostra os valores previstos do modelo SARIMA (7, 1, 5) (1, 0, 1)12 no horizonte de 12 meses e o intervalo de confiança correspondente a 5% de probabilidade.

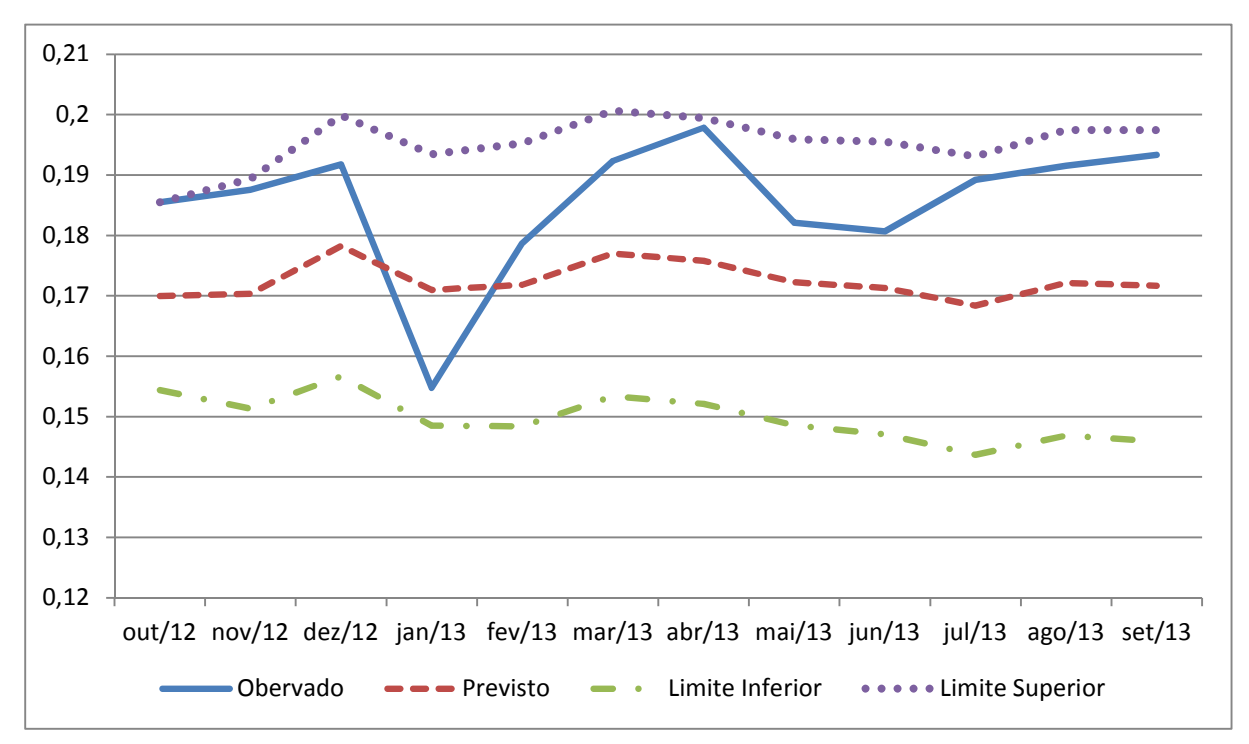

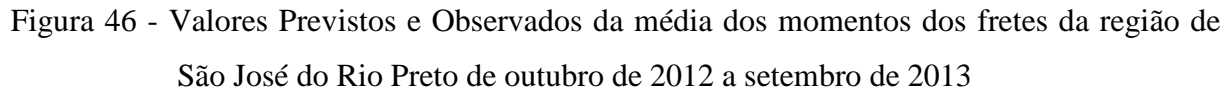

### **4.8 Previsão dos momentos médios dos fretes da região de Pirassununga**

# **4.8.1 Identificação**

A Figura 47 ilustra a FAC e a FACP da série da média dos momentos dos preços dos fretes da região de Pirassununga.

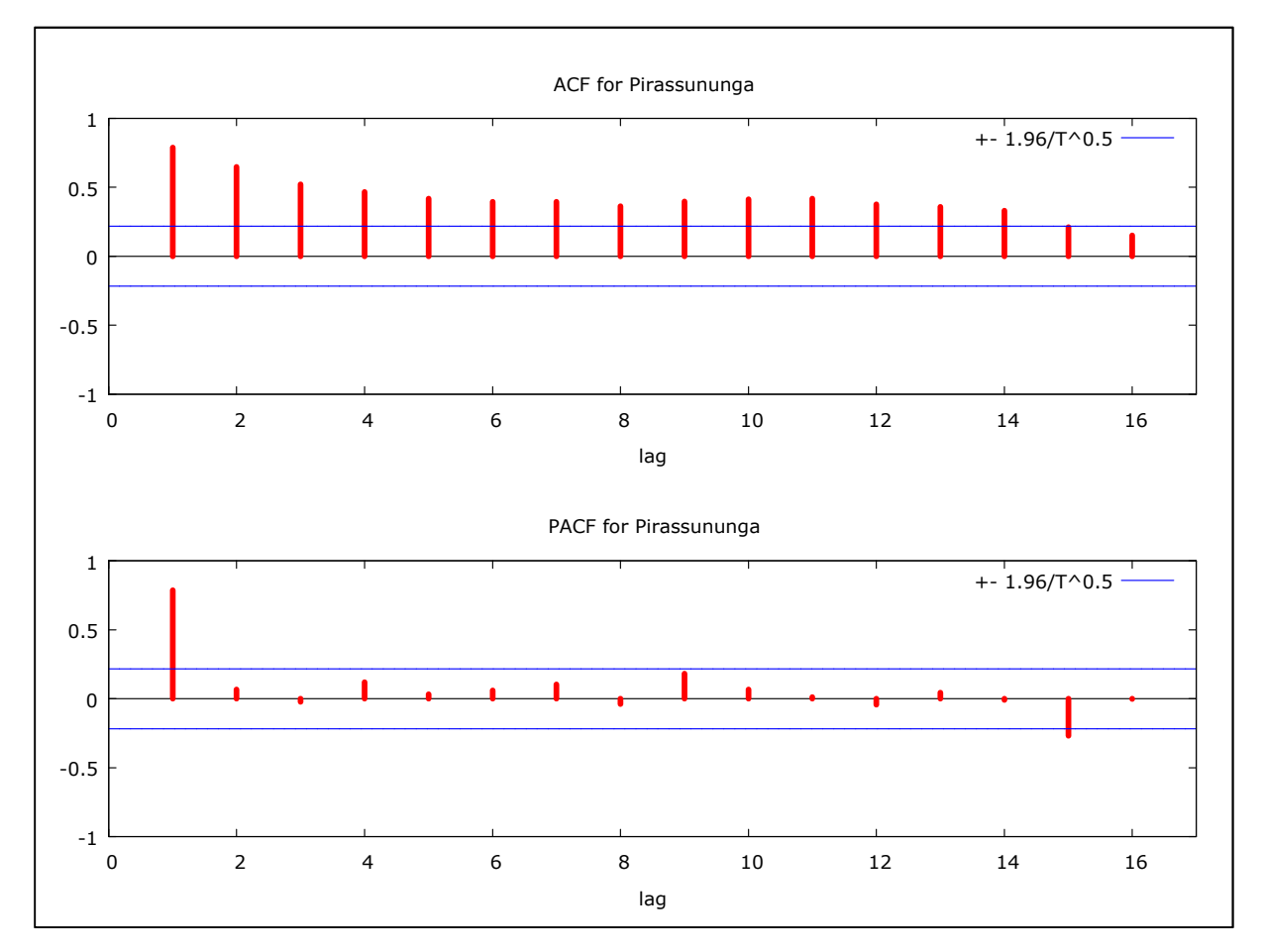

Figura 47 - FAC e FACP da média dos momentos dos preços dos fretes da região de Pirassununga com destino ao Porto de Santos do período de jan/2006 a set/2013 Fonte: Resultados da pesquisa

De acordo com a análise visual nota-se uma queda "suave" das correlações, o que pode indicar uma possível não estacionariedade da série. Dada essa evidência foram efetuados os testes de raiz unitária ADF, ADF-GLS e KPSS com o intuito de comprovar a existência ou não de raiz unitária, cujos resultados são evidenciados na Tabela 41. Considerando os testes ADF e ADF- GLS foi efetuada 1 defasagem seguindo os resultados do teste de Akaike (ver Anexo B, Tabela B8); já no teste KPSS foram consideradas 3 defasagens.

| ADF              |           |                          |           | ADF-GLS                  |       |  |
|------------------|-----------|--------------------------|-----------|--------------------------|-------|--|
| Sem<br>Constante | Constante | Constante e<br>Tendência | Constante | Constante e<br>Tendência |       |  |
| $-0,242$         | $-2.413$  | $-3,440$                 | $-2,252$  | $-3,223$                 | 1,149 |  |

Tabela 41 - Teste de Raiz Unitária ADF, ADF-GLS e KPSS para séries individuais da região de Pirassununga

Nota: Os valores críticos do teste ADF a 1% são: -2,603, -3,521 e -4,058 para os casos sem constante, com constante e com constante e tendência, respectivamente. Já os valores críticos do teste ADF-GLS a 1%: - 3,523, -3,58 para os casos com constante e constante e tendência, respectivamente. O valor crítico do teste KPSS com constante a 1% é 0,733

Fonte: Resultados da pesquisa

De acordo com os resultados dos testes ADF, ADF-GLS e KPSS, a série em questão apresenta raiz unitária, sendo necessário assim aplicar a diferença na série com o intuito de torná-la estacionária. A Tabela 42 mostra a aplicação da primeira diferença na série.

Tabela 42 - Teste de Raiz Unitária ADF, ADF-GLS e KPSS para séries individuais da Região de Pirassununga aplicando a primeira diferença

| ADF              |           |                          |           | ADF-GLS                  |        |  |
|------------------|-----------|--------------------------|-----------|--------------------------|--------|--|
| Sem<br>Constante | Constante | Constante e<br>Tendência | Constante | Constante e<br>Tendência |        |  |
| $-10.271$        | $-10.246$ | $-10,206$                | $-10,016$ | $-10,143$                | 0,0603 |  |

Nota: Os valores críticos do teste ADF a 1% são: -2,603, -3,521 e -4,058 para os casos sem constante, com constante e com constante e tendência, respectivamente. Já os valores críticos do teste ADF-GLS a 1%: - 3,523, -3,58 para os casos com constante e constante e tendência, respectivamente. O valor crítico do teste KPSS com constante a 1% é 0,733

Fonte: Resultados da pesquisa

Os resultados dos testes ADF, ADF-GLS e KPSS indicaram que a série em questão possui ordem de integração 1, uma vez que se tornou estacionária com a aplicação da primeira diferença. Dado este fato, o próximo passo é a análise da FAC e da FACP da série em sua primeira diferença, as quais estão ilustradas na Figura 48.

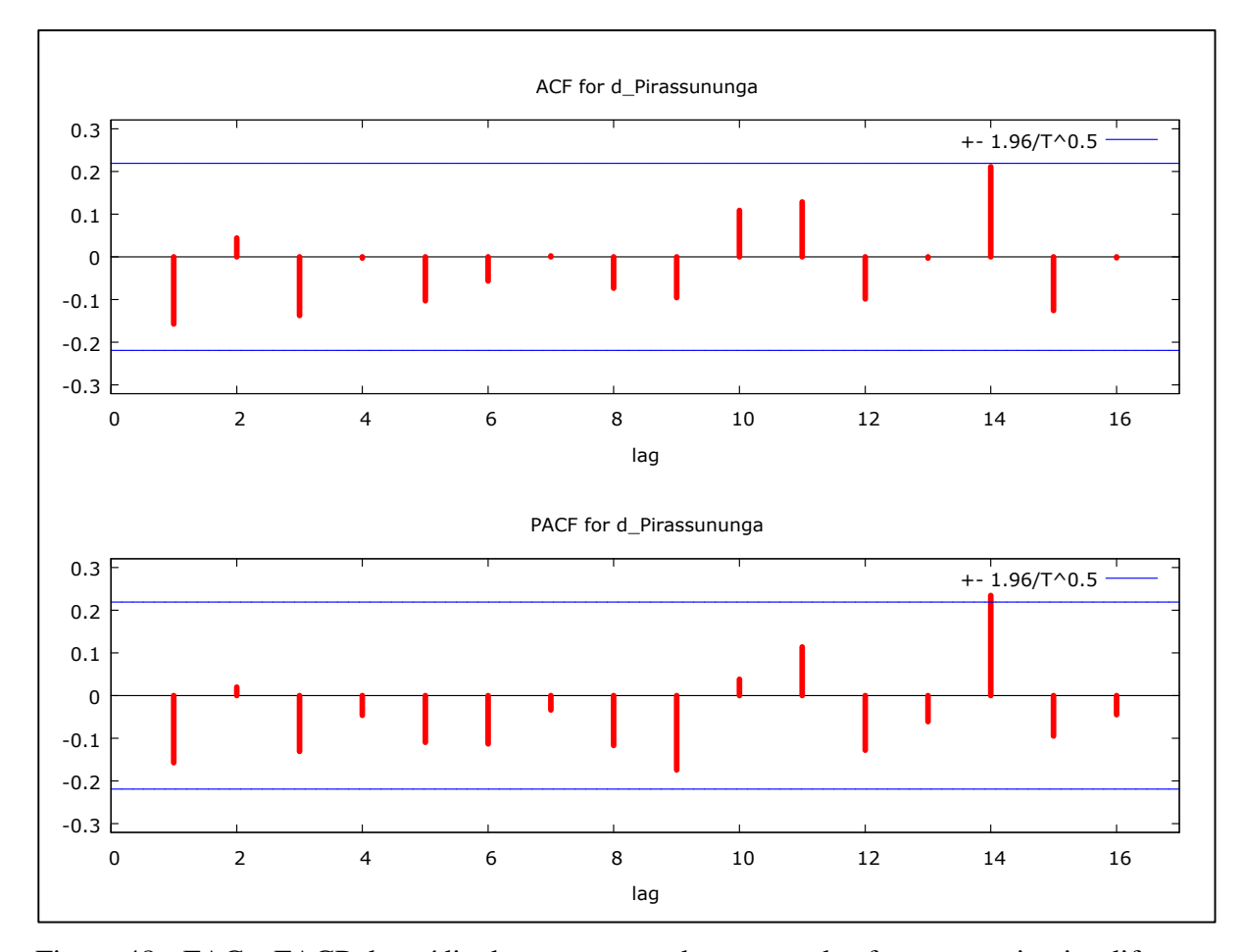

Figura 48 - FAC e FACP da média dos momentos dos preços dos fretes em primeira diferença da região de Pirassununga com destino ao Porto de Santos do período de jan/2006 a set/2013

De acordo com a análise visual da FAC e da FACP da Figura 48 há algumas evidências do processo gerador da série. Assim, para o processo de identificação do modelo foram testadas as defasagens autoregressivas AR(1), AR(2), AR(3), AR(8), AR(9) e AR(14) e as defasagens de médias móveis MA(1), MA(2), MA(3), MA(6) e MA(14).

## **4.8.2 Estimação**

Esta fase consiste em se testar os modelos propostos na fase de identificação. Inicialmente, foram testados apenas modelos univariados; entretanto, não houve bons resultados considerando-se os critérios de AIC, SBC, SQR e ausência de autocorrelação dos resíduos. Dessa forma, foram incluídas variáveis binárias no modelo, as quais contribuíram para melhorar o desempenho dos modelos. A Tabela 43 descreve os três modelos que mais se adequaram aos critérios estabelecidos.

| $N^{\circ}$ dos<br>Modelos | Modelos         | Parâmetros não<br>significativos         | Critérios<br>AIC e SBC | Soma dos Quadrados<br>dos Resíduos |
|----------------------------|-----------------|------------------------------------------|------------------------|------------------------------------|
| 1                          | ARIMA (8,1,3)   | $AR(2)$ , $AR(3)$ ,                      | $-485,51$              | 0,006425                           |
|                            |                 | $AR(5)$ , $AR(6)$                        | $-428,04$              |                                    |
|                            |                 |                                          | $-481,27$              |                                    |
| $\overline{2}$             | ARIMA $(9,1,3)$ | $AR(5)$ , $AR(6)$ ,<br>$AR(7)$ , $AR(8)$ | $-422,42$              | 0,006020                           |
| 3                          |                 | $AR(4)$ a $AR(8)$ ,                      | $-472,27$              |                                    |
|                            | ARIMA (9,1,6)   | $MA(3)$ a $MA(6)$                        | $-417,48$              | 0,0054298                          |

Tabela 43 - Características dos Modelos Propostos da região de Pirassununga: Critérios de Seleção e a SQR

Fonte: Resultados da pesquisa

De acordo com a Tabela 43, o modelo ARIMA (9,1,6) apresentou os menores valores dos critérios de AIC, SBC e SQR. A Tabela 44 descreve os coeficientes do modelo ARIMA  $(9,1,6)$ .

| Variáveis | Coeficiente | Erro Padrão | Estatística Z | Nível de Significância |
|-----------|-------------|-------------|---------------|------------------------|
| Constante | 0,0004      | 0,0002      | 2,3403        | 0,0193                 |
| AR(1)     | 1,0739      | 0,6387      | 1,6814        | 0,0927                 |
| AR(2)     | $-1,6475$   | 0,6623      | $-2,4874$     | 0,0129                 |
| AR(3)     | 1,2274      | 1,1008      | 1,1150        | 0,2649                 |
| AR(4)     | $-0,5513$   | 0,8254      | $-0,6679$     | 0,5042                 |
| AR(5)     | 0,1692      | 0,4544      | 0,3724        | 0,7096                 |
| AR(6)     | 0,2161      | 0,3223      | 0,6704        | 0,5026                 |
| AR(7)     | $-0,1037$   | 0,3643      | $-0,2845$     | 0,7760                 |
| AR(8)     | $-0,0435$   | 0,2765      | $-0,1573$     | 0,8750                 |
| AR(9)     | 0,1629      | 0,1529      | 1,0657        | 0,2865                 |
| MA(1)     | $-1,3774$   | 0,6392      | $-2,1550$     | 0,0312                 |
| MA(2)     | 2,2275      | 0,8417      | 2,6465        | 0,0081                 |
| MA(3)     | $-2,2919$   | 1,4401      | $-1,5915$     | 0,1115                 |
| MA(4)     | 1,3116      | 1,4485      | 0,9054        | 0,3652                 |
| MA(5)     | $-0,9275$   | 0,8317      | $-1,1151$     | 0,2648                 |
| MA(6)     | 0,0578      | 0,6210      | 0,0930        | 0,9259                 |
| dm1       | $-0,0022$   | 0,0035      | $-0,6330$     | 0,5267                 |
| dm2       | 0,0016      | 0,0041      | 0,4033        | 0,6867                 |
| dm3       | $-0,0059$   | 0,0053      | $-1,1168$     | 0,2641                 |
| dm4       | $-0,0042$   | 0,0059      | $-0,7054$     | 0,4806                 |
| dm5       | $-0,0039$   | 0,0061      | $-0,6378$     | 0,5236                 |
| dm6       | 0,0008      | 0,0062      | 0,1352        | 0,8925                 |
| dm7       | 0,0075      | 0,0062      | 1,2028        | 0,2291                 |
| dm8       | 0,0092      | 0,0060      | 1,5174        | 0,1292                 |
| dm9       | 0,0098      | 0,0054      | 1,8075        | 0,0707                 |
| dm10      | 0,0074      | 0,0042      | 1,7574        | 0,0789                 |
| dm11      | 0,0002      | 0,0035      | 0,0528        | 0,9579                 |

Tabela 44 - Resultados da Regressão do Modelo ARIMA (9,1,6)

Apesar de o modelo ARIMA (9,1,6) apresentar vários coeficientes não significativos, a exclusão dos mesmos piorou a qualidade preditiva do modelo uma vez que houve aumento dos valores dos Critérios de SBC e AIC e da Soma do Quadrado dos Resíduos.

## **4.8.3 Verificação**

Uma vez definido o modelo mais parcimonioso, essa fase consiste em verificar se o modelo apresenta ausência de autocorrelação dos resíduos. Para isso, foram realizadas a análise da FAC e da FACP e o Teste Box-Pierce. A Figura 49 ilustra a FAC e a FACP da série.

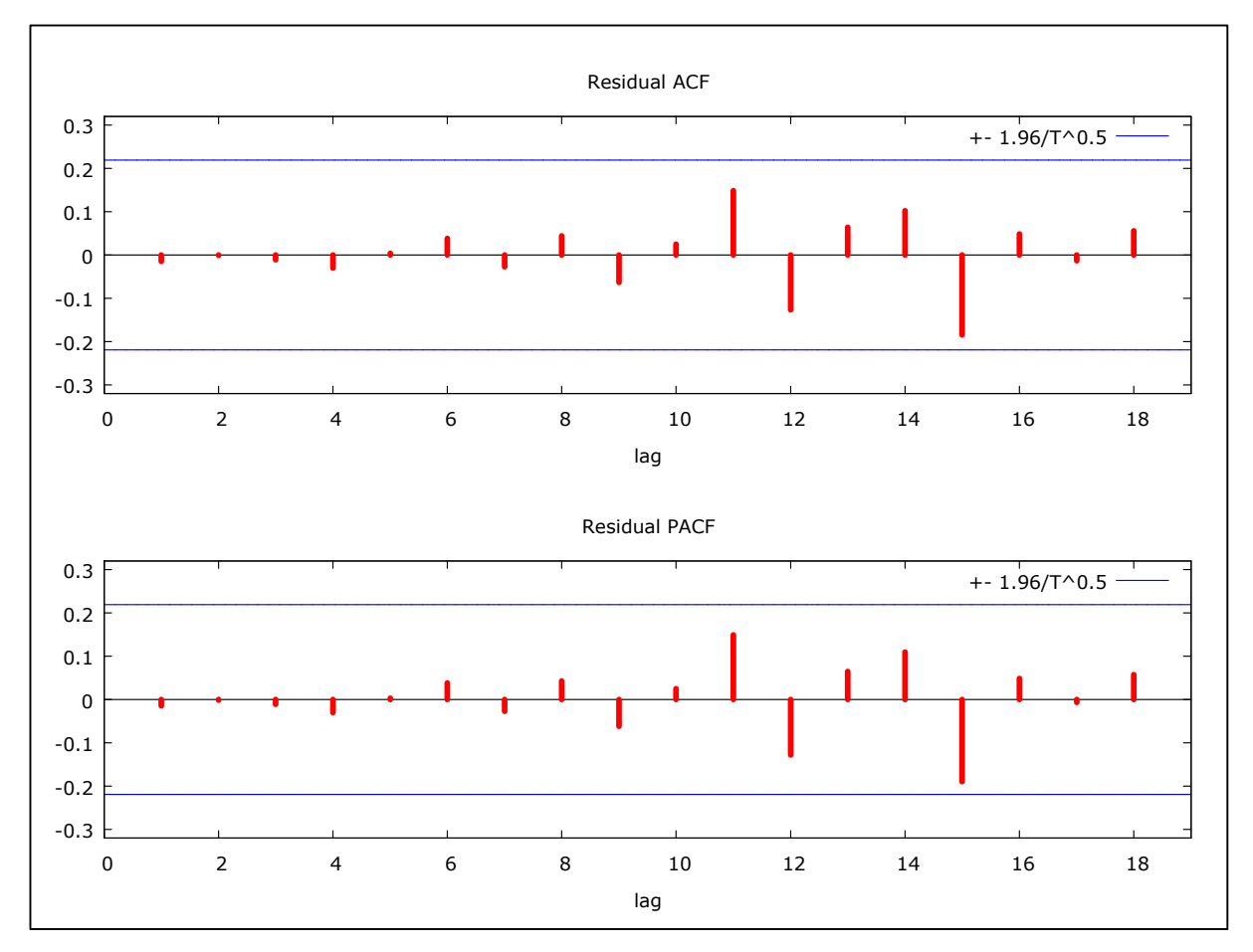

Figura 49 - FAC e FACP dos resíduos da região de Pirassununga Fonte: Resultados da pesquisa

Segundo a análise visual da FAC e da FACP da série em questão não há correlação dos resíduos significativos, o que foi confirmado pelo Teste de Box-Pierce, cujo valor foi  $Q(24)$  = 13,32 com nível de significância de 0,148.

### **4.8.4 Previsão**

 Uma vez realizadas as etapas de identificação, estimação e verificação, parte-se para a etapa de previsão. Com o objetivo de verificar se o modelo mais parcimonioso apresenta boas previsões, foram feitas previsões fora da amostra. O período considerado foi de janeiro de 2006 a setembro de 2012 e as previsões fora da amostra correspondem ao período entre outubro de 2012 a setembro de 2013.

Foram testadas as qualidades preditivas dos três modelos discutidos anteriormente. Para a definição do melhor modelo, considerando a sua capacidade de previsão, foram adotados como critérios o EQM e a SQD entre os valores previstos e observados. A Tabela 45 e a Figura 50 mostram os resultados dos três modelos considerados.

Tabela 45 - Previsões dos modelos ajustados em comparação com os preços da média dos momentos dos fretes observados da região de Pirassununga

| <b>Meses</b> | Observado | Modelo 1 | Desvio %  | Modelo 2 | Desvio %  | Modelo 3 | Desvio %  |
|--------------|-----------|----------|-----------|----------|-----------|----------|-----------|
| $out-12$     | 0,1990    | 0,2152   | $-8,1337$ | 0,2022   | $-1,6086$ | 0,1975   | $-0,7486$ |
| $nov-12$     | 0,1910    | 0,1927   | $-0,8986$ | 0,1966   | $-2,9671$ | 0,2092   | $-9,5797$ |
| $dez-12$     | 0,1861    | 0,2036   | $-9,4288$ | 0,1885   | $-1,3242$ | 0,2023   | $-8,7038$ |
| $jan-13$     | 0,2108    | 0,1954   | 7,2801    | 0,1859   | 11,8016   | 0,1940   | 7,9599    |
| $fev-13$     | 0,2088    | 0,1881   | 9,8811    | 0,1904   | 8,8240    | 0,1969   | 5,7092    |
| $mar-13$     | 0,2261    | 0,1946   | 13,9504   | 0,1816   | 19,6947   | 0,1935   | 14,4492   |
| $abr-13$     | 0,2225    | 0,1793   | 19,4041   | 0,1722   | 22,6317   | 0,1885   | 15,2868   |
| mai-13       | 0,2108    | 0,1844   | 12,5518   | 0,1694   | 19,6451   | 0,1848   | 12,3336   |
| $jun-13$     | 0,2109    | 0,1829   | 13,3032   | 0,1735   | 17,7572   | 0,1872   | 11,2550   |
| $j$ ul-13    | 0,2058    | 0,1867   | 9,2926    | 0,1794   | 12,8345   | 0,1939   | 5,7832    |
| $ago-13$     | 0,2017    | 0,1993   | 1,1893    | 0,1863   | 7,6048    | 0,2025   | $-0,4237$ |
| $set-13$     | 0,2184    | 0,2076   | 4,9532    | 0,1960   | 10,2558   | 0,2144   | 1,8549    |
| <b>EQM</b>   |           | 0,0229   |           | 0,0247   |           | 0,0224   |           |
| SQD          |           | 0,00388  |           | 0,00401  |           | 0,00329  |           |

Fonte: Resultados da pesquisa

Segundo a Tabela 45, o modelo ARIMA (9,1,6) apresentou o menor valor do EQM e da SQD, tendo assim uma menor variação entre os valores observados e previstos.

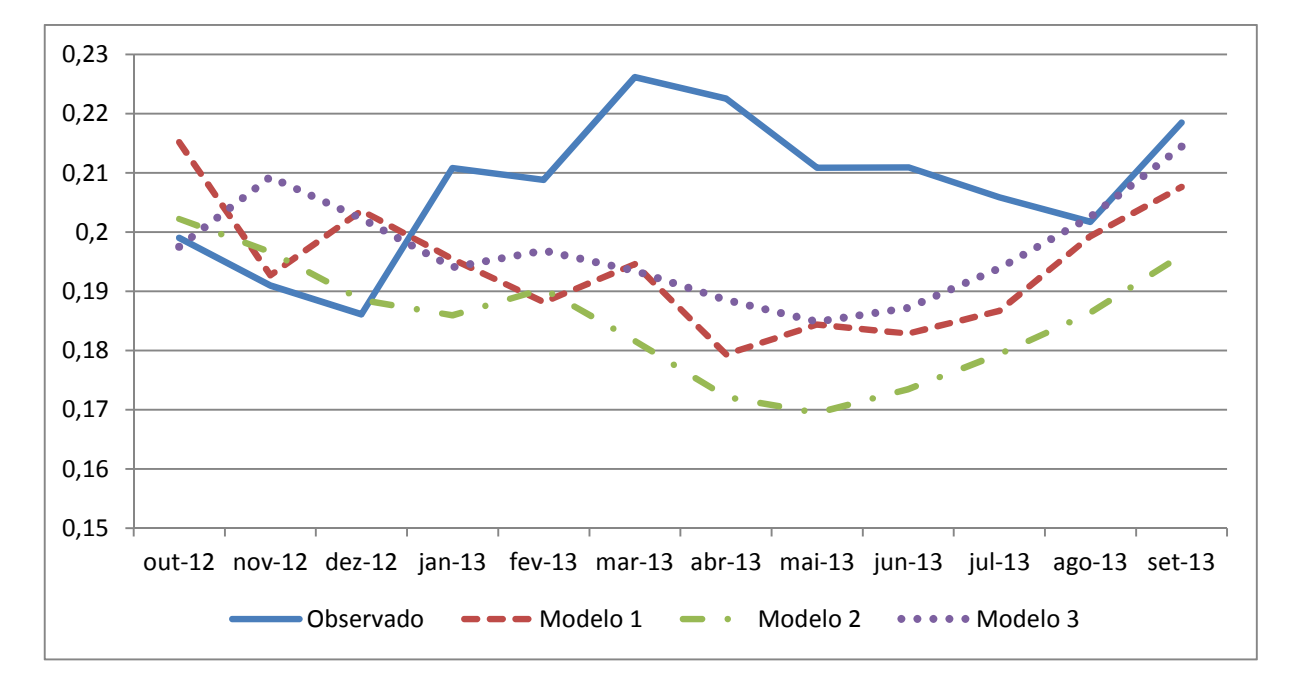

Figura 50 - Comparações das previsões dos três modelos considerados com os preços dos momentos médios de fretes observados da região de Pirassununga

Conforme a Figura 50, os três modelos tiveram boas previsões de setembro de 2012 a fevereiro de 2013, havendo um distanciamento dos valores observados e previstos a partir desse mês e retornando aos valores próximos dos observados a partir do mês de julho de 2013.

A Figura 51 mostra os valores previstos do modelo ARIMA (9,1,6) no horizonte de 12 meses e com o intervalo de confiança correspondente a 5% de probabilidade.

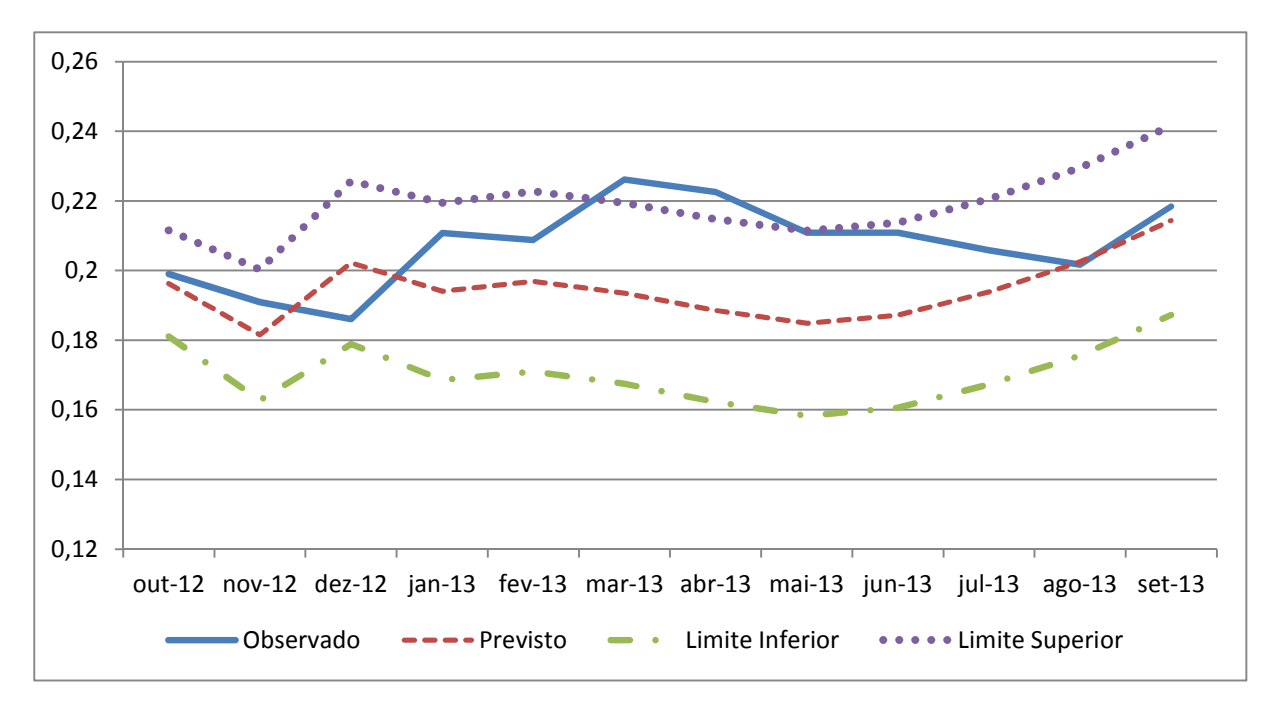

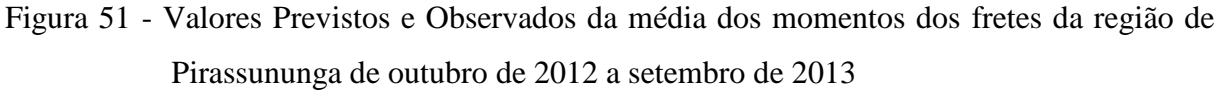

# **4.9 Previsão dos momentos médios dos fretes da região de Assis**

## **4.9.1 Identificação**

O primeiro passo para a aplicação da metodologia Box-Jenkins é a identificação do modelo. A Figura 52 ilustra a FAC e a FACP da série em questão.

154

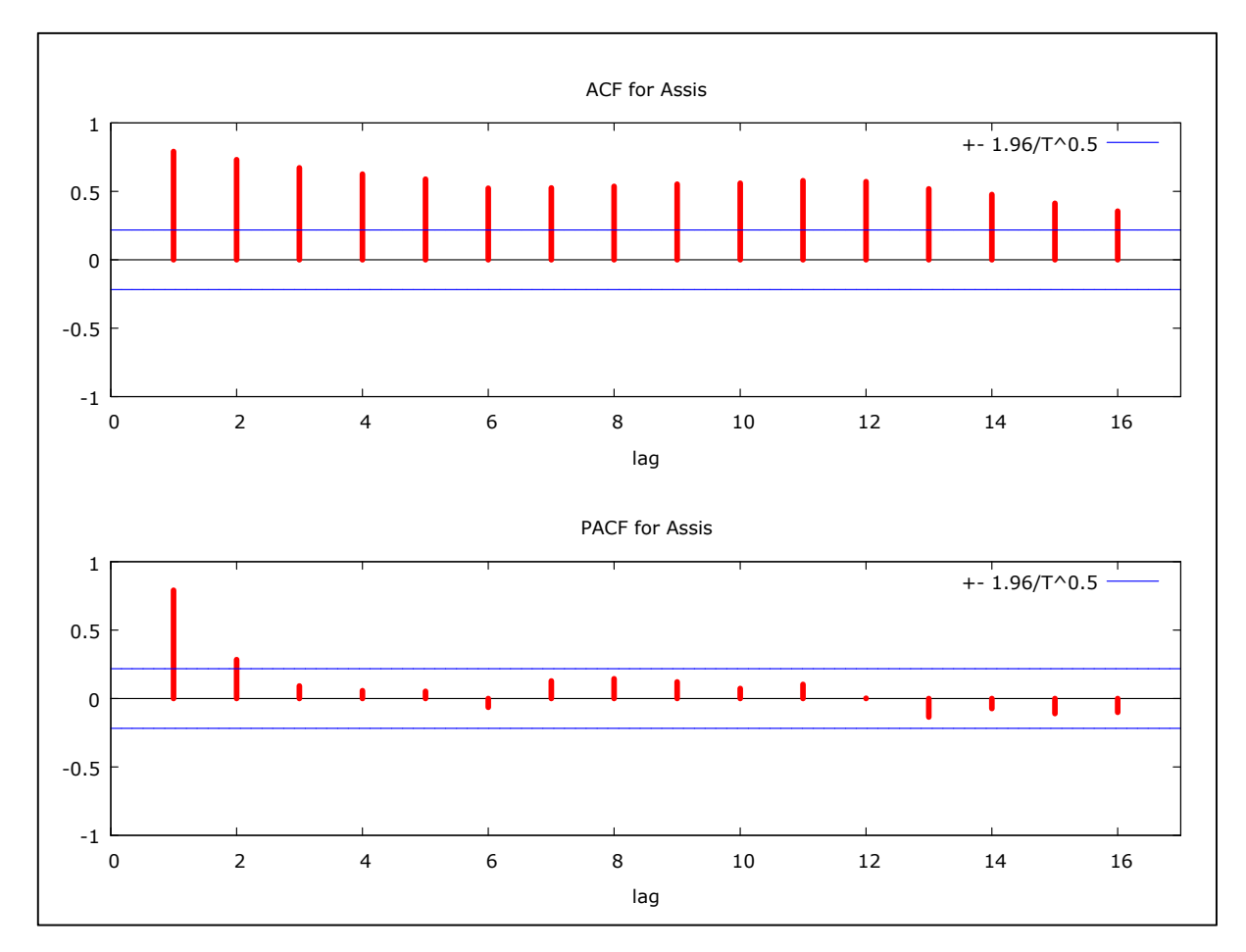

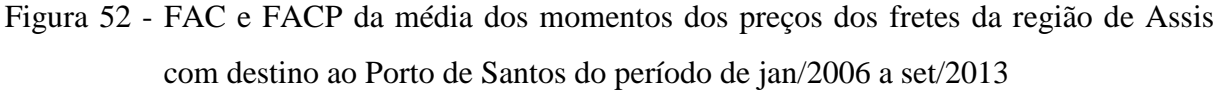

Segundo a análise visual da FAC e da FACP, há um decaimento "lento" da FAC, o que pode indicar a não estacionariedade da série. Com o objetivo de ratificar essa evidência foram realizados os testes de raiz unitária ADF, ADF-GLS e KPSS, cujos resultados estão descritos na Tabela 46. Considerando os testes ADF e ADF-GLS foi efetuada 1 defasagem seguindo os resultados do teste de Akaike (ver Anexo B, Tabela B9); já no teste KPSS foram consideradas 3 defasagens.

| ADF              |           |                          | ADF-GLS   | <b>KPSS</b>              |       |
|------------------|-----------|--------------------------|-----------|--------------------------|-------|
| Sem<br>Constante | Constante | Constante e<br>Tendência | Constante | Constante e<br>Tendência |       |
| $-1,043$         | $-2,363$  | $-3,392$                 | $-0,106$  | $-3,465$                 | 1,849 |

Tabela 46 - Teste de Raiz Unitária ADF, ADF-GLS e KPSS para séries individuais da região de Assis

Nota: Os valores críticos do teste ADF a 1% são: -2,603, -3,521 e -4,058 para os casos sem constante, com constante e com constante e tendência, respectivamente. Já os valores críticos do teste ADF-GLS a 1%: - 3,523, -3,58 para os casos com constante e constante e tendência, respectivamente. O valor crítico do teste KPSS com constante a 1% é 0,733

Fonte: Resultados da pesquisa

Segundo os resultados dos testes ADF, ADF-GLS e KPSS, a série é não estacionária, sendo assim necessário aplicar a primeira diferença com o objetivo de torná-la estacionária, conforme expresso na Tabela 47.

Tabela 47 - Teste de Raiz Unitária ADF, ADF-GLS e KPSS para séries individuais da região de Assis em primeira diferença

| ADF              |           |                          | ADF-GLS   |                          | <b>KPSS</b> |
|------------------|-----------|--------------------------|-----------|--------------------------|-------------|
| Sem<br>Constante | Constante | Constante e<br>Tendência | Constante | Constante e<br>Tendência |             |
| $-7,417$         | $-7.511$  | $-7,442$                 | $-4,829$  | $-4,930$                 | 0,107       |

Nota: Os valores críticos do teste ADF a 1% são: -2,603, -3,521 e -4,058 para os casos sem constante, com constante e com constante e tendência, respectivamente. Já os valores críticos do teste ADF-GLS a 1%: - 3,523, -3,58 para os casos com constante e constante e tendência, respectivamente. O valor crítico do teste KPSS com constante a 1% é 0,733

Fonte: Resultados da pesquisa

De acordo com os resultados dos testes de raiz unitária, a série é estacionaria com a aplicação da primeira diferença.

Dessa forma, o próximo passo é análise da FAC e da FACP da série em sua primeira diferença, conforme apresentado na Figura 53.

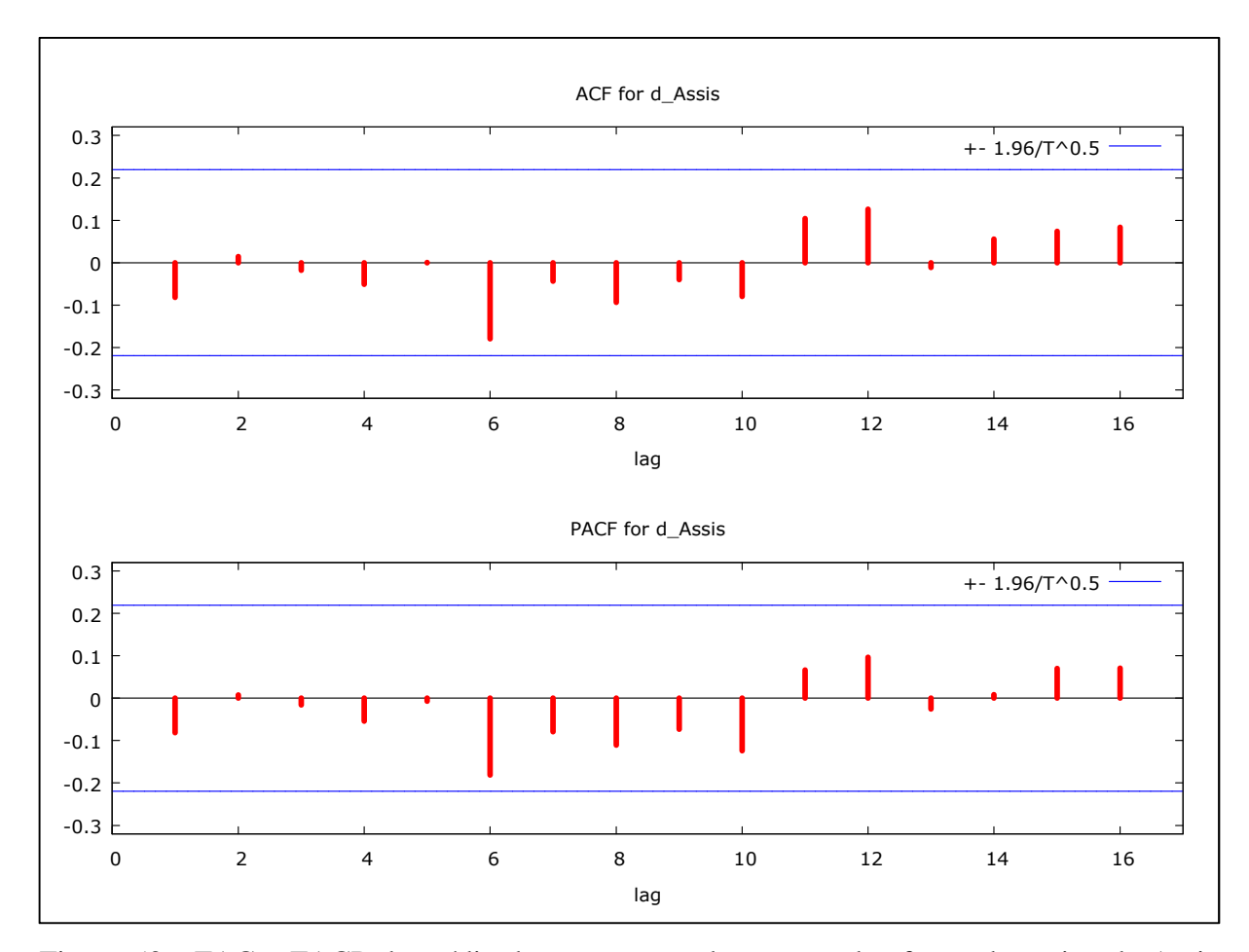

Figura 53 - FAC e FACP da média dos momentos dos preços dos fretes da região de Assis com destino ao Porto de Santos em primeira diferença do período de jan/2006 a set/2013

Com base na Figura 53 há algumas evidências do processo gerador da série; assim, foram testadas as defasagens autorregressivas AR(1), AR(6), AR(8), AR(10) e AR(12) e as defasagens de médias móveis MA(1), MA(6) e MA(12).

## **4.9.2 Estimação**

Dado os indícios propostos na fase de identificação, foram testados vários modelos. Primeiramente, foram realizados testes com modelos univariados com variáveis binárias; entretanto, não houve boas previsões. Dado ao fato da evidência do processo gerador das séries nas defasagens 6 e 12, foram testados modelos multiplicativos sazonais. Os resultados dos três modelos que mais se ajustaram aos critérios de AIC, SBC e SQR e ausência de autocorrelação dos resíduos estão descritos na Tabela 48.

| $No$ dos<br>Modelos | Modelos                                   | Parâmetros não<br>significativos         | Critérios<br>AIC e SBC | Soma dos Quadrados<br>dos Resíduos |
|---------------------|-------------------------------------------|------------------------------------------|------------------------|------------------------------------|
| 1                   | <b>SARIMA</b><br>$(1,1,1)$ $(2,0,2)_{12}$ | Todos não<br>significativos              | $-518,52$<br>$-499,46$ | 0,004966                           |
| $\overline{2}$      | <b>SARIMA</b><br>$(1,1,6)$ $(1,0,1)_{12}$ | $MA(3)$ , $MA(4)$ ,                      | $-523,27$<br>$-496,97$ | 0,005017                           |
| 3                   | <b>SARIMA</b><br>$(6,1,1)$ $(1,0,1)_{12}$ | $AR(2)$ , $AR(5)$ ,<br>$AR(6)$ , $MA(3)$ | $-523,20$<br>$-497,38$ | 0,005764                           |

Tabela 48 - Características dos Modelos Propostos da região de Assis: Critérios de Seleção e a SQR

De acordo com a Tabela 48, o modelo SARIMA (1,1,1) (2,0,2)12 apresentou os menores valores dos critérios AIC, SBC e SQR. A Tabela 49 apresenta os coeficientes do modelo SARIMA (1,1,1) (2,0,2).

| Variáveis | Coeficiente | Erro Padrão | Estatística Z | Nível de Significância |
|-----------|-------------|-------------|---------------|------------------------|
| Constante | 0,0012      | 0,0010      | 1,1872        | 0,2352                 |
| AR(1)     | $-0,4894$   | 0,4498      | $-1,0880$     | 0,2766                 |
| SAR(1)    | $-0,1250$   | 3,1269      | $-0,0400$     | 0,9681                 |
| SAR(2)    | $-0,1249$   | 0,6160      | $-0,2028$     | 0,8393                 |
| MA(1)     | 0,2470      | 0,4850      | 0,5092        | 0,6106                 |
| SMA(1)    | 0,4994      | 3,1455      | 0,1588        | 0,8738                 |
| SMA(2)    | 0,0801      | 1,7213      | 0,0465        | 0,9629                 |

Tabela 49 - Resultados da Regressão do Modelo SARIMA (1,1,1) (2,0,2)<sup>12</sup>

Fonte: Resultados da pesquisa

Apesar do modelo SARIMA (1,1,1) (2,0,2)12 não apresentar nenhum valor significativo, foi o que apresentou o melhor desempenho, como discutido anteriormente.

### **4.9.3 Verificação**

Uma vez definido o modelo mais parcimonioso, o próximo passo é verificar se há ausência de autocorrelação dos resíduos. A Figura 54 ilustra a FAC e a FACP dos resíduos da série.

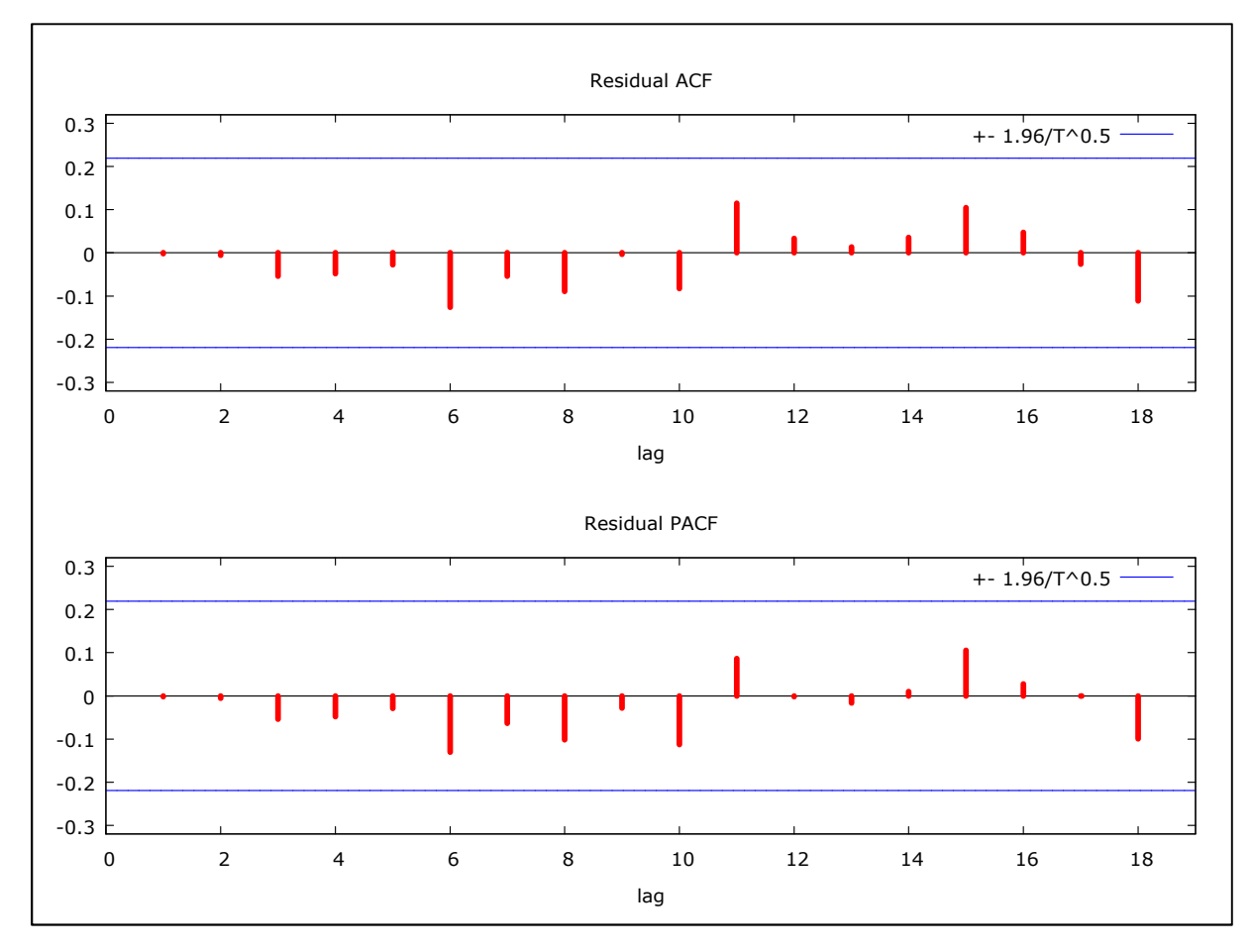

Figura 54 - FAC e FACP dos resíduos da região de Assis Fonte: Resultados da pesquisa

Conforme demonstrado na Figura 54, não existe autocorrelação significativa, o que foi comprovado pelo teste Box-Pierce, cujo valor é de Q (24) = 12,42, com nível de significância de 0,824.

## **4.9.4 Previsão**

 Com o intuito de se analisar se o modelo mais parcimonioso apresenta boas previsões, foram feitas previsões fora da amostra. O período considerado foi de janeiro de 2006 a setembro de 2012 e as previsões fora da amostra correspondem ao período entre outubro de 2012 a setembro de 2013.

Optou-se por testar a qualidade preditiva dos três modelos analisados anteriormente. Para a definição do melhor modelo, considerando a sua capacidade de previsão, foram adotados como critérios o EQM e a SQD entre os valores previstos e observados. A Tabela 50 e a Figura 55 mostram os resultados dos três modelos considerados.

| <b>Meses</b> | Observado | Modelo 1 | Desvio %   | Modelo 2 | Desvio % | Modelo 3 | Desvio % |
|--------------|-----------|----------|------------|----------|----------|----------|----------|
| $out-12$     | 0,2084    | 0,1905   | 8,6133     | 0,1708   | 18,0337  | 0,1744   | 17,6921  |
| $nov-12$     | 0,1889    | 0,1898   | $-0,5029$  | 0,1772   | 6,1781   | 0,1791   | 9,1925   |
| $dez-12$     | 0,1797    | 0,1897   | $-5,5430$  | 0,1730   | 3,7011   | 0,1738   | 8,4536   |
| $jan-13$     | 0,1717    | 0,1918   | $-11,6921$ | 0,1661   | 3,3120   | 0,1709   | 9,5002   |
| $fev-13$     | 0,1938    | 0,1893   | 2,3610     | 0,1707   | 11,9247  | 0,1707   | 16,2501  |
| $mar-13$     | 0,2043    | 0,1934   | 5,3444     | 0,1551   | 24,0751  | 0,1594   | 26,1018  |
| abr- $13$    | 0,1988    | 0,1972   | 0,8032     | 0,1632   | 17,8896  | 0,1602   | 21,7427  |
| mai-13       | 0,2072    | 0,1923   | 7,1731     | 0,1583   | 23,6121  | 0,1530   | 26,3948  |
| $jun-13$     | 0,2049    | 0,1926   | 5,9966     | 0,1589   | 22,4219  | 0,1530   | 24,5887  |
| $j$ ul-13    | 0,1850    | 0,1937   | $-4,7080$  | 0,1598   | 13,6143  | 0,1543   | 16,1284  |
| $ago-13$     | 0,1942    | 0,1946   | $-0,1905$  | 0,1604   | 17,4144  | 0,1545   | 15,6887  |
| $set-13$     | 0,2229    | 0,2145   | 3,7619     | 0,1764   | 20,8780  | 0,1689   | 21,5661  |
| EQM          |           | 0,01129  |            | 0,03696  |          | 0,03561  |          |
| SQD          |           | 0,0014   |            | 0,00465  |          | 0,0039   |          |

Tabela 50 - Previsões dos modelos ajustados em comparação com os preços da média dos momentos dos fretes observados da Região de Assis

Fonte: Resultados da pesquisa

De acordo com a Tabela 50, o modelo SARIMA (1, 1, 1) (2, 0, 2)12 apresentou o menor valor do EQM e da SQD, isto é, seus valores previstos foram os mais próximos dos valores observados. A Figura 55 mostram os resultados da previsão dos três modelos em comparação com os valores observados.

160

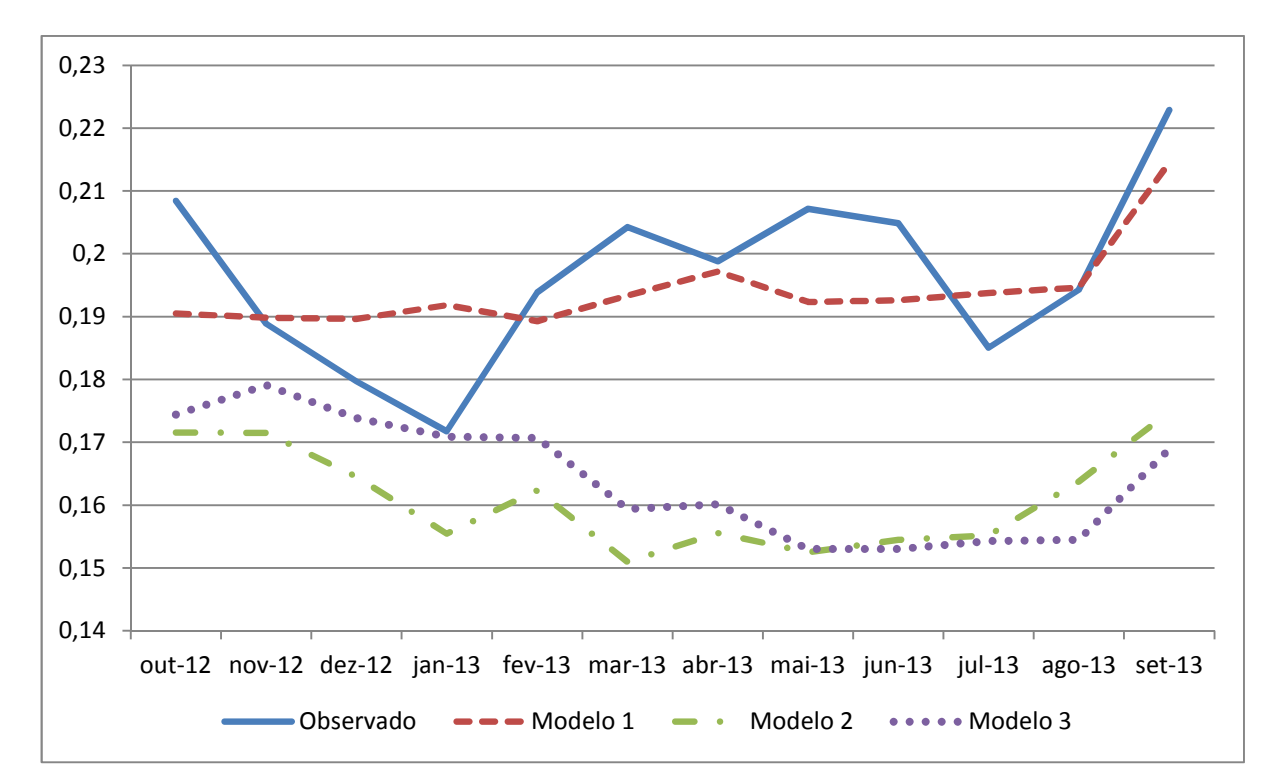

Figura 55 - Comparações das previsões dos três modelos considerados com os preços dos momentos médios de fretes observados da região de Assis

Uma vez que o modelo SARIMA  $(1,1,1)$   $(2,0,2)_{12}$  apresentou menor valor do EQM e da SQD, a Figura 56 mostra os valores previstos do modelo no horizonte de 12 meses e o com intervalo de confiança correspondente a 5% de probabilidade.

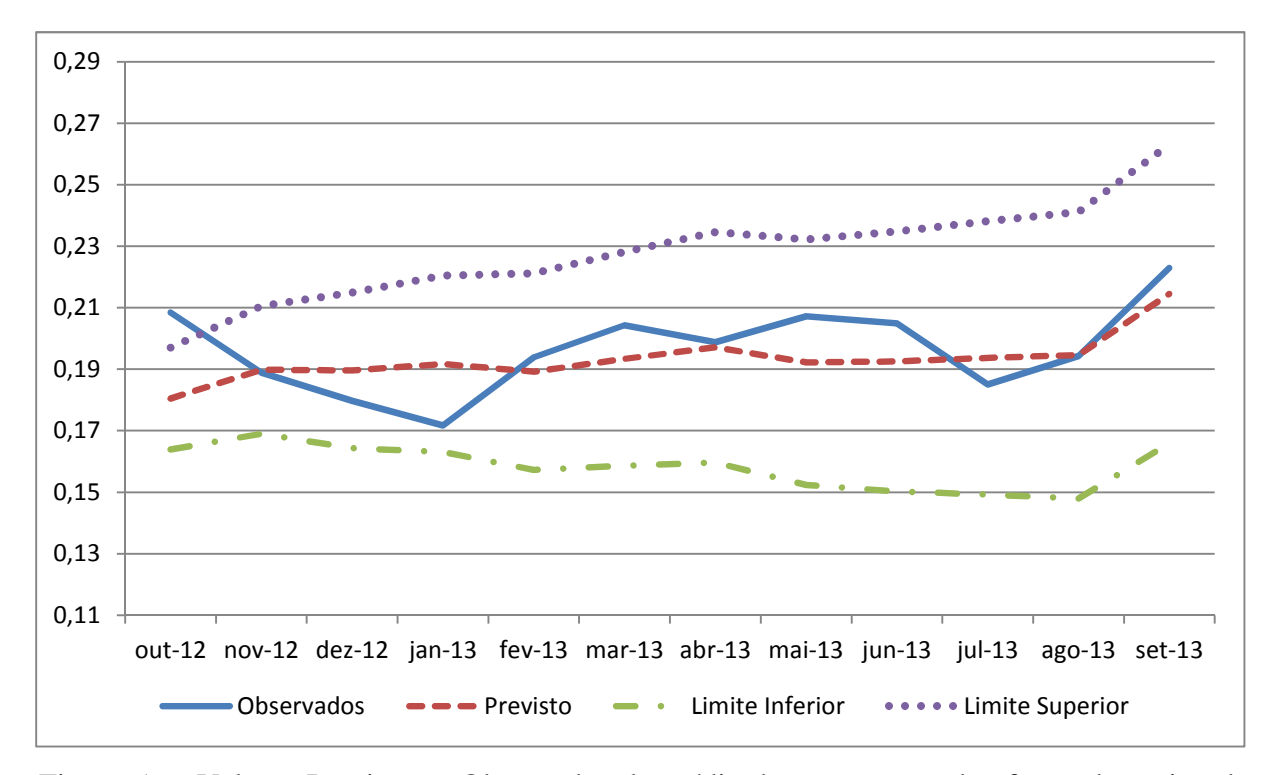

Figura 56 - Valores Previstos e Observados da média dos momentos dos fretes da região de Assis entre outubro de 2012 a setembro de 2013

### **4.10 Previsão dos momentos médios dos fretes para o Estado de São Paulo**

As seções anteriores deste capítulo tiveram como objetivo a estimação de modelos individuais de previsão dos momentos médios de fretes para as noves regiões do Estado de São Paulo, sendo essa divisão definida pelo ESALQ-LOG. A presente seção tem como intuito estimar um modelo de previsão para o mercado de fretes do Estado de São Paulo como um todo. Para isso, as séries dos momentos de fretes das nove regiões analisadas foram agregadas, gerando assim uma única série de momentos médios de fretes, que para simplificação será chamada de momentos médios dos preços de fretes do Estado de São Paulo.

# **4.10.1 Identificação**

O primeiro passo a ser realizado para o emprego da metodologia Box-Jenkins é o processo de identificação da série. A Figura 57 ilustra a FAC e a FACP da média dos momentos dos preços de fretes do Estado de São Paulo.

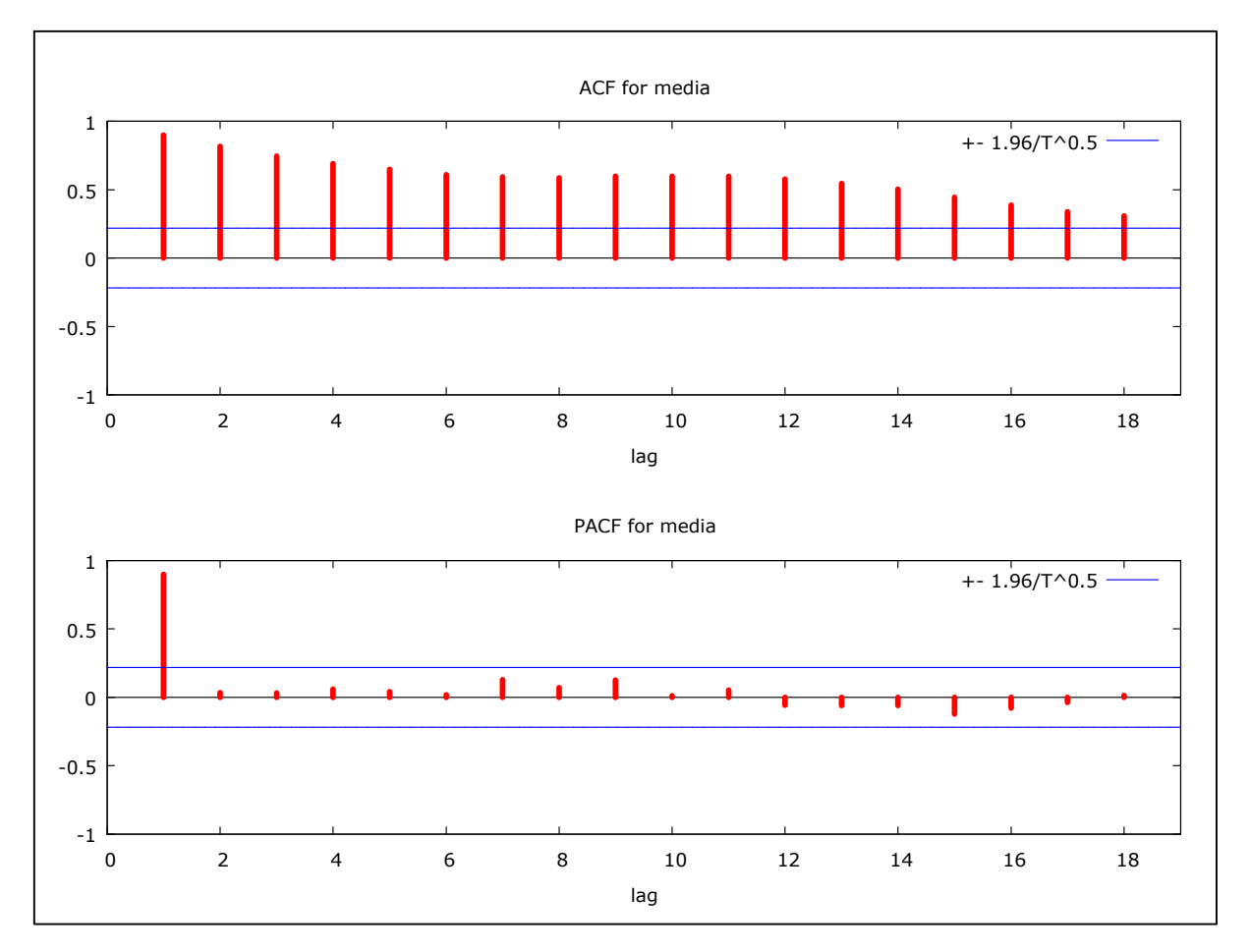

Figura 57 - FAC e FACP da média dos momentos dos preços dos fretes do Estado de São Paulo com destino ao Porto de Santos do período de jan/2006 a set/2013 Fonte: Resultados da pesquisa

Conforme ilustra a Figura 57, há indícios de que a série em questão não seja estacionária, uma vez que a FAC decresce de forma "suave". Para ratificar essa evidência foram realizados os testes de raiz unitária DF, ADF-GLS e KPSS, cujos resultados estão contidos na Tabela 51. Considerando os testes ADF e ADF-GLS foram efetuadas 2 defasagens seguindo os resultados do teste de Akaike (ver Anexo B, Tabela B10).

| ADF              |           |                          |           | ADF-GLS                  |       |
|------------------|-----------|--------------------------|-----------|--------------------------|-------|
| Sem<br>Constante | Constante | Constante e<br>Tendência | Constante | Constante e<br>Tendência |       |
| $-1,493$         | $-0.531$  | $-3,042$                 | $-0,603$  | $-3.191$                 | 1.945 |

Tabela 51 - Teste de Raiz Unitária ADF, ADF-GLS e KPSS para séries individuais da média dos momentos de fretes do Estado de São Paulo

Nota: Os valores críticos do teste ADF a 1% são: -2,603, -3,521 e -4,058 para os casos sem constante, com constante e com constante e tendência, respectivamente. Já os valores críticos do teste ADF-GLS a 1%: - 3,523, -3,58 para os casos com constante e constante e tendência, respectivamente. O valor crítico do teste KPSS com constante a 1% é 0,733

Fonte: Resultados da pesquisa

Segundo os resultados dos testes ADF, ADF-GLS e KPSS, a série é não estacionária, sendo assim necessária aplicar a primeira diferença com o objetivo de torná-la estacionária, conforme apresentado na Tabela 52.

Tabela 52 - Teste de Raiz Unitária ADF, ADF-GLS e KPSS para séries individuais da média dos momentos dos fretes do Estado de São Paulo em primeira diferença

| ADF              |           |                          | ADF-GLS   | <b>KPSS</b>              |       |
|------------------|-----------|--------------------------|-----------|--------------------------|-------|
| Sem<br>Constante | Constante | Constante e<br>Tendência | Constante | Constante e<br>Tendência |       |
| $-5,405$         | $-5,656$  | $-5,643$                 | $-5,456$  | $-4,930$                 | 0,080 |

Nota: Os valores críticos do teste ADF a 1% são: -2,603, -3,521 e -4,058 para os casos sem constante, com constante e com constante e tendência, respectivamente. Já os valores críticos do teste ADF-GLS a 1%: - 3,523, -3,58 para os casos com constante e constante e tendência, respectivamente. O valor crítico do teste KPSS com constante a 1% é 0,733

Fonte: Resultados da pesquisa

Com o emprego da primeira diferença a série tornou-se estacionaria. Dessa forma, o próximo passo é a análise visual da FAC e da FACP em sua primeira diferença com o objetivo de se encontrar um indicativo para o ajustamento do modelo de previsão. A FAC e a FACP em sua primeira diferença estão ilustradas na Figura 58.

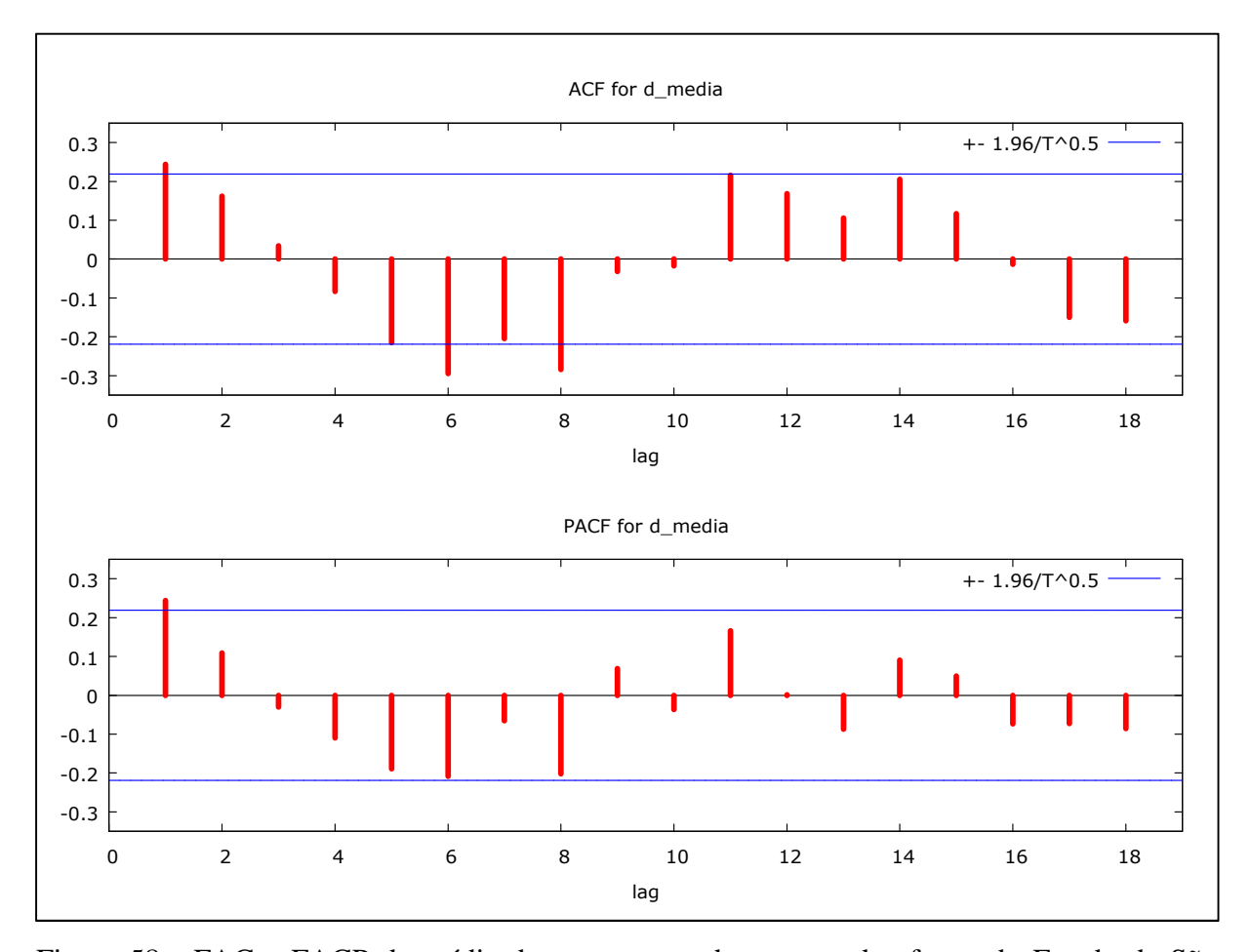

Figura 58 - FAC e FACP da média dos momentos dos preços dos fretes do Estado de São Paulo com destino ao Porto de Santos do período de jan/2006 a set/2013 Fonte: Resultados da pesquisa

Diante da indicação da FAC e da FACP1 foram testados os seguintes modelos: modelos de caráter autoregressivo AR(1), AR(1), AR(2), AR(5), AR(8) e modelos de médias móveis MA(1), MA(2), MA(5), MA(6) e MA(12).

### **4.10.2 Estimação**

Uma vez indicados os possíveis modelos a partir da FAC e da FACP em sua primeira diferença, parte-se para o processo de estimação. Foram estimados modelos univariados, modelos com a inclusão de variáveis binárias e modelos univariados sazonais. Os modelos univariados (ARIMA) apresentaram melhores ajustes que os demais modelos. A Tabela 53 traz os três modelos que obtiveram melhores ajustes.

166

| $N^{\circ}$ dos<br>Modelos | Modelos         | Parâmetros não<br>significativos | Critérios<br>AIC e SBC | Soma dos Quadrados<br>dos Resíduos |
|----------------------------|-----------------|----------------------------------|------------------------|------------------------------------|
| 1                          | ARIMA (1,1,1)   |                                  | $-612,73$<br>$-599,78$ | 0,003918                           |
| 2                          | ARIMA (2,1,2)   |                                  | $-614,15$<br>$-605,08$ | 0,003627                           |
| 3                          | ARIMA $(5,1,6)$ | $MA(3)$ , $MA(6)$                | $-620,27$<br>$-603,48$ | 0,003849                           |

Tabela 53 - Características dos Modelos Propostos do Estado de São Paulo: Critérios de Seleção e a SQR

Conforme observado na Tabela 53, o modelo ARIMA (1,1,1) apresentou os menores valores dos critérios de AIC e SBC e da Soma do Quadrado dos Resíduos. A Tabela 54 mostra os resultados da regressão do modelo ARIMA (1,1,1).

Tabela 54 - Resultados da Regressão do Modelo ARIMA (1,1,1)

| Variáveis | Coeficiente | Erro Padrão | Estatística Z | Nível de Significância |
|-----------|-------------|-------------|---------------|------------------------|
| Constante | 0,1505      | 0,0277      | 5,4207        | 5,94E-08               |
| AR(1)     | 0,9836      | 0,0196      | 49,9655       | 0,0000                 |
| MA(1)     | 0,2467      | 0,0994      | 2,48023       | 0,0131                 |

Fonte: Resultados da pesquisa

Conforme mostrado na Tabela 54, todos os coeficientes das variáveis do modelo ARIMA (1,1,1) foram significativos.

### **4.10.3 Verificação**

Uma vez definido o modelo mais parcimonioso, essa fase consiste em verificar se o modelo apresenta ausência de autocorrelação dos resíduos. Para isso, foram realizadas análise

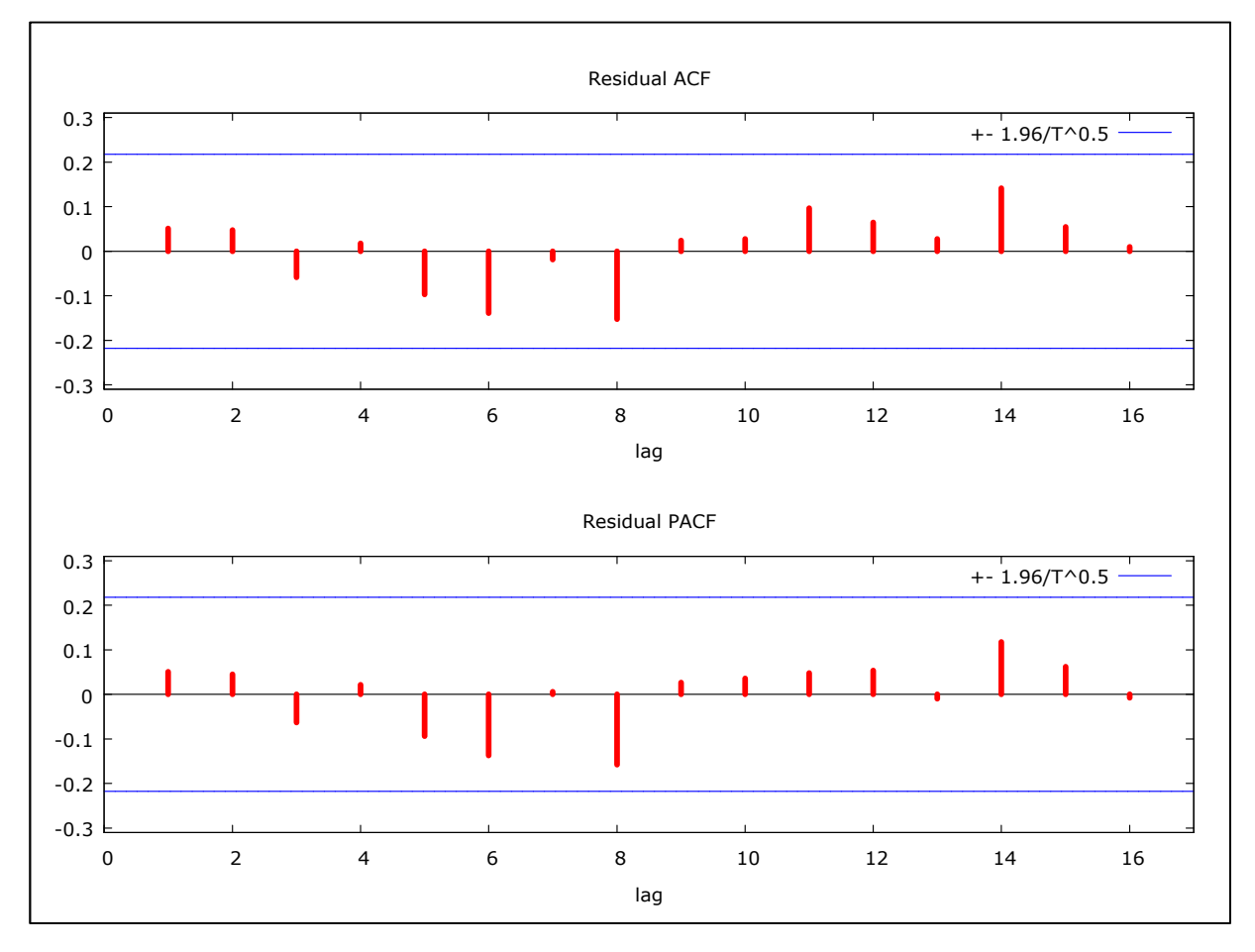

da FAC, da FACP e o Teste Box-Pierce. A Figura 59 ilustra a FAC e a FACP dos resíduos da série.

Figura 59 - FAC e FACP dos resíduos da média dos momentos dos preços do Estado de São Paulo

Fonte: Resultados da pesquisa

Conforme observado na Figura 59, não há autocorrelação significativa dos resíduos, o que foi comprovado pelo teste Box-Pierce, cujo valor é de Q (24) = 12,13, com nível de significância de 0,924.

## **4.10.4 Previsão**

Uma vez realizadas as fases de identificação, estimação e verificação, parte-se para a fase de previsão. Com o objetivo de se verificar se o modelo mais parcimonioso apresenta boas previsões, foram feitas previsões fora da amostra. O período considerado foi de janeiro de 2006 a setembro de 2012 e as previsões fora da amostra correspondem ao período entre outubro de 2012 a setembro de 2013.

Foram testadas as qualidades preditivas dos três modelos discutidos anteriormente. Para a definição do melhor modelo, considerando a sua capacidade de previsão, foram adotados como critérios o EQM e a SQD entre os valores previstos e observados. A Tabela 55 e a Figura 60 mostram os resultados dos três modelos considerados.

| <b>Meses</b> | Observado | Modelo 1 | Desvio %  | Modelo 2 | Desvio %   | Modelo 3 | Desvio %   |
|--------------|-----------|----------|-----------|----------|------------|----------|------------|
| $out-12$     | 0,2015    | 0,2030   | $-0,7609$ | 0,20692  | $-2,7071$  | 0,21130  | $-4,8806$  |
| $nov-12$     | 0,1933    | 0,2021   | $-4,5621$ | 0,21117  | $-9,2309$  | 0,22577  | $-16,7819$ |
| $dez-12$     | 0,1902    | 0,2013   | $-5,8168$ | 0,21300  | $-11,9670$ | 0,23830  | $-25,2663$ |
| jan-13       | 0,1839    | 0,2005   | $-9,0240$ | 0,21328  | $-15,9890$ | 0,24867  | $-35,2376$ |
| $fev-13$     | 0,1973    | 0,1997   | $-1,1957$ | 0,21257  | $-7,7433$  | 0,24891  | $-26,1634$ |
| $mar-13$     | 0,2124    | 0,1989   | 6,3788    | 0,21126  | 0,5389     | 0,24639  | $-16,0040$ |
| $abr-13$     | 0,2126    | 0,1981   | 6,8529    | 0,20957  | 1,4398     | 0,23923  | $-12,5063$ |
| mai-13       | 0,2077    | 0,1973   | 5,0135    | 0,20768  | 0,0091     | 0,23261  | $-11,9949$ |
| $jun-13$     | 0,2075    | 0,1965   | 5,3023    | 0,20568  | 0,8869     | 0,22651  | $-9,1472$  |
| $j$ ul-13    | 0,2079    | 0,1958   | 5,8378    | 0,20365  | 2,0471     | 0,22087  | $-6,2370$  |
| $ago-13$     | 0,2088    | 0,1950   | 6,6151    | 0,20162  | 3,4592     | 0,21567  | $-3,2698$  |
| $set-13$     | 0,2131    | 0,1943   | 8,8249    | 0,19962  | 6,3276     | 0,21087  | 1,0480     |
| <b>EQM</b>   |           | 0,01255  |           | 0,0156   |            | 0,0333   |            |
| SQD          |           | 0,00155  |           | 0,0019   |            | 0,00439  |            |

Tabela 55 - Previsões dos modelos ajustados em comparação com os preços da média dos momentos dos fretes observados do Estado de São Paulo

Fonte: Resultados da pesquisa

Conforme a Tabela 55, o modelo ARIMA (1,1,1) apresentou o menor valor do EQM e da SQD, ou seja, seus valores previstos foram os mais próximos dos valores observados. Na Figura 60 são mostrados os resultados da previsão dos três modelos em comparação com os valores observados.

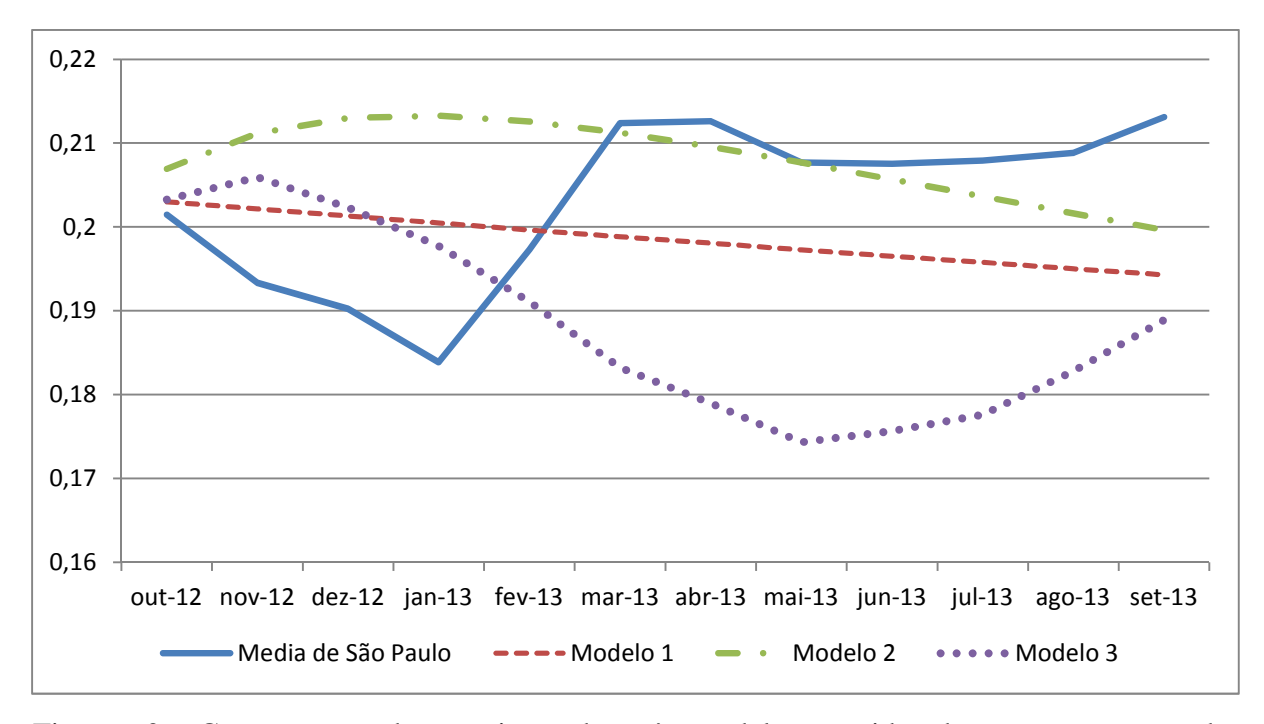

Figura 60 - Comparações das previsões dos três modelos considerados com os preços dos momentos médios de fretes observados no Estado de São Paulo

A Figura 61 mostra os valores previstos do modelo ARIMA (1,1,1) no horizonte de 12 meses e o intervalo de confiança correspondente a 5% de probabilidade.

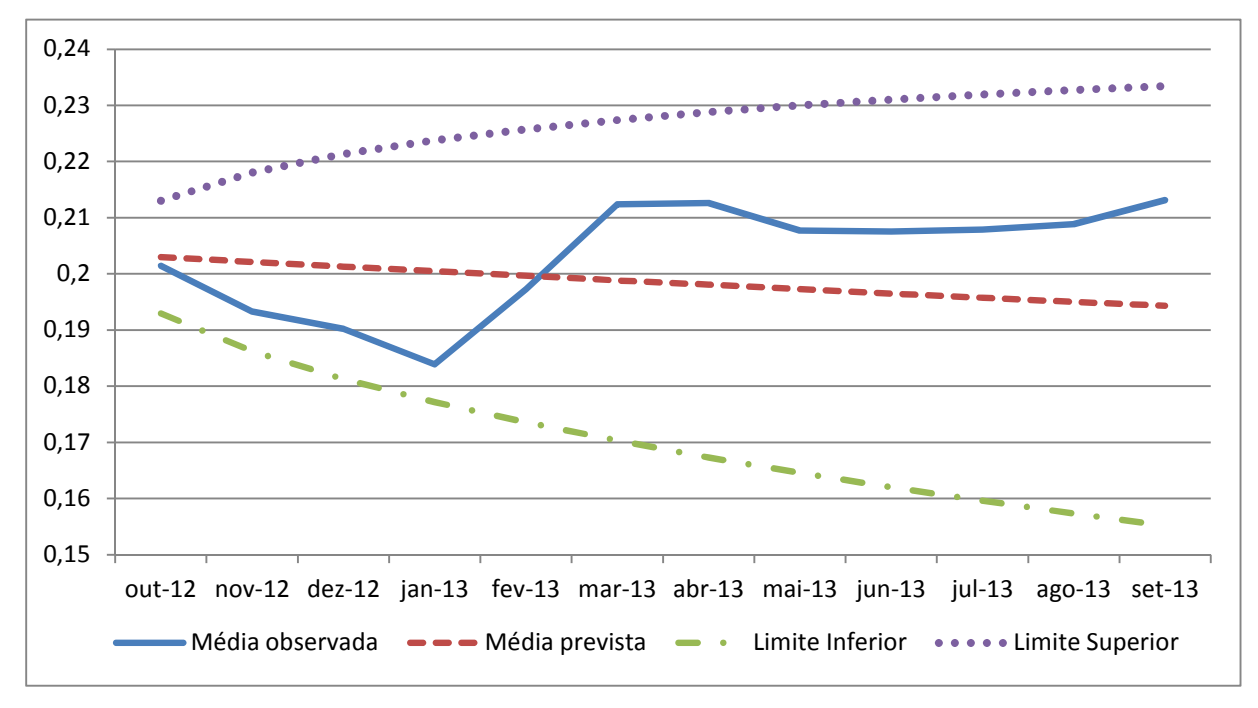

Figura 61 - Valores Previstos e Observados da média dos momentos dos fretes do Estado de São Paulo entre outubro de 2012 a setembro de 2013

Fonte: Resultados da pesquisa

### **4.11 Considerações finais**

O objetivo da pesquisa foi analisar o mercado de fretes do açúcar para exportação no Estado de São Paulo através do uso da metodologia Box-Jenkins. As previsões realizadas foram comparadas com os valores observados no mercado para avaliar o desempenho dos modelos.

Para a análise do mercado de fretes do açúcar o Estado de São Paulo foi dividido em nove regiões, seguindo a definição proposta pelo ESALQ-LOG e reconhecida pelo mercado. As regiões analisadas foram: Ribeirão Preto, Jaú. Araçatuba, Presidente Prudente, Araraquara, Piracicaba, São José do Rio Preto, Pirassununga e Assis. Foram realizadas também previsões com as regiões agregadas com o intuito de se estimar um modelo de previsão para o Estado de São Paulo.

A Tabela 56 sintetiza os modelos que melhor se ajustaram em cada região analisada.

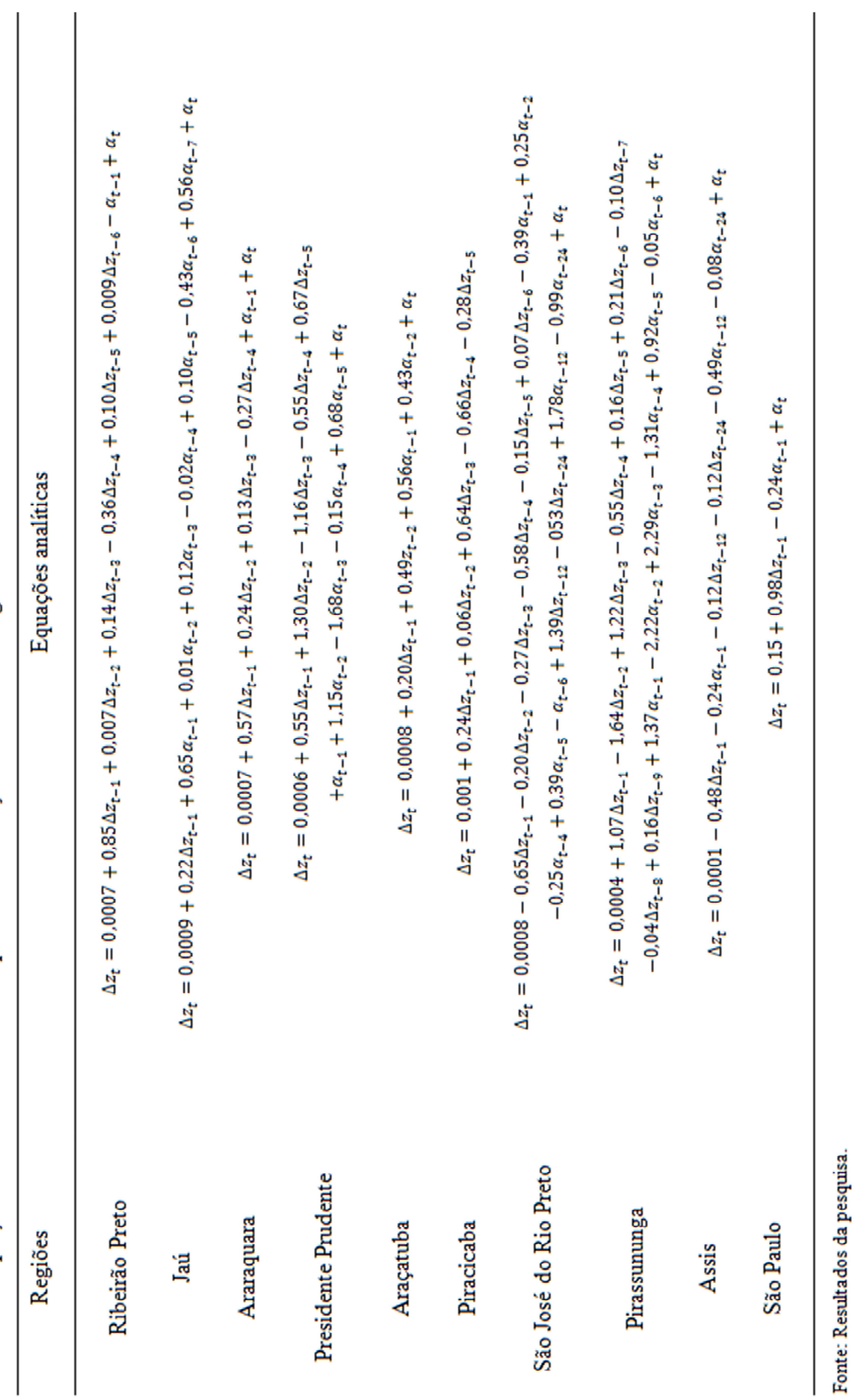

Tabela 56 - Equações analíticas dos modelos que melhores se ajustaram em cada região analisada

Fonte: Resultados da pesquisa.

De forma geral, os modelos apresentaram melhor desempenho nos cinco primeiros meses de previsão (como foi observado nas regiões de Jaú, Araraquara, Piracicaba, Pirassununga e São José do Rio Preto).

Dentre as nove regiões analisadas, os modelos ajustados para as regiões de Piracicaba e Assis apresentaram melhor desempenho obtendo menores valores do EQM e da SQD. Este melhor desempenho dos modelos dessas duas regiões pode ser explicado pelas características intrínsecas do mercado de fretes do açúcar nessas regiões.

De acordo com a pesquisa de Nunes (2010), a qual realizou pesquisas de campo e via telefone com agentes de mercados do setor (demandantes do transporte do mercado do açúcar incluindo as usinas independentes, grupos de comercialização e *trading*s; e os ofertantes do serviço de transporte do mercado do açúcar incluindo as transportadoras rodoviárias frotistas e transportadoras rodoviárias captadoras) as regiões de Piracicaba e Assis são caracterizadas pela presença de grandes grupos produtores como a COPERSUCAR e RAÍZEN, que têm grande influência na precificação dos fretes nessas regiões; pelo mercado de transporte bem estruturado com a existência de grandes empresas frotistas, além da boa capacidade de armazenamento da produção, permitindo assim escoar a produção na época da entressafra, quando os preços dos fretes apresentam menores valores. Assim a maior parte do mercado de fretes do açúcar para exportação nessas duas regiões são realizadas pela modalidade contrato, não sofrendo assim grandes variações no decorrer do ano.

Já as regiões de Araçatuba e Jaú obtiveram o pior desempenho, uma vez que apresentaram os maiores valores do EQM e da SQD. Essa maior variação entre os valores previstos e observados nessas duas regiões pode ser atribuída também às características do mercado de fretes do açúcar nessas regiões. De acordo com a pesquisa de Nunes (2010) há grande participação de autônomos como ofertantes no serviço de transporte, o que acarreta assim maior variação nos preços dos fretes praticados. Outro fator que pode ser levantado é a migração de veículos de transporte dessas regiões para o transporte da safra de grãos na região Centro-Oeste, ocasionando assim escassez de oferta de veículos de transportes, com a consequente alteração nos valores de fretes praticados. Esse fato ocorre, sobretudo, na região de Araçatuba devido à sua maior proximidade com as regiões produtoras de grãos.

Com o objetivo de se estimar um modelo de previsão para o mercado de fretes do Estado de São Paulo e verificar se o mesmo obteria boas previsões em comparação aos valores observados no mercado, as nove regiões analisadas foram agregadas, gerando assim uma única série de momentos médios de fretes. Os resultados indicaram boas previsões, apresentando os valores do EQM e SQD próximos das duas regiões que obtiveram os melhores resultados individuais (Piracicaba e Assis).

## **5 CONCLUSÕES**

 Com o processo de abertura da economia brasileira na década de 1990, todos os setores passaram por grandes transformações com o intuito de se adequarem à nova realidade da economia no país. É neste contexto que se insere o setor sucroalcooleiro que, após 60 anos de intervenção estatal onde havia controle de preços e cotas de produção, passou a ser regido pelas condições de livre mercado.

Considerando o mercado do açúcar, houve uma evolução progressiva tanto da produção quanto da produtividade, fato esse associado à expansão da área plantada, sobretudo no cerrado brasileiro. Investimentos em pesquisas e desenvolvimento permitiram ganhos de produtividade e o aumento da profissionalização do setor. Com o crescimento da produção e produtividade, o Brasil ganhou grande destaque no cenário mundial, sendo o principal produtor e exportador de açúcar.

 O Estado de São Paulo se destaca na produção de açúcar, sendo responsável por cerca de 60% de produção do país, possuindo também o Porto de Santos (maior porto exportador do produto), ao qual corresponde o destino de cerca de 80% da produção nacional.

 Esses grandes avanços da produção e produtividade não foram acompanhados pela infraestrutura logística (armazenagem e transporte). A atividade logística desempenha um papel fundamental para os ganhos de competitividade em todos os elos da cadeia, desde a logística de Corte, Carregamento e Transporte de cana-de-açúcar - CCT, passando pela comercialização e até o transporte dos produtos finais, tanto para o mercado interno como externo. Uma vez que o açúcar caracteriza-se por ser uma *commodity* cuja precificação é realizada no mercado internacional, a competitividade do Brasil depende, sobretudo, da redução de custos, sendo que os custos de transporte representam uma parcela importante no preço final do produto.

Grande parte do escoamento do açúcar para exportação é realizado, sobretudo, via modal rodoviário, que se caracteriza por ser uma alternativa de transporte mais cara quando comparada aos modais ferroviários e hidroviários. Nesse sentido, um dos principais desafios do mercado de açúcar refere-se ao seu planejamento logístico.

Dado a sua simplicidade e a boa capacidade preditiva, sobretudo no curto prazo, nas últimas décadas a metodologia Box-Jenkins foi largamente utilizada em diversas áreas com o objetivo de gerar previsões, sendo assim uma ferramenta útil para a tomada de decisões e planejamento em diversos setores da economia.

Neste contexto, a proposta da pesquisa foi analisar o mercado de fretes do açúcar para exportação no Estado de São Paulo através do uso da metodologia Box-Jenkins. As previsões obtidas foram comparadas com os valores observados no mercado com o intuito de avaliar o desempenho dos modelos.

Considerando a precificação do mercado de fretes e suas características regionais, o Estado de São Paulo foi dividido em nove regiões seguindo a definição proposta pelo ESALQ-LOG e reconhecida pelo mercado. As regiões analisadas foram: Ribeirão Preto, Jaú. Araçatuba, Presidente Prudente, Araraquara, Piracicaba, São José do Rio Preto, Pirassununga e Assis. Araçatuba, Presidente Prudente, Araraquara, Piracicaba, São José do Rio Preto, Pirassununga e Assis. Foram realizadas também previsões com as regiões agregadas com o intuito de estimar um modelo de previsão para o Estado de São Paulo.

Os resultados gerais da pesquisa, considerando o processo de identificação, indicaram que todas as séries analisadas não são estacionárias em nível. Houve um decaimento "suave" da FACP, fato que evidencia a presença de raiz unitária e corroborado pelos testes ADF, ADF-GLS e KPSS; assim, houve a necessidade de se aplicar a primeira diferença nas variáveis.

Com o uso da primeira diferença nas variáveis, as séries tornaram-se estacionárias, fato que pode ser comprovado pela análise visual da FAC e da FACP e pelos resultados dos testes ADF, ADF-GLS e KPSS.

A análise visual da FAC e da FACP na primeira diferença das séries permitiu identificar algumas evidências dos processos geradores das séries das nove regiões consideradas na pesquisa.

Diante dessas evidências partiu-se para a fase de estimação dos modelos. Inicialmente foram testados modelos somente univariados. Contudo, não houve bons resultados considerando os Critérios de AIC, BIC e SQR; assim, foram incluídas variáveis binárias com o objetivo de captar variações estacionais, as quais contribuíram para a melhoria do modelo considerando os critérios discutidos anteriormente. As inclusões de variáveis binárias foram realizadas nas séries de Ribeirão Preto, Jaú. Araçatuba, Presidente Prudente, Araraquara e Pirassununga. Já nas séries dos preços médios dos momentos dos fretes do açúcar das regiões de Piracicaba, São José do Rio Preto e Assis, os modelos multiplicativos sazonais tiveram melhores desempenhos. Na série agregada das noves regiões, os modelos que melhor se ajustaram foram os apenas univariados.

Dada a fase de estimação, foram escolhidos três modelos alternativos que mais se adequaram aos critérios estabelecidos. O próximo passo foi a realização de previsões fora da

amostra para analisar a qualidade preditiva dos modelos. O período considerado foi de janeiro de 2006 a setembro de 2012 e as previsões fora da amostra correspondem ao período entre outubro de 2012 a setembro de 2013. Para comparação dos desempenhos dos modelos foram adotados como critérios o EQM e a SQD.

De forma geral pode-se concluir que os modelos tiveram bom desempenho considerando-se os cinco primeiros meses de previsão (como foi observado nas regiões de Jaú, Araraquara, Piracicaba, Pirassununga e São José do Rio Preto).

Dentre as nove regiões analisadas, os modelos ajustados para as regiões de Piracicaba e Assis apresentaram melhor desempenho obtendo menores valores do EQM e da SQD. Já as regiões de Araçatuba e Jaú obtiveram o pior desempenho, uma vez que apresentaram os maiores valores do EQM e da SQD e a maior variação entre os valores observados e previstos.

Com o intuito de estimar um modelo de previsão para o mercado de fretes do Estado de São Paulo e verificar se ele obteria boas previsões em comparação aos valores observados nos mercados, as nove regiões analisadas foram agregadas, gerando assim uma única série de momentos médios de fretes. Os resultados obtiveram boas previsões apresentando os valores do EQM e SQD próximos das duas regiões que obtiveram os melhores resultados individuais (Piracicaba e Assis).

Considerando os resultados gerais das nove regiões analisadas e da região que englobou todas as regiões de forma agregada, houve predomínio do emprego do modelo ARIMA como melhor método para a realização de previsões para o mercado de fretes do açúcar.

Quando se considera o mercado de fretes do açúcar, um fato a ser destacado é que apesar do crescimento da prestação de serviços por empresas frotistas (as quais em geral cobram um serviço mais caro em virtude da maior capacidade de negociação e garantia de cumprimentos de contratos, por exemplo), no mercado de fretes do açúcar há ainda grande presença de autônomos no setor que em geral cobram menores preços e têm menos fidelidade com os demandantes de serviços de transporte.

Essa alta variação dos preços dos fretes do mercado do açúcar constitui uma das limitações dos modelos econométricos em prever com melhor exatidão o comportamento e a sua tendência futura.

 Considerando a aplicação da metodologia Box-Jenkins no mercado de fretes do açúcar, é importante destacar que durante o processo de estimação nem sempre os modelos que obtiveram melhores ajustamentos geraram boas previsões. Esse fato é reconhecido na literatura que utiliza a metodologia de Box-Jenkins; entretanto, a metodologia Box-Jenkins se destaca pela sua simplicidade em comparação aos outros modelos de previsão e por sua boa capacidade preditiva, sobretudo, no curto prazo.

É importante ressaltar que os modelos univariados apresentam, quase sempre, grande eficiência para previsões um passo à frente. Dessa forma, diante dos resultados obtidos no mercado de transporte do açúcar do Estado de São Paulo, recomenda-se que as previsões sejam realizadas com horizonte de tempo menores, uma vez que nesta pesquisa muitas das previsões geradas para além do horizonte de cinco meses não foram acuradas.

Considerando os resultados obtidos, pode-se afirmar que a metodologia Box-Jenkins pode ser um ferramental importante como auxílio no planejamento e na tomada de decisão por parte dos agentes envolvidos do setor, sobretudo quando se considera o curto prazo, uma vez que os modelos, de forma geral, tiveram melhor desempenho em períodos menores. Dessa forma, o conhecimento da tendência do preço do frete para o próximo mês, por exemplo, já pode ser um fator decisivo para o planejamento dos agentes do setor, podendo até contribuir assim para a redução do custo do produto uma vez que ao custo de transporte corresponde uma parcela significativa do preço final do açúcar. Assim, a implementação de *softwares* e a contratação de profissionais com conhecimentos na área de séries temporais por parte dos agentes do setor pode ser útil para análise de mercado e das tendências futuras no mercado de fretes do açúcar.

Diante dos resultados obtidos através do emprego da metodologia de séries temporais Box-Jenkins, uma recomendação para pesquisas futuras seria a análise de campo considerando todas as regiões do Estado de São Paulo. Esta pesquisa *in loco*, com agentes do mercado de fretes do açúcar (usinas, grupos de comercialização e transportadoras), seria importante para confirmar ou não essas tendências obtidas dos mercados de fretes nessas regiões através dos modelos de previsão, além de contribuir para o conhecimento das características de mercado em cada uma dessas regiões assim como de sua infraestrutura logística.

Uma vez que o mercado de transporte do açúcar pode ser influenciado por outros mercados, sobretudo de grãos como a soja e o milho, por exemplo, as recomendações para trabalhos futuros são estudos de causalidade e de cointegração entre o mercado de transporte açúcar e esses outros mercados, com o objetivo de se detectar se existe uma relação estrutural de equilíbrio de longo prazo entre essas séries e suas relações causais, ou seja, quais são as direções de causalidades entre esses mercados. Esse tipo de estudo poderia contribuir para explicar, por exemplo, se o mercado de transporte de grãos influencia o mercado de transporte

de açúcar nas regiões de Araçatuba e Presidente Prudente, onde houve as maiores variações entre os valores observados e previstos obtidos na presente pesquisa.

Outra recomendação importante para trabalhos futuros seria o estudo de causalidade e de cointegração do mercado de transporte açúcar entre as noves regiões do Estado de São Paulo, com o intuito de se verificar se há uma relação de longo prazo entre os preços dos fretes dessas regiões e se há outras regiões que influenciam a precificação do mercado de fretes.
## **REFERÊNCIAS**

AGÊNCIA NACIONAL DE TRANSPORTES AQUAVIÁRIOS. Disponível em: <http://www.antaq.gov.br/>. Acesso em: 23 dez. 2013.

AGÊNCIA NACIONAL DE TRANSPORTES TERRESTRES. Disponível em: <http://www.antt.gov.br/>. Acesso em: 13 dez. 2013.

AGUIAR, M.R. Perspectivas de melhoria na infraestrutura viária nacional. In: SEMINÁRIO INTERNACIONAL EM LOGÍSTICA AGROINDUSTRIAL, 7, 2010, Piracicaba. Disponível em: <http://log.esalq.usp.br>. Acesso em: 18 nov. 2012.

ANUÁRIO DA CANA. Disponível em: <http://jornalcana.com.br/Anuario-Cana/>. Acesso em: 07 abr. 2012.

ASSEMBLÉIA LEGISLATIVA DO ESTADO DE SÃO PAULO. Disponível em: <http://www.al.sp.gov.br/>. Acesso: 29 maio 2013.

BACCHI, M.R.P. **Previsão de preços de bovinos, suínos e frango com modelos de séries temporais.** 1994. 173 p. Tese (Doutorado em Economia Aplicada) – Escola Superior de Agricultura "Luiz de Queiroz", Universidade de São Paulo, Piracicaba, 1994.

BACCHI, M.R.P.; FACHINELLO, A.L. Determinação de um modelo de previsão univariados para os preços do leite pago aos produtores em Santa Catarina. **Revista Análise Econômica,** Porto Alegre, ano 24, n.46, p. 47-62, set. 2006.

BARROS, G.S.C.; MORAES, M.A.F.D. A desregulamentação do setor sucroalcooleiro. **Revista de Economia Política,** São Paulo, v. 22, n. 2, p. 156-173, abr./jun. 2002.

BELIK, W.; RAMOS, P. Intervenção estatal e a agroindústria canavieira no Brasil. **Revista de Economia e Sociologia Rural,** Brasília, v. 27, n. 2, p. 127-214, abr./jun. 1989.

BRASIL. Ministério da Agricultura, Pecuária e Abastecimento. Disponível em: <http://www.agricultura.gov.br/>. Acesso em: 05 abr. 2013.

\_\_\_\_\_\_. Ministério do Desenvolvimento, Indústria e Comércio Exterior. Disponível em: <http://www.desenvolvimento.gov.br/>. Acesso em: 05 abr. 2013.

BUENO, R.L.S. **Econometria de séries temporais**. São Paulo: CENGAGE Learning Edições, 2011.

CAIXETA FILHO, J.V.; CARVALHO, L.B. Comportamento do mercado de preços de fretes rodoviários para exportação no Estado de São Paulo. **Revista de Economia e Agronegócio,** Viçosa, v. 5, n. 1, p. 103-126, mar. 2007.

CAIXETA FILHO, J.V.; SILVA, N.D.V.; GAMEIRO, A.H. Competitividade no *agribusiness*: a questão do transporte em um contexto em um contexto logístico. In: FARINA, E.M.M.Q.; ZYLBERSTAJN, D. (Coord.). **Competitividade do agribunisses brasileiro.** São Paulo: PENSA; FIA; USP, FEA, 1998.1 CD-ROM, v. 6, pt. C.

CARVALHO, L.B. **Transporte rodoviário do açúcar para exportação no estado de São Paulo**. 2005. 95p. Monografia (Graduação em Ciências Econômicas) – Escola Superior de Agricultura "Luiz de Queiroz", Universidade de São Paulo, Piracicaba, 2005.

CENTRO DE ESTUDOS AVANÇADOS EM ECONOMIA APLICADA - ESALQ/USP. Disponível em:<http://www.cepea.esalq.usp.br/>. Acesso em: 20 nov. 2013.

CENTRO DE TECNOLOGIA CANAVIEIRA. Disponível em: <http://www.ctcanavieira.com.br/>. Acesso em: 04 maio 2012.

COMPANHIA NACIONAL DE ABASTECIMENTO NACIONAL. Disponível em: <http://www.conab.gov.br/>. Acesso em: 03 maio 2012.

CONSELHO DOS PRODUTORES DE CANA-DE-AÇÚCAR, AÇÚCAR E ÁLCOOL DO ESTADO DE SÃO PAULO. **Manual de instruções.** Piracicaba: CONSECANA, 2006. 111 p.

DURU, O. A multivariate model of fuzzy integrated logical forecasting method (M-FILF) and multiplicative time series clustering: a model of time-varying volatility for dry cargo freight market. **Expert Systems with Application,** New York, v. 39, n. 4, p. 4135 -4142, Mar. 2012.

ENDERS, W. **Applied econometric times series.** New York: Wiley, 2004. 460 p. (Wiley Series in Probability and Statistics, nº 3).

FIGUEIRA, S.R. **Os programas de álcool como combustíveis nos EUA, no Japão e na União Europeia e as possibilidades de exportação do Brasil.** 2005. 245 p. Tese (Doutorado em Economia Aplicada) – Escola Superior de Agricultura "Luiz de Queiroz", Universidade de São Paulo, Piracicaba, 2005.

GNU REGRESSION, ECONOMETRICS AND TIME-SERIES LIBRARY. Disponível em: <http://gretl.sourceforge.net/>. Acesso em: 04 abr. 2012.

GRUPO DE PESQUISA E EXTENSÃO EM LOGÍSTICA AGROINDUSTRIAL - ESALQ-LOG. Disponível em: <http://log.esalq.usp.br/home/pt/iniciacao.php>. Acesso em: 04 abr. 2013.

GUJARATI, D.N. **Econometria básica**. 3.ed. São Paulo: Makron Books, 2000. 832 p.

INSTITUTO BRASILEIRO DE GEOGRAFIA E ESTATÍSTICA. **Pesquisa Agrícola Municipal - PAM**. Disponível em <http://www.ibge.gov.br>. Acesso em: 02 ago. 2013.

KUSSANUS, M.G.; NOMIKOS, N.K. Price discovery and forecasting in the freigth future market. **Review of Derivatives Research,** Atenas, v. 6, p. 203-230, 2003.

KWIATOWSKI, D.; PHILLIPS, P.C.B.; SCHMIDT, P.; SHIN, Y. How sure are we that economic time series have a unit root? **Journal of Econometrics,** Ann Arbor, v. 54, p. 159- 178, 1992.

MACEDO, F.S. **A Reestruturação do setor sucroalcooleiro no Brasil. Uma análise do período entre 2005 a 2011.** 2011. 71 p. Dissertação (Mestrado em Agroenergia) - Fundação Getúlio Vargas**,** São Paulo, 2011.

MAKRIDAKIS,S.A. Survey of Times Series. **International Statistical Review**,Voorburg – NE,44(1); p.29-70,1976.

MORAES, M.F.D. **A desregulamentação do setor sucroalcooleiro do Brasil**. Americana: Caminho Editorial, 2000. 238 p.

NÚCLEO INTERDISCIPLINAR DE PLANEJAMENTO ESTRATÉGICO. UNICAMP. Disponível em: <http://www.unicamp.br/nipe/>. Acesso em: 03 maio 2012.

NUNES, P.B. **Caracterização logística do sistema agroindustrial de cana-de-açúcar no Centro-Sul do Brasil**. 2010. 252 p. Monografia (Graduação em Ciências Econômicas) – Escola Superior "Luiz de Queiroz", Universidade de São Paulo, Piracicaba, 2010.

OZAKI, V.A.; ANDRADE, A.; ONATE,C.A.; MIQUELETO, G.J. Previsão das variações de preços de etanol no Estado de São Paulo usando metodologia de séries temporais univariadas. In: CONGRESSO BRASILEIRO DE ECONOMIA E SOCIOLOGIA RURAL, nº4, 2009, Campo Grande. **Anais...** Campo Grande: SOBER: 2009. p. 20-41.

SETTEN, A.M. **Infraestrutura logística de exportação de açúcar e etanol no Centro-Sul do Brasil.** 2010. 123 p. Dissertação (Mestrado em Agroenergia) - Fundação Getúlio Vargas**,** São Paulo, 2010.

SINDICATO DAS EMPRESAS DE TRANSPORTE DE CARGA DE SÃO PAULO E REGIÃO. Disponível em: <http://www.setcesp.org.br/>. Acesso em: 20 dez. 2013.

STAPASSON, A.B.; LIMA, A.C.O.; CALDAS, C.J. **Anuário estatístico de agroenergia 2010**. Brasília: Ministério da Agricultura Pecuária e Abastecimento e Abastecimento, 2010. p. 120p.

UNIÃO DA INDÚSTRIA DE CANA-DE-AÇÚCAR. Disponível em: <http://www.unica.com.br/>. Acesso em: 20 dez. 2013.

UNITED STATES DEPARTMENT OF AGRICULTURE. Disponível em: **<**http://www.usdabrazil.org.br/home/>. Acesso em: 04 maio 2013.

VANDAELE, W**. Applied times series and Box-Jenkins models.** New York: Academic Press, 1983.417 p.

VIAN, C.E.F. **Agroindústria canavieira:** estratégias competitivas e modernização. Campinas: Editora Átomo, 2003. 216 p.

VIAN, C.E.F.; BELIK, W. Os desafios para a reestruturação do complexo agroindustrial canavieiro do Centro-Sul. **Economia,** Niterói, v. 4, n. 1, p. 153-194, jan./jun. 2003.

WAACK, R.S.; NEVES, M.F. Competitividade no *agribusiness*: a questão do transporte em um contexto em um contexto logístico. In: FARINA, E.M.M.Q.; ZYLBERSTAJN, D.

(Coord.). **Competitividade do agribusiness brasileiro.** São Paulo: PENSA; FIA; USP, FEA, 1998. 1 CD-ROM, v. 5, pt. C.

WANG, D.Y. Cargo forecast based on ARMA Model. **Journal of Chongqing University (Social Sciences Edition),** Chongqing, v. 9, n. 3, p. 38-41, 2009.

WANKE, P.; ANDRIES, M. **Combinação e competição de previsões:** um estudo de caso nos fretes do agronegócio – parte 1. 2010. Disponível em: <http://www.ilos.com.br/web/index.php>. Acesso em: 05 jun. 2013.

YANG, M.; CHEN, Y.; QU, L**. A dynamic combination forecast model for analysis transport volume time series**. Dalian : Dalian Maritime University, 2007. 21 p.

ZEN, S.; SARMENTO, P.H.L.; BEDUSCHI, G. Função de transferência para previsão de preço de leite nos principais estados produtores. In: CONGRESSO BRASILEIRO DE ECONOMIA E SOCIOLOGIA RURAL, 45, 2007, Londrina. **Anais...** Londrina: SOBER, 2007. p. 40-61.

ZHANG, X.; GUO, Y**. A study term forecasting of the railway freight volume in China using ARIMA and Holts-Winters Models.** Pequim: Development and Reform Commission Regulation Bureau of Economic, 2011. 25 p.

**ANEXOS** 

## **ANEXO A**

| Região de Origem | Cidades de Origem             | UF        | Destino       | UF        | Distância (km) |
|------------------|-------------------------------|-----------|---------------|-----------|----------------|
|                  | <b>Batatais</b>               | <b>SP</b> | <b>Santos</b> | <b>SP</b> | 430            |
|                  | Guariba                       | <b>SP</b> | <b>Santos</b> | <b>SP</b> | 419            |
|                  | Jaboticabal                   | <b>SP</b> | <b>Santos</b> | <b>SP</b> | 421            |
|                  | Jardinópolis                  | <b>SP</b> | <b>Santos</b> | <b>SP</b> | 408            |
|                  | Luís Antônio                  | <b>SP</b> | Santos        | <b>SP</b> | 351            |
|                  | Morro Agudo                   | <b>SP</b> | Santos        | <b>SP</b> | 455            |
|                  | Orlândia                      | <b>SP</b> | <b>Santos</b> | <b>SP</b> | 441            |
| Ribeirão Preto   | Pitangueiras                  | <b>SP</b> | Santos        | <b>SP</b> | 445            |
|                  | Pontal                        | <b>SP</b> | <b>Santos</b> | <b>SP</b> | 431            |
|                  | Pradópolis                    | <b>SP</b> | Santos        | <b>SP</b> | 400            |
|                  | Ribeirão Preto                | <b>SP</b> | <b>Santos</b> | <b>SP</b> | 390            |
|                  | Santa Rita do<br>Passa Quatro | <b>SP</b> | <b>Santos</b> | <b>SP</b> | 328            |
|                  | Santa Rosa de Viterbo         | <b>SP</b> | <b>Santos</b> | <b>SP</b> | 353            |
|                  | Serrana                       | <b>SP</b> | Santos        | <b>SP</b> | 396            |
|                  | Sertãozinho                   | <b>SP</b> | <b>Santos</b> | <b>SP</b> | 410            |

Tabela A1 - Rotas envolvendo os municípios que compõem a região de Ribeirão Preto

Fonte: ESALQ-LOG (2013)

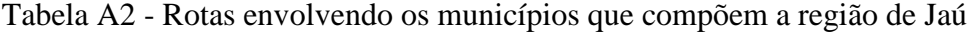

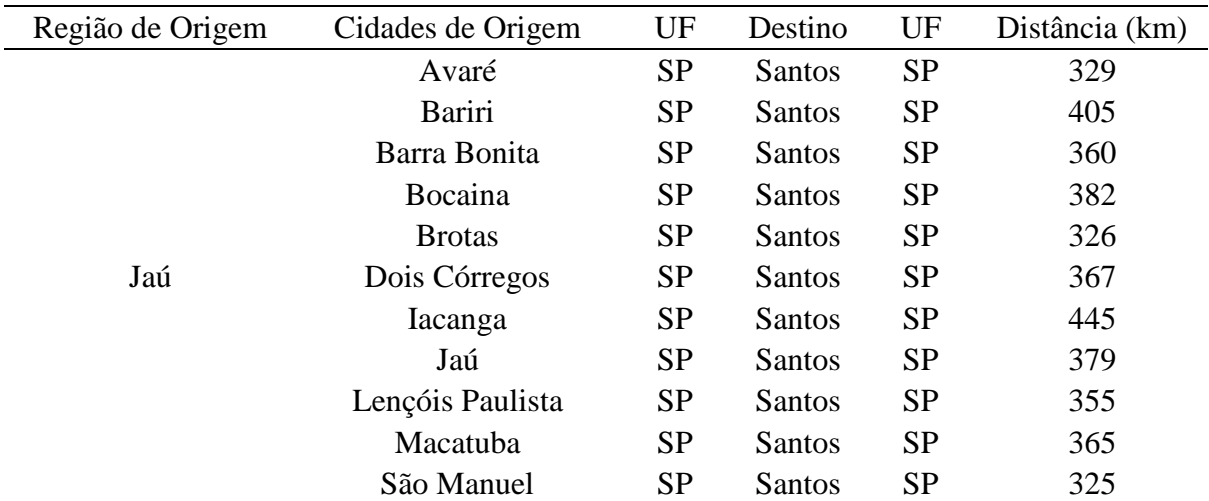

Fonte: ESALQ-LOG (2013)

| Região de Origem | Cidades de Origem   | UF | Destino       | UF | Distância (km) |
|------------------|---------------------|----|---------------|----|----------------|
| Araraquara       | Américo Brasiliense | SP | Santos        | SP | 367            |
|                  | Araraquara          | SP | <b>Santos</b> | SP | 355            |
|                  | Ibaté               | SP | <b>Santos</b> | SP | 333            |
|                  | Motuca              | SP | <b>Santos</b> | SP | 415            |
|                  | Nova Europa         | SP | <b>Santos</b> | SP | 407            |

Tabela A3 - Rotas envolvendo os municípios que compõem a região de Araraquara

Fonte: ESALQ-LOG (2013)

Tabela A4 - Rotas envolvendo os municípios que compõem a região de Presidente Prudente

| Região de Origem    | Cidades de Origem          | UF        | Destino       | UF        | Distância (km) |
|---------------------|----------------------------|-----------|---------------|-----------|----------------|
|                     | Adamantina                 | <b>SP</b> | Santos        | <b>SP</b> | 648            |
|                     | Flórida Paulista           | <b>SP</b> | Santos        | <b>SP</b> | 662            |
|                     | Junqueirópolis             | <b>SP</b> | Santos        | <b>SP</b> | 712            |
|                     | Lucélia                    | <b>SP</b> | <b>Santos</b> | <b>SP</b> | 643            |
| Presidente Prudente | Martinópolis               | <b>SP</b> | Santos        | <b>SP</b> | 629            |
|                     | Narandiba                  | <b>SP</b> | <b>Santos</b> | <b>SP</b> | 640            |
|                     | Parapuã                    | <b>SP</b> | Santos        | <b>SP</b> | 617            |
|                     | <b>Presidente Prudente</b> | <b>SP</b> | <b>Santos</b> | <b>SP</b> | 619            |
|                     | Sandovalina                | <b>SP</b> | Santos        | <b>SP</b> | 681            |
|                     | Tupã                       | <b>SP</b> | <b>Santos</b> | <b>SP</b> | 580            |

Fonte: ESALQ-LOG (2013)

Tabela A5 - Rotas envolvendo os municípios que compõem a região de Araçatuba

| Região de Origem | Cidades de Origem  | UF        | Destino       | UF        | Distância (km) |
|------------------|--------------------|-----------|---------------|-----------|----------------|
|                  | Andradina          | <b>SP</b> | Santos        | <b>SP</b> | 704            |
|                  | Araçatuba          | <b>SP</b> | <b>Santos</b> | <b>SP</b> | 592            |
|                  | Avanhandava        | <b>SP</b> | Santos        | <b>SP</b> | 534            |
|                  | Bento de Abreu     | <b>SP</b> | Santos        | <b>SP</b> | 636            |
|                  | Birigui            | <b>SP</b> | Santos        | <b>SP</b> | 579            |
|                  | Brejo Alegre       | <b>SP</b> | <b>Santos</b> | <b>SP</b> | 585            |
|                  | Castilho           | <b>SP</b> | Santos        | <b>SP</b> | 711            |
| Araçatuba        | Clementina         | <b>SP</b> | <b>Santos</b> | <b>SP</b> | 590            |
|                  | Guararapes         | <b>SP</b> | Santos        | <b>SP</b> | 615            |
|                  | Lins               | <b>SP</b> | Santos        | <b>SP</b> | 501            |
|                  | Nova Independência | <b>SP</b> | Santos        | <b>SP</b> | 729            |
|                  | Penápolis          | <b>SP</b> | Santos        | <b>SP</b> | 547            |
|                  | Promissão          | <b>SP</b> | Santos        | <b>SP</b> | 521            |
|                  | Queiróz            | <b>SP</b> | Santos        | <b>SP</b> | 555            |
|                  | Valparaíso         | <b>SP</b> | Santos        | <b>SP</b> | 635            |

Fonte: ESALQ-LOG (2013).

| Região de Origem | Cidades de Origem     | UF        | Destino       | UF        | Distância (km) |
|------------------|-----------------------|-----------|---------------|-----------|----------------|
|                  | Araras                | <b>SP</b> | <b>Santos</b> | <b>SP</b> | 241            |
|                  | <b>Boituva</b>        | <b>SP</b> | <b>Santos</b> | <b>SP</b> | 186            |
|                  | Capivari              | <b>SP</b> | Santos        | <b>SP</b> | 212            |
|                  | Cerquilho             | <b>SP</b> | Santos        | <b>SP</b> | 202            |
|                  | Cosmópolis            | <b>SP</b> | Santos        | <b>SP</b> | 206            |
|                  | Elias Fausto          | <b>SP</b> | <b>Santos</b> | <b>SP</b> | 195            |
|                  | Iracemápolis          | <b>SP</b> | <b>Santos</b> | <b>SP</b> | 240            |
| Piracicaba       | Itapetininga          | <b>SP</b> | Santos        | <b>SP</b> | 243            |
|                  | Itapira               | <b>SP</b> | Santos        | <b>SP</b> | 251            |
|                  | Leme                  | <b>SP</b> | Santos        | <b>SP</b> | 264            |
|                  | Piracicaba            | <b>SP</b> | <b>Santos</b> | <b>SP</b> | 231            |
|                  | Rafard                | <b>SP</b> | <b>Santos</b> | <b>SP</b> | 218            |
|                  | Rio das Pedras        | <b>SP</b> | <b>Santos</b> | <b>SP</b> | 248            |
|                  | Santa Bárbara d'Oeste | <b>SP</b> | <b>Santos</b> | <b>SP</b> | 211            |
|                  | Tietê                 | <b>SP</b> | Santos        | <b>SP</b> | 212            |

Tabela A6 - Municípios que compõem a região de Piracicaba

Fonte: ESALQ-LOG (2013)

| Região de Origem         | Cidades de Origem    | UF        | Destino       | UF        | Distância (km) |
|--------------------------|----------------------|-----------|---------------|-----------|----------------|
|                          | Ariranha             | <b>SP</b> | Santos        | <b>SP</b> | 463            |
|                          | Catanduva            | <b>SP</b> | Santos        | <b>SP</b> | 468            |
|                          | Itajobi              | <b>SP</b> | Santos        | <b>SP</b> | 475            |
|                          | José Bonifácio       | <b>SP</b> | Santos        | <b>SP</b> | 566            |
|                          | Mendonça             | <b>SP</b> | Santos        | <b>SP</b> | 542            |
|                          | Monte Aprazível      | <b>SP</b> | Santos        | <b>SP</b> | 564            |
| São José do Rio<br>Preto | Novo Horizonte       | <b>SP</b> | Santos        | <b>SP</b> | 502            |
|                          | Olímpia              | <b>SP</b> | Santos        | <b>SP</b> | 524            |
|                          | Paraíso              | <b>SP</b> | Santos        | <b>SP</b> | 483            |
|                          | Pirangi              | <b>SP</b> | Santos        | <b>SP</b> | 466            |
|                          | Potirendaba          | <b>SP</b> | Santos        | <b>SP</b> | 515            |
|                          | Severínia            | <b>SP</b> | Santos        | <b>SP</b> | 517            |
|                          | Vista Alegre do Alto | <b>SP</b> | <b>Santos</b> | <b>SP</b> | 456            |

Tabela A7 - Rotas envolvendo os municípios que compõem a região de São José do Rio Preto

Fonte: ESALQ-LOG (2013)

| Região de Origem | Cidades de Origem     | UF        | Destino       | UF        | Distância (km) |
|------------------|-----------------------|-----------|---------------|-----------|----------------|
| Pirassununga     | Descalvado            | <b>SP</b> | Santos        | <b>SP</b> | 315            |
|                  | Mococa                | SP        | <b>Santos</b> | SP        | 348            |
|                  | Pirassununga          | SP        | <b>Santos</b> | <b>SP</b> | 285            |
|                  | São João da Boa Vista | <b>SP</b> | <b>Santos</b> | SP        | 301            |
|                  | Tapiratiba            | <b>SP</b> | Santos        | SP        | 366            |

Tabela A8 - Rotas envolvendo os municípios que compõem a região de Pirassununga

Fonte: ESALQ-LOG (2013)

Tabela A9 - Rotas envolvendo os municípios que compõem a região de Assis

| Região de Origem | Cidades de Origem  | UF        | Destino | UF        | Distância (km) |
|------------------|--------------------|-----------|---------|-----------|----------------|
|                  | Ibirarema          | <b>SP</b> | Santos  | <b>SP</b> | 461            |
| Assis            | Ipaussu            | <b>SP</b> | Santos  | <b>SP</b> | 384            |
|                  | Maracaí            | <b>SP</b> | Santos  | <b>SP</b> | 528            |
|                  | <b>Ourinhos</b>    | <b>SP</b> | Santos  | <b>SP</b> | 436            |
|                  | Paraguaçu Paulista | SP        | Santos  | <b>SP</b> | 531            |
|                  | Quatá              | <b>SP</b> | Santos  | <b>SP</b> | 559            |
|                  | Tarumã             | <b>SP</b> | Santos  | <b>SP</b> | 517            |

Fonte: ESALQ-LOG (2013)

## **ANEXO B**

Tabela B1 - Testes de Akaike e Schwarz para a série da média dos momentos de fretes da região de Ribeirão Preto

| Lags                  | AIC                     | <b>SBIC</b>             |
|-----------------------|-------------------------|-------------------------|
| 0                     | $-4,4446$               | $-4,41663$              |
| 1                     | $-7,15045$ <sup>1</sup> | $-7,12791$ <sup>1</sup> |
| $\mathcal{D}_{\cdot}$ | $-7,13662$              | $-7,10281$              |
| 3                     | $-7,11419$              | $-7,06911$              |
|                       | $-7,09607$              | $-7,03972$              |

Fonte: Resultados da Pesquisa

Tabela B2 - Testes de Akaike e Schwarz para a série da média dos momentos de fretes da

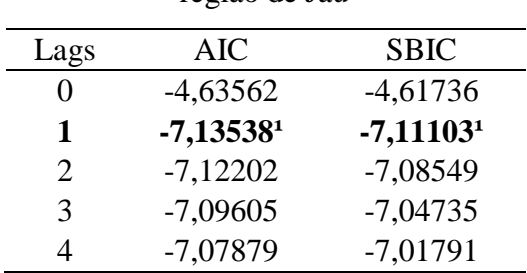

região de Jaú

Fonte: Resultados da Pesquisa

Tabela B3 - Testes de Akaike e Schwarz para a série da média dos momentos de fretes da

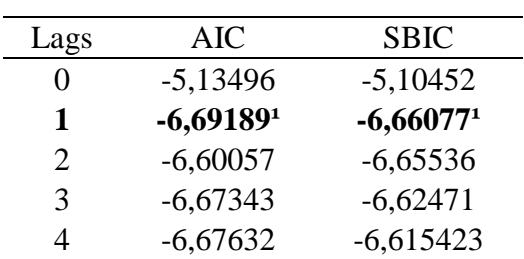

região de Araraquara

Fonte: Resultados da Pesquisa

<sup>1</sup> As *lags* (defasagens) em negrito e os critérios de AIC e SBIC nas Tabelas B1, B2 e B3 indicam o número de defasagens para os testes de raiz unitárias ADF e ADF-GLS.

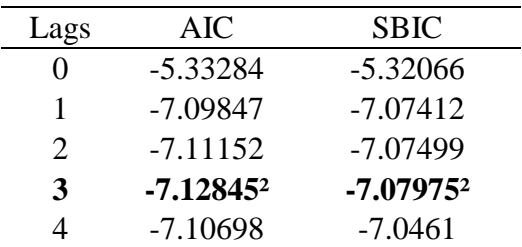

Tabela B4 - Testes de Akaike e Schwarz para a série da média dos momentos de fretes da região de Presidente Prudente

Fonte: Resultados da Pesquisa

Tabela B5 - Testes de Akaike e Schwarz para a série da média dos momentos de fretes da

|                             | região de Araçatuba |             |  |  |
|-----------------------------|---------------------|-------------|--|--|
| Lags                        | AIC                 | <b>SBIC</b> |  |  |
| 0                           | $-6,73712$          | $-6,70897$  |  |  |
| 1                           | 6,724272            | $-6,701452$ |  |  |
| $\mathcal{D}_{\mathcal{L}}$ | $-6,69,463$         | $-6,66067$  |  |  |
| 3                           | $-6,70128$          | $-6,65591$  |  |  |
|                             | $-6,71302$          | $-6,65631$  |  |  |

Fonte: Resultados da Pesquisa

Tabela B6 - Testes de Akaike e Schwarz para a série da média dos momentos de fretes da

| Lags                        | AIC          | <b>SBIC</b> |
|-----------------------------|--------------|-------------|
| 0                           | $-4,12033$   | $-4,10815$  |
| 1                           | $-6,24338^2$ | $-6,219032$ |
| $\mathcal{D}_{\mathcal{L}}$ | $-6,22,691$  | $-6,19,039$ |
| 3                           | $-6,21416$   | $-6,16546$  |
|                             | $-6,19498$   | $-6,1341$   |

região de Piracicaba

Fonte: Resultados da Pesquisa

Tabela B7 - Testes de Akaike e Schwarz para a série da média dos momentos de fretes da região de São José do Rio Preto

| Lags | AIC         | <b>SBIC</b> |
|------|-------------|-------------|
| 0    | $-4,0952$   | $-4,0842$   |
| 1    | $-4,707952$ | $-4,685552$ |
| 2    | $-468,575$  | $-465,215$  |
| 3    | $-4,66776$  | $-4,62296$  |
| 4    | $-4,65376$  | $-4,59775$  |

Fonte: Resultados da Pesquisa

**\_\_\_\_\_\_\_\_\_\_\_\_\_\_\_\_\_** 

**²** As *lags* (defasagens) em negrito e os critérios de AIC e SBIC nas Tabelas B4, B5, B6 e B7 indicam o número de defasagens para os testes de raiz unitárias ADF e ADF-GLS.

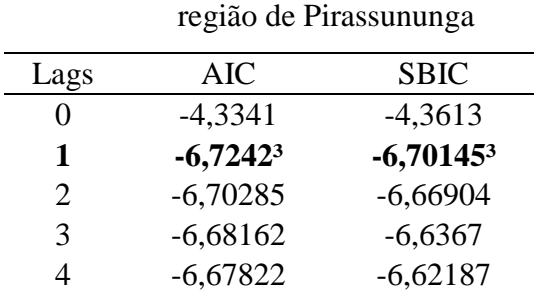

Tabela B8 - Testes de Akaike e Schwarz para a série da média dos momentos de fretes da

Fonte: Resultados da Pesquisa

'

Tabela B9 - Testes de Akaike e Schwarz para a série da média dos momentos de fretes da

| região de Assis       |              |              |
|-----------------------|--------------|--------------|
| Lags                  | AIC          | <b>SBIC</b>  |
| 0                     | $-4,28108$   | $-4,25311$   |
| 1                     | $-6,41925^3$ | $-6,39671^3$ |
| $\mathcal{D}_{\cdot}$ | $-6,39722$   | $-6,36341$   |
| 3                     | $-6,3966$    | $-6,35152$   |
|                       | $-6,38237$   | $-6,32602$   |

Fonte: Resultados da Pesquisa

Tabela B10 - Testes de Akaike e Schwarz para a série da média dos momentos de fretes do Estado de São Paulo

| Lags           | AIC         | <b>SBIC</b> |
|----------------|-------------|-------------|
| $\theta$       | $-5,7120$   | $-5,8970$   |
| 1              | 7,63566     | 7,61131     |
| $\overline{2}$ | $-7,8990^3$ | $-7,650053$ |
| 3              | $-7,6888$   | $-7,6401$   |
| 4              | $-7,662304$ | $-7,60216$  |

Fonte: Resultados da Pesquisa

**\_\_\_\_\_\_\_\_\_\_\_\_\_\_\_\_\_** 

**³** As *lags* (defasagens) em negrito e os critérios de AIC e SBIC nas Tabelas B8, B9 e B10 indicam o número de defasagens para os testes de raiz unitárias ADF e ADF-GLS.